#### *DIVISION DE ESTUDIOS DE POGRADO*

승규는 자기 아이들이 바람이 없다.

a nasarawa

and specialists in apartment of

de la company

*FACULTAD DE INGENIERIA* 

•' ..

so massa possessi international

in Australia and Charles of the

a to keep and spill debit an Alba

 $O(1)$ 

## EVALUACION ENERGETICA Y ECONOMICA DE DIVERSOS TIPOS DE INVERNADEROS PARA EL CULTIVO DE FLORES

WILFREDO SOTO GOMEZ

#### *TESIS*

PRESENTADA A LA DIVISION DE ESTUDIOS DE POSGRADO DE LA FACULTAD DE INGENIERIA DE LA UNIVERSIDAD NACIONAL AUTONOMA DE MEXICO

> COMO REQUISITO PARA OBTENER EL EL GRADO DE

> > MAESTRO EN INGENIERIA ( ENERGETICA )

CIUDAD UNIVERSITARIA 1991

Tr51S CON **FALLA** DE ORlGEN

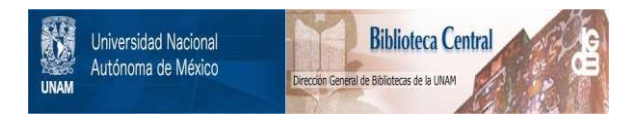

## **UNAM – Dirección General de Bibliotecas Tesis Digitales Restricciones de uso**

# **DERECHOS RESERVADOS © PROHIBIDA SU REPRODUCCIÓN TOTAL O PARCIAL**

Todo el material contenido en esta tesis está protegido por la Ley Federal del Derecho de Autor (LFDA) de los Estados Unidos Mexicanos (México).

El uso de imágenes, fragmentos de videos, y demás material que sea objeto de protección de los derechos de autor, será exclusivamente para fines educativos e informativos y deberá citar la fuente donde la obtuvo mencionando el autor o autores. Cualquier uso distinto como el lucro, reproducción, edición o modificación, será perseguido y sancionado por el respectivo titular de los Derechos de Autor.

#### Resumen

Agradecimientos

CAPITULO No.1 1.- Antecedentes 1.1.- Introducción 1.2.- Revisión bibligráfica l. 3. - Objetivos

CAPITULO No.2

2.- Planteamiento del proyecto 2.1.- Justificación del proyecto 2.2.- Presentación del proyecto 2.3.- Metodológia del proyecto

#### CAPITULO No.3

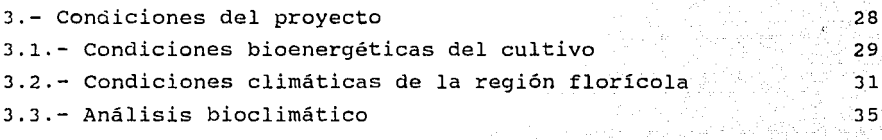

CAPITULO No.4

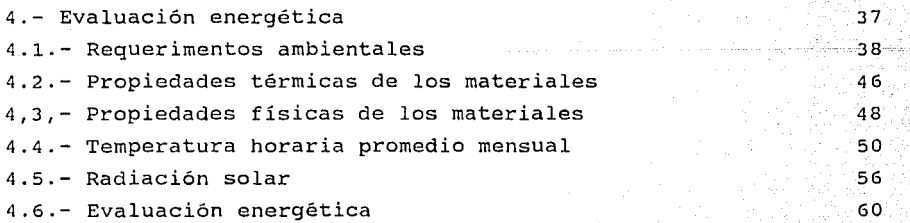

INDICE

I

 $\mathbf{W}$ 

CAPITULO No.5 5.- Evaluación económica 62 5.1.- Determinación de costos de inversión en el municipio 63 5.2.- Determinación de costos de operación 5.3.- Determinación de ingresos 72 5.4.- Metodológia para evaluar un invernadero 76 5.5.- Evaluación económica entre dos tipos de invernaderos 79

CAPITULO No.6 6.- Análisis de resultados y recomendaciones de operación a 23. 6.1.- Análisis energético 84 6.2.- Análisis económico **888 análisis exterior de la conómico** 

Referencias bibligráficas 899 de anti-service de la proporción de la proporción de la proporción de la proporció

Apendice I and the set of the set of the set of the set of the set of the set of the set of the set of the set

Apendice II and the second second second second second second second second second second second second second

98

#### RESUMEN:

Los invernaderos tuvieron su origen en Holanda en el año de 1600 Y se utilizaban como complementos arquitetónicos. A mediados del siglo XIX, con la producción del vidrio en placas, obtuvieron mayor importancia desde el punto de vista técnico, económico y agrícola.

a se a construção de uma completada de maior de composição de la proprieta de la proprieta de proprieta de la

in a complete the community of the

the company of proposition of a - 대한민국의 원이 일이<br>- ASS <del>Press (201</del>7-1280)

나는 내 조금을 봤으면 줄 걸

ל המועצים במקום הגביר מועצים היה שבין כך המרי גם המועצים להורי ואופן המועצים בין המועצים.<br>- המועצים המועצים של מתאים המועצים של המועצים של המועצים המועצים המועצים המועצים המועצים המועצים לא המועצים המ<br>- המועצים במועצים לא

- 동아이 사고 사고 있습니다.<br>자동차 

잠을 끊으려는

المستحدث المتنقية والمتوقف والمتحال والمتواطئ

(총포기

Las ventajas que proporciona un invernadero para el caso particular del cultivo de flores son las siguientes:

1.- Se obtienen cosechas de determinados cultivos que no son factibles en algunas regiones climáticas.

2.- Se protejen los cultivos contra pajares, granizadas, heladas.

3.- Ahorro de agua.

4.- Impiden la erosión del suelo.

5.- Ahorro de fertilizantes.

6.- Mejor control de plagas.

7.- Aumentan los rendimientos de cultivo.

8.- Se obtienen cosechas precoces.

9.- Se tiene mayor oportunidad de mercado.

10.- Se obtienen cultivos de gran calidad.

Las principales condiciones ambientales que influyen sobre el desarrollo del cultivo y pueden ser controladas en un invernadero, son:

1.- Temperatura.

2.- Iluminación.

3.- Humedad.

4.- Movimiento del aire.

5.- Radiación solar.

6.- Agua.

7.- Suelo.

8.- Micro-organismos.

9.- Factores de manejo.

A pesar de que en México, los invernaderos se han construido desde hace varias decadas, fué hasta 1960, cuando se les empieza a darimportancia desde el punto de vista técnico. Los invernaderos construidos no disponen de un adecuado análisis energético financiero;para el diseño y ejecución involucran varias ingenierias: térmica, civil, agrícola,

اليحلين المجلد المستدعات والمتواطن والمتواطن والمتارين المتارين والمتارين

bioenergética y económica, entre otras. En este proyecto se presentan las condiciones bionergéticas del clavel, Y- climáticas de la región de Tenancingo, necesarios para obtener la estrategia de diseño y selección del invernadero.Se presentan los detalles de construcción de los dos tipos de invernaderos evaluados, asi como una relación de costos de:

1.- Inversión.

2.- Operación.

3. - Renta de terreno

4.- Egresos.

se muestra una metodología financiera para su evaluación económica que consiste en:

1.- Flujo de caja del' comportamiento-firianciero de dada uno.

2. - Aplicación del metodo " Tasa interna de retorno " para obtener el valor presente neto de costos - beneficios:

- $3. -$  En los invernaderos se considera una ganancia mayor de  $12.$  % de interes real anual , para que la inversión sea aceptable;
- 4.- Comparación de los resultados financieros de cada invernadero, para obtener la mejor alternativa de inversión. En el capitulo 5 se presenta la metodología empleada ademas del análisis

financiero.

En el presente estudio las normas que se emplearon en la climatización de invernaderos, pertenecen a la "American Society Of Heating

Refrigeration And Air Conditioning " y la " American Society of Agricultural Engineers 11 • México-no tiene normas nacionales que rijan la evaluación del comportamiento térmico de invernaderos. Se aplicó un codigo de simulación en computadora denominado 11 TRNSYS 11 desarrolladc por la Universidad de Wisconsin, del Estado de Missisipi de los Estados Unidos de Norteamerica, para evaluar el desempeño térmodinamico de dos tipos de invernaderos: techo de dos aguas y techo de arco. En el capitulo 6, se presentan los resultados y recomendaciones de operación para cada invernadero.

Se concluye que la mejor alternátiva desde el punto de vista financiero es el invernadero techo de arco, cosiderando una sobreproducción de clavel con respecto al invernadero techo de dos aguas de 10 % no

:rr

1970 - Pierre Barnett, mengantuk menjadi kecamatan dalam kecamatan dan berasal dan berasal dan berasa dalam ke<br>Sejarah Selatan dan berasal dan berasal dan berasal dalam berasal dalam berasal dalam berasal dalam berasal da obstante el invernad~ro techo de do~ aguas se adecúa más a las obstante el invernadero techo de que ayuas se sucesario<br>condiciones climáticas de esta región.<br>condiciones climáticas de esta región. 4282402

활동 1974년 1989년

> and contacts i 1970.<br>Alguns transmission angli

선도 주문화로 대한<br>남자 전화 도와 2016<br>대한 전화 전화 경쟁

Maria Agenti

경도 동안<br>122, 동안

ogi Ali

Galega P

alektór területi (\* 1707)<br>1908 - Johann Britt, film

아파트 : 1000년 1월 20일<br>대문 대문학 대학 대통령 1월

a Kalifornia<br>Septembris Perifika a politica

معاويتهم وأنبابها والمستنبذ والمستندر

 $\mathbf{m}^{\circ}$ 

 $\frac{1}{\log\log\log\log n}$  in the  $\log$ 

 $\label{eq:1} \begin{split} \mathcal{L}_{\text{obs}} = & \frac{1}{2} \mathcal{L}_{\text{obs}} + \mathcal{L}_{\text{obs}} + \mathcal{L}_{\text{obs}} + \mathcal{L}_{\text{obs}} + \mathcal{L}_{\text{obs}} \end{split}$ والموالية أنتجاه والمتواطن njaya Palu 40 Salah Kabupatén  $\label{eq:2.1} \rho(\mathbf{v}) = \rho(\mathbf{v}) \left[ \rho(\mathbf{v}) - \rho(\mathbf{v}) \right] \mathbf{v} + \mathbf{v}(\mathbf{v}) \mathbf{v} + \mathbf{v}(\mathbf{v}) \mathbf{v}$ 

AGRADECIMIENTOS

A dios padre YHVH creador del universo, por darme la sabiduria para comprender el relativismo de Einstein, por enseñarme el conocimiento científico de la espiritualidad.

A mis padres, hermanos y sobrinos, por estar siempre en mi camino...

A la Universidad Nacional Autonoma De México, con quien comparto mis triunfos y le oculto mis fracazos.

Al personal académico, administrativo y manual del Laboratorio de  $EnergIa: Solar, a quinnes: me: birindaron su: and stad, pacrenciay$ entendieron mis inquietudes.

Al pueblo de México con quienes acabo de saldar una deuda, pero regresaré para justificar mis ideales...

Al gobierno de los Estados Unidos de Norteamerica, a California Energy Commission, quienes me brindaron la oportunidad de participar en proyectos energéticos de alta tecnologia. Linda Joyce, Ruben Tavares, James Hurtak, gracias por la confianza que depositaron en mi persona. V en mi Pals, por participar en nuevos desarrollos de fuentes alternas de energía.

A todos los miembros de la Academia para la Ciencia futura

A Adriana Ocampo de la JPL de la NASA , por su motivación y ejemplo a seguir en beneficio de la humanidad

Quiero dejar constancia del exfuerzo, apoyo y motivación que me brindaron y que sin ellos no hubiese sido posible culminar este proyecto:

Ing. Luis Rosales Celis

Dr. Juan Jose Ambriz

Ing. Luis Fernandez

Ing. Jacinto Viqueira

Ing. Monica Isabel Teller Pineda

Ing. Ileana Ochoa Hernandez

Dr. Manuel Martinez Companion and proposed

Ing. Filiberto Gutierrez Bang and the

lng. Serafin Gonzalez Vara Lic. Gabriela Martinez

tojn, 400

A quienes inspiraron este provecto: Brenda Rocio Gonzalez soto Julia Anahel Cruz Soto Rosa Alicia Leon Soto Rosa Alicia Soto Gómez Cecilia Silva Dominquez Emilia soto Gómez Gabriela Maciel Nava

> En mi rostro hay tristeza En mi mejilla hay una lagrima En mi corazón hay una preocupación En mi caming hay un ideal " Mexico "

> > ging nu ang mga k

يوافقا فالموقاة والمتوارد

i izmatni vijet vijet postava

i<br>Alban

المتعارف والمرارات

an Indonesia<br>Alikuwa mwaka

elate at 2000.<br>Naskiĝoj

an Sulah U

 $\frac{1}{2\pi\sqrt{2}}\sum_{i=1}^{\infty}\frac{1}{2}\sum_{i=1}^{\infty}\frac{1}{2\pi\sqrt{2}}\sum_{i=1}^{\infty}\frac{1}{2\pi\sqrt{2}}\sum_{i=1}^{\infty}\frac{1}{2\pi\sqrt{2}}\sum_{i=1}^{\infty}\frac{1}{2\pi\sqrt{2}}\sum_{i=1}^{\infty}\frac{1}{2\pi\sqrt{2}}\sum_{i=1}^{\infty}\frac{1}{2\pi\sqrt{2}}\sum_{i=1}^{\infty}\frac{1}{2\pi\sqrt{2}}\sum_{i=1}^{\infty}\frac{1}{2\pi\sqrt{$ 

a ya sayê ye. Avda bi b

ing lakas ng kalend

Superintendo

## CAPITULO **No.1**  ANTECEDENTES

راماناه بالإسلام والماد بالإسلام والمرا

man silver i krige

 $\gamma_{\rm{max}}$ 

لواسية البيتة بالاسا

in de la primera del composto del composto del composto.<br>1999 - Antonio Gardent Portugal del composto del composto del compo<br>1999 - Antonio del composto del composto del composto del composto del composto del composto del

والمتلاح وواراها الارالانيون والرابع المواقي الانتصال الكافر المهروم الأراد الكافرة فالمراجع الموالية والما

 $\alpha = 5$  with spectra  $\alpha$ 

وللملائم أتعتقدني ومفترق والمتاريخ والمستنقص والمتعارف لانتهاج والمتعاونة

 $\mathcal{L}^{\mathcal{A}}_{\mathcal{A}}(\mathcal{A}^{\mathcal{A}}_{\mathcal{A}}(\mathcal{A}^{\mathcal{A}}_{\mathcal{A}})) = \mathcal{L}^{\mathcal{A}}_{\mathcal{A}}(\mathcal{A}^{\mathcal{A}}_{\mathcal{A}}(\mathcal{A}^{\mathcal{A}}_{\mathcal{A}})) = \mathcal{L}^{\mathcal{A}}_{\mathcal{A}}(\mathcal{A}^{\mathcal{A}}_{\mathcal{A}}(\mathcal{A}^{\mathcal{A}}_{\mathcal{A}})) = \mathcal{L}^{\mathcal{A}}_{\mathcal{A}}(\mathcal{A}^{\mathcal{A}}_{$ 

e de la companiación de la propriété de la companiación de la companiación de la companiación de la companiaci<br>La companiación de la companiación de la companiación de la companiación de la companiación de la companiació والمحاربي والأمار بالمعالم والمتألف المعالم المعالم والمعالم والمتألف والمعالمين

ina grana nina maka ang Dal

35. Martin B

i (1999)<br>Strategija<br>Strategija aran dina<br>Tan

 $1.1 - INTRODUCCION:$ 

 $\blacksquare$  Tradicionalmente el concepto de invernadero, se referia a una estructura cubierta con material transparente, con el proposito de aprovechar la mayor cantidad de radiación solar para el crecimiento de las plantas. Actualmente, el concepto de invernadero se define como

una construcción agricola, cuya finalidad es controlar y proporcionar las condiciones ambientales optimas para el desarrollo y producción de cultivos

Las ventajas que proporciona el invernadero, se resumen de la siquiente manera:

1.- Se obtienen cosechas de determinados cultivos que no son factibles en época de frío.

2. - Se protegen los cultivos contra: pajaros, granizadas, heladas, etc.  $3 -$  Ahorro de aqua.

elle tri espozio est del colo

 $4 -$  Impide la erosión de los suelos.

5.- Ahorro de fertilizantes.

6 - Mejor control de plagas.

7. - Aumentan los rendimientos del cultivo.

8 - Se obtienen cosechas precoces.

9 - Se tiene una mayor oportunidad de mercado.

 $10 -$  Las cosechas son de gran calidad.

Existen muchos modelos comerciales de invernaderos, cada uno. ellos caracterizado por una estructura diferente.

Las figuras del 1 al 9, muestran diferentes tipos de invernaderos comerciales.

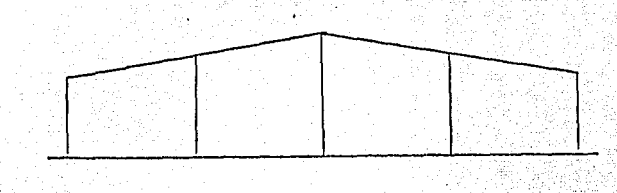

a la programación de la componenta de programa.<br>Con Estados Componenta

. Fig. No.1. Invernadero Capilla". a sa katika na matamatang kalikulang kalikulang na matamatang katika na mga kalikulang ng katalog na kalang ka<br>Mga kalikulang na mga kalikulang kalikulang na mga matamatang ng mga mga mga mga sanggang ng mga kalang kaliku

1952 - 22 XX 3

12월 - 1480 A

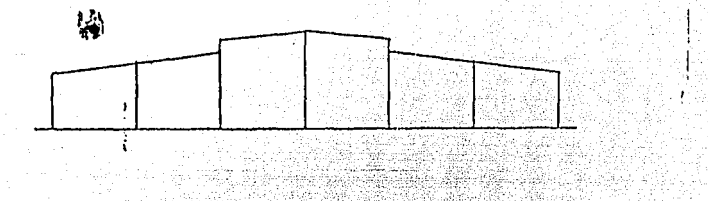

 $\frac{1}{2}$  ,  $\frac{1}{2}$  ,  $\frac{1}{2}$ 

S. ail

inger (1981)<br>Skilder

Mandala ya pas

 $(\nu_1,\mathbb{Z})$  .

 $\sim$  1  $\mu$ 

Fig. No. 2. - Invernadero "Capilla con dos cuerpos".<br>.<br>.

한 공급 이용품

stro<sup>ig</sup>i Si 鸟

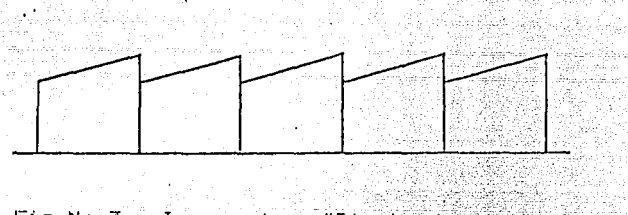

Fig.No.3.- Invernadero "Diente de sierra" 

32

din XX

그녀의 그 그래도 새로 보는 그리

وورد المستنقل والقسف هاها والقانونين والمتحدث

tika geçe

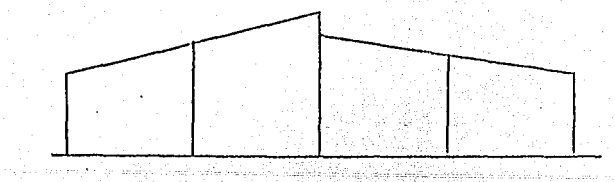

.........

-14 Fig. No.4. Invernadero Combinacion Capilla y Diente de sierra"

àil Ce<sub>im</sub>

أرادو والرباب بالعقية

일 20% 중

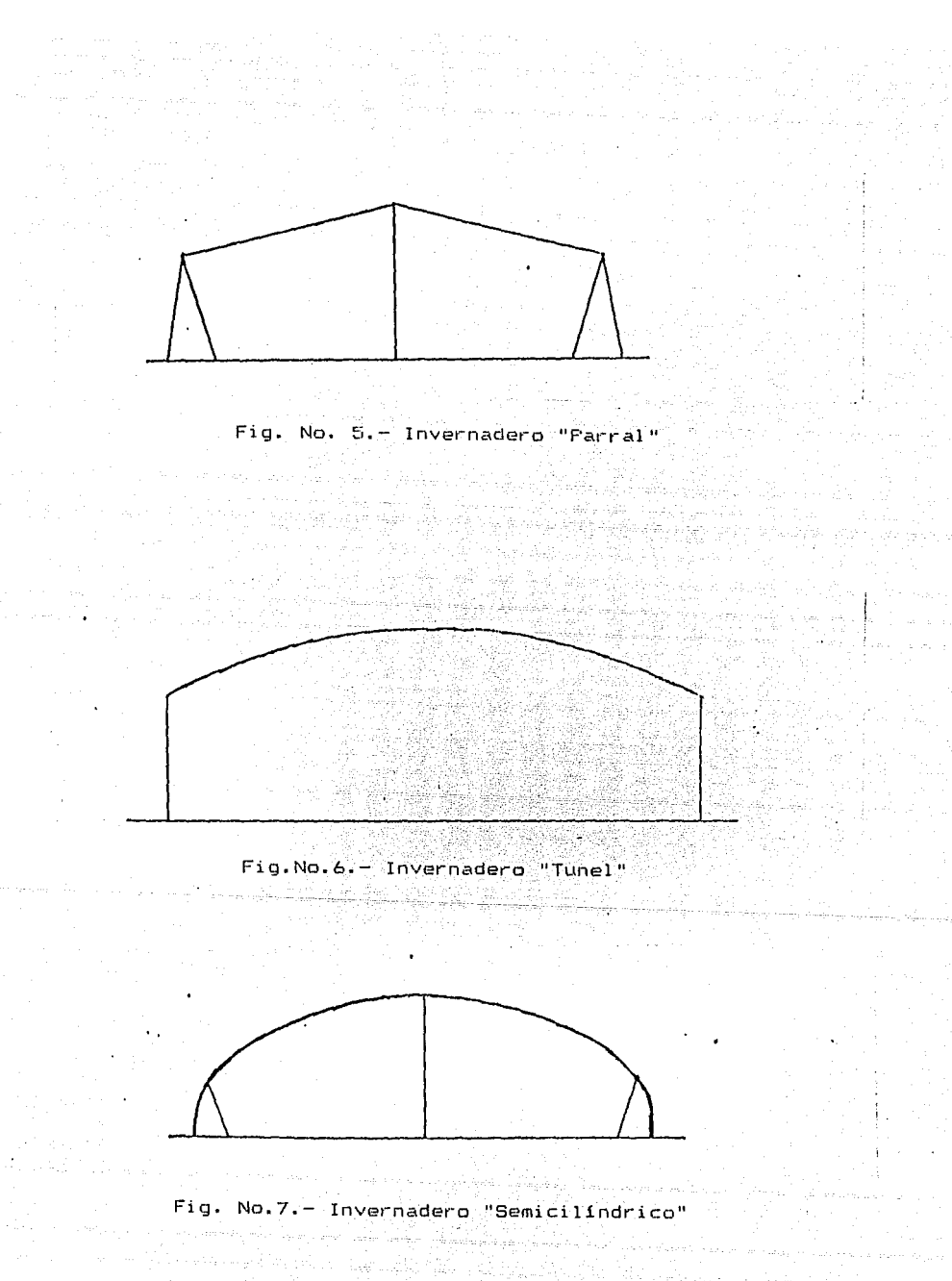

 $\mathbf{A}=\mathbf{A}+\mathbf{A}$  .

공동 남자 가지 아이 wa Liser V

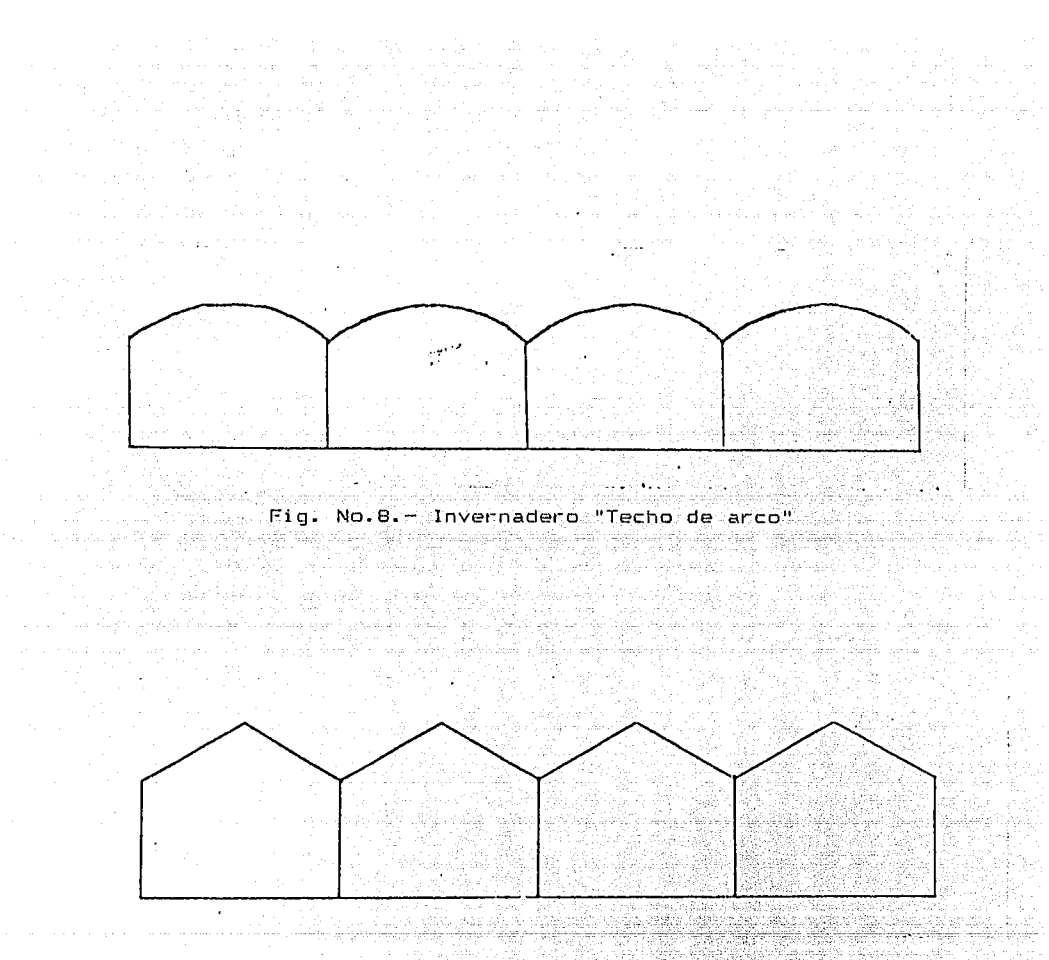

Fig. No. 9. - Invernadero "Techo de dos aguas"

.<br>Con base en los factores climáticos y en función del gradiente **térmico. los invernaderos se clasifican en:**  1.- Invernadero fr1o: gradiente térmico, entre 5 y 8 <sup>0</sup>C

2.- Invernadero templado: gradiente <mark>térmico entre 1</mark>0 y 14 <sup>o</sup>C

3.- Invernadero caliente; gradiente térmico mayor de 14 <sup>o</sup>C

Los invernaderos frias, son más comunes en Europa que en América, debido a que se tienen cultivos de temperaturas más bajas durante toda la epoca del año.

5

Las principales condiciones ambientales que influven sobre  $e1$ desarrollo de un cultivo, y son suceptibles de controlarse mediante un. invernadero son: ygád: 345 l. gNa ókking a).-Temperatura. e an Ch

-54

34. a.C

- $b) = 11$ uminación.
- $c$ ).- Humedad.
- d). Movimiento del aire.
- e) Radiación solar.
- $f$ ). Aqua.
- $q)$ . Suelo.
- h).- Micro-organismos.
- i).- Factores de manejo.

La figura No. 10. - Muestra los intercambios energéticos en un invernadero

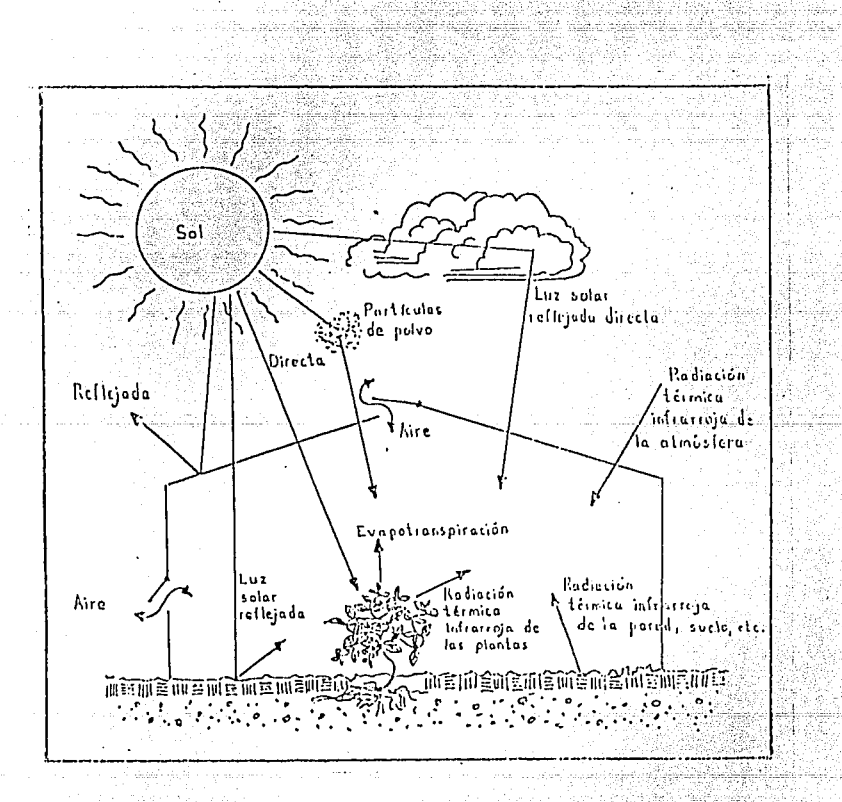

Fig. No.10.- Intercambio de energía en un invernadero YAŞAN Alq

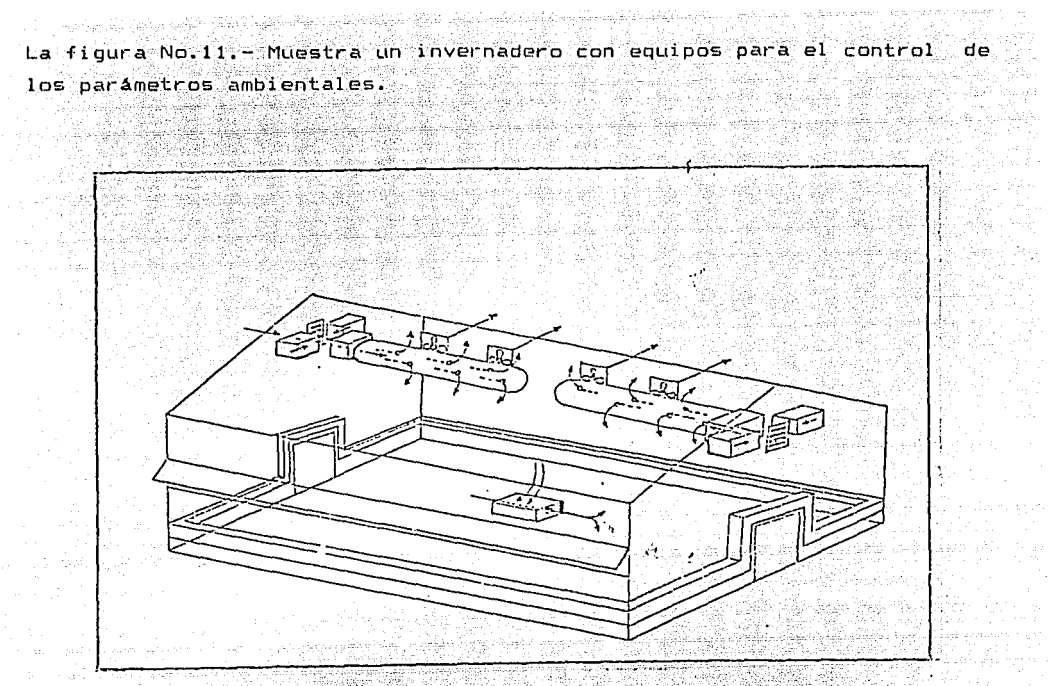

Fig. No. 11. - Invernadero con sistemas de control ambiental Debido a que el invernadero está expuesto a las variaciones de clima, la orientación y forma del mismo ayudan a elevar su gradiente térmico. La figura No. 12, muestra la posición del sol en latitud norte.

PRIMAVERA Y OTONO **INVIERNO** VERANO MEDIODI. EDIODIA **MEDIODIA**  $\mathbf{v}$  $\frac{1}{2}$  1

Fig. No. 12. - Posición del sol en latitud norte.

Para un invernadero con cultivo primaveral, la orientación Norte-Sur, es la que permite obtener mejores resultados, debido que con mayor exposición a los rayos solares se alcanza mayor calentamiento. Para un cultivo anual. la orientación Este-Oeste es la más adecuada debido a que aprovecha mayor radiación solar en el período invernal. Otras consideraciones a tener en cuenta son los vientos dominantes, período de lluvias y tipo de material de cubierta.

En Mexico, el concepto clasico de lo que es un invernadero, debe de adecuarse a las condiciones climaticas de cada region geográfica. En muchas regiones se recibe una gran y continua radiación solar durante todo el año, aunque en lugares con alto porcentaje de nubosidad anual se tienen temperaturas por debajo de los requerimentos de los cultivos, por lo que es necesario la utilización de sistemas de calentamiento, para mantener los parámetros ambientales adecuados.

El análisis energético y económico, se define como la comparación de varias alternativas de diseño, en los cuales las diferencias entre ellas, expresan hasta donde es factible la inversión en términos monetarios, con el propósito de elegir aquella que presente la mayor eficiencia al menor costo.

La elección de la mejor alternativa de selección de un invernadero, consta de los siquientes pasos:

1. - Determinación de costos de cada alternativa.

384

2. - Determinación de ingresos de cada alternativa.

3. - Determinación del costo de capital y analisis económico de cada alternativa.

Una inversion inteligente requiere de una base que la justifique y de un proyecto bien estructurado y evaluado que indique la pauta que debe sequirse.

 $\overline{B}$ 

정부 공급 사진

on la suit de

TA NA TELEVISIONE NA La figura No.13, muestra la estructura general de la metodología para la evaluación económica de un proyecto. general Construction . . . . . .

an Salawan Sulaw

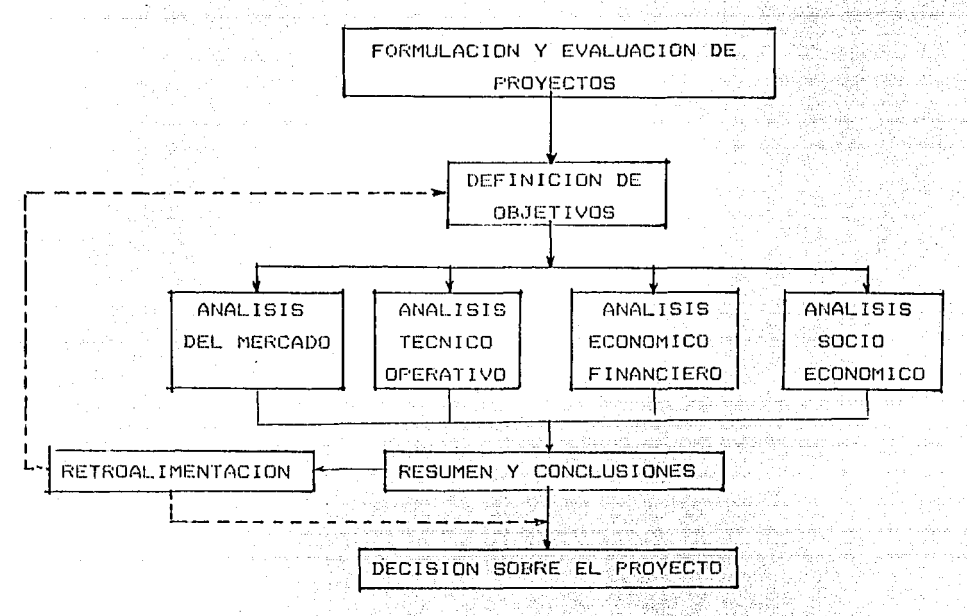

Estructura general metodológica para la evaluación económica de ún. proyecto.

an Kalendar Ya

Figura No. 13 2000

نې

1.2. REVISION BIBLIDGRAFICA:

 $-$  La industria de los invernaderos que hoy conocemos probablemente se origino en Holanda, en el año 1600. El cultivo de plantas en : invernaderos, tiene un origen historico; al terminar el Renacimiento еn. de Italia los usaban como las suntuosas villas complemento arquitectónico.

En la primera mitad del siglo XIX. los invernaderos tomaron mayor importancia, desde el punto de vista tecnico, econópmico y hortíicola. El comienzo de la producción industrial del vidrio en placas y el uso. de estructuras metálicas, determinaron la expansión de los invernaderos. Los grandes invernaderos metálicos de los jardínes botánicos. Se diseñaron con base en las exidencias fisiciódicas de las plantas v necesidades técnicas de construcción. Los grandes huertos botánicos jardines experimentales. fueron centros de estudio, de los cuales SĐ obtuvieron valiosos conocimientos. [3].

.<br>A partir de la decada de los 60, se empleza a oublicar información sobre cultivos agricolas en invernaderos: Climas termicos en invernaderos: Populer - Dendy (1963) [4] Control de clima artificial en invernaderos plasticos: Gotter D.J. Walker J. ( 1966 ) [5]

Invernaderos con " poliester ": Montagne M. ( 1966 ) [61] Intercambios energéticos en invernaderos: Bouchet R. (1967) [7] Máquinas térmicas en cultivos agrícolas: Guenot G. (1970 ) [8] Instalaciones de calefacción en invernaderos: Garcia Homs (1973) [9] Pruebas de diseño en invernaderos: T. A. Lawand (1975 ) [10] Económia de flor cortada: Oriol Marfa (1977) [11] Manejo de invernaderos: Hanan J. I. y Holley W. D.  $(-1978)$  (12) Invernaderos productores de vegetales: Matallana A. (1979) [13] Los invernaderos y la crisis energética: Matallana A. (1980) [2] Operación y manejo de invernaderos: Paul V. Nelson (1981) [31 Cortinas para intercambio de irradianza en invernaderos: (4198599-0141 Construcción de invernaderos: Lobato Silva R. ((1990) (19) Diseño térmico ambiental de invernaderos: Samano Tirado D. A. (1990) (11)

Actualmente las normas que se emplean en la climatización de invernaderos, pertenecen a la " American society of Heating " " Refrigeration and Air Conditioning Engineers " Y la " American Society of Agricultural Engineers ".

En México, muy pocas instituciones científicas se dedican al estudio de invernaderos, que involucran aspectos energéticos, agrícolas, económicos y de ingeniería. Algunas revistas hortícolas, presentan

πŋ

articulos sobrer

- Estudios de comportamiento de materiales estructurales y de cubiertas -38.17 transparentes.

şşi qeyda yek yek

as Griegiae

 $\omega$  and

and a construction

an an t-ann an Colorada.<br>Bhaile an t-ann an Chairmeanacha

أفحالها فروان ورواوية

Respuesta del cultivo al incremento de bióxido de carbono en idin Alex invernaderos.

- Hormonas de crecimiento en cultivos agrícolas.

Las evaluaciones energéticas de invernaderos son las aplicadas en construcciones arquitectónicas, y los modelos financieros no siguen una metodología exclusiva para estos proyectos.

México no tiene normas nacionales de mediciones energéticas y Económicas aplicables a invernaderos. A pesar de estas deficiencias técnicas, la flor cortada cultivada en nuestro país, trasciende fronteras, por lo que la industria del cultivo de flores en invernaderos presenta grandes alternativas de desarrollo. 

متصدق

 $\mathcal{L}^{\text{c}}$  ,  $\mathcal{L}^{\text{c}}$  and

- $1.3 OBJETIVOS:$
- 1. Presentar y analizar las condiciones bioenergéticas de un cultivo floricola (clavel). in alu

Indiana

[ 사진 사진 사진 사진 사진 사진 사진 사진 사진]<br>사진 사진 사진 사진 사진 사진 사진 사진 사진

n tegapan dan kalibu

ing a bhaile a bha cumann

s seles.

in Magina

2. Presentar y analizar las condiciones climáticas de una región floricola, aplicando una metodologia cualitativa para la obtención de la estrategia de diseño y la selección del invernadero.

3. - Aplicar un codigo de simulación en computadora para la ser de los invernaderos evaluación  $de<sup>1</sup>$ comportamiento l'érmico seleccionados.

4. - Aplicar una metodología para evaluar financieramente el cultivo de flores en invernaderos.

ชน อีกจะมีการคืน 1 อาการณ์ กลุ่

## CAPITULO No.2 PLANTEAMIENTO DEL PROYECTO

in shorta dell'age

a 1945 – Louis Antonio, američki politik († 1892)<br>16. srpnja – Johann Corneli, američki politik († 1893)<br>17. januar – Paris Capitan, američki politik († 1809)

e a componente d

للمرادعة والقرارين المراجع والمرادر أديدتها كركاها المتعملين وتتعارف والمؤرد القاربة المرادي المتراد والمواضح وأمرار الرادي وأرساطها وأوالا المعافلات والتعاريب والالتار والمتحدث

an Alexandria<br>1940 - Alexandria Alexandria<br>1940 - Alexandria Alexandria

139 (n. 1308)<br>1940 - Johann Barn, fransk politik (f. 1308)<br>1950 - Johann Barn, fransk politik (f. 1308)<br>1950 - Johann Barn, fransk politik (f. 1308)

الأستواء والمتوارث

2.1. - JUSTIFICACION DEL PROYECTO:

En todos los países del mundo se cultivan y venden flores cortadas, plantas en macetas, bulbos, arboles y arbustos, con menor o mayor intensidad, aunque el comercio de estos productos de hortícultura. les denomina colectivamente, reviste relativamente como **SP** boca importancia. La mayoria produce lo necesario para abastecer su propia demanda aacional Por otro lado también hay paises como Israel. Colombia. Dinamarca, Bélgica, Alemania y los Países Bajos, en los cuales ∴ e1. cultivo y comercio de dichos productos, en sus diversas modalidades, proporciona empleo a una parte considerable de la población  $\mathbf{v}$ contribuyen notablemente al desarrollo de sus economias. Si bien es cierto que el consumo mundial de productos horticolas, es relativamente bajo, las perspectivas de un aumento considerable en la producción muy alentadoras.

Las perspectivas de los invernaderos en Mexico son amplias y entre las aplicaciones más importantes. tenemos:

1. - Froducción especializada de flores y plantas prinamentales.

2.- Producción intensiva de hortalizas.

3. - Producción de plántulas de hortalizas.

4.- Producción intensiva de forrajes y germinados.

5.- Uso eficiente del aqua. en regiones donde esta es escasa. 6. - Desarrollo de trabajos de investigación, acerca de las respuestas de

las plantas a diferentes tratamientos o factores ambientales.

El diseño de invernaderos, es mucho más que la aplicación de un grupo de especificaciones. sin saber a veces a ciencia cienta de donde provienen y sin conocer adecuadamente sus limitantes.

Para construir un invernadero con características optimas del funcionamiento y que ademas sea compatible con las restricciones económicas y de seguridad estructural, se requiere que su diseño se base en las condiciones climáticas de la región fioricola y condiciones bioenergéticas del cultivo.

alta calidad. las plantas requieren Fara obtener un cultivo de condiciones ambientales favorables: espacio, temperatura, humedad. iluminación, radiación solar. Ademas de condiciones suficientes y oportunas de cultivo.tales como: nutrición, riego, ਾਂ ਅ cuidados sanitarios.

En México, a pesar de la importancia económica,  $y$  perspectivas muy favorables para el cultivo de flores en invernaderos, generalmente Se omiten los aspectos fundamentales de condiciones bioenergéticas de los cultivos y las condiciones climatologicas de las regiones floricolas.

 $14$ 

[개: [12] U. (11] 사고, 2012, 2014, 2014, 2014, 2014, 2015, 2015, 2017, 2017, 2017, 2017, 2017, 2017, 2017, 2017, En el País. la divulgación de los principios de control ambiental en invernaderos y la metodología para su diseño es escasa. En relación con esta situación, podemos decir que entre las causas principales que limitan el uso mavor de invernaderos en México. son:

- 1. Desconocimiento general de los invernaderos. y sus posibilidades  $\overline{d}$ aplicación.
- 2. Desconocimiento de las técnicas para producir cultivos en invernaderos.
- 3. Escasez de las técnicas y altos costos de construcción y operación de los invernaderos.
- 4. Falta de difusión. de los resultados de investigación, acerca de los cultivos en invernaderos, materiales de construcción, sistemas de control ambiental, y manejo de cultivos.

La evaluación energética y financiera, es equivalente a la de otros sistemas de ingenieria. El problema fundamental es la escasez de información climatológica de las distintas regiones floricolas, pues en muchas ocasiones se tienen que suponer y tomar valores de otras regiones cercanas, que tienen sistemas de medición meteorológica.

En este proyecto se maneja un código computarizado de simulación termica, y una metodología financiera, despues de realizar un minucioso análisis de las condiciones bidenergéticas y climaticas para el cultivo de clavel, en invernaderos comerciales.

La información aquí manejada es proporcionada por los florícultores de . la región de Buenavista del Estado de México. Con base en los datos financieros y técnicas de cultivos empleados.

and complete the control Papier Production 2.2. - PRESENTACION DEL PROYECTO:

in Library membership

El análisis del proyecto: "Evaluación Energética y Económica de Invernaderos para el Cultivo de Flores - se localiza en la región floricola de Buena Vista, municipio de Villa Guerrero, en el Estado de México.

Esta región no dispone de un sistema de medición meteorológica. la más cercana se encuentra en el municipio de Tenancingo Estado de México. por lo que se toman los valores de esta estación. Se cultiva principalmente crisantemo y clavel, en invernaderos: "techo de dos aquas ", y "techo de arco ". Analizaremos el cultivo de clavel: en "invernadero techo" del dos aquas " , y " techo de arco " por ser los más utilizados en esta region. y de que el Clavel se cultiva en invernadero durante todo el año.

Las tablas No.1 v 2 muestran las caracteristicas de estos dos invernaderos.

Tipo: Invernadero " Techo de dos aquas " Estructura: Metálica Cubierta: Nylon tratado cal. 610 (Film de polietileno de 0.007 buld. ) Orientarión: Norte - Sur Temperatura interior:  $12 - 28$   $^{\circ}$  C Cultivo: Clavel ( Variedad Holandesa ) Area cubierta: Aprox. 2000 m<sup>2</sup> Superficie cultivable:  $1386 \text{ m}^2$ No. de camas: 55 ( .90 m x 28 m ) Tipo de tierra de cultivo: Ancillosa, tratada con cal. Tipo de riego: Micro - aspersión Cisterna de aqua: Aprox.  $400 \text{ m}^3$  (25 m x 8 m x 2 m ) Cantidad de agua para riego: 4 litros / m<sup>3</sup> (Diariamente ) No. de esquejes plantados: 25, 000 No. de flores cultivadas: 1 800 000 ( 4 cortes ) Altura del cultivo: Aprox. 1 m Peso de la flor cortada: .27 Kg (1 gruesa = 4Kg, 1 gruesa=  $144$  flores) Período de cultivo: Todo el año Vientos dominantes: Norte - Sur ( febrero, marzo ) Condiciones ambientales: Ultimas heladas, dic. / 1989, marzo / 1990 Tipo de ventilación: Natural (Ventana superior, cubiertas laterales con abertura parcial, controlada mecanicam. )

Mantenimiento: Cada 2 años.

Caracteristicas técnicas del Invernadero " techo de dos aguas "

Tabla No.1

Tipo: Invernadero " techo de arco " Estructura: Metalica Cubierta: Nylon tratado cal. 610 (Film de polietileno de 0.007 pulg.) Orientación: Norte - Sur Temperatura interior:  $12 - 28$   $^{\circ}$ C  $^{\circ}$ Cultivo: Clavel ( Variedad holandesa ) Area cubierta:  $Aprox. 2000 - m^2$ Superficie cultivable:  $1386$   $\text{m}^2$ **No. de camas: 55 ( .90 m x 28 m )** Tipo de tierra de cultivo: Arcillosa, tratada con cal. Tipo de riego: Micro - aspersión Cisterna de agua: 400 m<sup>3</sup> ( 25 m x 8 m x 2 m ) Cantidad de agua: 4 litros /  $m^3$  ( Diariamente ) No. de esquejes plantados: 25, 000 **million**aire de la po No. de flores cultivadas: 1 800 000 (4 Cortes) Altura del cultivo: Aprox. 1 m Naziriya en Nobel (n. 1887).<br>Geografia en 1899 en 1890 Peso de la flor cortada: .27 Kg. (1 gruesa=4 Kg., 1 gruesa= 144 flores)  $\blacksquare$ Período de cultivo: Todo el año $\blacksquare$ Vientos dominantes: Norte - 8Ltr < febrero; marzo <sup>l</sup> Condiciones ambientales: últimas helaclas,•' dic. 1989, man:o 1990 .<br>Tipo de ventilación: Natural ( Ventanas superiores en arcos, con abertura parcial en laterales, controlada mecanicamente. Mantenimiento: Cada 2 años - 1998年 it gjer

Caracteristicas técnicas del invernadero " techo de arco "

Tabla No;2

En estos dos tipos de invernaderos, se realizan las labores tradicionales, para el cultivo de flores: 不服 机  $1. -$  Enraizado: Dura aprox.  $1$  mes,  $y$  se realiza en febrero. 2.- Preparación del terreno: Nivelación, enriquecimiento, desinfección.<br>3 - Irranglacto del capuning Sallaway acta en 21.000-000 3.- Transplante del esqueje: Se lleva a cabo en el mes:de.marzo. 4. -- Al ambr-ada.  $5. -$  Deshierbado. 6.- Fumigación. 7.- Fertilización. 8.- Desbotonado: Se realiza a finales de abril.<br>9.- Primer corte: Mayo.<br>10 -Segundo corte: Actoria 9.- Primer corte: Mayo.

subutwajê wek

10.-Segundo corte: Agosto.

11.-Tercer corte: Noviembre.

12.-Cuarto corte: Enero.

La figura No.14, muestra una vista de planta de los invernaderos : " techo de dos aguas " y " techo de arco ", definiendo las dimensiones de superficie de cultivo *y* distancias de soportes estructurales.

والمواطئة والمتحد والموارد والموارد والموارد والمستحدة والموارد والمستحدث

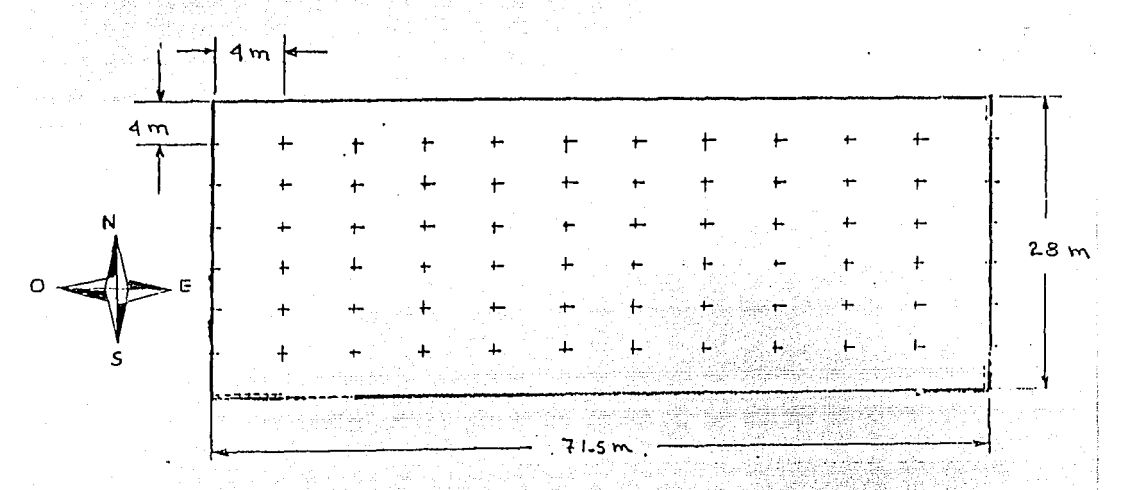

Vista de planta del invernadero: Techo de dos aguas y techo de arco Fig.No.14

La figura No.15, muestra una vista de planta de los 1nvernaderos: " techo de dos aguas " y " techo de arco ", definiendo las dimensiones de las naves de cultivo.

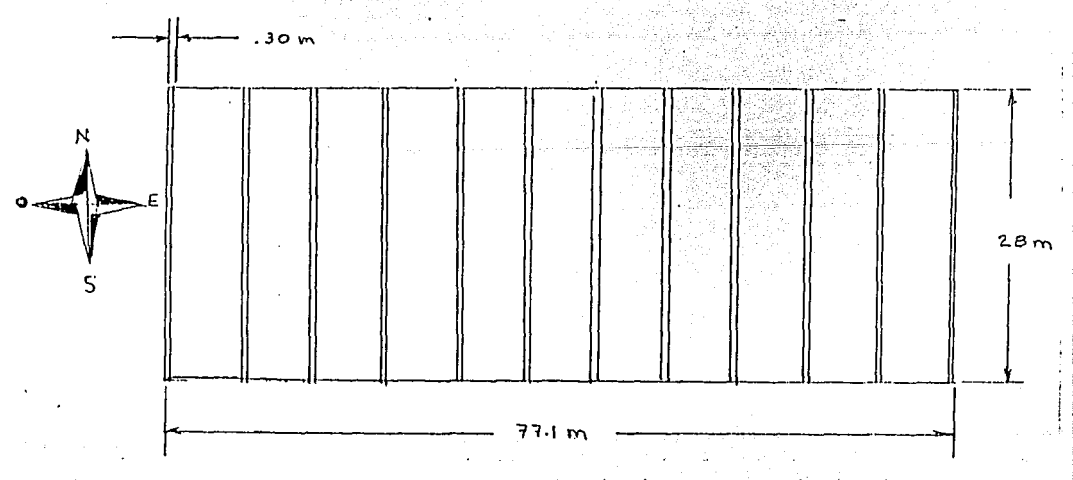

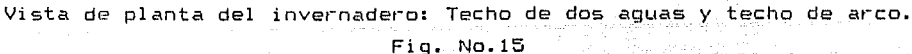

19

ki katalog aktor ( La figura No.16, muestra las dimensiones de la fachada norte de luna<sup>.</sup> nave del invernadero " techo de dos aguas "

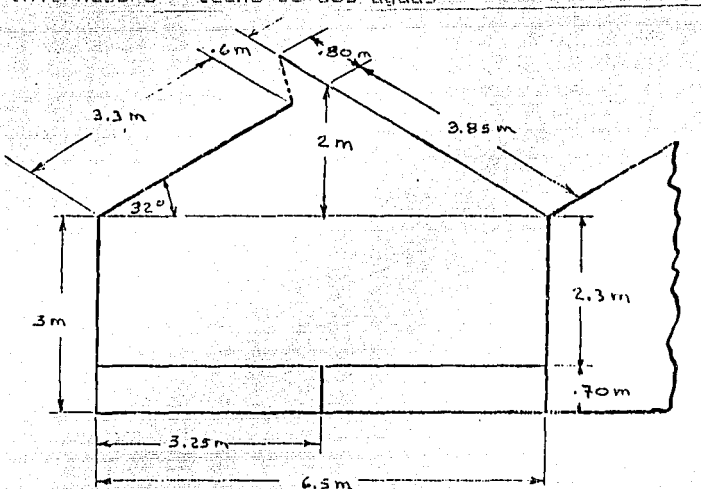

Fachada norte del invernadero: Techo de dos aguas

- Fig. No.16

La figura No.17, muestra las dimensiones de la fachada sur de una nave del invernadero " techo de dos aguas "

 $\mathbb{R}^2$ 

្ស

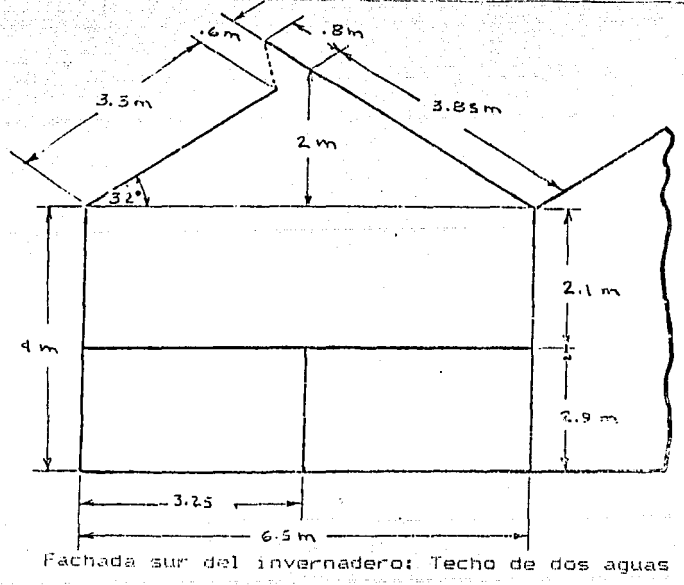

Fig. No.17

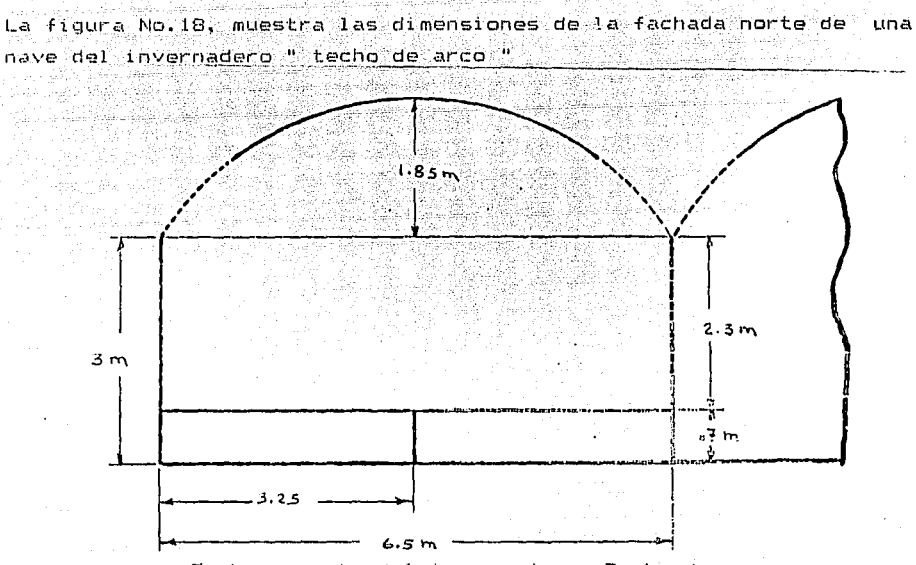

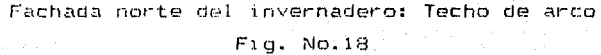

l.e:\ figura No~ 19!! muestre\ las dimensiones de la fachada sur de una. nave del invernadero " techo de arco "

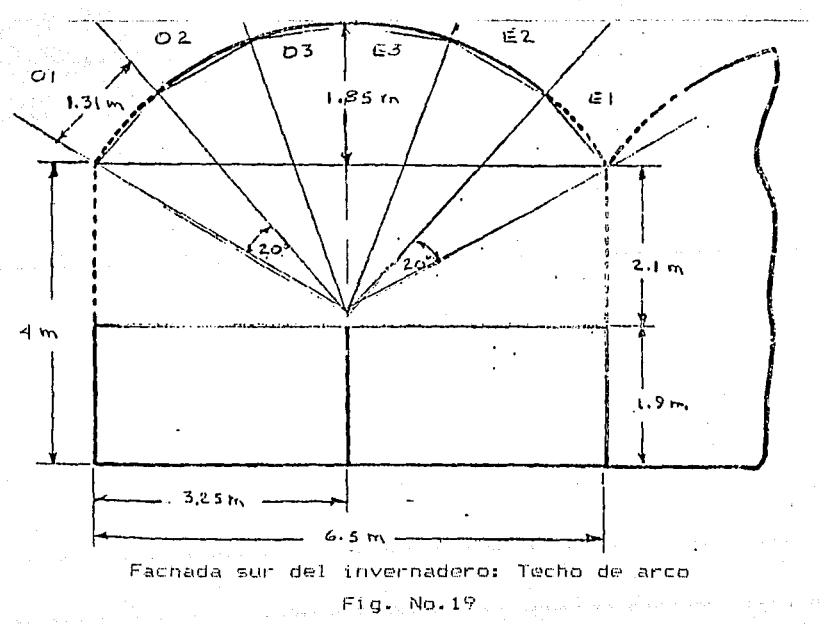

 $21$  and  $21$ 医细胞化的 的复数计算机 医心病

if ko La figura No.20, muestra las dimensiones de una vista lateral de los invernaderos: " fecho de dos aguas ",  $y$  " techo de arco "

tak lain ka maga tahun 19

artistan<br>Versionalist

ka vidi

日報所説(786)

Ryay a skotlast

itin 28

ารและอัพิเภ

Gastri

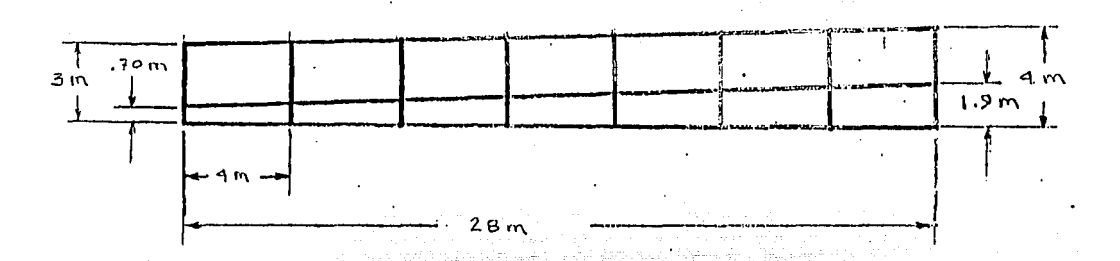

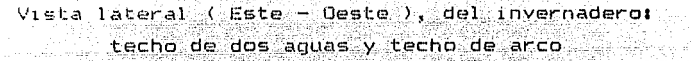

### $Fig. No. 20$

La figura No.21, muestra detalles de: camas de cultivo, separación de 操作活动。 esquejes, sistema de riego por aspersión de los invernaderos: " techo de dos aguas " , " techo de arco "

동화대

96.W

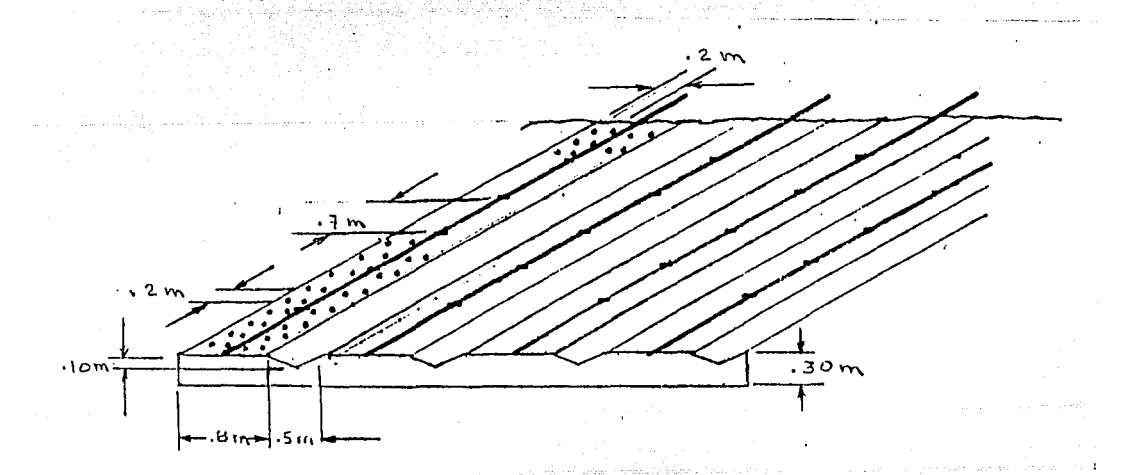

Vista superior de la superficie de cultivo 한다.<br>대한 사이

Fig. No.21 

- 나는 이 사람, 사람 사람, 그런 나라가 나는 그녀의 사람 사람들이라는 사람 나라 나라는 누구 있는 같다. La figura No.22, muestra una nave de cultivo del invernadero: techo de dos aguas.

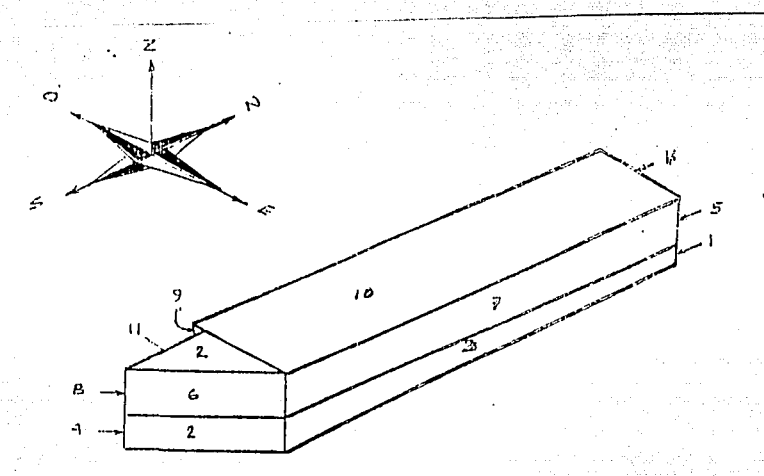

Nave de cultivo del invernadero : Techo de dos aguas Figura No.22

La figura No.23, muestra una nave de cultivo del invernadero : techo de arco.

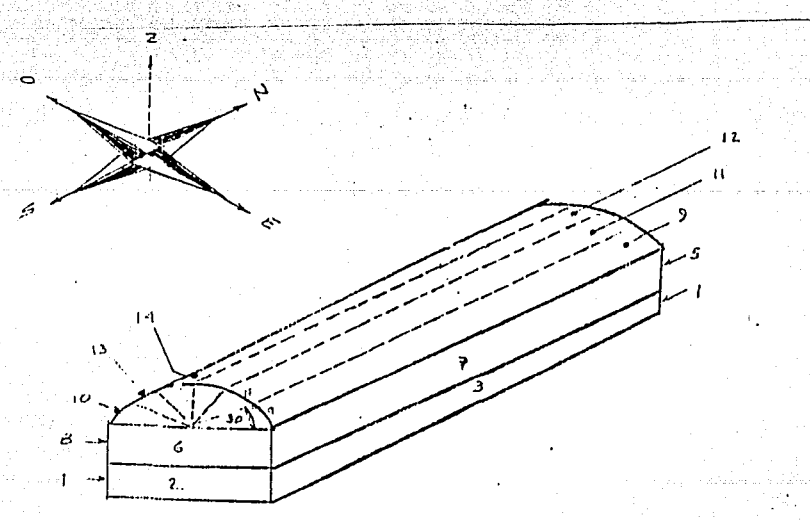

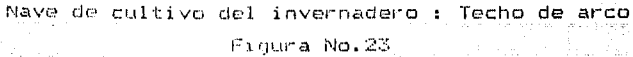

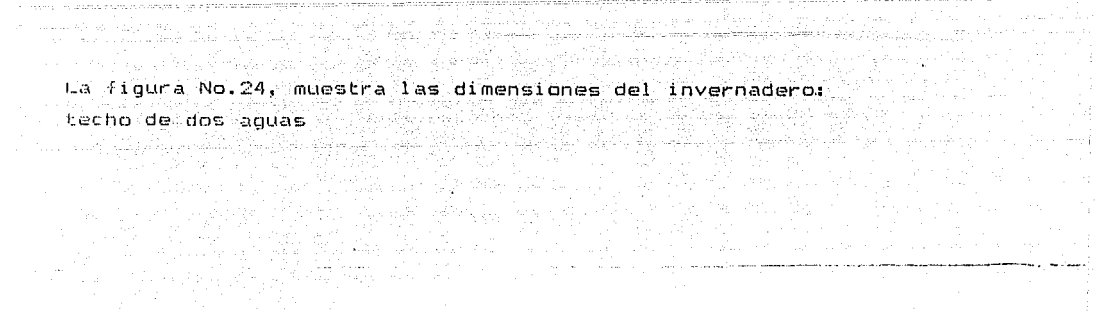

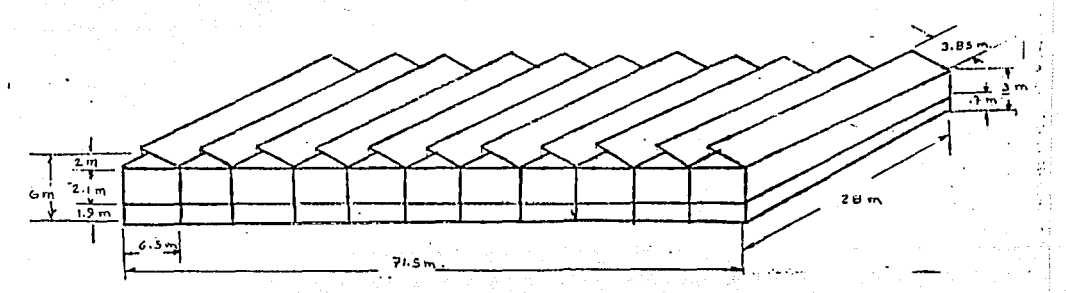

Dimensiones del invernadero : Techo de dos aquas **El gura No. 24** 

AN.

لايھر و

adig

ar Alba

 $\mathcal{L}_{\rm{NN}}$ 

La figura No.25, muestra las dimensiones del invernadero:

techo de arco. 있다.<br>3월 20일 NG en 15

in Jungar (22)

ren Si

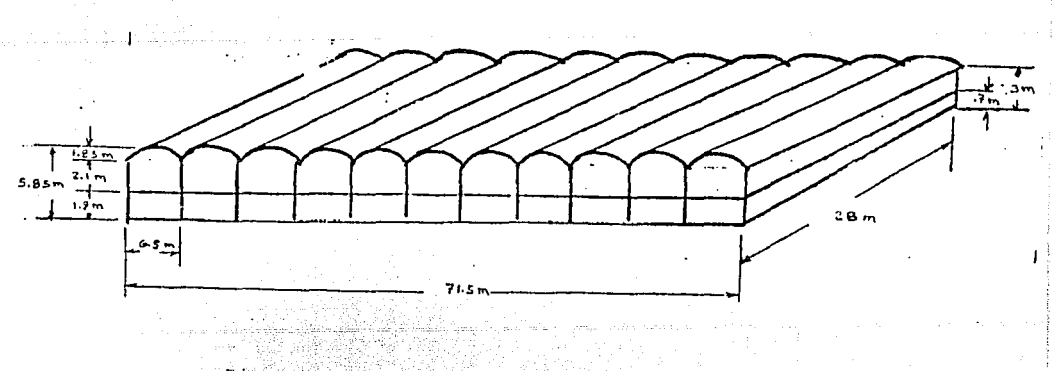

Dimensiones del invernadero : Techo de arco

Figura No. 25 다. 1852년 1853년<br>대학교 대학교 대학교 대학교

### 2.3. - METODOLOGIA DEL PROYECTO:

En este proyecto, analizamos:

1. - Condiciones bioenergéticas del cultivo:

 $\beta \in \mathbb{R}_{\geq 0}$  ,  $\beta = \frac{1}{2}$  ,

TA 보호 시간 그 오 사이

a seb

그는 아이는 모습을 바라고 부채 무선을 모습을 보였다.

- $-$  Tipo de cultivo.
- Variedad Marsey Model Andrew March Chemical Letter
- Periodo de cultivo.
- Características fisiológicas.
- Producción.
- Parámetros de crecimiento.
- Humedad.
- $11$ uminación.
- $-$  Tipo de terreno  $\ell$  cultivo.
- $-$  Tipo de riego.  $\Box$
- Periodos de fertilización.
- Porcentaje de bióxido de carbono. A porcentaje
- Temperatura minima ietai.
- Temperatura minima biológica o cero vegetativo.
- Temperaturas optimas: Diurna y nocturna. . . . . . . . . .
- Temperatura máxima biológica.
- Temperatura de germinación.
- 2.- Condiciones climaticas de una región floricola.
- Radiación solar.
- Vientos dominantes.
- Porcentaje de humedad relativa. ...
- Temperatura máxima extrema.
- Temperatura promedio de máxima.
- Temperatura media.
- Temperatura promedio de media. "
- Temperatura mínima extrema.
- Oscilación de temperaturas.
- Precipitación.
- Visibilidad dominante.
- Número de días con lluvias apreciables.
- Número de dias despejados.
- Número de días nublados / cerrados.
- Número de dias con granizo.
- Número de días con heladas.
- Número de días con niebla.
- Número de días con nevadas. بالثقيل وسيعت الركشابا البشايات والانتساب

r sa Seda C

나무 오르 나뭇 나누르 오늘 나라가 둥둥 지는 어디 보니 그리고

En Mark (\* 1939)<br>1991 Belgrades aus japonaal († 1

gave the sale of the pro-

ما لگار دام او از داده گروه برداشت.

3. - Condiciones tecnicas de los invernaderos, existentes, en la región floricola. The second contract of the second contract of the second contract of the second contract of the second contract of the second contract of the second contract of the second contract of the second contract of the

 $-$  Tinos de invernaderos.  $\ldots$ 

- Tipo de material de cubierta.

- Dimensiones del invernadero.

- Parámetros ambientales a compositor

- Número total de esquejes.

- Volumen de las camas de cultivo.

- Peso de la flor contada.

- Area cubierta.

- Superficie cultivable.

- Tipo de suelo de cultivo.

- Orientación del invernadero.

- Angulo de inclinación de las cubiertas.

ستأميران فرويها

- Tipo de sistema de riego.

- Labores de cultivo.

- Costos de inversión. A le Northern

- Costos de operación.

- Depreciación económica.

- Recuperación de la inversión.

Despues de analizar la información de estas condiciones, formulamos los parámetros de diseño de los invernaderos estudiados y presentamos un anteprovecto.

lam kimk stesion ola

Aplicamos un codigo de simulación en computadora, para el análisis y comportamiento termico de los invernaderos propuestos. Si no se obtienen los valores esperados, regresamos al inicio del anteprovecto hasta optener los mejores rendimientos energéticos.

Aplicamos una metodología financiera, sencilla y práctica,

tomando en consideración todos los aspectos técnicos y económicos anteriormente analizados.

Presentamos estos valores obtenidos: energéticos y económicos,  $\checkmark$ seleccionamos la mejor alternativa, para ser aplicados en el proyecto para su ejecución.

La figura No.26, muestra la metodología del provecto:

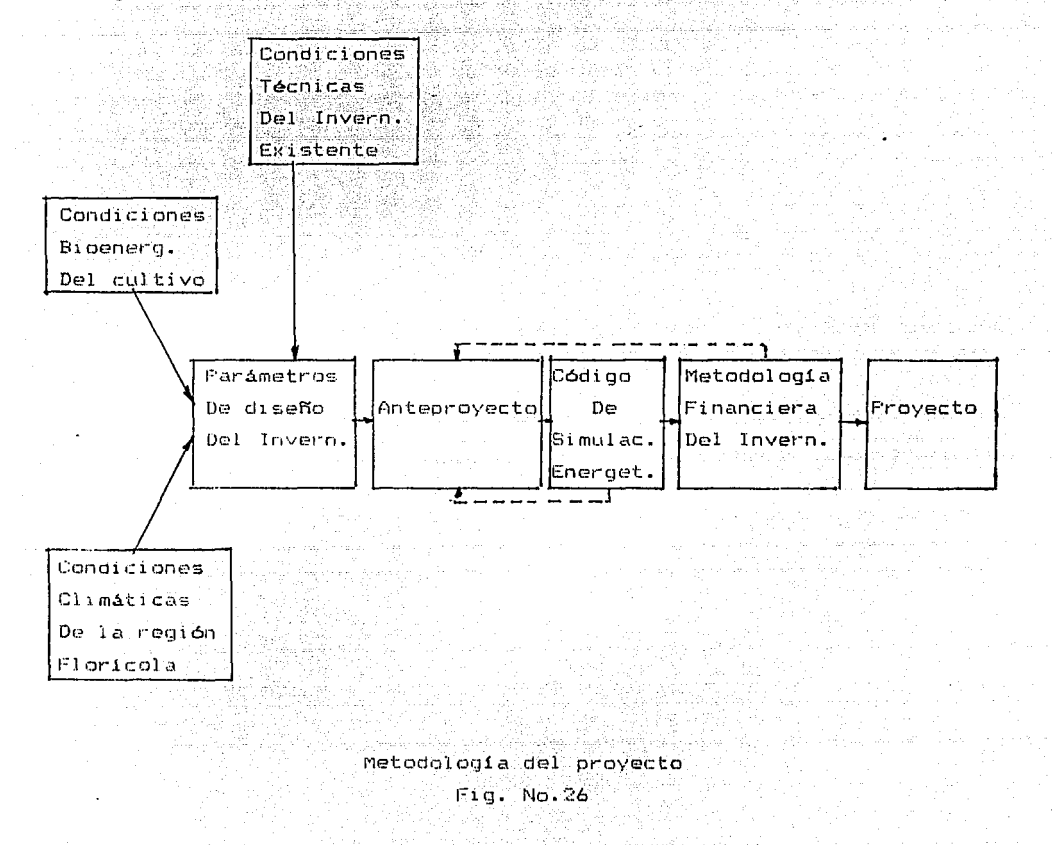
## CAPITULO No.3 CONDICIONES DEL PROYECTO

n an Anta

地球高

 $\varphi_{\mathcal{A}^{\prime},\mathcal{A}^{\prime},\mathcal{A}^{\prime},\mathcal{A}^{\prime},\mathcal{A}^{\prime}}=\left\{ \left( \partial_{\theta} \mathcal{B}^{\prime} \partial_{\theta} \left( \partial_{\theta} \mathcal{A}^{\prime} \right) \right) \right\} \left( \left( \partial_{\theta} \mathcal{A}^{\prime} \right) \right) \left( \partial_{\theta} \mathcal{A}^{\prime} \right) \left( \partial_{\theta} \mathcal{A}^{\prime} \right) \right\}$ 

in service

للاستأنيس لإنجيري يعرزنين

วัน เมื่อในความค

**Service** 

1920) (1939)<br>1920 - Johann Berlin, amerikan<br>1946 - Sterf Biblioth, amerikan

and and acceptance of the company of the company of the company of the company of the company of the company of the company of the company of the company of the company of the company of the company of the company of the c

والمواقف والمستعفرة والمهراء

i nasje prvi

a da kasance a shekarar na shekarar 2001.<br>Matukin wasan ƙwallon ƙafa ta ƙasar Ingila.  $\label{eq:2.1} \frac{1}{\sqrt{2}}\left(\frac{1}{\sqrt{2}}\right)^{2} \left(\frac{1}{\sqrt{2}}\right)^{2} \left(\frac{1}{\sqrt{2}}\right)^{2} \left(\frac{1}{\sqrt{2}}\right)^{2} \left(\frac{1}{\sqrt{2}}\right)^{2} \left(\frac{1}{\sqrt{2}}\right)^{2} \left(\frac{1}{\sqrt{2}}\right)^{2} \left(\frac{1}{\sqrt{2}}\right)^{2} \left(\frac{1}{\sqrt{2}}\right)^{2} \left(\frac{1}{\sqrt{2}}\right)^{2} \left(\frac{1}{\sqrt{2}}\right)^{2} \left(\$ 

e de la provincia de la componentación de la componentación de la componentación de la componentación de la co<br>A provincia de la componentación de la componentación de la componentación de la componentación de la componen

3.1. - CONDICIONES BIOENERGETICAS DEL CULTIVO:

Generalmente en la floricultura mexicana. tse f cultivan invernaderos crisantemos y claveles. En este provecto analizamos las caracteristicas de producción, y parametros de crecimiento del clavel. La tabla No.3, muestra las características de producción del clavel.

Período de cultivo: Anual o permanente Desarrollo: En invernadero Especies cultivadas en México: Caryophyllus Carnation Fisiologia: Tallo con nudos, erecto de .61 a 1.20 m de alto. Hojas  $cm.$  $nzul$ verdosasde7.5a15  $-1$  or essencillas odobles,  $\arctan\left(12\right)$  and  $\arctan\left(12\right)$  and  $\arctan\left(12\right)$  and  $\arctan\left(12\right)$  and  $\arctan\left(12\right)$ de ancho. de color blanca. rosa, roja, purpura, amarilla y blancas manchadas en rojo. Reproducción: Se reproduce a partir de semilla o esqueje enraizado.  $\sim$  primavers o invierno.  $\sim$ Tipo de iluminación: De 6000 a 8000 candelas. Humedad relativa: 50 % Factores ambientales: Planta sombreada o invernadero enfriado en verano Terreno de cultivo: con 6.0 a 7.0 de ph Riego: En tallo, ( prevenir mojar el follaje ) Fertilización: Semanal Porcentaje de bioxido de carbono:1500 partes por millón, elevar 5 º C · la temperatura al aplicarlo en la noche, 6 una diferencia de 15 grados con respecto a la noche, al aplicarlo en el

dia

Tabla No.3, Caracteristicas de producción del clavel

La tabla No.4, muestra los niveles de temperatura a mantener en  $\approx$  1 invernadero, para diferentes tipos de cultivos floricolas  $(\,{}^o\mathcal{C}\,)$ 

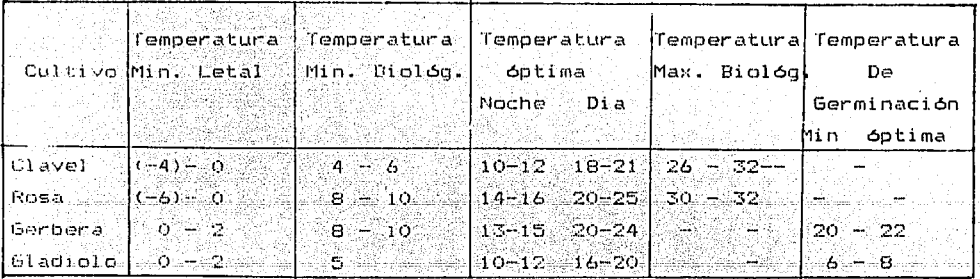

Tabla No. 4, Niveles de temperatura para cultivos floricolas

Temperatura minima letal:

Es aquella que produce daños inreversibles a la planta con posibilidad de muerte, en caso de duración prolondada. Los valores más altos de este nivel termico se refieren a los estados de mayor actividad. fisiológica. En el caso de invernadero sin apoyo. térmico es mas probable que presenten estos niveles de temperatura.

m in my paper (Windows Bar), Asia alam patent

Temperatura minima biológica o cero vegetativo:

Es la temperatura por debajo de la cual, la planta interrumpe su actividad vegetativa alcanzandose el crecimiento cero.

Temperaturas optimas diurna y nocturna:

EL optimo de temperatura a la que una planta puede ser cultivada, varia en función de:

- Especie de cultivo.

- Energía luminosa disponible.

- Disponibilidad de agua: Está influenciada por las propiedades fisicas y químicas del sustrato, por el sistema de riego, por las prácticas de cultivo. in an tale al

 $-$  Estado de desarrollo de la planta y edad de la misma.  $\ldots$ 

- Nutrición y prácticas de fertilización.

- Concentración de bióxido de carbono

De la complejidad del conjunto de factores enunciados se deriva la dificultad de estimar exactamente cual debería de ser el nivel térmico óptimo para el cultivo.

Temperatura máxima biológica:

Por encima de esta temperatura el cultivo comienza a manifestar desequilibrios fisiclógicos y, sobre todo, disminución de crecimiento y reproducción. El sombreado, la ventilación ("natural o forzada )  $.1a$ refrigeración y calefacción son los sistemas normalmente empleados para mantener la temperatura por debajo de estos valores

Temperatura de germinación:

Corresponde a la cemperatura de desarrollo embriónico de la semilla. Se tiene un limite minimo y optimo de germinación.

a sa mga balang ng mga bayang ng mga bayang ng mga bayang ng mga bayang ng mga bayang ng mga bayang ng mga pag<br>Mga pag-alawang ng mga bayang ng mga pag-alawang ng mga pag-alawang ng mga pag-alawang ng mga pag-alawang ng m

والمستأمر والمحافظ والمداولة المحافظ والمراكز والمتعدد وأعلم والمحاور والمتعدون والمرار والمراري

3.2.- CONDICIONES CLIMATICAS DE LA REGION FLORICOLA:

En este proyecto se analiza la región floricola de Buena Vista, en el Estado de Mexico. Al realizar un proyecto de evaluación energética. es importante tener la información de los últimos diez años, pues el comportaintento de las condiciones ambientales ha cambiado en los últimos años y son muy dificiles de predecir.

Hay cuatro factores climatologicos, que deben tomarse en consideración para su análisis:

atan kal

1. - Radiación solar.

 $2 -$  Humedad relativa.

3. - Velocidad del aire.

iikana katu ya matu ya m

4. - Temperatura.

La radiación solar se obtiene en este proyecto matematicamente a partir de un modelo, con los siquientes parametros: "Latitud, nubosidad, dia del año, hora solar. Al antes a

La humedad relativa, se obtiene, con la visibilidad dominante del cielo y periodo estacional de lluvias.

La velocidad del aire, se considera con un valor constante de 3 m / seg. La región floricola de Buena Vista no cuenta con registros meteorologicos y se encuentra entre dos centros de meteorología: Tenancingo e Ixtapan de la Sal. Su clima es más parecido al de Tenancinos, por lo que tomamos los valores correspondientes a esta región. A Para 지도로 보는 일은 나오고 불만 보는 길을 보았

film a state component program

# La tabla No.5, muestra las condiciones climatologicas de la región de

Tenancingo, Estado de México,

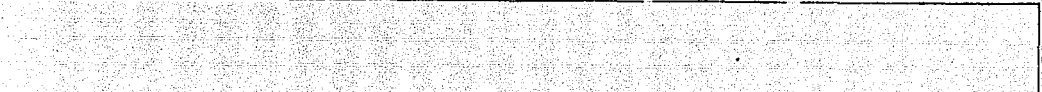

## EL INATULISTICAS

ANCINED. IENANCINGO, MER.

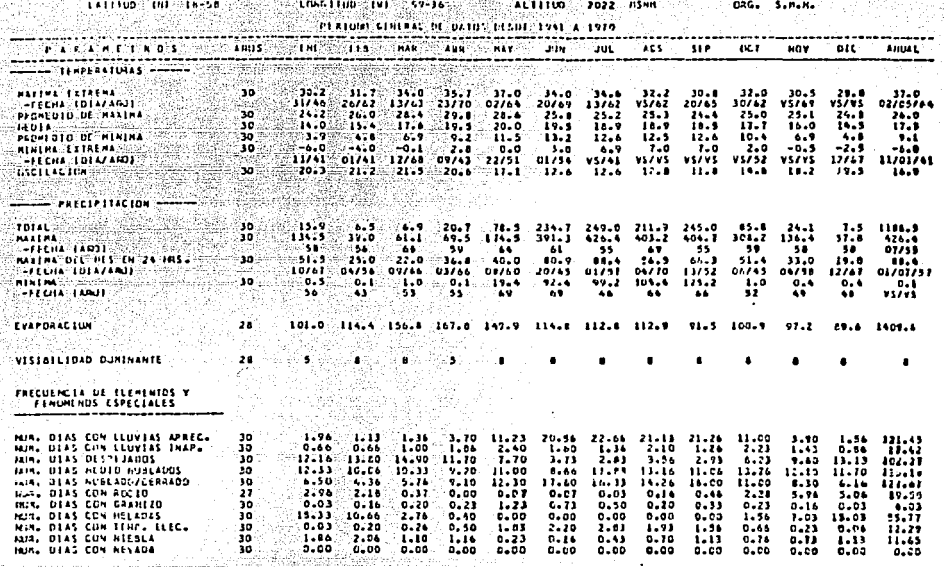

Condiciones climatológicas de Tenancingo Estado de México

Tabla No.5

Análisis:

Temperatura máxima extrema:

Su mayor valor ( 37 G ), se presentó en mayo de 1964. La decada de los 60 registra frecuentemente estas altas temperaturas.

Temperature promedio de máxima:

Su valor maximo fue de 29.8 C , en el mes de abril y su valor minimo de  $24.2$  . En enero, o sea, una oscilación de 5.6 C , durante el año, su comportamiento es inestable de febrero a junio.

Temperatura media:

Su máximo valor corresponde a 20.ºC, y se presenta en máyo. De enero mavo crece vide junio a diciembre decrece, su comportamiento es casi estable, con oscilación es de 6 °C .

.<br>그림은 1943년 1월 20일에 대해서 운동되고 동시에 있는 중요 20일 20일 20일 10월에 대해서 중요한 10일에 20일이 되는 그래서

Temperatura promedio de minima:

La menor temperatura se registra en enero ( 3.9  $^{\circ}$  C  $_{\circ}$  ). Presenta oscilaciones muy inestables ourante todo el Año.

Temperatura minima extrema:

Su menor valor se presentó en enero de 1941, fue aumentando hasta abril, decrecio en mayo y alcanzó su mayor valor en julio, aqusto y septiembre y decrecio hasta diciembre, su rango de oscilación es muy variable. Esta condición indica que la región es fría y las bajas temperaturas presentan en todos los meses del año.

Las oscilaciones de Lemperaturas promedio varian durante los primeros cuatro meses del año, el mayor rango se tiene de enero a abril, y el mente rango de jungo a septrembro. La oscilación promedio anual corresponde a 16.9 Obs.

Procietion on tetal:

 $\sim$  -matrix  $\alpha$  corresponds a los meses de junio, julio, agosto  $\gamma$  septiembre, con una precipitación total anual de 1186.5 mm.

Precipitación máxima:

Corrasponden a los meses de junio, julio, agosto, septiembre y octubre. En el mes de julio se presenta la más alta precipitación.

Precipitación máxima del mes en 24 horas:

La mayor precipitación se tiene en junio y julio. A la mayor precipitación

Precipitacion minima:

Las más bajas se presentan en los meses de noviembre, diciembre y en febrero.

Evaporación:

El valor máximo corresponde a los meses de marzo y abril y la minima al mes de diciembre.

Visibilidad dominante:

Se presenta una uniformidad durante todo el año, a excepción de los meses de enero y abril.

Número de días con lluvias apreciables:

Los mayores corresponden a los meses de junio, julio, agosto y septiembre, con un total de 121.45. Valor bastante alto que corresponde a una tercera parte delos días del año.

e de la componencia del componencia de la collega del la Pinterio.<br>L'altre de la producció de la componencia del componente del control de la Pinterio.

i bili and

Número de días con lluvias inapreciables: El menor corresponde a los meses de diciembre, enero, febrero y marzo. Número de días despejados: Los meses en donde se presentan el mayor de estos son: diciembre, enero, febrero y marzo. Número de días medio nublados: Corresponden generalmente a los meses de agosto y octubre. Número de días nublados / cerrados: Se presentan en los meses de junio, julio, agosto y septiembre. Número de días con rocío: Se presentan en mayor numero en noviembre y diciembre. Número de dias con granizo: No son muy frecuentes en esta región. Número de días con heladas: Se presentan en ocasiones en los meses de noviembre, diciembre, enero, (ebrero, marzo y abri $\cdot$ , y son de mayor intensidad en diciembre y enero. Número de días con niebla: Las de mayor intensidad se presentan en enero y febrero. Número de dias con nevadas: No se presentan nevadas en esta región. Los meses más calientes son los de abril y mayo. Generalmente se presentan cielos limoios con excepción de enero y abril. El período de lluvias estacionales, corresponde a los meses de junio, julio, agosto y septiembre. Un 33 % de los días del año son días lluviosos y de gran intensidad, por lo que las estructuras y cubierta del invernadero deben de ser resistentés. Tambien se presentan lluvias de menor intensidad, dentro del período de corte de flor, por lo que se deben de tomar precauciones al llevar cabo esta labor de cultivo. En cinco meses del año se presentan nublados, en dos meses rocío,  $y$ en. otros dos meses niebla, por lo que la mayor parte del año presenta fenomenos climatológicos, indicandonos que no es una zona de cielos limpios. fn la mitod de los meses del año sexpueden presentar heladas y estas provocan la perdidas del cultivo sino se encuentra cubierto, por lo qué el uso de invernaderos para el cultivo agrícola, es de vital importancia en esta región.

34

### 3.3. - ANALISIS BIOCLIMATICO:

La figura No.27, muestra una caráfica lineal de las condiciones Hicener seticas del cultivo del Clavel y condiciones, del clima de la region floricola, donde se ubica el Invernadero.

**Service** 

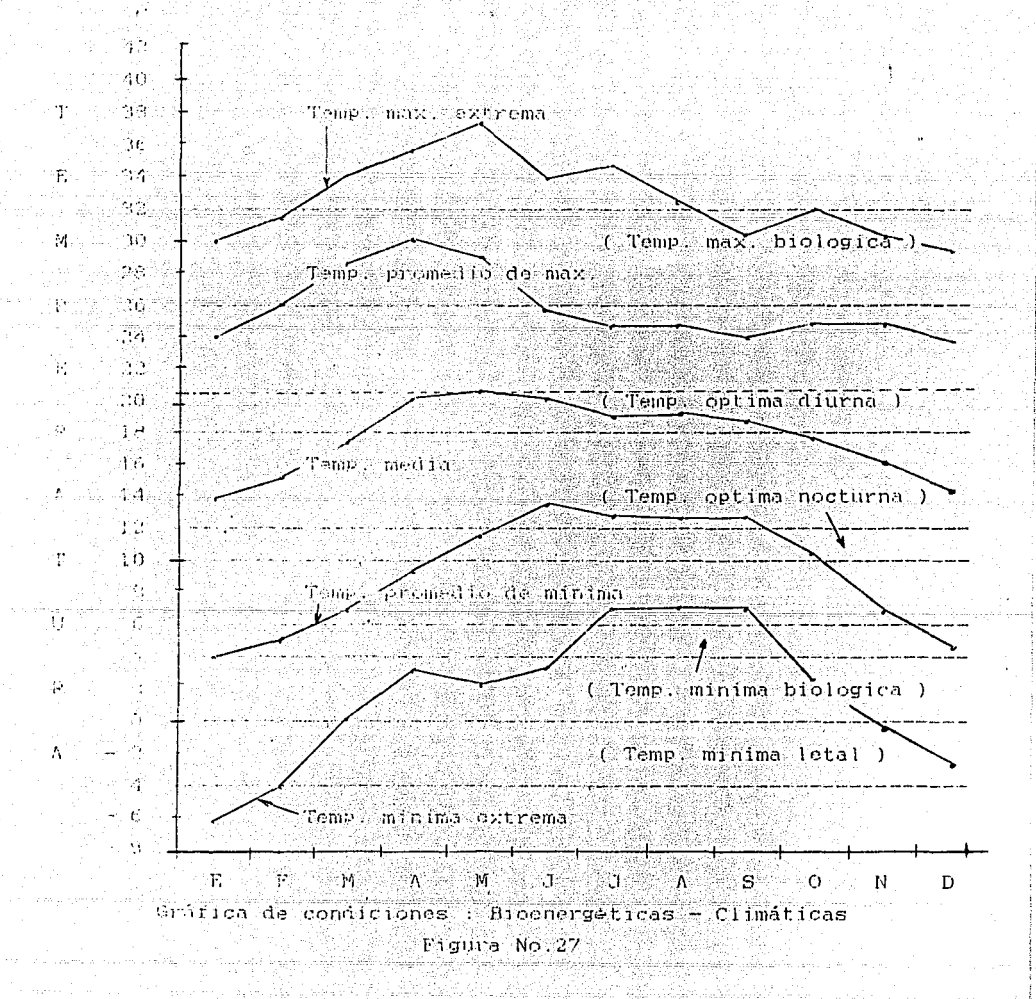

Observaciones:

El rango de temperatura ideal a mantener en el invernadero, para obtener un cultivo en condiciones de ontimo desarrollo es de 10 a 21 C.

기오다 2008년 대체 대통령 1996년 1월 10일

No obstante, manteniendo una temperatura con rango de 4 a 32 C, ъï cultivo aun se conserva en estado vivo, aunque este corresponde a  $105$ limites superior e inferior de máximo riesoo.

Con un rango de temperatura de 4 a 6 0, interrumpe su actividad vequiativa y de  $22$  a  $32$  0, la planta manifiesta desequilibrios fisiológicos, disminuyendo su crecimiento.

A temperaturas de  $0$  a  $-$  4  $C$ , correspondiente a la minima letal, el cultivo presenta danos irreversibles, al iqual que a temperaturas mayores a 32 C.

Aunque las temperaturas extremas: maxima y minima, no se presentan con  $\mathfrak{g}$ ucha frecuencia en esta región, un cultivo de flores sin invernadero arriesga toda la inversion.

Definiendo un programa de operación en el manejo del invernadero, para evitar instalar sistemas de calentamiento y enfriamiento con energía convenccional. de acuerdo al comportamiento climatológico de la región y requerimentos bionergéticos del clavel, obtenemos un mayor porcentaje de utilidades netas.

Como la temperatura máxima extrema se presenta de marzo a agosto, SE abren parcial o totalmente las cortinas, aprovechando la dirección de. los vientos dominantes, y cerrandolas cuando la temperatura en  $\approx 1$ interior correspondan al rango de temperatura ideal.

Como la temperatura minima extrema se presenta de enero a marzo, debemos de sellar perfectamente el invernadero, para evitar infiltraciones de aire y pérdidas de calor y como emergencia disponer de una instalación  $\circ$ léctrica, para proporcionar luz incandescente, en este pequeño -período de tiempo y evitar la pérdida total del cultivo.

En la cotización del invernadero, se incluye un psicrómetro, para mediciones de temperatura y humedad relativa.

Desphas de cada proceso de riego la humedad relativa aumentará, por  $10<sub>1</sub>$ que es conveniente abrir parcialmente las cortinas para permitir las renovaciones de aire y disminuir este gradiente de húmedad, lo ideal es mantener dentro del invernadero una humedad relativa de 50 %.

in aku katika kacamatan ing Kabupatèn

فكالمستقد والمبادر والاندراط المستحدون والمستقدات والراحات أنوائهم الأكال أوالا المسائل والمحامر الالالا المالية والمحا

alam sa katika

a kama ng Kabupatèn K

# CAPITULO No.4 EVALUACION ENERGETICA

المتعرف سالمي

i de la provincia de la provincia del provincia del provincia del provincia del provincia del provincia del pr<br>Al mangola del provincia del provincia del provincia del provincia del provincia del provincia del provincia d

and the agent

lam shortsay sayi 

والمستكر أوالرا بالمستقر فأنسر الرمس لمعطان السنبط المسترددان والإرادان مساوسه لاطأ والقطرام أوارا الالح ولاروست

فكالمتحاف المأمير فحرق المستحقق المستحي فللصلص والمتصور والمحافي والمحافظ والمتحدث

2007년 - 대한민국의 대학교 대학교 대학교 (1999년)<br>대학교 대학교 대학교 대학교 대학교 대학교 대학교 대학교 (1999년)

مرداد وردي جلامت

.<br>Sang teknologiya ini dalawakan Malayu menjuduk dan bermula menjuduk dan disebut mengenakan pengerakan menjudu<br>Sang teknologi menjuduk dan menjuduk dan kemasa pengerakan penduduk terkenal pemerintah dalam menjuduk dan be<br>

120km2 - 120km2 36km2 - 120km2<br>1980 - 1980 - 1980 - 1980 - 1980 - 1980 - 1980 - 1980 - 1980 - 1980 - 1980 - 1980 - 1980 - 1980 - 1980 - 1980

الأستراد المتهاجر

.<br>Sanggo gaya sa saliyya ng sangg

search agosto and consider

sa na sa shekarar A

للتصور أوالتها التواطئ

القباسيان وافتها ومختلف

and a series of the

والمعروج والمستعدد وأرادت وأدراكها المهاجرة والمجاهر والمستعدات والمستعدم والمقاوي والقارب المعارك والمماري والمرا

1 "-~

- 1 фŚ. ់ផ្ 图

d.

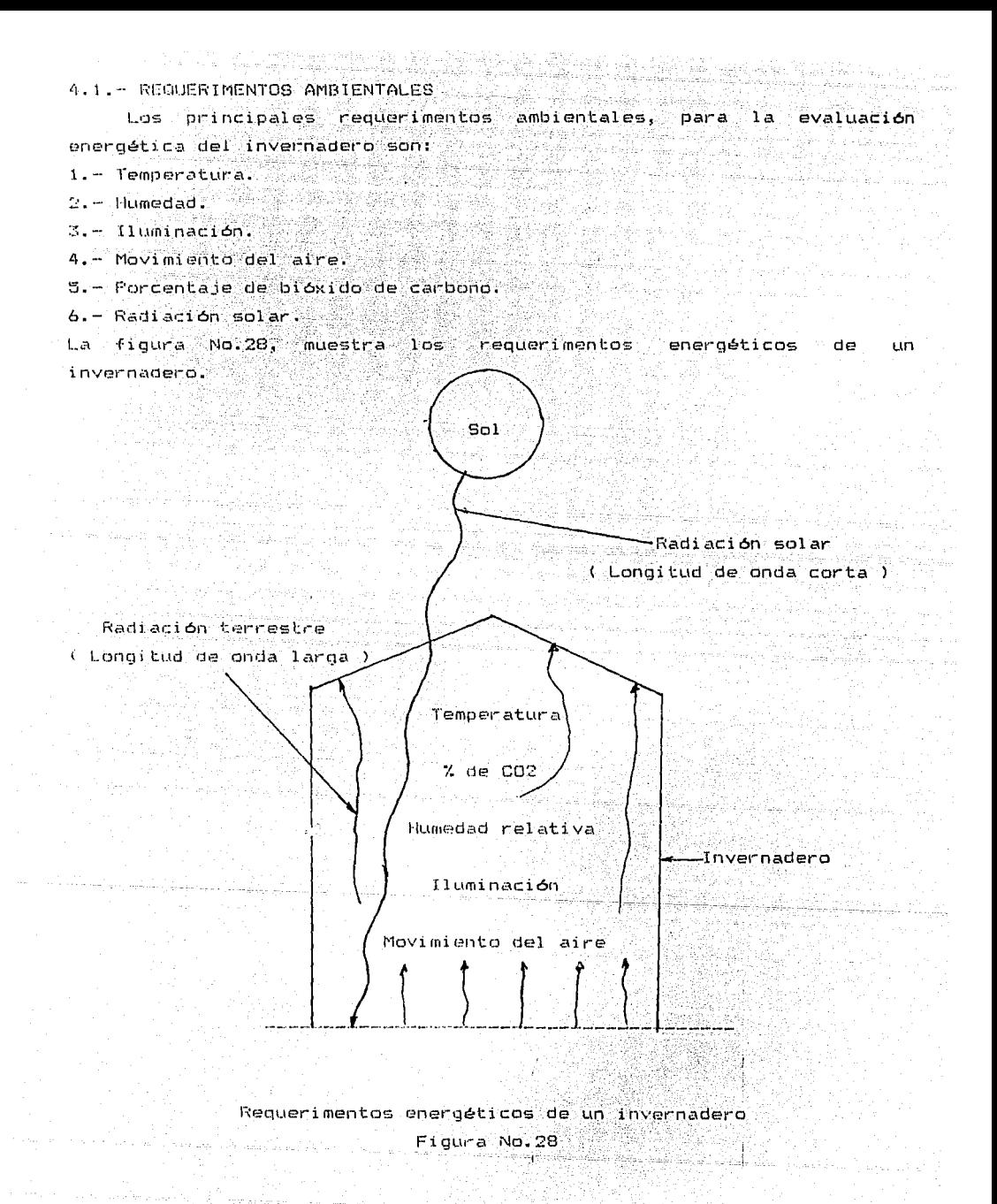

#### Temperatura:

La temperatura es el parámetro más significativo en el control ambiental del invernadero, Esta condición no es muy facil de controlar, ya que cada componente del sistema ( aire, plantas, tierra, cubierta ), tiene su propia temperatura y, además es un parámetro variable que depende de otros factores ambientales, como el contenido de numedad del aire, radiación solar, movimiento del aire.

La temperatura de la planta es afectada por el intercambio de energía radiante, transmitancia de calor por convección y evaporación de  $1.5$ humedad en la superficie de la planta.

La siguiente expresión define estos intercambios energéticos.

### $Q$  abs = 0 rad + 0 conv + 0 trans

 $Si$   $C$  rad  $f$   $D$  conv  $f$   $D$  trans  $>$   $D$  abs : La planta se enfria

ya Kura Andik

<u>Constanciación </u>

Si 0 rad + 0 conv + 0 trans < 0 abs : La planta se calienta

Donde: Carried Co

 $Q<sub>3</sub>OS =  $calor$   $absorbi c$ )$  $0$ rad = calor de radiación

Qconv = calor de convección

Otrans = calor de transmitancia

أخفعه تستنقا بهقه يددع بهمر

o de 20e d

De la temperatura depende la intensidad de la fotosintesis y, en combinación con la humedad del aire, afecta la transpiración de la planta. En general cada especie tiene una temperatura especifica de desarrollo durante el día y otra durante la noche. Las temperaturas nocturnas son menores que las diurnas. La tabla No.1, muestra estas temperaturas.

Humedad:

La cantidad de humedad que existe en el interior del invernadero proviene de la transpiración de las plantas, de la evaporación de las superficies humedas y de la humedad contenida en el aire.

La numedad tambien depende del gradiente de presión de vapor del agua, entre las diferentes superficies contenidas en el invernadero. En consecuencia la transpiración es afectada por la diferencia del vapor de aqua entre la hoja y el aire.

Table - 지하의 원

En el cultivo de clavel se recomienda una humedad relativa de 50 %.

起動 安全心

t Sep

ે ૩૦.

### Iluminación:

- 8월 8일, 한국사내

energia radiante. Ĺа fotosintesis La luz es una forma de de desarrolla en longitudes de onda del las plantas, generalmente  $5e$ ultravioleta al infraroja.

electromagnético La figura No. 29. muestra de luz. ันกั espectro

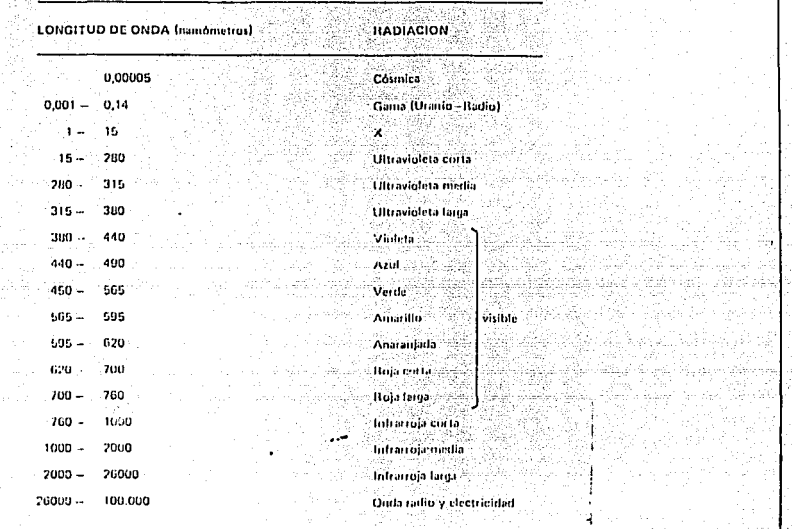

Companies and Co

as calmand con

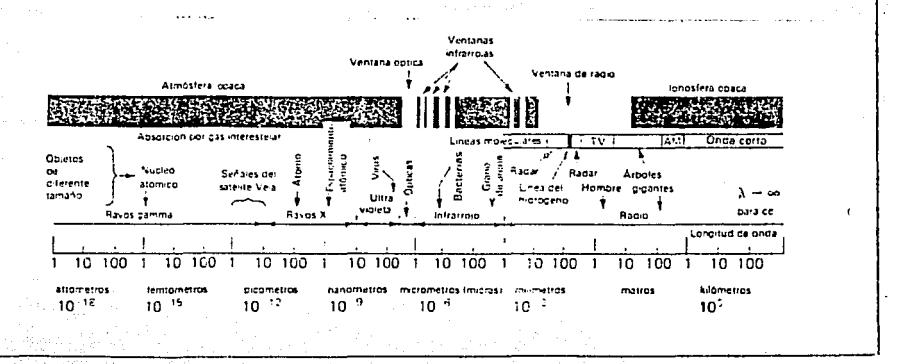

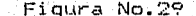

La luz, provoca el crecimiento y formación definitiva de las plantas. De ella depende la Fotosintesis, coloración de las hojas y frutos. La presencia de la luz, ocasiona el proceso de fotosíntesis:  $CO2 + H20 + Enerq1a = 02 + Carbohidratas$ 

Las plantas obtienen energía del proceso de la fotosíntesis a través 'de la transpiración: establecente en la construcción de la construcción de la construcción de la construcción de

#### $\text{Cardi}$  dratos  $+02$   $-\geq$   $\text{CO2} + 420$   $+$  Energia

De gran : moortancia resulta el efecto de la luz. sobre el fotoperíodo. Una iluminación continua, ocasiona lo siguiente:

1. Innibe la floración y promueve el crecimiento vegetativo de la planta en días solares cortos.

2.- Bloquea la floración de las plantas en días intermedios.

3. Se incrementa la longitud del tallo de las plantas que no responden al fotoperiodo.

La tecnología útilizada para el control del fotoperiodo  $\overline{a}$ ์1 a iluminación artificial.

La velocidad del aire influye sobre muchos factores que pueden alterar el crecimiento de la planta, como la transpiración, evaporación y porcentaje de CO2. La temperatura de las hojas es afectada directamente por la velocidad del aire e indirectamente por la evaporación, que resulta de la velocidad del viento.

Una velocidad optima es de aproximadamente 0.5 m / seq. para el crecimiento de las plantas en condiciones controladas.

Generalmente, las velocidades a través de las hojas de de 0.1 a

 $0.25$  m  $/$  seq. facilita la estabilidad de CO2 en el invernadero. La canticad de aire suficiente para proporcionar CO2, para la fotosintesis es de l a l 5 m<sup>5</sup> / min. por metro cuadrado de superficie, y de 20 a renovaciones de aire nor hora.

Porcentaje de biéxido de carbono:

En el caso del invernadero para el cultivo de flores, el nivel de∙ CO2 en el aire, es un factor ambiental que incide en la producción, yā. que de el depende la fotosíntesis. En el cultivo de clavel en invernaderos, se recomiendan niveles de 1200 a 1500 partes por millón de bióxido de carbono.

Radiación solar:

Movimiento del aire:

Las características generales de la radiación solar. son muy importantes en el diseño del invernadero. La geometria e intensidad de los rayos solares deben de conocerse para determinar:

i. - La orientación más conveniente del invernadero.

2. - El balance térmico del invernadero.

41

12 TAQUELLO DE PROGRAMA DEL 12 PARTIE DE 1

El exito de un invernadero depende del uso optimo de la luz solar disponible y esta es afectada por el sistema estructural, material de cubierta, topografia del terreno y orientación del invernadero. La cantidad de radiación solar disponible en una región, esta en función der al 25

- 1. La latitud:
- $2 D1a$  del año.

i i k

- $3 -$  Hora del dia.
- 4. Nubosidad.

Un invernadero cubierto con un material de alta transmitancia a la  $1112$ solar puede alcanzar mayores. Lemperaturas, debido a la ganancia de cargas térmicas por radiación solar.

La figura No.30, muestra una grafica de la curva de transmitancia, con respecto al espectro electromagnético del visible al infrarroio.  $d\mathbf{e}$ nylon tratado calibre 610, utilizado como cubierta en los invernaderos analizados en este proyecto.

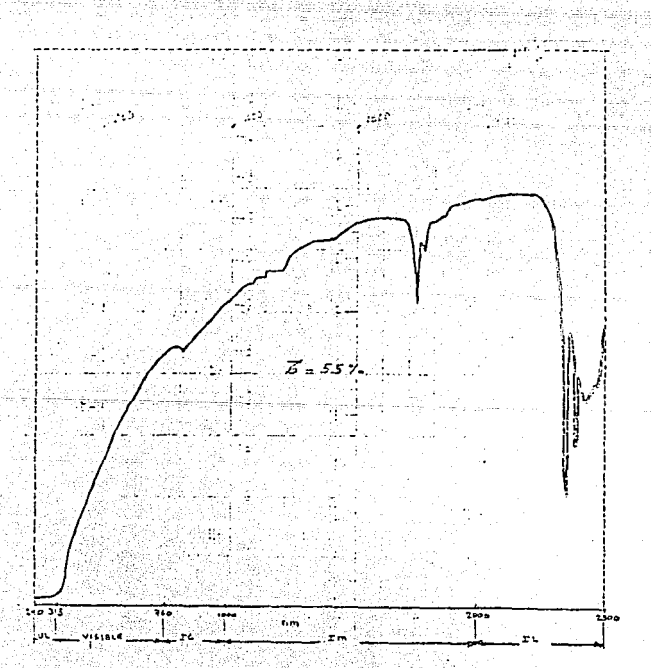

Grafica de la curva de transmitancia del nylon tratado calibre -610 Figura No.30

42

Las superficies que estan dentro del invernadero tienen absortancia relativamente alta a la radiación solar y, en consecuencia convierten la mayor cantidad de radiación que ingresa, en energía térmica.

La ganancia de calor solar : se estima de la siguiente forma:

$$
Q_{sol} = \mathbf{Z} \cdot I \mathbf{s} * A
$$

#### Donde:

 $Q$  solar = fluid de calor solar :  $L$   $M - 1$  $\leq$  = transmitancia de la cubierta del invernadero r z i Is = intensidad de la radiación solar sobre una superficie horizontal ି[ W / m <sup>2</sup> ]  $\sqrt{2}$ A = area superficial del invernadero

Es una función del angulo de incidencia, aunque para la mayoria de los materiales no cambia mucho hasta que el angulo excede de 60 La radiación solar incidente ("Is ) total, esta dada por:

## $Is = Idn + K + Id$

 $\mathbf v$ 

#### Donde:

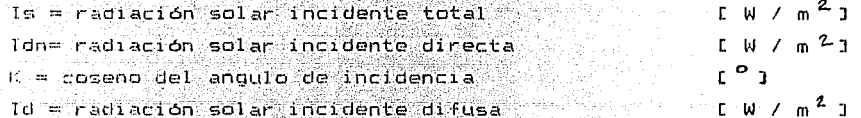

El angulo de incidencia, depende de:  $1 -$  Altura solar ( $\alpha$ )  $2 -$  Azimut solar (Z) г. <sup>о</sup>. 1. Las figuras No. 31, 32 Y 33 muestran la geometria de la altura solar del azimut solar, en diferentes superficies y orientaciones.

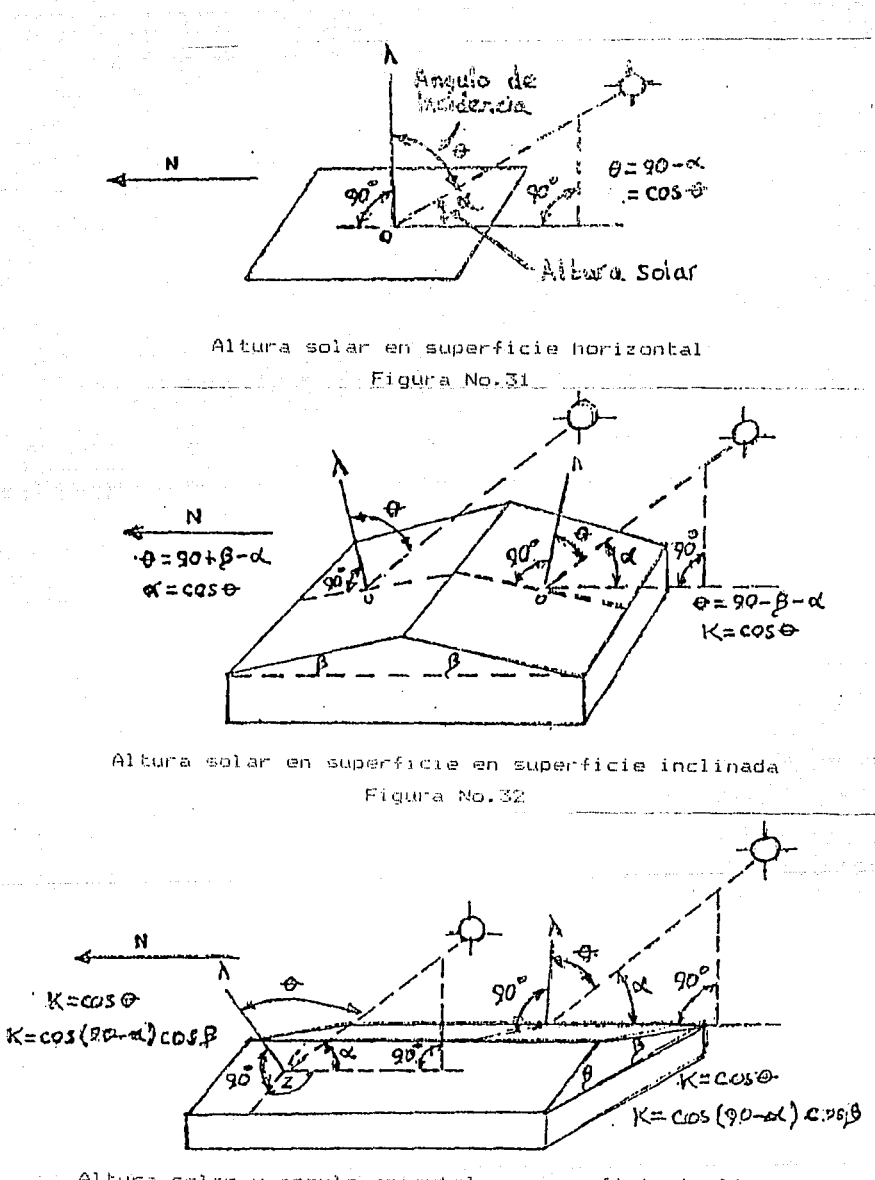

Altura solar y angulo azimutal en superficie inclinada Figura No.33

44

El angulo de incidencia para una latitud específica, se calcula mediante ) a siguiente expresión: a service de 스타그 오늘 지수는 선발한 고소도 *이* -224 rin antal Maria Ba

# Sen  $\alpha$  = Cos  $\cancel{\phi}$  \* Cos of \* cos H + Sen  $\cancel{\phi}$  \* Sen of

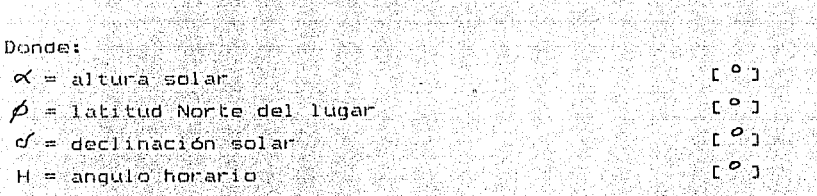

La declinación solar (c) depende del día del año y se calcula de la siquiente forma: 

$$
6' = 23.45 \times \text{Sen} \quad (360 \times (284 + n) \times 365)
$$

Donae: Western Warehouse Processing Services  $\sim$  - declinación solar  $n = d1a$  del año **Example Adimensional J** 

La altura solar (X) al medio dia se calcula de la siguiente forma:

19월 20일 - 일주

$$
Medio dia = 90 - (\cancel{\beta} - \cancel{\gamma})
$$

Fl acimut solar (2) al medio dia se calcula de la siguiente forma:

Sen  $Z = 0$  Cos of  $*$  Sen H  $)$  / Cos  $\infty$ 

4.2. PROPTEDADES TERMICAS DE LOS MATERIALES.

La table No.6, muestra las areas, inclinación, orientación localización de paredes, techos y ventanas del invernadero:

.v

techo de dos aguas. 9.2011년 2월 - 한국의 고속 2014년

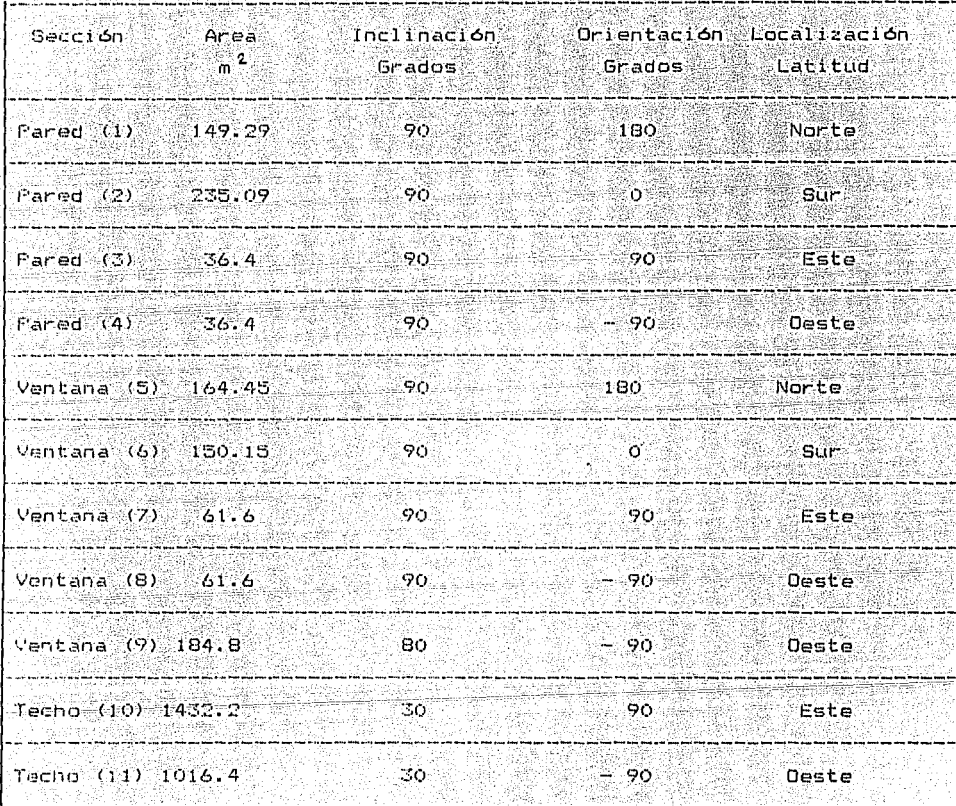

Areas iclinación, orientación y localización de las secciones del invernadero: Techo de dos aguas

Tabla No.6

La tabla No.7, muestra las areas, inclinación, orientación localización de paredes, ventanas y techos del invernadero: W)  $\mathfrak{r}$ echo de arco $\mathfrak{r}$ <u> Storage</u>

**SANCE AN** 

Ñ

egia est юh

避難

뚜

MA PO

1. Dans Casta Theodor (1992), 2008

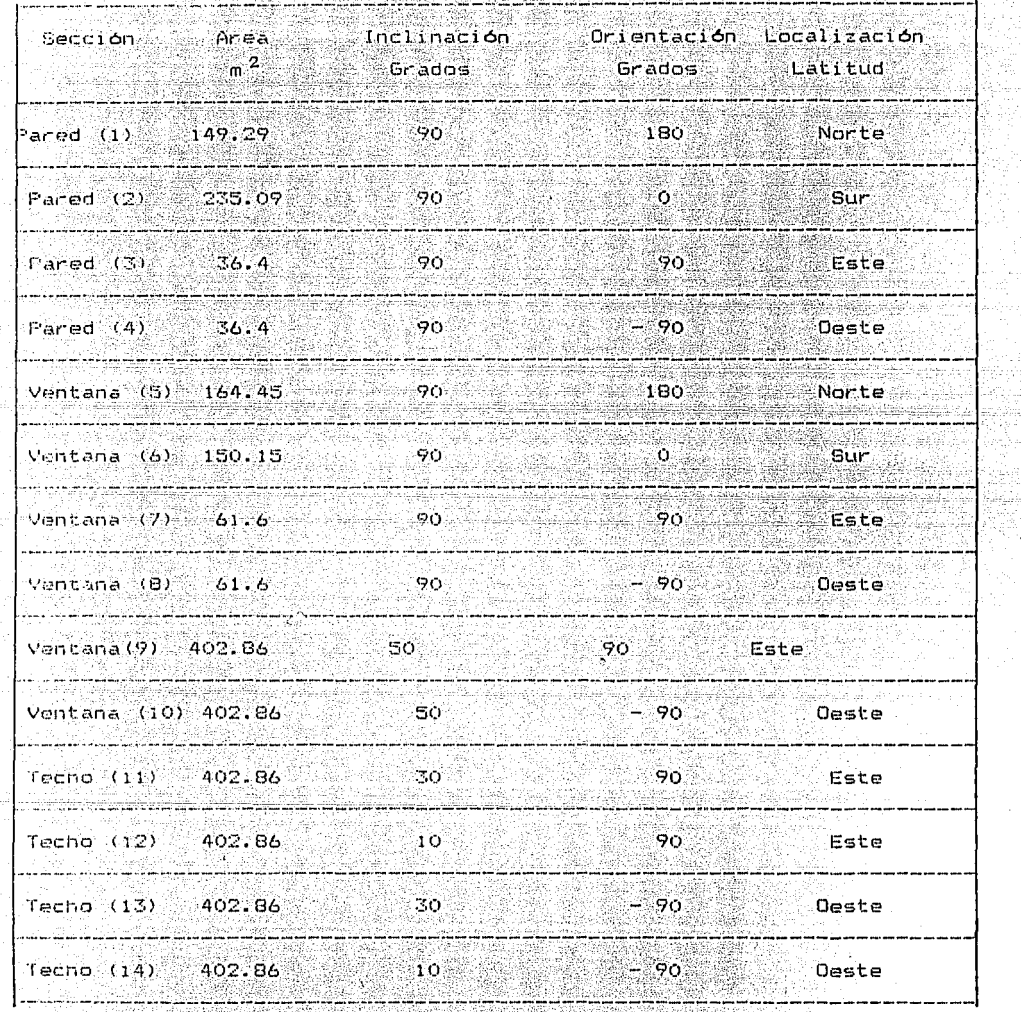

Areas, inclinación, orientación y localización de las secciones del Invernadero techo de arco.<br>Tabla No.7

주는 아닙니다 그는 모든 어때

والمواقف والمستقطا والمسامي

4.3. PROPIEDADES FISICAS DE LOS MATERIALES. La tabla No.8, muestra las propiedades fisicas del polietileno Polietileno: Nylon tratado calibre 610 Espesor: 7 milesimas de pulgada Conductividad termica: 5.4 Kcal / h m<sup>3.6</sup>C Transmitancia: 55 % Coeficiente global de transferencia de calor: 3.04 W /  $n^2$  C

Propiedades fisicas del polietileno

Tabla No.8

La capacitancia termica del polietileno es tan baja en comparación con los otros materiales aqui dtilizados, que se considera despreciable.

La tabla No.9, muestra las propiedades fisicas del aire

Aire: Mezcla de gases y vapor de agua

Densidad:  $1$  Kg  $/$   $m^3$ 

Calor especifico: 0.241 Kcal / Kg °C.

Capacitancia termica (invernadero techo de dos aguas): 2278.05 Kcal/ CC Capacitancia termica (invernadero techo de arco): 2314.091 Kcal/ °C

Propiedades fisicas del aire

Tabla No. 9

La tabla No.10, muestra las propiedades fisicas de la tierra de cultivo

lierra de cultivo: Arcillosa, tratada con cal Masa: 160-960.8 Kg Calor especifico:  $0,62$  Kcal / Kg  $^{\circ}$ K Capacitancia térmica: 417 146 kJ / SC

Propiedades fisicas de la tierra de cultivo Tabla No. 9

in 1970.<br>Lambar di Inglesia

dwaka wang kabupatèn Kabu

Los dos invernaderos aquí analizados tienen el mismo volumen de tierra de cultivo.

Ne Sila 26

La tabla No.10, muestra las propiedades fisicas del cultivo ( clavel )

: 오색까지:1980 중앙디아타인

<u> Anglici (Anglici (Anglici)</u>

는 소개 있다.<br>한국 대표는 어디

Artarik Modernatori Cultivo: Clavel i yayi wa Calor especifico:  $1$  Kcal / Kg  $9$ K Capacitancia térmica: 28.215 KJ / °C

Propiedades fisicas del cultivo (clavel)

a COLARAN C

49 de 29

95 ميل 19

 $\frac{1}{2} \sum_{i=1}^{n} \tilde{h}_{i} \tilde{h}_{i}$ 

-132-559

Tabla No.10

4.4. - TEMPERATURA HORARIA PROMEDIO MENSUAL:

Los datos de temperatura que reporta la estación meteorológica Tenancingo Estado de México son:

s anggry an

- Maxima extrema says
- Promedio de máxima.
- Media.

ШÌ

뉗

- Promedio de minima.
- Minima extrema.
- $-$  Oscilaciones.

Esta información corresponde al periodo de 1941 a 1970

gayên Girê

Para obtener una estimación de las temperaturas horarias promedio mensual se utiza el modelo presentado por A. Palacios y A. Rodriguez, e implementado por la Arg. Alejandra Pedraza Garcia, mediante un programa computarizado, con una hoja electrónica quatro, enlistando además de la tabulación de resultados. las gráficas de comportamiento de las temperaturas horarias promedio mensual. Se tomó este modelo porque considera la velocidad de variación de temperatura durante el día y la noche.

Esta región presenta l'uvias durante todo el año, siendo de mayor intensidad en los meses de mayo a octubre, no obstante el resto de los meses presenta probabilidad de lluvias, por lo que se considera una zona de alto porcentaje de humedad relativay la máxima temperatura del ambiente se presenta a las 15:00 horas.

La minima temperatura se presenta al amanecer, que es cuando se inicia el incremento de la temperatura ambiente.

Tomando en consideración que las condiciones bicenergéticas del clavel, presenta temperaturas de máxima alerta: temperatura minima letal y temperatura maxima biológica, donde el cultivo se quema y deja de crocer, es importante definir un criterio de selección de los días criticos a evaluar térmicamente.

De acuerdo a la información meteorológica de la región, los días evaluar son:

1. Dia mas frio: enero

 $2 - D1$ a frio nublado: enero

3. - Dia de cambio de estación: frio - caliente: marzo

4,- Dia cálido seco: mayo

5. 11a campio de estación: caliente - frio: septiembre

The Web The Septer

La tabla No.11. muestra los valores de  $1a5$ temperaturas horarias i Ciliani IL GLATING مامة هندة سارقيم promedio mensual del dia más frio: enero

14. U

file kris

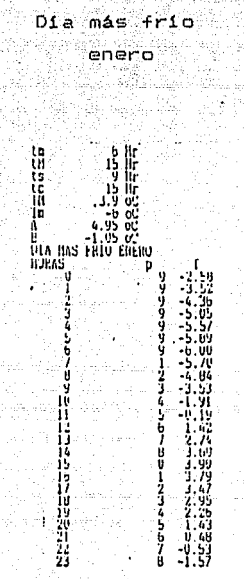

Tabla No.11 figura No.34, muestra la gráfica de comportamiento las しさ de temperaturas horarias promedio mensual del día más frío: enero Dia más frio

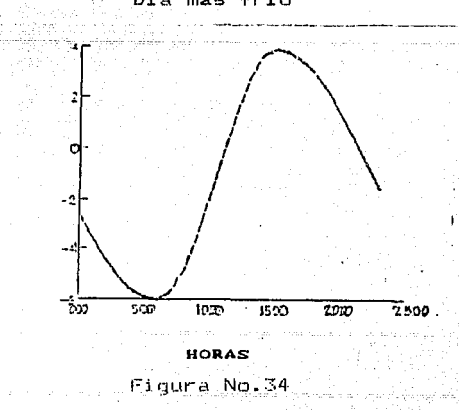

Ŧ F.

M p

La tabla No.12, muestra las temperaturas horarias promedio mensual de un -1029 dla frie nublado: enero كالمعا القدية

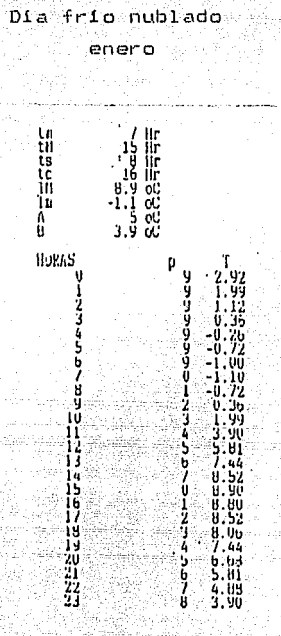

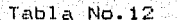

de **las** 

.<br>La figura No.35, muestra la gráfica de comportamiento temperaturas horarias promedio de un dia fria nublado: enero

T

M p

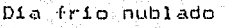

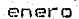

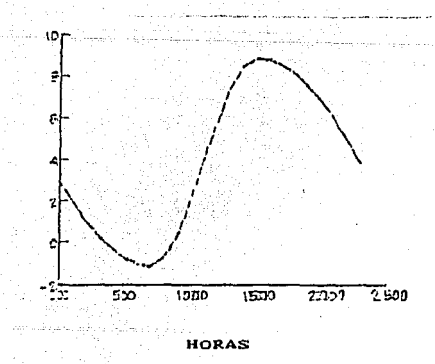

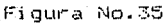

La tabla No.13, muestra las temperaturas horarias promedio mensual de un dia de cambio de estación frio - calor: marzo (asoleado) cambio de estación: frío - calor ( asoleado )

marzo.

والهواء فالمستعولة فليؤوش كالوليسة وتقاعده وتواد لمتوى

1999年19月19日 y ou<br>5 ou<br>5 cu<br>Calur harzu 65 **CANSTO FRIO Hurne** ้ก Ū  $\frac{2}{3}$ H 1011131515 ų . He 8<br>V 26,  $16$ しというり 2022-2023年11月 Ħ Th  $\frac{19}{21}$ ۱ч.

Tabla N.13

16.

figura No.36. muestra 1 a oráfica de comportamiento de las La de  $d1a$ cambio estación temperaturas horarias promedio de un  $\overline{d}$  $frto - \text{calor} \in \text{asoleado}$ )

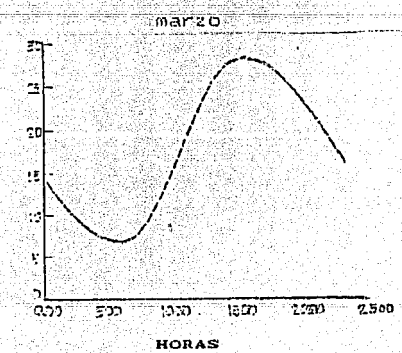

T

E

м P

Cambio de estación: Frío - calor (asoleado)

53

Figura No.36 istă in Salembri

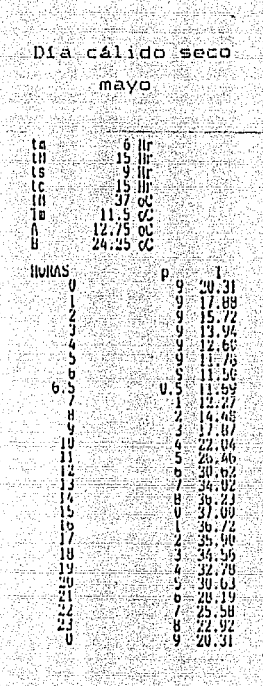

La tabla No.14, muestra las temperaturas horarias promedio mensual de un

dia cálido seco: mayo

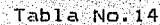

La figura No.37, muestra una grafica del comportamiento de un dia calido seco: mayo

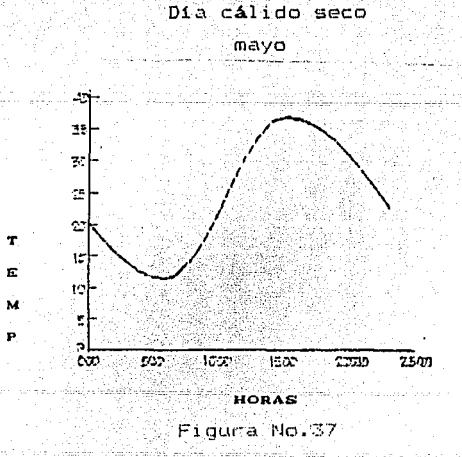

 $54$ 

La tabla No.15, muestra las temperaturas horarias promedio mensual de un dia de cambio de estación: calor - frío ( nublado ): septiembre Dia de cambio de estación: calor - frio ( nublado )

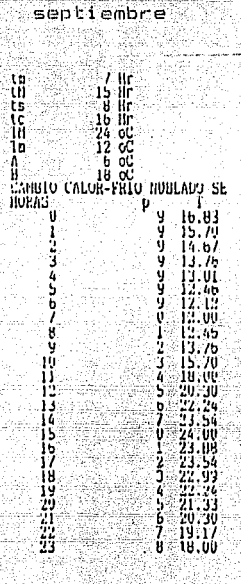

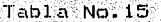

No.38, **una** gráfica de comportamiento La figura muestra de las temperaturas horarias promedio mensual de un día de cambio de estación: calor - frio (nublado ): septiembre

Día de cambio de estación: calor - frío ( nublado )

septiembre

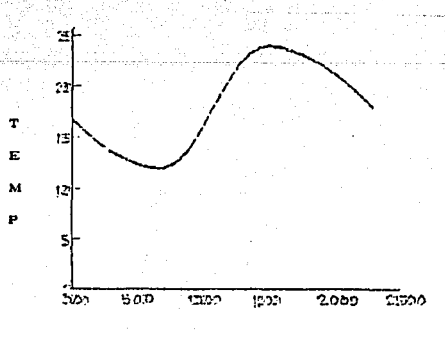

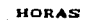

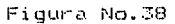

### $4.5 - RADIACION SDIAR.$

an kecamatan ini jing sebaga

Las mayores perdidas y ganancias de calor en un invernadero. se deben principalmente a la radiación solar. por lo que es muy importante evaluar el comportamiento de la radiación solar: global, directa y difusa, que inciden sobre las condiciones bibenergéticas del cultivo de clavel, que presentan temperaturas de máxima alerta: temperatura minima letal y temperatura máxima biológica.

ia. 194.

r u tig.

Gewone Mi

tee Kaalifica Nijeriya. 197

Se obtuvieron los valores de la radiación solar y humedad relativa, de los meses correspondientes a los días de análisis, de las temperaturas horarias promedio mensual a excepción de los días nublados y están registrados en las siguientes tablas.

La tabla No.16. muestra los valores de la radiación solar: total. directa y difusa, ademas de la humedad felativa del dia más frio:enero

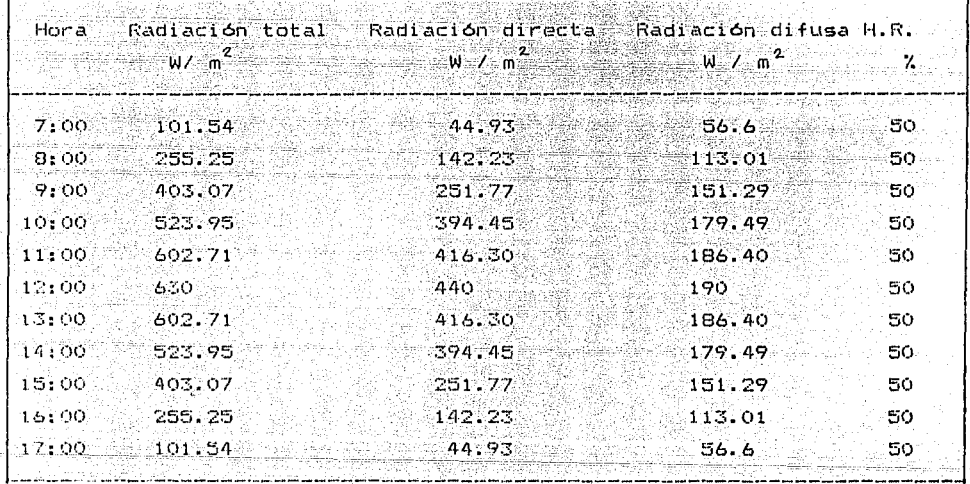

Radiación solar: total, directa y difusa del día más frío: enero Tabla No.16

La tabla No.17, muestra los valores de la radiación solar: total, directa y difusa, así como la humedad relativa de un dia de cambio de estación: frío - calor: marzo 

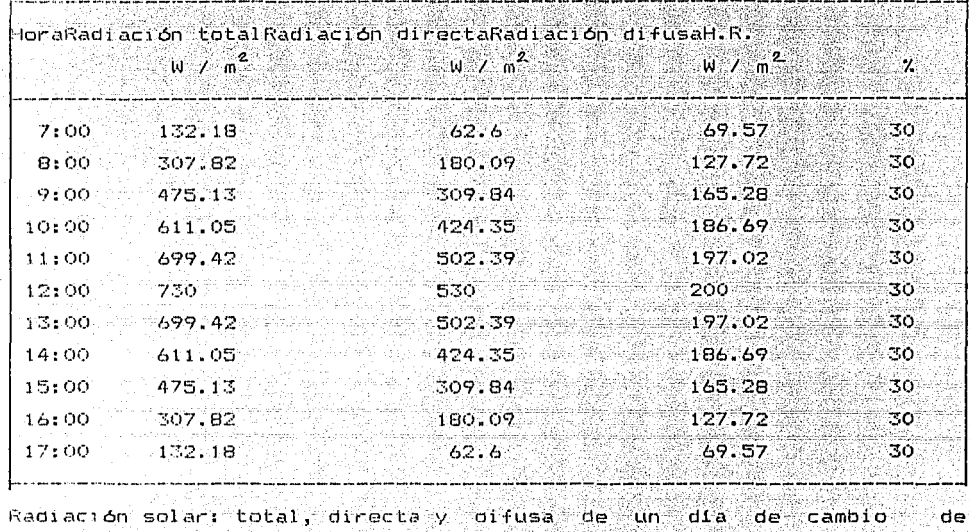

 $est.$ ción: frío - calor i marzo  $\sim$ 

 $\mathcal{L}^{\mathcal{L}}$  . In an

al Martin

Tabla No.17 1994 - Patriza teknoloji<br>Provinci provinci provinci

너에 발달되

57

La tabla No.18, muestra los valores de la radiación solar: total, directa y difusa, así como la humedad relativa de un dia calido seco: ygenelle Sing 35.CD mayo

HAR DE DE MARTIN DE MARTIN DE LA SUPERFORMA ALANÇA DE L'ALANÇA DE MARTIN A MARTIN EL MARTIN A L'ALANÇA DE L'AL<br>D'ALANÇA DE MARTIN DE MARTIN DE MARTIN D'ALANÇA MARTIN MARTIN DE MARTIN ANYANYA DE L'ALANÇA DE L'ALANÇA DE L'A<br>

an Charles and<br>1950 - Personal College

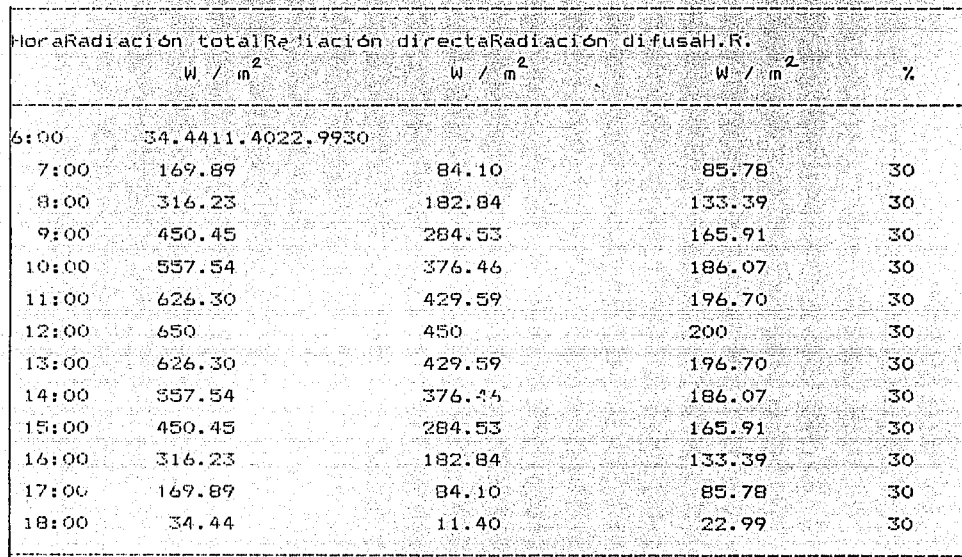

Radiación solar: total, directa y difusa de un día cálido seco: mayo vský  $\begin{tabular}{ll} \bf Table 14 & No. 18 \\ \bf \end{tabular}$ 

ä.

real

La tabla No.19, muestra los valores de la radiación solar: total, directa y difusa, así como la humedad relativa de un día de cambio de estación: caliente - frío : septiembre

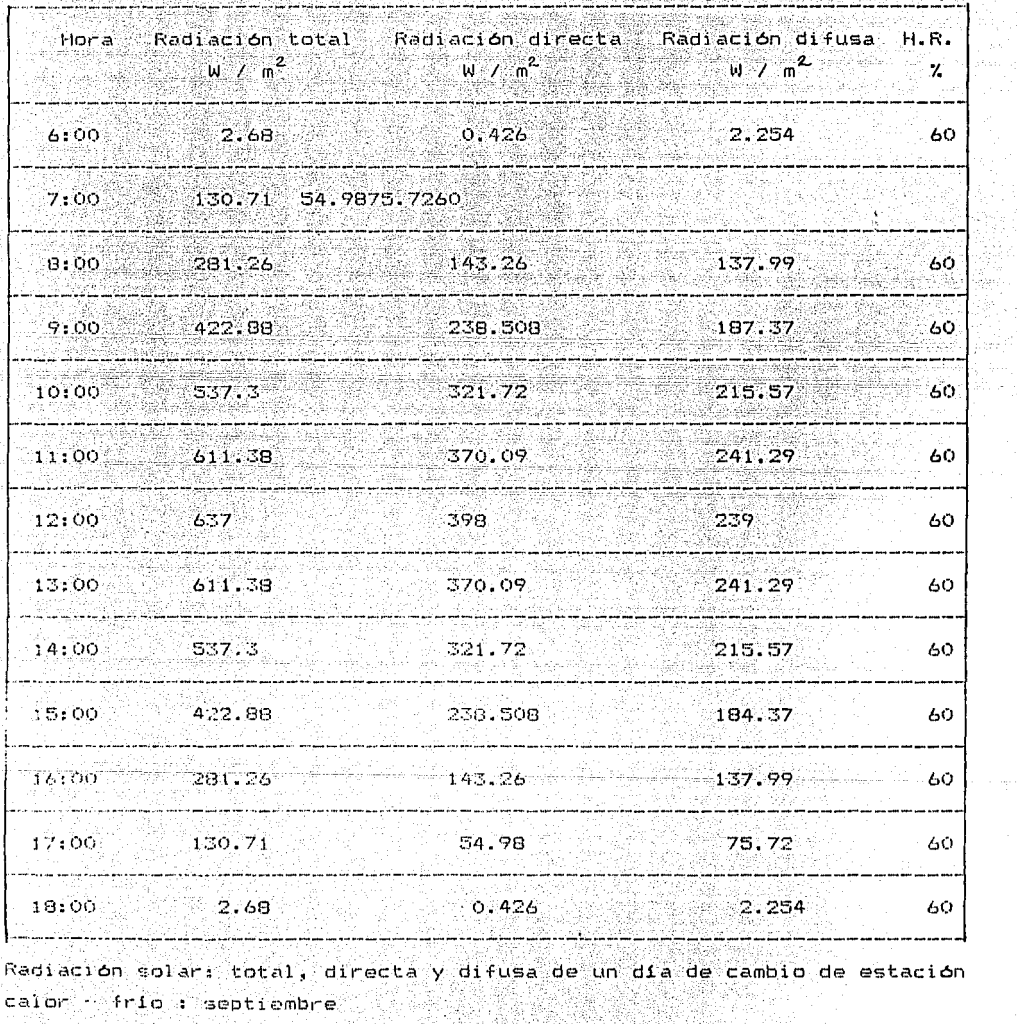

2000 a

calor frio : septiembre 포함, 자

TWEEP 2014.

 $\mathbb{Z}_{2}$  ,  $\mathbb{Z}_{2}$ 

um nil

-202

Tabla No.19 

.<br>Geboortes the Council Company 1959)

i al-Latin Christian Luis II

4.6. - EVALUACION ENERGETICA:

Fara calcular el Balance térmico y mantener las condiciones bicenergeticas del clavel en el invernadero, en este proyecto se utilizó un programa de computadora denominado "TRANSYS", desarrollado en la Universidad de Wisconsin de los Estados Unidos de Norteamerica, el cual simula los períodos transitorios de calor, debido al cambio de clima exterior, así como el almacenamiento de calor de los materiales de construcción del invernadero.

r ar ha agus "Bhornhand" an agus an Bhornhan an ainm an am bhaile ainm an ainm aigear an aige ainm an air an a

Para entrar a este programa se requiere de la siguiente información: 1. Areas, orientación y capacitancia de paredes, techos y ventanas de

la superficie cubierta.

2. Propiedades fisicas de los materiales empleados en la construcción del invernadero:

 $-$  Espesor.

- Densidad.

- Conductividad termica. We say which an analysis

 $-$  Transmitancia.

- Coeficiente de transmisión de calor.

- Calor especifico.

- Capacitancia térmica.

3. Temperaturas horarias promedio monsual.

4. Radiación solar horania: global, directa y difusal

tr el apononce il ( se muestre los archivos del listado de la conrida de und de los dias evaluados (cia más frio ), oe los dos invernaderos Analizados, energinar

anan Polis

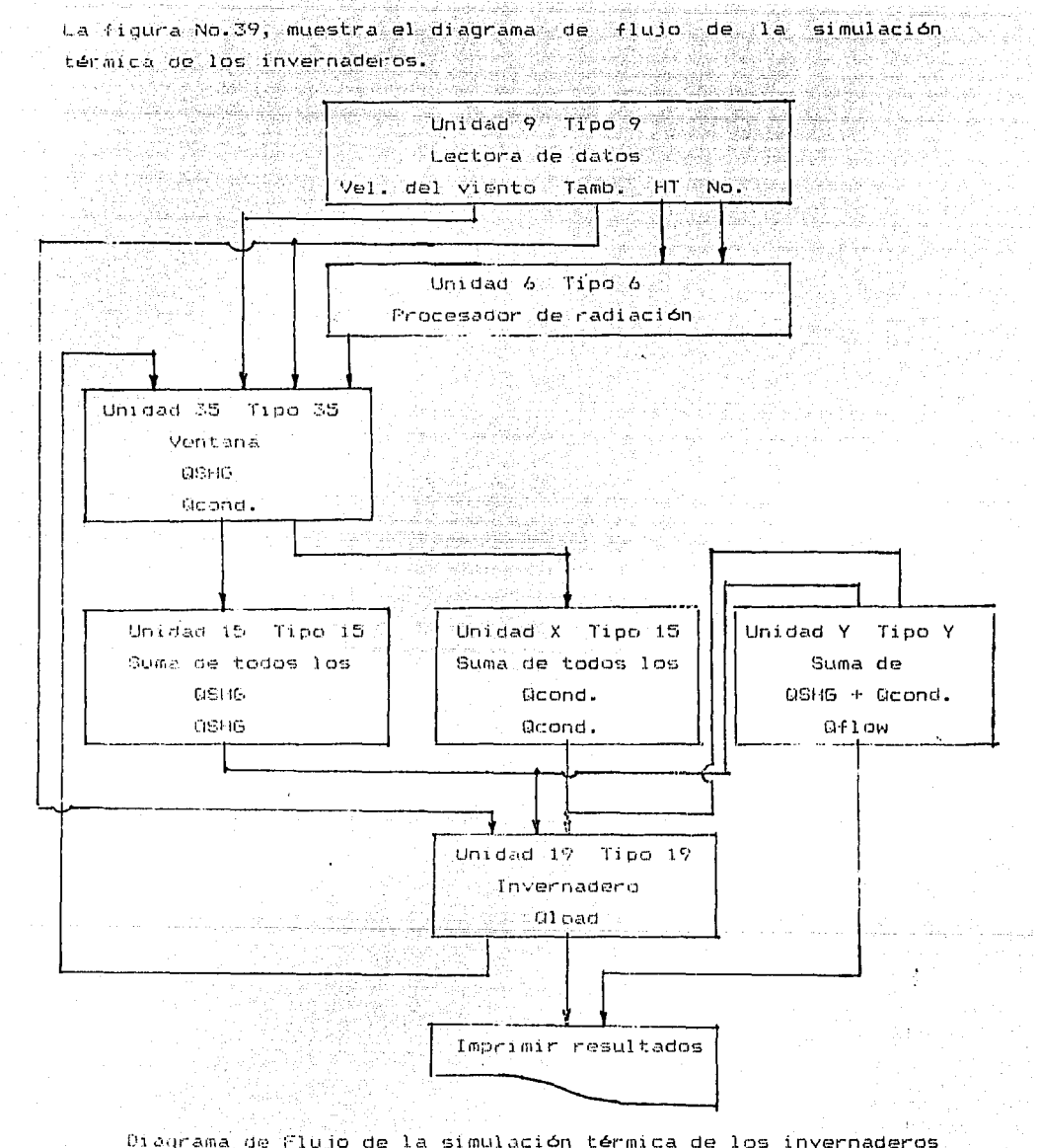

Figura No.39

 $\overline{61}$ 

## CAPITULO No.5

## EVALUACION ECONOMICA

5.1. OCTERMINACION DE COSTOS:

Los costos por concepto de construcción y operación de un. invernancero, se dividen de la siquiente forma:

1. - Inversion.

2. Costo de operación.

3. - Valor residual al final de la vida util del invernadero.

4. Penta de terreno.

Inversion:

Se refiere a todos los gastos suministrados en la construcción del invernadern:

- Pabricación y montaje del invernadero.

- Preparación, nivelación y mejoramiento del terreno de cultivo.

- Camas de cultivo.

 $-$  Esqueies.

- Instalación hidráulica.

 $-$  Bodega y oficina.

- Maquinaria y equipos especiales.

- Sistemas de calefacción y refrigeracion.

- Ingenierfa basica, ingenierfa de detalle, dirección y supervisión.

Esta inversión varia en función del tipo de flor y superficie cultivada.
'effact La tabla No.20, muestra los costos de inversión de un Invernadero: " Techo de dos aguas ", para el cultivo de clavel, con una superficie cubierta de aproximadamente  $2000 \text{ m}^2$ .

그 그리고 말한 사람은 아직 사람들이 많다.

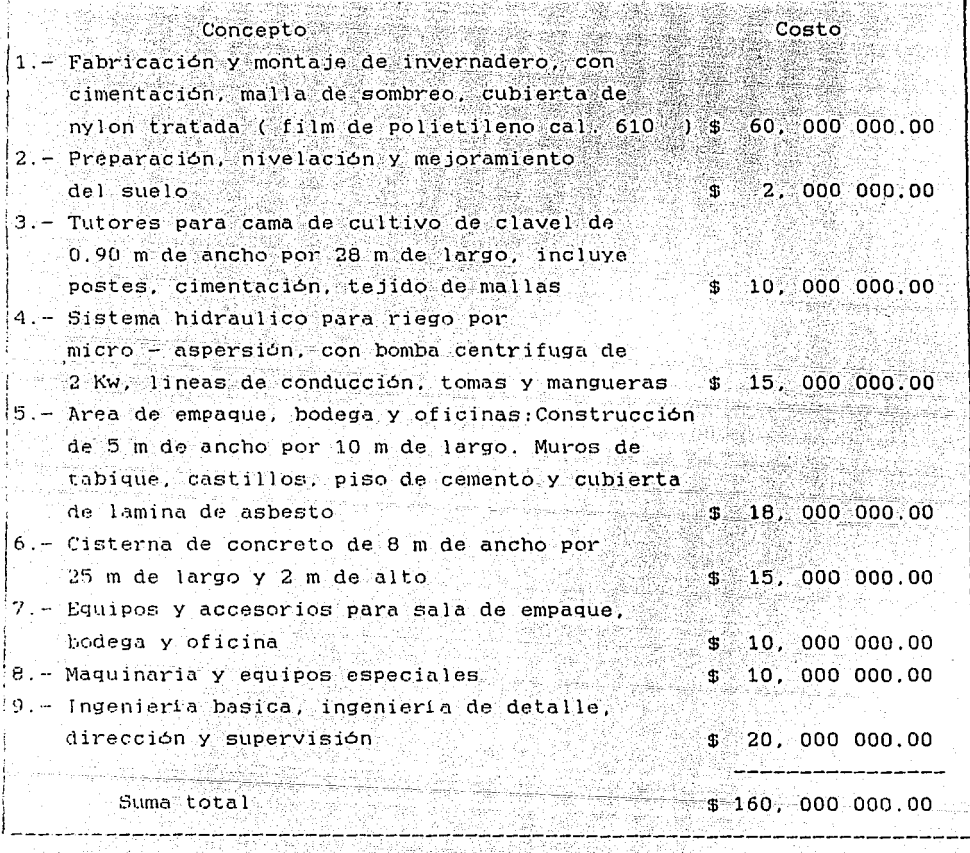

Costos de Inversion del Invernadero : Techo de dos aguas Tabla No.20

64

La tabla No.21, muestra los costos de inversión de un invernadero: " Techo de arco - para el cultivo de clavel, con una superficie cubierta de aproximadamente 2000 m on the case and the state

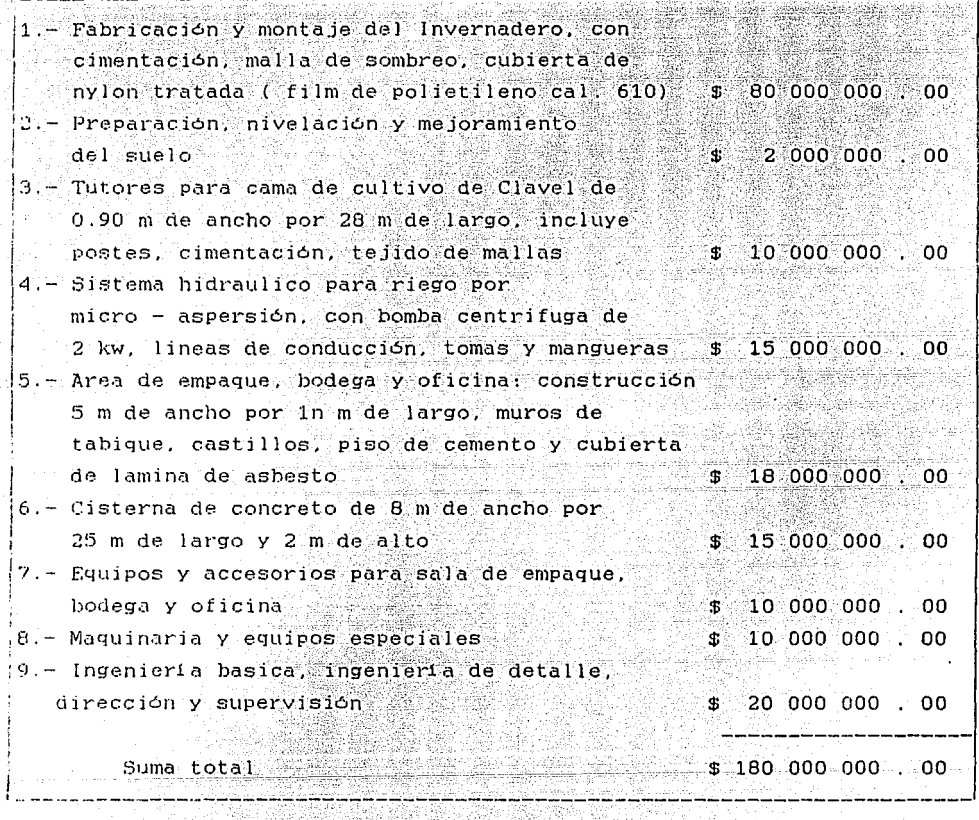

Costos de Inversión del Invernadero: Techo de arco 浮  $Table No. 21$ Ŵ

65

5.2.- Determinación de costos de inversión

Se dividen en:

- 1. Costos directos: Aquellos que se relacionan directamente con el
- proceso de producción
- Adquisición de esqueje
- Mano de obra
- Esterilización
- Fertilización de fondo
- Pertilización de nutrición
- $-$  Insecticidas
- Fungicidas
- Fertilizantes foliares
- Agua para riego
- Consumo de energia eléctrica
- Materiales para empaque
- Mantenimiento

2. Costos indirectos: Aquellos que no intervienen directamente con el proceso de producciónn y sin embargo, son necesarios para la operación normal de un invernadero

å6. veltage udet

- Técnico en floricultura
- Articulos de oficina
- Administrador
- $-$  Secretaria
- Asesoría especializada
- Gasolina para vehiculos
- Mantenimiento menor de vehículos
- Mantenimiento mayor de vehiculos

La tabla No.22. muestra los costos de operación, de un invernadero. para el cultivo de clavel, con una superficie cubierta de aprox. 2000 m Los costos de producción en un Invernadero " Techo de dos aguas  $\mathbf{H}_j$ Ÿ " Techo de arco " . son iguales. El ciclo de cultivo de clavel en Invernadero , es anual.

ya ayaa Sabbada waxa da

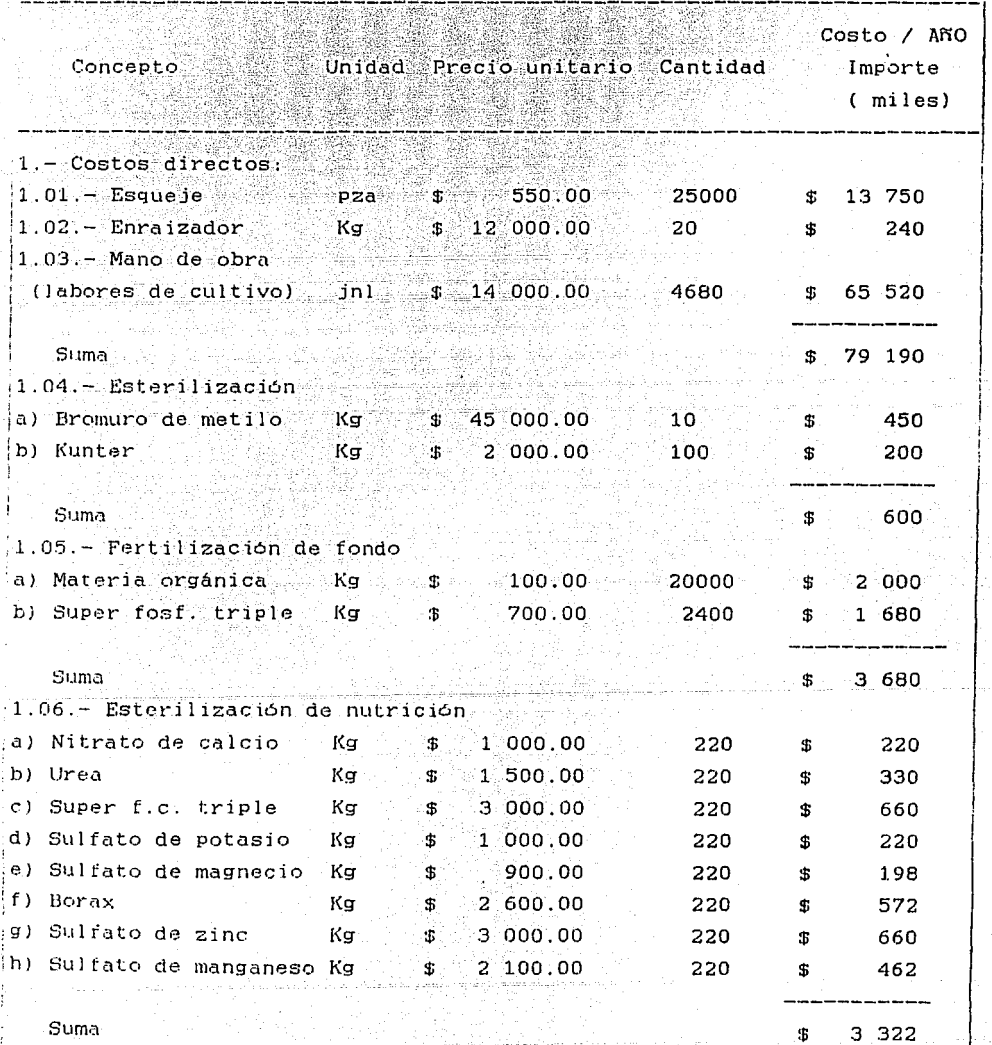

lContinúa

 $57$ 

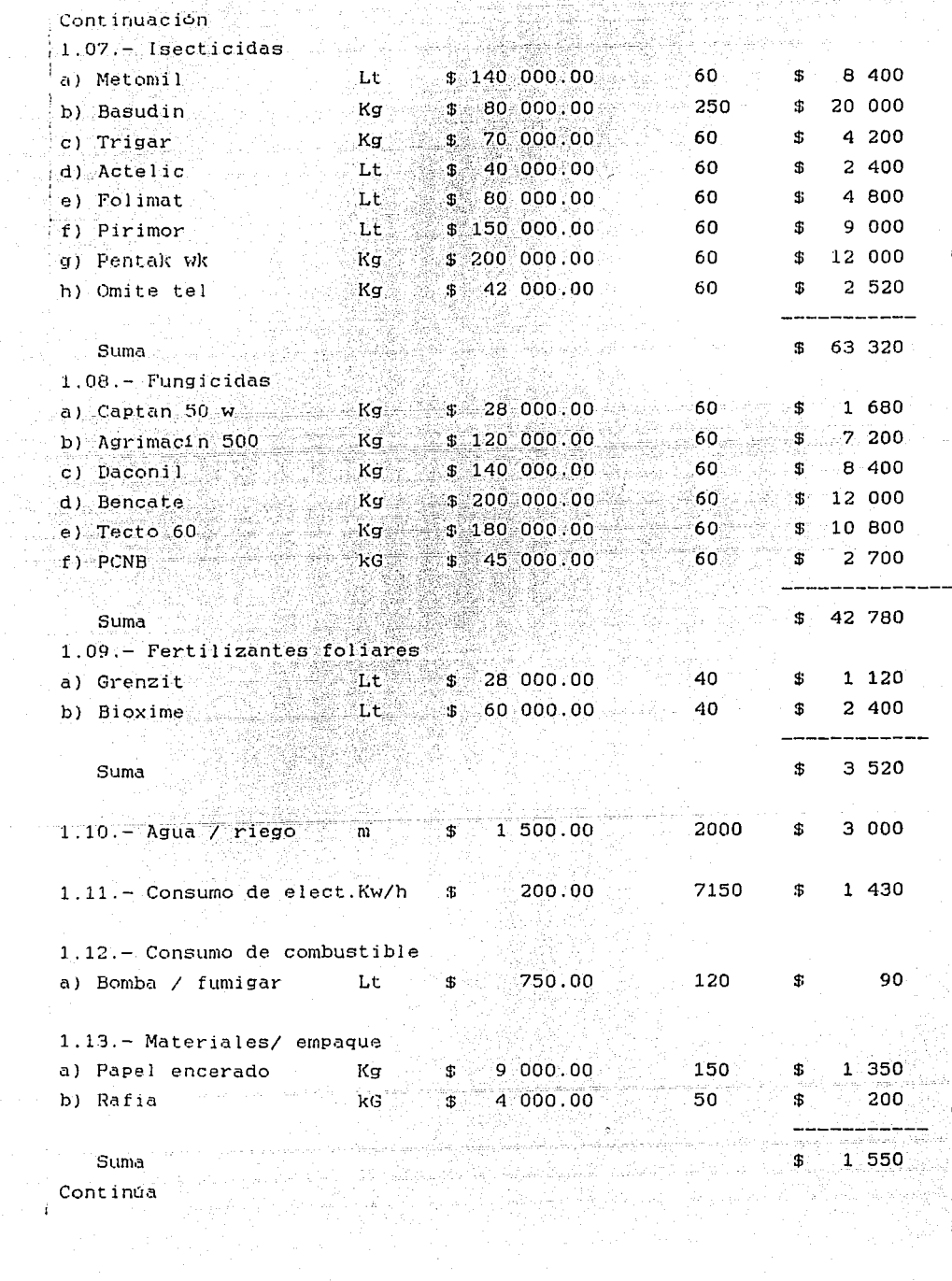

Continua

 $\frac{1}{\sqrt{2}}$  .

 $\mathbf{i}$ 

 $58\,$ 

ſ

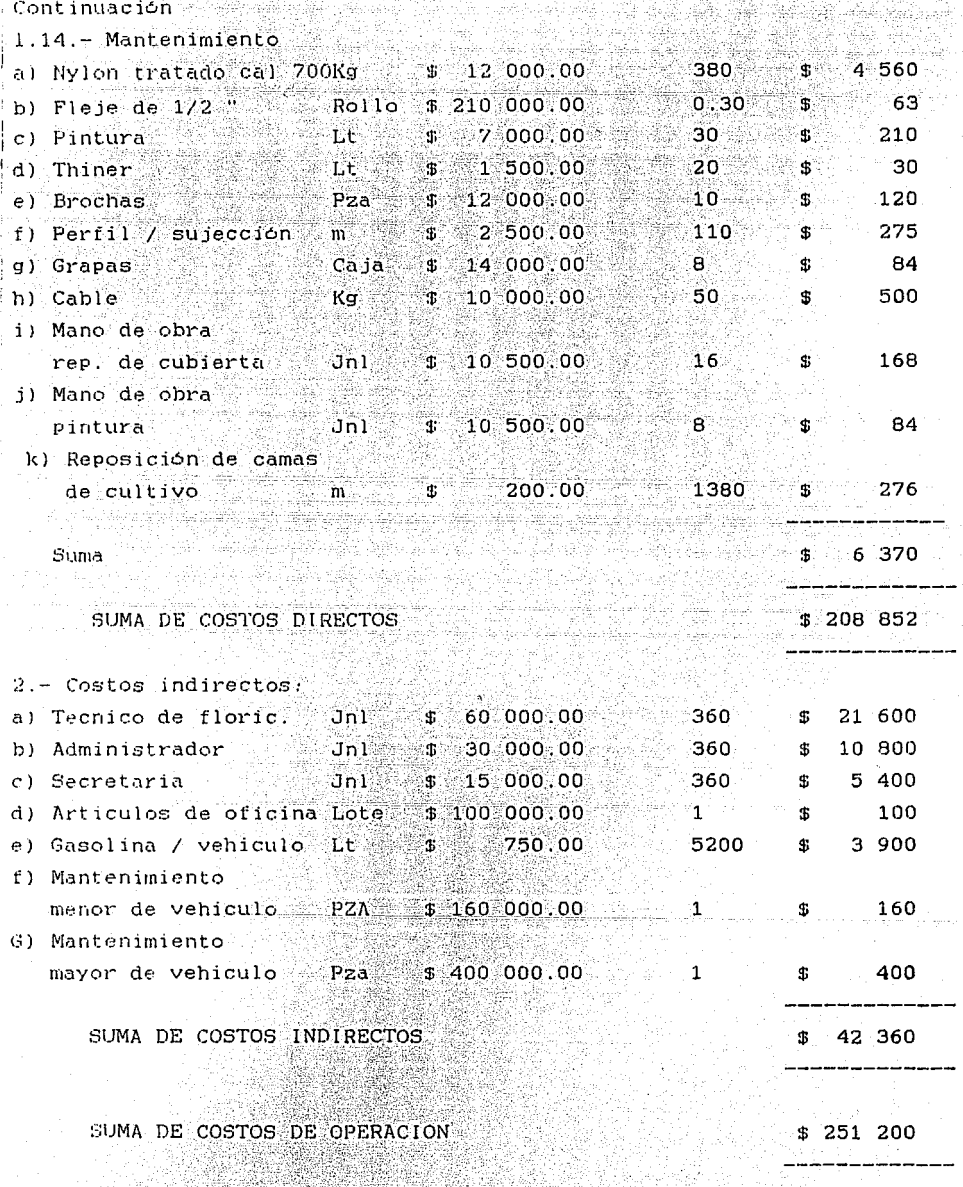

ên kirin Afaranta

Costos de operación del Invernadero: Techo de dos aguas y Techo de arco  $\blacksquare$  . Table No. 22 

CÉ SATORA ANG ANG

ti (m. 1858)<br>2008 - Angel Stevensk, fransk skuesk amerikansk konstantinopol<br>2018 - Angel Stevensk, fransk skuesk amerikansk konstantinopol

Ó

j

그는 그의 사람들과 승규들에요

Valor-residual. hsta valor es difícil de estimar, por lo que en proyectos 'nе invernaderos se considera como el 32  $\%$  de la inversión inicial,<br>rermino de la vida útil del invernadero. a l Nagerstatu sam

Rentaldel terreno:

So reflere al arrendamiento de la tierra de cultivo donde se encuentra el invernadero, a pesar de que es un costo de operación - se considera por separado cuando el floricultor es dueño del terreno y el valor asignado es cero. Si el terreno se compra, se considera, como inversión Inicial. Si es rentado se considera como costo de operación.

En el proyecto aquí evaluado, el terreno de cultivo es rentado, pagandose anualmente \$ 18.000 000. 00 a partir del primer año de cheración.

Los costos totales de operación / año del invernadero son:: Lostos de operación:  $$251,200,000,000$ ria fiziona Renta del terreno:  $-10$  000 000, 00

Costo total de operación alla \$269.000.000.000 n Tachart Cornelly)<br>Tachartasan

an an agus ann an Aona an Aonaichte.

Aunque en realidad un invernadero puede tener una vida útil de 10 a 15 años. Por razones practicas se recomienda reducir al analisis a un número menor, por ejemplo cinco años y darle un valor de salvamento a los equipos y construcciones. Debido a que los costos directos de operación adquisición de esqueje. enrarzador mano de obra, materiales de empaque y mantenimiento, se comportan constantes durante todo el ciclo anual de cultivo, mientras que los costos de esterilización. Fertilización de fondo. Fertilización do nutrición, insecticidas, fungicidas, se comportan de una forma inestable, pucs dependen del desarrollo del cultivo, y son muy dificil de estimar, no se puede tener un costo preciso de operación mensual, por lo que el criterio que aplicamos en este proyecto, es tomar costos de operación anual constantes a diciembre de 1990.

MANTERNAME. COMPANY AND LINE

Los costos de operación son constantes y anuales durante la vida util del invernadero, sin tomar en cuenta la inflación. Alaysia

La tabla No.23, muestra los costos de operación, durante la vida útil del invernadero: techo de dos aguas y techo de arco.

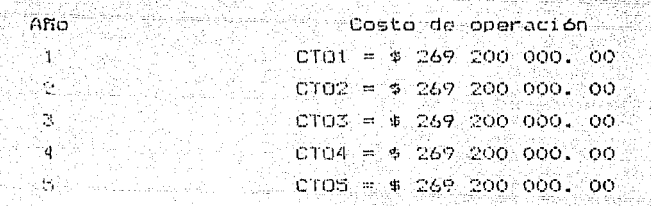

Costos de operación durante la vida útil del invernadero: Techo de dos aquas y techo de arco.

Tabla No.23

5.3. - Determinación de costos de operación

En todo provecto, productivo utilizamos la siguiente expresión.

 $I = Q * PP$ 

Donde:  $l = J$ ngreso  $Q =$  Producción

 $PP = Precio$  del producto

En el caso particular de invernaderos, los ingresos derivados de ांक venta de flores, son muy irregulares durante el año Porque hay variaciones , tanto en precios, como en demanda.

El precio de la gruesa (12 docenas= 144 flores cortadas), varia durante el año, no podemos calcular un promedio anual, pues en algunos meses se incrementa hasta en un 50 % de su valor mas bajo. No obstante de que en mayo y diciembre se tiene la mayor demanda de flor cortada y al mayor precio, consideramos que siempre tendremos la cantidad de producto para satisfacer la demanda, hasta agotar existencias de flor cortada de 

La tabla No.24, muestra el comportamiento de producción de clavel.

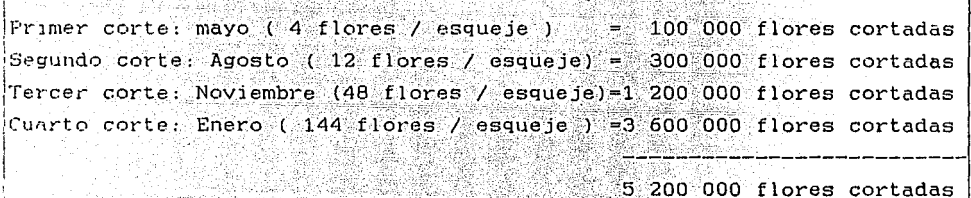

### $Tab1a$   $No.24$

Este comportamiento de producción es ideal, respetando el ciclo de desarrollo del clavel, bajo todas las condiciones optimas requeridas. con un 100 % de aprovechamiento. Pero la realidad es otra muy diferente. A pesar de que el cultivo es en invernadero. las plagas, insectos, control bienergetico, nutrientes, calidad del esqueje, eficiencia en labores del cultivo, modifican la fisiología del clavel, y esta produccion se reduce considerablemente hasta un valor aproximado de 1 800 000 de flores cortadas de calidad, a un precio aceptable de mercado. El resto de producción se pierde en el desarrollo de cultivo, cosecha y al no reunir las normas minimas de calidad para su venta.

72.

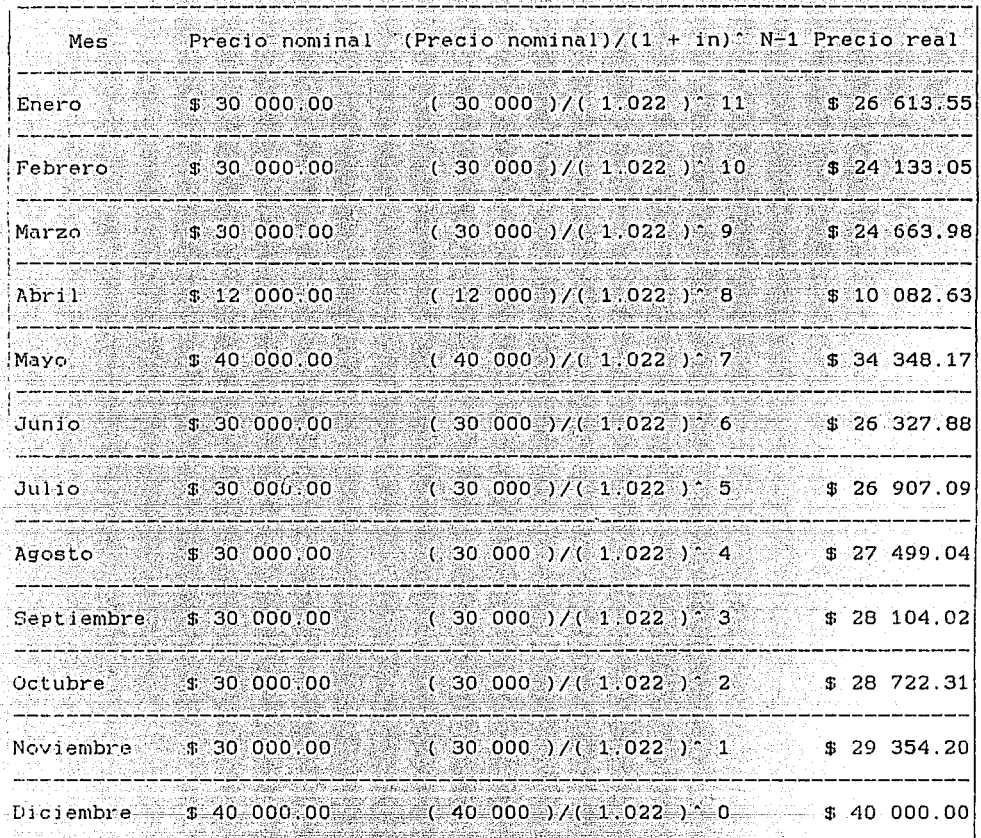

La tabla No.25, muestra los valores de precio nominal y precio real de 그녀는 그를 그만 그렇게 없이 나서 그는 그는 그만 없는 것 venta, a diciembre de 1990 del clavel. 888 ita dake disebutkan sebuah pad

handa ghi (1969-1974)

ore - Anno Arte e S

# Precio Nominal y Precio real de venta, a Diciembre de 1990 Tabla No.25

El precio nominal, se convierte a precio real a diciembre de 1990, considerando una inflacción anual del 30 %. Un peso de enero de 1990, equivale a \$ 1.30 pesos en diciembre de 1990, al 30 % anual. Por 10 que (  $1.30$  )  $1/12$  = (  $1.922$  ), o sea un 2.21 % ( in ) de interes mensual acumulado.

La tabla No.26, muestra la demanda y precio real de venta durante los meses del año de 1990, asi como el importe total a diciembre de ese año. En Invernadero: Techo de dos aguas ar i Santa Sherikin a shekara ta 1989.<br>Shi nga maga maya shekara na Shekara t 2423 32

a sa kacamatan ing Kabupatèn Jawa Kabupatèn Sulawesa Kabupatèn Sulawesa Kabupatèn Kabupatèn Sulawesa Kabupatèn

Angelskins.<br>Angelskins

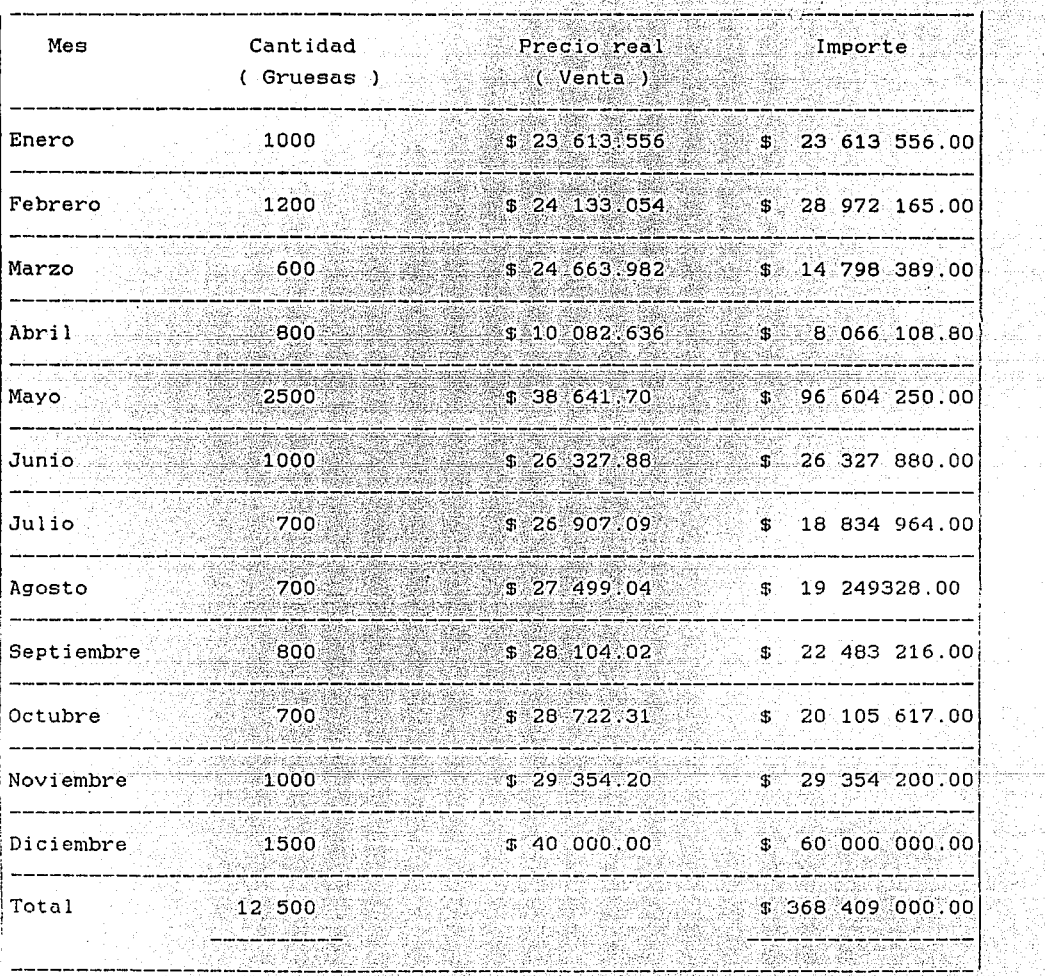

Demanda y precio real de venta de Clavel e importe, a diciembre de 1990 **Invernadero Techo de dos aguas Tabla No. 26** 

واللباء الإفاءة والمهمار والمنافي والمالياني

listenings (anti.

120 - 3월 29일 전

ina atau 1990.<br>Pranananan ka

re work HAP W

La tabla No. 27, muestra los valores de ingresos, durante la vida util 

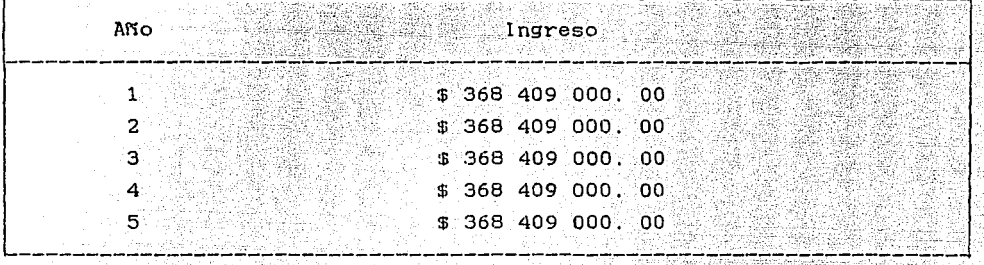

Ingresos durante la vida util del Invernadero

Techo de dos aguas

Tabla No. 27

5.4.- Metodologia para evaluar un invernadero

El capital para iniciar una empresa proviene de varias fuentes: 1. - Capital propio de la empresa. 2.- Aportaciones de otras empresas.

 $\mathbb{S}$ .- Instituciones de credito. $\mathbb{S}^{\mathbb{S}}$ Existen varios metodos para determinar si una inversión es ó no redituable cuando se presentan varias alternativas, para determinar  $3.5$ mejor de ellas.

Uno de los metodos de mayor aceptación, es el metodo de tasa interna de retorno, el cual consiste en calcular la tasa de rendimiento del flujo de caja del proyecto ( inversion, ingresos, egresos, y valor residual ) y posteriormente compararlos con las tasa del mercado.

La ventaja de este metodo, es que se presenta una sola cifra y 5B entiende de Inmediato, ademas no se tiene que suponer alguna tasa °de descuento para realizar los calculos.

E n terminos practicos, la tasa interna de retorno se define como la tasa de interes a la cual el valor presente de los beneficios, es iqual al valor presente de los costos, es decir:

 $V F N C = V F N B$ 

VPNC= valor presente neto de costos.

VFNB= valor presente neto de beneficios.

A efectos de un análisis financiero en moneda constante, todos los costos se consideran a precios del año de análisis, lo cual implicitamente supone que no hay variación relativa entre los diferentes  $\small{\texttt{costos. v} }$  que se mueven conforme a la inflación qlobal.

Una nanancia mavor de 12 % de interes real anual, es aceptable para una inversion en proyectos de invernaderos.

Cabe aclarar que la tasa de interes real es aquella que resulta de descontar el efecto de la inflación. Por ejemplo:

Si la tasa nominal de mercado es 40  $X$  y la inflación es 30  $X$  : Tasa real =  $(1.40 \times 1.30 \times -1) = 7.69$  %

figura No.40, muestra el flujo de La  $ca$  ia.  $q$ define comportamiento de los valores: Inversión, valor residual, costos SB. de operación (egresos) e ingresos. Welles:

action of the start of alis dan Samoria (Adam Jawa Barusaranging Ba

 $\mathbf{A}$ 

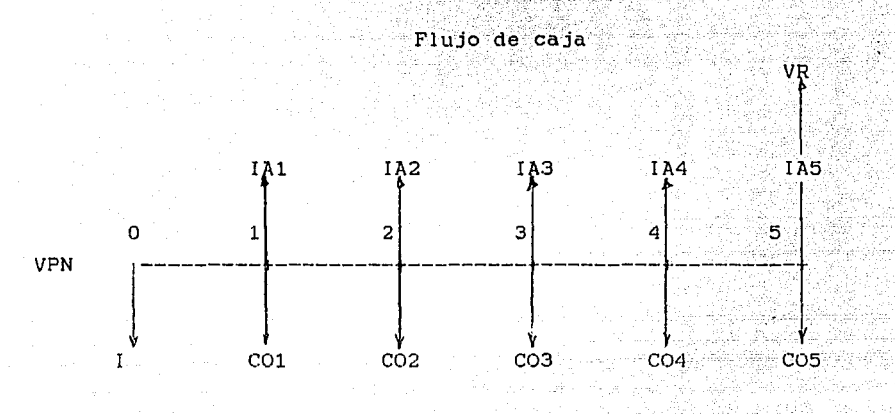

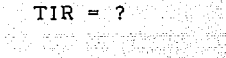

Figura No. 40

Donde:

I= Inversión inicial

 $CO1$ ,  $CO2$ , ... = Costo de operación del primer al quinto año  $($  TIR  $)$  % = Tasa interna de retorno VPN= Valor presente neto

O. 1, 2 ... = Numero de periodo de la vida util del invernadero IA1, IA2, ... = Ingresos del primer al quinto año VR= Valor residual ( 32 % de I , para el caso de invernaderos ) Este metodo debe satisfacer la condición:

> $-VPC = 0$  $VPN - VPB$

VPN = { B ( FRC ) + ( .32 ) \* ( I ) 7 ( 1 + 1 ) ( N ) = [ I + C ( FRC ) + 0

Donde:

B<sup>-</sup> Beneficios

FRC= Factor de recuperación de capital

 $\texttt{FRC} = \{ \pm (\pm 1) + \pm \mathbf{i} \pm 0.2 \text{m} \} + \pm 1 \pm 2 \pm 0.4 \text{m} \}$  ,  $\{ \pm 1 \pm 0.4 \text{m} \}$  ,  $\{ \pm 1 \pm 1 \pm 1.2 \text{m} \}$  ,  $\{ \pm 1 \pm 1.2 \text{m} \}$  $-n/$  N- Vida util del Invernadero n= Numero de año de vida util C= Costos

La figura No.41. muestra la relación entre la tasa de rendimiento y valor presente neto.

+

VPN

겍

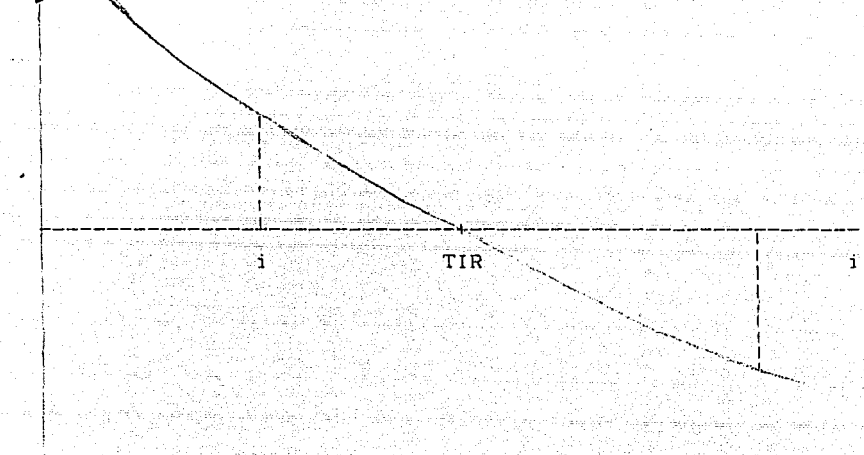

#### . Relación entre la tasa de rendimiento y valor presente neto ke askan Figura No.41 فأبهمه i symmetry

El metodo de tasa interna de retorno permite evaluar un solo proyecto. En este caso si la TIR es igual o mayor a  $12$  % , se aceptaria la inversión.

ESTA **ESTA LE EVALUACION ECONOMICA. ENTRE DOS TIPOS DE INVERNADEROFALIR** Criterio de selección: **TESIS DE LA BIBl.líJUC, NO DEBE** 

Para comparar dos tipos de invernaderos en terminos de la Tasa interna de retorno. se requiere evaluar que el costo adicional del mas caro en inversión, justificado por el incremento en los beneficios netos anuales ( Ingresos - Costos de operación ) .

Como no se tiene Información del importe de la ganancia térmica del desarrollo del cultivo, en Invernadero Techo de arco, se presenta de manera conceptual la Metodologla para evaluar ambas alternativas, suponiendo un incremento de 10 % • en la producción de cultivo de Clavel en Invernadero Techo de arco.

En este caso la metodologla a seguir es:

1.- Hacer un analisis comparativo de las alternativa~. analizando el comportamiento del flujo de caja ......

2. - Evaluar el VPN ( Valor presente neto<sup>c</sup>) de cada proyecto con una tasa real de 12 % . 6 la TIR ( Tasa interná' de retorno ) de cada uno, la cual debe ser mayor de 12 %.

3.- Si las dos alternativas, presentan tasas internas de retorno mayor de 12 % :

- Se calcula el flujo de caja, restando al proyecto de mayor inversión inicial, el flujo del otro proyecto

- Se determina la tasa interna de retorno de las diferencias ( Tasa de retorno incremental ) y se compara con la tasa de rendimiento de mercado.

> $Si$  ( $\triangle$  TIR ) > 12 % : Se acepta la aternativa  $\text{Si}$  ( $\Lambda$  TIR ) < 12 % : Se rechaza la alternátiva

La figura No.42, muestra un flugo de caja del "Invernadero" techo de dos aguas " ( Los valores son en miles de pesos )

51 200 J

 $\sim$  f

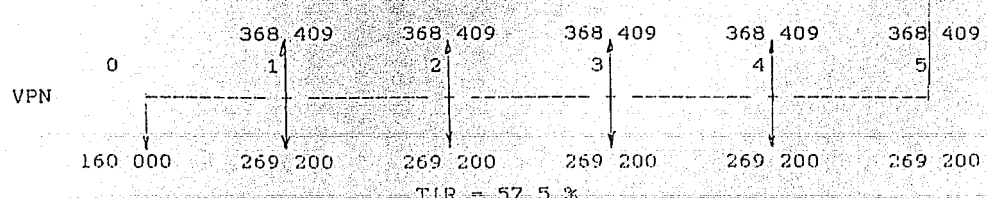

 $Flu$ jo de caja de $+-$  Invernadero Techo de dos aguas

Figura No. 42

La tabla No.28, muestra los valores de la demanda, precio real de venta del Clavel, e importe a Diciembre de 1990, en Invernadero Techo de arco

فتست

wating the sign of good and the phase of exceptional program

is a suide de l'Esta

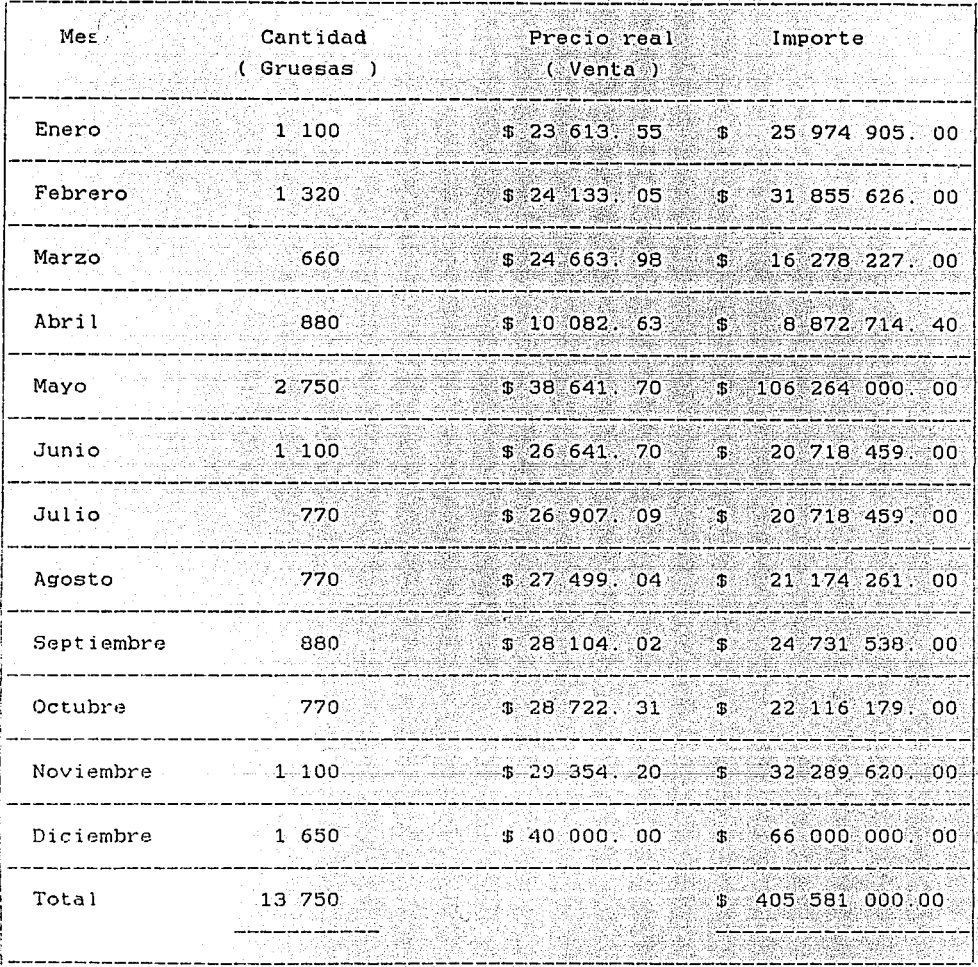

Demanda, precio real de venta de Clavel, e importe a diciembre de 1990 지금 정 XX. Invernadero Techo de Arco Tabla No. 28

ya Mata Can

ko uzanit<br>Verifiki<br>Sula

ulige en de

1922년 *19* 

وبالمهاري والمؤمنة والمراقب

in ang malaysing terlinta.<br>Kabupatèn Kabupatèn Kabupatèn Kabupatèn Kabupatèn Kabupatèn Kabupatèn Kabupatèn Kabupatèn Kabupatèn Kabupatèn

La tabla No. 29. muestra los valores de ingresos durante la vida util del Invernadero: Techo de arco. a Albanya Año Ingresos \$405 581 000.00  $\mathbf{1}$ \$ 405 581 000. 00  $\overline{2}$ \$405.581.000.00 3 \$405 581 000.00  $\overline{4}$ 5 \$405 581 000.00 Ingresos durante la vida util del Invernadero Techo de arco Figura No. 29. La figura No.43, muestra un flujo de caja del "invernadero Techo de arco " (Los valores son en miles de pesos ) 57,600 405 581 405,581 405 581 405.581 405 581  $\mathbf{C}$  $\mathbf{1}$  $\overline{z}$ З 4 5 **VPN** 269 200  $269.200$ 269 200 180 000 269 200 269 200 TIR= 72.3 % Flujo de caja del Invernadero Techo de arco Figura No.43

المحكم is est

彩書 ा

ា

网

14

 $\epsilon$   $\sigma$ 

comparativo La tabla No.30, muestra el  $flujo$ efectivo de ca ia. de las dos alternativas ( $A \times B$ ) : A: Invernadero techo de arco

B: Invernadero techo de dos aguas

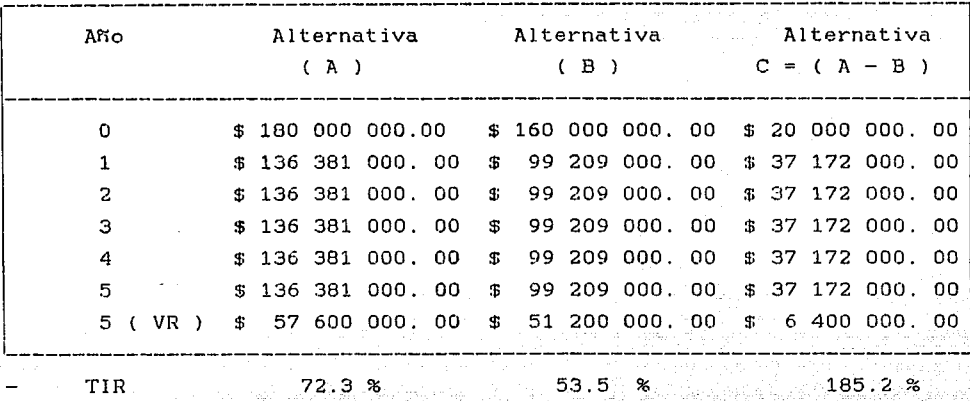

Flujos efectivos de caja de las dos alternativas. (A y B )  $\blacksquare$   $\blacksquare$   $\blacks$ 

La tabla No.44, muestra los flujos efectivos de caja, comparativos de las dos alternativas:  $C = (A - B)$ in ris or eligibilit (Los valores son en miles de pesos )

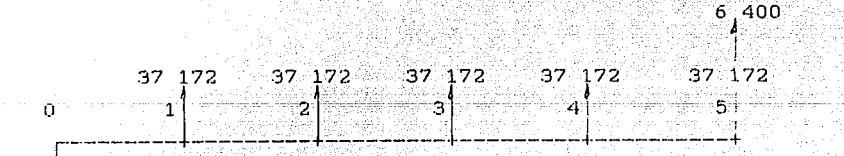

20 000

## TIR =  $185.2$  %

Flujos efectivos de caja, comparativos de las dos alternativas Figura No.44

فلتانيين ويحاجها

CAPITULO No.6 ANALISIS DE RESULTADOS Y RECOMENDACIONES DE OPERACION ra televizione dell'IS<br>Marchi II di Santo<br>Marchi II di Santo

'sian abit'

 $\sim 10$ 

tilles.

TV 그는 일을 내 사용 사용 보관<br>-

on Romarco (1960-1968)<br>1965: Evongo Marco (1968)<br>1979: Evongo America (1969-1969)

그냥 오는 그 그의 일부 그리고 있다.

การที่ สามเพลงและเมืองนอนเครื่

화서, 전했

Light fails for the copy couple.<br>The computation of the couple

 $\tau$  ,  $\bar{\lambda}$  ,  $\bar{\tau}$  ,  $\bar{\tau}$ 

## 6.1. - ANALISIS ENERGETICO:

El análisis aquí expuesto es en base a los resultados obtenidos por el programa de simulación térmica, y las condiciones técnicas de los invernaderos evaluados.Los listados de resultados y graficas de comportamiento térmico ( ganancias o perdidas de calor y Capacidad Térmica ) de los días analizados:

- Dia mas frio : enero

- Dia más frio nublado: enero.

- Dia cambio de estación frio - calor : marzo

- Dia más cálido: mayo

 $-$  Dia cambio de estación calor  $-$  frio: septiembre

Se encuentran en el apendice l'oe este proyecto y analizamos lo siquiente:

El signo  $( - )$ , indica que debe agregarse calor al invernadero  $E1$  signo (  $+$  ) , indica que debe disiparse calor del invernadero Para mantener las temperaturas optimas diurnas de desarrollo del clavel en el invernadero de 18 a  $21\,^{\circ}$ C es necesario realizar el siguiente análisis de resultados:

Invernadero techo de dos aguas: día más frío ( enero 24 ) Carga máxima de calentamiento necesaria a introducir en el invernadero: 259 Kwatts

De 1 a 2 am : 60 %

 $De 4a 6 am : 80 X$ 

De 7 a 8 am : 100 %

De 9 a 10 am : 60 %

Recomendaciones:

Instalación de un sistema de alumbrado a base de focos incandescentes, programados manualmente para prenderse. y apagarse segun la hora y demandà de calor.

Horario de ventilación maxima de 2 a 7-pm, para disipación de carga de calentamiento.

Invernadero techo de dos aquas : día frío nublado ( enero 11 ) Carga maxima de calentamiento a introducir al invernadero: 207 Kwatts De 1 a 3 am : 60  $\%$ 

 $De 4 = 6$  am  $\pm$  85  $X$ 

De 7 a 8 am : 100 %

 $0e - 9 = 10$  am  $1 - 80 - 7$ 

Recomendaciones:

Horario de Ventilación maxima de 46 a 7 aprileara disipar ∵ dango

124 : 124 : 242 : 424 : 142 : 142 : 142 : 142 : 142 : 142 : 142 : 142 : 142 : 14 Invernadero techo de dos aquas: día cambio de estación frío - calor  $(marzo 7)$ Sobrecalentamiento de 11 am a 10 pm Recomendaciones: Horario de ventilación maxíma de ill am a las 10 pm para disipar carga. de calentamiento Instalación de una malla de polietileno para disminuir la transmitancia de la cubierta en un 70 % Invernadero techo de dos aquas: día mas calido (mayo 22) Sobrecalentamiento durante todo el día Recomendaciones: Horario de ventilación maxima las 24 horas del dia Instalación de una malla de polietileno para reducir la transmitancia de . la cubierta del invernadero, en un 70 % Invernadero techo de dos aguas: dia cambio de estación calor - frío  $($  septiembre  $25$   $)$ Sobrecalentamiento de las 11 am a las 24 pm Recomendaciones: Horario de maxima ventilación de 11 am a 24 pm Invernadero techo de arco india más frio (enero 24) Carga maxima de calentamiento 245 Kwatts De 3 a 5 am : 60 % De 6 a 8 am : 100 % De 9 a 10 am : 50 % Recomendaciones: Instalación de un sistema luz incandescente, operado manualmente dependiendo de la carga y la hora. Horario de maxima ventilación de 1 pm a 21 pm Invernadero techo de arco : día frío nublado ( enero 11 ) Carga maxima de calentamiento : 196 Kwatts De 2 a 4 am : 70 % De 5 a 6 am 1 90 % De 7 a 8 am : 100 %  $De 9$  a 11 am : 65 % Recomendaciones: Instalación de un sistema de lux incandescente. coperado manualmente: dependiendo de la hora y carga demandada. Horario de Ventilación mayíma de las 18 a las 19 horas para disiparcarga de calentamiento are no large didigly didige has subdeled didi (addisc tage), addisc city, das such großent, no amenic atcagion are concer

1920년 11월 2042년 2020년 2월 10일 10월 10월 10월

 $85 -$ 

- 4

لمستقل والمستقل والمستقل والمستند وأوالي والمتحدث والمتعارف والمتحدث والمتحدث والمتحدث والمتحدث

Invernadero techo de arco : día cambio de estación frío - calor  $frac{1}{2}$ Sobrecalentamiento de las 12 a las 24 horas Recomendaciones : Instalación de una malla de polietileno, para disminuir la transmitancia del material de cubierta. Horario de ventilación maxíma de las 12 a las 24 horas Invernadero techo de arco : día mas cálido ( mayo 220) Sobrecalentamiento de 11 am a 24 pm Recomendaciones : Instación de malla de polietileno para reducir la transmitancia del material de cubierta del invernadeo. Horario de ventilación maxima de 11 am a 34 pm Invernadero techo de arco : día cambio de estación calor - frío ( septiembre 25 ) Sobrecalentamiento de 11 am a 24 horas وجلاء بيهورة ووشرائي فأسحوهم Recomendaciones: Instalación de malla de polietileno para reducir la transmitancia del material de cubierta del invernadero. J Horario de ventilación maxima de 11 am a 24 pm Abriendo y cerrando las cortinas del invernadero. aprovechando los vientos dominants, se varia la ventilación. Es de vital importancia que se tomen las temperaturas del invernadero cada hora, para su analisis y las recomendaciones reorooramar es operación. La orientación Este - Oeste, es la mas adecuada para un cultivo anual. debido a que aprovecha mayor radiación solar durante el nvierno ( vease figura No.12 ), en latitud norte. En el caso especifico de este proyecto, la orientación Norte - Sur, es aceptable desde el punto de vista termico, pues las ganancias de calor presentadas en los resultados de la evaluación energética hací lo señala. El Film de polietileno (Figura No.30 ) (utilizado en estos Invernaderos presentan una transmitancia de aprox. 15 % al espectro de luz del cercano ultravioleta y visible : , y un 40 % de cercano infrarojo. Si tomamos en consideración que la Fotosíntesis de l'as plantes se lleva a cabo en el cercano ultravioleta y visible , este valor de transmitancia es muy bajo para el desarrollo del cultivo.

> sendida general illustradakonsula  $-86$

er som bokte i dels somsa stormastiske som osser bibels av storme i produktion i storme och och som och storm

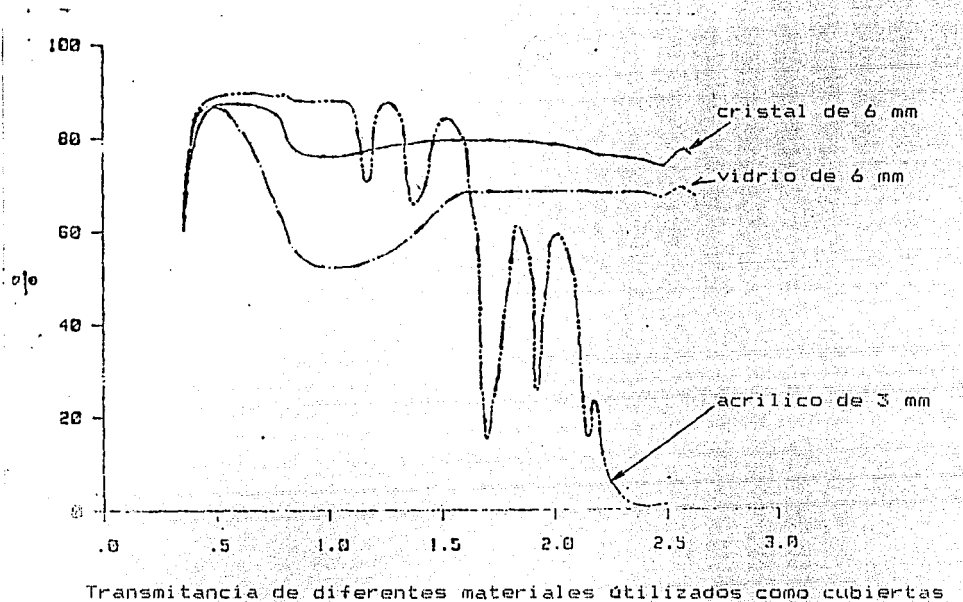

La figura No.45, muestra los valores de transmitancia de tres diferentes tipos de materiales: cristal de 6 mm, vidrio de 6 mm y acrilico  $clarc$ 

Figura No.45 0.004 a 0.4 um ultravioleta (Nuv)  $\approx 0.4$  a 0.7  $\mu$ m visible (vis)

0.2 a 2.0 um cercano infrarojo

## 6.2. - ANALISIS ECONOMICO:

i.

НÈ

-4

忖

 $\mathcal{R}$ 

្បូ

a de la componencia de la componencia de la componencia de la componencia de la componencia de la componencia<br>La componencia de la componencia de la componencia de la componencia de la componencia de la componencia de la

Los valores financieros aquí presentados, corresponde a información veridica, presentada por los floricultores de la región de Buena Vista y corresponde a el cultivo de clavel en el periodo de 1990, por lo que es muy confiable.

ile vara talent

وزاروه فالتعاون وبالموالح والتعالية ووبين أوالمحاد المناقض لأنواه الأمنان

1. El modelo financiero aqui presentado, sirve como una metodología para evaluar cualquier tipo de invernaderos de cultivas de flores. los parámetros económicos no son constantes y estos varían de acuerdo al comportamiento de los productos en el mercado, no obstante el valor presente neto, considera el valor del capital en un futuro de 5 años ( Vida úutil del invernadero )

2. El costo de inversión se selecciona después de analizar varios presupuestos, pero es muy importante una evaluación energética previa para decidir la major alternativa. El invernadero techo de arco aquí evaluado, presenta mayor ganancia de calor con respecto al comunicato invernadero techo de dos aguas, con una diferencia de \$ 20 millones, de pesos entre ambos.

3.- Los costos directos de operación varián de acuerdo a la región floricola, y los costos indirectos dependen del comportamiento de los suministros agrícolas en el mercado y principalmente al control biológico de plagas y hierbas en el invernade o: una adecuada) metodología en las labores de cultivo, reducen considerablemente estos costos.

4. Los ingresos considerados en este proyecto corresponden a precios reales, aunque la inflación no se puede predecir en los proximos años ni se conoce la demanda de flores en el mercado, la inversión a cinco años parece actractiva.

5. - Los flujos de caja de los dos Invernaderos analitados, nos presentan tasas internas de retorno muy superiores a  $12$   $\%$  , por lo que hace muy actractiva la inversión. El invernadero techo de arco nos ofrece una tasa de rendimiento de 72.3 % , aproximadamente 15 % mayor al invernadero techo de dos aguas, con solo una diferencia de \$ 20 miliones de inversion, pero considerando ingresos mayores de 10 %

6. El analisis financiero comparativo de los dos invernaderos, nos presenta una tasa interna de retorno de flujos efectivos de caja de 185.2 % a favor del Invernadero Techo de arco, por lo que este ultimo es la mejor opción de Inversión. <u> 1942 yn 1922, amerykk yn Ll</u>anger Co

> ما والمعتبر بالمستخدم أستكمله والتكاول والأساطية والإسلامية والمواطر والمتحديد والمتحال والمتحدث والمستقرب **BB** Service Service

ومستعاد مناقباته مستنكرتها ومالعا والمتعادلينهم ونهر فالقاربي والمنا

## REFERENCIAS BIBLIOGRAFICAS1

- $\sim$  Diseño y construcción de invernaderos $^{\circ}$ Centro de educación continua y servicios universitarios Dirección academica Universidad Autonoma de Chapingo México 1990
- 2.- Los invernaderos y la crisis energética Matallana Gonzalez Antonio Marfa I Pages Josep Oriol Instituto de Investigaciones Agrarias Madrid 1980
- 3.- Greenhouse operation and management Nelson V. Paul Department of Horticultura! Science Nort Carilina State University U S A 1981
- 4.- Apuntes sobre diseño de invernaderos Centro de educación continua y servicios universitarios Dirección Academica Universidad Autonoma de Chapingo México 1990
- 5.- Apuntes sobre diserio estructural de invernaderos Departamento de maguinaria agricola Universidad Autonoma de Chapingo México 1990
- 6.- Apuntes de psicrometria Departamento de maquinaria agricola Universidad Autonoma de Chapingo México 1990
- 7.- Diseño de construcciones agropecuarias Departamento de maquinaria agricola Universidad Autonoma de Chapingo México 1990
- 8.- Engineering economy of controlled environment for production Document: $67 - 4546$ Ting K.C., Dijkstra J., Kang W., Giniger M. greenhouse Department of biological and agricultural experiment station American Society of Agricultural Engineers U S A 1987
- 9. Solar par versus total transmission in a greenhouse Document:  $87 - 4549$ Giacomelli G. A., Ting K. C., Panigrahi S. Department of biological and agricultural engineering American Society of Agricultural Engineers U S A 1987
- 10.- An experimental study of a greenhouse cucumber crop microclimate Document:87 - 4547 Yang Xiusshen, Short Ted H., Fox Robert D. American Society of Agricultura! Engineers U S A 1967
- 11.- A non linear dynamic model for greenhouse cooling system Document: 894015 Jan Ea Ee , Giacomelli G. A., Ting K. C. Canadian Society of Agricultural Engineers Canada 1989

 $\alpha$ 

12.- Solar energy

Fundamentals in building design Bruceanderson U S A 1965

- 13.- Solar design components, systems. economics Kreider Jan F., Hoogendoorn Charles, Kreith Frank.<br>U.S.A. 1985 U S A 1985 2-3-582
- 14.- The use of reflectors in venetian blinds to enhance irradiance in greenhouses Critten D. L. Solar energy Vol. 34. No. 1 U S A 1985
- 15.- Greenhouse engineering
	- Aldrich Robert A. , Bartok John N. Department of Agricultura! Engineering University of Conecticut U S A 1986
- 16.- The sunspace primer A guide for pasive solar heating Jones Robert W. , Farland Robert D. U S A 1987
- 17.- Fundamentals of solar heating Schubert Richard C. Ryan L. D. U SA 1987
- 18.- Economic analysis of solar thermal energy system West Ronald E. Kreith Frank Great Britain 1988
- 19.- The development and testing of an environmentally designed greenhouse for colder regions Lawand T. A. Alward R. Solar energy Vol. 14, No.6 Great Britain 1975

 $\sim$ 

- Control Control Control of Control of Period State State State 20.- Financia! incentives for the adoption of solar energy design: Peak  $-$  load pricing of back  $-$  up systems Feldman Stephen L. Solar energy Vol. 17 , No.6 Great Britain 1975 21.- Passive energy storage in greenhouse Morrison G. L. Solar energy Vol . 25 , No. 4 Great Britain 1980 22.- Temperature control of buildings by adobe wall design Duffin R. J. Knowles G. Solar Energy Vol. 27, No.3 Great Britain 1981 23.- Temperature control in a building with evaporative cooling Turk) and variable ventilation rith Christian Commission and March 1999 Chandra Subhash Solar energy Vol. 30 , No.4 Great Britain 1983 24.- <sup>A</sup>simplification of weather data to evaluate daily and monthly energy needs Bahadori Mendi N. Solar energy Vol. 36 , No.6 U S A 1986

25.- Transient response of latent heat storage in greenhouse solar system solar system<br>Huang B. K., Mitoskoy, Cengel Y. A. Solar energy Vol. 37 • No.4 U S A 1986

26.- Light enhangement in greenhouse using prismatic refractors in a venetian blind assemblY Critten D. L. Solar energy Vol. 37 • No.4 U S A 1986

27.- The application of the transwafl to horticultura! g!asshouses Nisbet S. K. , Kwan C. M. Solar energy in kilometri bila saman  $Vol. 39. No. 6.$ فأفاء والتفقح والأعاري أتلاز الماراني ال U S A 1986

in Organização

- 28.- A simplified model for the computation of radiation transmission through a series of semi - transparent plates Gueymard Christian Solar energy المنافعة المحجة فوقة فينجيه راويا مقدر Vol. 42. No.6 U S A 1989
- 29.- Radiation components over bare and planted soils in a greenhouse Hasson Ahmed M. Solar energy Vol. 44. No.l U S A 1990
- 30.- Estudio economico: Calentamiento solar y combustible diese! Garcia Octavio . Serratos Hector Memorias de la VIII reunión nacional de energía solar México 1984

un usa zutuko 1.420km adalerrik basar 1.

- 31.- Degradación de polietileno PF-600. Finck A. G. , Rojas g, Finck A. G. , Rojas g.<br>Memorias de la XIV reunión nacional de energía solar México 1990
- 32. Engineering economy of controlled environment for greenhouse production Ting K. C., Dijkstra, Fang W., Giniger M. Transactions of the ASAG Vol. 32 Society american agricultural engineering U S A 1989

kale (rehv

- 33.- The solar home book Heating , cooling and designing with sun Anderson Bruce yetan shina<del>shi</del> k*i*sash U S A 1980
- 34.- Simposium on computers in greenhouse climate control Mulder W. P. , Bot G. P. A. Commission of the european communities Directore - general for agriculture Netherlands 1979
- 35.- Bionergetica Lehninger Albert L. Fondo educativo interamericano U S A 1975
- 36.- IX congreso intearmericano de la agricultura con Plasticos Comite mexicano de plasticos en la agricultura a.c. México 1983
- 37.- Radiación solar global en ia republica mexicana mediante datos de insolación Almanza Rafael , Lopez serafin Series del instituto de ingenieria No.357 Universidad nacional autonoma de México México 1975
- 38.- Calculo de la radiacón solar instantanea en la republica mexicana Fernandez Sayas Jose luis , Estrada-Cajiga! Vicente Series del instituto dei senieria No. 472 Universidad nacional autonoma de México México 1983
- 39.- Boletín de datos de radiación solar, terrestre y parametros meteorologicos 1984 Mota Ramirez Arturo Comunicaciones tecnicas Instituto de geofísica Universidad nacional autonoma de México México 1986
- 40.- Boletín de datos de radiación solar, meteorologicos 1985 Mota ramirez Arturo Comunicaciones tecnicas Universidad nacional autonoma de México México 1986 terrestre y parametros
- 41.- Plasticos en la agricultura Guia para la aplicación de Jos plasticos en la agricultura Sociedad de ingenieros en plasticos a.c. a Galakhar A México 1976

95

- 42.- Apoyo a las exportaciones de flores Programa de fomento a las exportaciones FIRA Síntesis horticola Vol. 1 No.2 México 1987
- 43.- Horticultura hornamental FIRA - Banco de México México 1989
- 44.- Hortalizas en invernaderos. Síntesis horticola Vol. 1 N0.3 México 1987
- 45.- El camino es exportar, frutas, hortalizas y flores Sintesis horticola Vol. 1 . No.4 México 1987
- 46.- Quien compra en Estados Unidos flores frescas ? Síntesis horticola Vol. 1, No.4 México 1987
- 47.- Mercado floricola Sintesis horticola Vol. 1 . No.11 México 1987
- 48.- Ccmo se construye un Invernadero Sintesis horticola Vol. 1 , No.7 México 1987
- 49.- Ingenieria economica Taylor George A. Edit. Limusa México 1978
- 50.- Prontuario de calefacción, ventilación y aire acondicionado Edit. Marcombo Espafía 1974
- 51.- Problemas de termodinamica Moring Faires Virgil, Simmang Clifford M. Union tipografica editorial hispano americana s.a. de c.v. México 1882 huib era an air ang mengentak sebagai sebagai sebagai sebagai sebagai sebagai sebagai sebagai sebagai sebagai sebagai sebagai<br>Penerbatan pertempat di mengentak penerbatan sejara sebagai sebagai sebagai sebagai sebagai sebagai sebagai se

아이 지붕 지불합니다<br>대리 대통령 대통령의

**52.**- Mecanica de fluidos y maquinas hidraulicas **(1988)**<br>- Mataix Claudio  $M = 21$  audio  $\frac{1}{2}$ Edit. Harper 아주 이 있는데 그 사는 사람이 있다. España 1970

yk yng hilf (på hald hyl hald av de styrken og hilf og styrke og hyl hald styrke

- 53.- Energia solar Fundamentos y aplicaciones Manrrique Jose A. Edit. Harla México 1984
- 54.- Climatización de edificios en clima calido Morales Ramirez Jase Diego Tesie de Maestría Facultad de Arquitectura División de estudios de posgrado Universidad Nacional Autonoma de México México 1989
- 55.- Manual del programa de simulación Transys  $-2$ Universidad de Wisconsin IJ S A 1980
- 56.- Manual del Ingeniero Mecanice  $\sim 2^5$  . Volunen : 1 . 2 y 3 Baumeister Theodore, Avallone Eugene A, Baumeister 111 Theodore Edit. Mc Graw - Hill muzikorra México 1980
- 57.- Manual del Ingeniero Quimicd 2014년 2월 20일 Perry Robert H., Chilton Cecil H. Edit. Mc  $Graw - Hill$ México 1987

selgio socio e programacio si est

Acknowledge and the sea

Australia e originale e contrario fuelo

a shi katika ma

 $\label{eq:1} \varphi_{\alpha}(\boldsymbol{r})\varphi_{\alpha}(\boldsymbol{r})\varphi_{\$ 

 $\hat{x}(x), \hat{x}$ 

na patri

 $\phi_{\alpha\beta}=\phi_{\alpha\beta}+\phi_{\alpha\beta}$  , we see .

and a Ching Ag  $\sim 98$ 

 $\label{eq:1} \omega_{\rm{max}} = \sqrt{\lambda_{\rm{max}}}\left(1-\frac{1}{2}\alpha_{\rm{max}}\right)^2\log\left(1-\frac{1}{2}\alpha_{\rm{max}}\right)$ 

and for the sequence are supported

NCMBRE ARCHIVO invernaEF TECHO DE DOS AGUAS a masa masa <mark>a</mark>ng PROYECTO DE INVERNADERO, PROGRAMA PARA EL CALCULO DE LA CARGA TOTAL EN INVERNADERO TECHO VILLA GUERERO EN EL ESTADO DE MEXICO,<br>VILLA GUERERO EN EL ESTADO DE MEXICO DE CARGA QUE PASA POR CONDUCCION A TRAVES DE PASA POR COND  $\bullet$  $\star$ ÷ \*TMI= temperatura minima en el interior del cuarto<br>\*TMA= temperatura maxima en el interior del cuarto \*CHR= cambios por hr<br>\*CHR= cambios por hr<br>\*HK2= humedad relativa (o por ciento) en el exterior<br>\*HK2= humedad especifica en el interior<br>\*GRR= reflectancia de tierra<br>\*UVE= U de ventana CONSTANTS 12 UNSIANIS<br>NIA=24 TMI=18 TMA=21 TIN=19.5 CHR=0.5 H%=50 HES=0.00965 GRR=.3<br>UA=38067.37 CAP=453394.6 **XOLIST<br>WIDTH 72<br>WIDTH 72<br>WIDTH 72<br>WIDTH 72<br>WIDTH 72<br>WIT 9 TYPE 9 LECTORA DE DATOS VELVIENTO TAMB RADIACION DIRECTA Y DIFUSA<br>DATOS 9 LECTORA DE DATOS<br>TARAMETERS 9 LECTORA DE DATOS<br>4 1.0 3 3.5 0.0 4 3.9.9.9.000 DR DATOS**  $PAR = 1$ <br>  $PAR = 2$ <br>  $PAR = 3$ <br>  $PAR = 1$ <br>  $PAR = 1$ <br>  $PAR = 20$ <br>  $PAR = 3$ <br>  $PAR = 1$ <br>  $PAR = 1$ <br>  $PAR = 1$ <br>  $PAR = 1$ <br>  $PAR = 2$ <br>  $PAR = 3$ <br>  $PAR = 1$ <br>  $PAR = 1$ <br>  $PAR = 1$ <br>  $PAR = 1$ <br>  $PAR = 1$ <br>  $PAR = 1$ <br>  $PAR = 1$ <br>  $PAR = 1$ <br>  $PAR = 1$ <br>  $PAR = 1$ <br>  $PAR = 1$ <br>  $PAR =$ a 1990 de maio de la contrada de la contrada de la contrada de la contrada de la contrada de la contrada de la<br>Altra de la contrada de la contrada de la contrada de la contrada de la contrada de la contrada de la computac valge om av munikistor UNIT 3 TYPE 16 

Telephone and Educational Inc.

්ර
```
1979 - Maria Maria Maria (h. 1955).<br>1979 - Johann Barn, margaretar eta margolaria (h. 1970).
  Accepted Caseboon PROCESADOR PARA ORIENTACIÓN IV (PONIENTE) 2222222222
 (THIS TYPE IS THEORY OR SAMPLES)<br>
UNDUTS 19.975 4871 0.0<br>
THEORY 20.975 4871 0.0<br>
THEORY 20.976 1871 0.0<br>
20.076 7<br>
20.976 7<br>
20.976 7<br>
20.9776 7<br>
20.9776 7<br>
20.9776 7<br>
20.9776 7<br>
20.9776 7<br>
20.9776 7<br>
20.9776 7<br>
20.9776 7
 A SHARPS SHARP SHARP TO THE CROWN TO THE CROWD PONTENTE) SHARPS SHARPS
و المسلم المسلم المسلم المسلم المسلم المسلم المسلم المسلم المسلم المسلم المسلم المسلم المسلم المسلم المسلم الم<br>والمسلم المسلم المسلم المسلم المسلم المسلم المسلم المسلم المسلم المسلم المسلم المسلم المسلم المسلم المسلم المس
1.77743 TYPS 35 TECHO<br>
1.701643<br>
1.801643<br>
1.901643<br>
1.901643<br>
1.90164<br>
1.901764<br>
1.901764<br>
1.901764<br>
1.901764<br>
1.901764<br>
1.901764<br>
1.901764<br>
1.901764<br>
1.901764<br>
1.901764<br>
1.901764<br>
1.90
```
 $\overline{\mathbf{3}}$ 

```
UNIT SI TYPE 14 PERSONAS
   PAR AS
   FAR 86, 7, 45 19671 8 19671 13 19671 13 0 13 45 0 14 19671 16 19671<br>10 7 0 7, 45 0 32 19671 37 19671 37 0 37 45 0 38 19671 16 19671<br>40 0 35 45 0 56 19671 61 19671 61 0 61 45 0 62 19671 64 19671<br>64 0 79 45 0 10671 85 19671 
   UNIT 52 TYPE 33 HUMEDAD
   PAR 2
   2<sup>1</sup>INPUTS 2
   9, 2, 0, 0,PAR 19
  0W HESINPUTS 10
   UNIT 37 TYPE 15<br>
10.0 3 0 3 0 3 0 3 -4<br>
1NPUTS 6 3 0 3 0 3 0 3 -4<br>
12.2 13,2 15,2 16,2 42,2 43,2<br>
10.1 - 10.1 0 0 10 6.0 6 6 6 6 6 6 6 6 6 6 6 7 7 8 7 15<br>
10.1 - 10.1 - 10.1 - 10.1 - 10.1 - 10.1 - 10.1 - 10.1 - 10.1 - 10.
                                          이 아이들은 이 시작에 대한 사람들은 자주 주변을 통해 주변을 하고 있다. 그 사람들은 기대 이 사람들은 사람들은 사람들이 있다.<br>이 사람들은 이 사람들은 사람들은 사람들은 사람들은 사람들의 사람들은 사람들의 사람들은 사람들은 사람들의 사람들은 사람들의 사람들이 있다.<br>이 사람들은 사람들은 사람들의 사람들의 사람들은 사람들은 사람들의 사람들의 사람들의 사람들의 사람들의 사람들의 사람들의 사람들
   UNIT 37 TYPE 15
\begin{array}{l} \texttt{ENT} \texttt{7} \texttt{7} \texttt{7} \texttt{7} \texttt{7} \texttt{7} \texttt{7} \texttt{7} \texttt{7} \texttt{7} \texttt{7} \texttt{7} \texttt{8} \texttt{8} \texttt{9} \texttt{10} \texttt{8} \texttt{10} \texttt{8} \texttt{11} \texttt{12} \texttt{13} \texttt{14} \texttt{15} \texttt{16} \texttt{17} \texttt{18} \texttt{18} \texttt{19} \texttt{19} \texttt{18} \texttt{19}
```
 $\overline{5}$ 

contract and con-

PAR 4<br>INPUTS 5<br>2,2 19,2 40,1 40,2 40,3 40,4<br>TAMB TROOM OFLOW OCOND OSMG OLOAD<br>ARESERENTERENT PRESENTER PRESENTED IN A RESERVED ON A RESERVED ON A RESERVED ON A RESERVED ON A RESERVED ON A<br>ARESERENT PRESENTED PRESENTED IN A UNIT 71 TYPE 26 - TELEVISION ANGELING ANG PANG  $P$  $A$ R $-4$ <br>1 217 240 1  $\frac{1}{2}$   $\frac{1}{2}$   $40,1,40,4$ <br>  $0.000,01,000$ \*\*\*\*\*\*\*\*\*\*\*\*\*\*\*\*\*\*\* LIST. ∓MĂP END<sup>1</sup>  $\overline{0}$ .  $\overline{0}$  $0.0$  $0.0$  $0.0$ ō ō  $0.0$  $\frac{2}{2}$ :  $\frac{8}{3}$ <br>4.5  $2:2$  $\frac{2}{3}$ :  $\frac{2}{4}$  $\begin{array}{rrrr} 1.42 & 440 & 1900 \\ 1.74 & 446 & 1866 \\ 3.60 & 394 & 1799 \\ 3.90 & 251 & 151 \\ 3.72 & 142 & 113 \end{array}$  $3.4$  $\frac{3}{5}$ : 4 5. õ 4. 5  $\begin{array}{rrrr} 3 & 47 & 44 & 156 \\ 2 & 95 & 000 & 000 \\ 2 & 25 & 000 & 000 \\ 1 & 43 & 000 & 000 \end{array}$  $3.5$  $3.4$  $4:0$  $3.4$ ō.o  $0.48000000$ المستعدد المستحدث المستحدة والمستحدث المستحدة المستحدة المستحدة المستحدة المستحدة المستحدة المستحدة المستحدة<br>والمستحدة المستحدة المستحدة المستحدة المستحدة المستحدة المستحدة المستحدة المستحدة المستحدة المستحدة المستحدة ا  $\begin{array}{cccccc} -0.48 & 0.00 & 0.00 \\ -1.52 & 0.00 & 0.00 \\ -2.53 & 0.00 & 0.00 \\ -3.53 & 0.00 & 0.00 \\ -4.33 & 0.00 & 0.00 \\ -4.33 & 0.00 & 0.00 \\ \end{array} \star \begin{array}{cccccc} \text{DL} & \text{DL} & \text{NL} & \text{NL} & \text{NL} & \text{NL} \\ \text{DL} & \text{DL} & \text{NL} & \text{NL} & \text{NL} & \text{NL} & \text{NL} \\ \end{array}$  $3.0$ Ξñ. Đ.  $\mathfrak{g}$  ,  $\mathfrak{\tilde{g}}$ 0 | Ö  $0, 0$  $\begin{array}{r} -4.366000000\\ -1.5360000000\\ -1.53600000000\\ -1.536000000000\\ -1.5360000000000\\ -1.536000000000000\\ -1.536000000000000000\\ -1.5360000000000000000\\ -1.5360000000000000000\\ -1.5360000000000000000\\ -1.5360000000000000000\\ -1.53$ -0. -ŏ. ə i öll  $-4.64.142$  $113$  $\begin{array}{cccc} 2 & 2 & -3 \\ 2 & 2 & -1 \\ 3 & 4 & -6 \end{array}$  $\frac{-3.153}{-1.71}$   $\frac{251}{394}$  $151$  $179$ 10 410 180  $\begin{array}{cccc} 2 & 1 & 1 & 2 & 3 & 4 & 4 & 6 & 6 \\ 1 & 1 & 1 & 1 & 1 & 1 & 1 & 1 \\ 2 & 2 & 1 & 1 & 1 & 1 & 1 & 1 \\ 3 & 3 & 1 & 1 & 1 & 1 & 1 & 1 \\ 4 & 1 & 1 & 1 & 1 & 1 & 1 & 1 \\ 5 & 1 & 1 & 1 & 1 & 1 & 1 & 1 \\ 6 & 1 & 1 & 1 & 1 & 1 & 1 & 1 \\ 7 & 1 & 1 & 1 & 1 & 1 & 1 & 1 \\ 8 & 1 & 1 & 1 & 1 & 1 &$ 190 -186 179 151  $\frac{1}{2}$ 200 <sub>መረሻያ</sub> ምሳሌ <sub>ምን</sub> አማር አስተማ የሚያስከት አልተሳሳ ምንግሥት ይችላል።

rence - Atmosphilippin is a NA suicher context

**ED** 

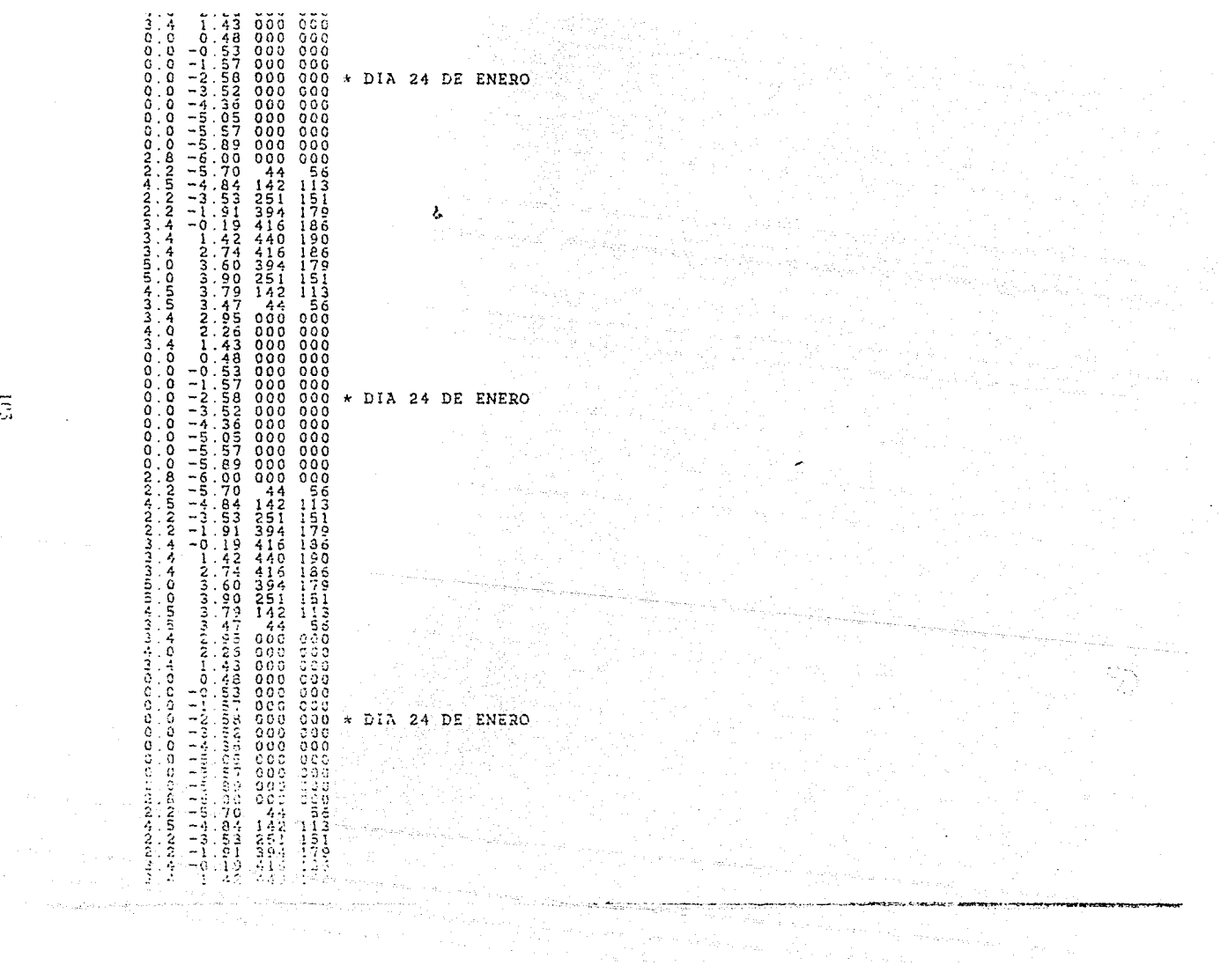

지수는 주

a Partido

in Agustini

3.

 $\sim 10$ 

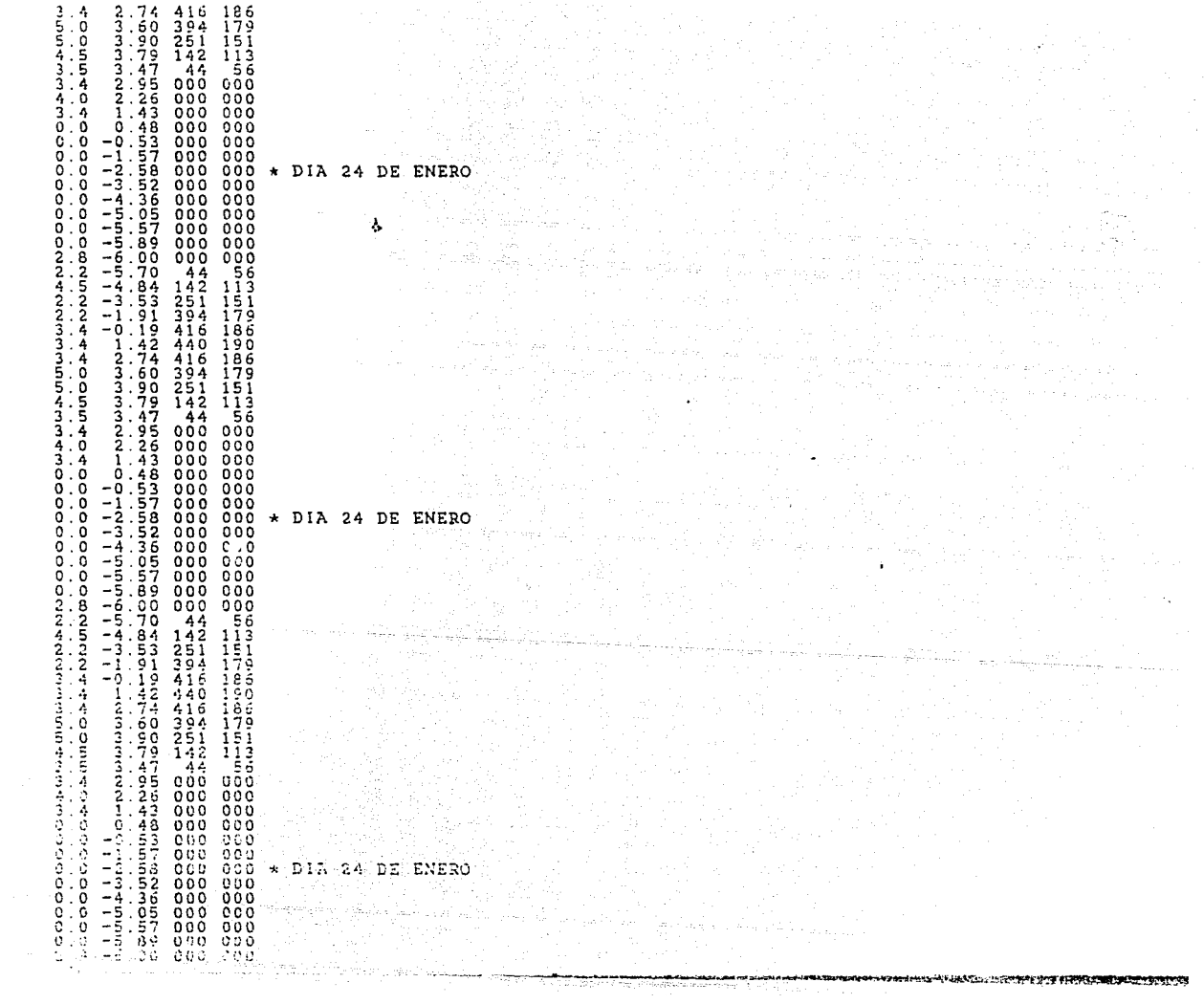

 $\overline{\mathrm{m}}$ 

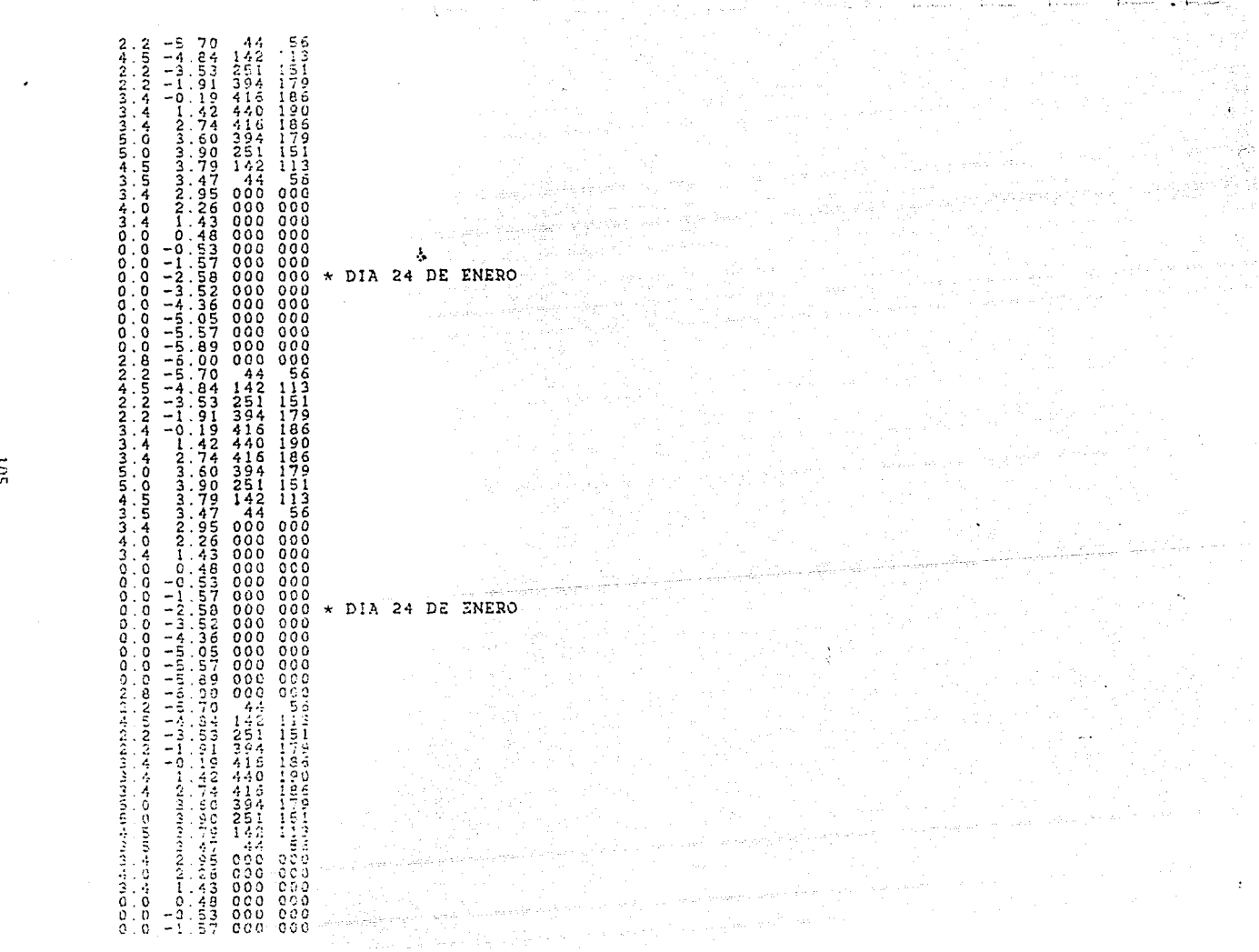

 $\overline{\mathbf{S}}$ 

```
* NOMBRE ARCHIVO invernaEFC TECHO DE ARCO
      PROYECTO DE INVERNADERO, PROGRAMA PARA EL CALCULO DE LA CARGA DE LA CARGA DE LA CARGA DE LA CARGA DE LA CARGA DE LA CARGA DE LA CARGA DE LA CARGA DE LA CARGA DE LA CARGA DE LA CARGA DE LA CARGA DE LA CARGA DE LA CARGA DE 
                               EL INTERIOR
  101 - 제대한 개최 제품까지 1000 ()<br>101 - 대한민국의 공동
  *CHR= cambios por hr
  *H%= humedad relativa (o por ciento) en el exterior<br>*H%= humedad especifica en el interior
  *GRR= reflectancia de tierra
  *UVE= U de ventana
  xcyp= capacitancia<br>*CAP= capacitancia<br>*H= humedad generada internamente<br>*LAT= 18 58 30 = 18.975
  *============== CONSTANTES EN EL PROGRAMA ==================================
  CONSTANTS 12
   \text{PIA}=24 TMI=18 TMA=21 TIN=19.5 CHR=0.5 H%=50 HES=0.00965 GRR=.3 W=0 UVE= 10.94
   UA = 38067.37 CAP = 453394.6MOLIST
                                                                                                                          れぬ そしんご
  \frac{1}{101500} 72
 \begin{bmatrix} 0.017 & 2 & 17PE & 16 \\ 0.017 & 2 & 18 & 975 & 4671 & 0.0 \\ 0.017 & 0.019 & 0.019 & 0.000 & 0.000 \\ 0.000 & 0.000 & 0.000 & 0.000 & 0.000 \\ 0.000 & 0.000 & 0.000 & 0.000 & 0.000 \\ 0.000 & 0.000 & 0.000 & 0.000 & 0.000 \\ 0.000 & 0.000 & 0.000 & 0.0\begin{array}{c} \texttt{max} \ \texttt{max} \ \textttUNIT 3 TYPE 16
  \frac{1}{2}\frac{1}{2}\frac{1}{2}\frac{1}{2}\frac{1}{2}\frac{1}{2}\frac{1}{2}\frac{1}{2}\frac{1}{2}\frac{1}{2}\frac{1}{2}\frac{1}{2}\frac{1}{2}\frac{1}{2}\frac{1}{2}\frac{1}{2}\frac{1}{2}\frac{1}{2}\frac{1}{2}\frac{1}{2}\frac{1}{2}\frac{1}{2}\frac{1}{2}\frac{1}{2}UNIT 5 TYPE 16
  PAR 5<br>4 DIA 18.975 4871 0.0<br>INPUTS 7
  5\frac{1}{2}, 5\frac{1}{2}, 5\frac{1}{2}, 6\frac{1}{2}, 6\frac{1}{2}, 6\frac{1}{2}, 6\frac{1}{2}, 6\frac{1}{2}, 6\frac{1}{2}, 6\frac{1}{2}, 6\frac{1}{2}, 6\frac{1}{2}, 6\frac{1}{2}, 6\frac{1}{2}, 6\frac{1}{2}, 6\frac{1}{2}, 6\frac{1}{2}, 6\frac{1}{2}, 6\frac{
```
in.

.<br>The constant of exercision of the participant of the constant of the constant of the participant of the politic \*\*\*\*\*\*\*\*\*\*\*\*\*\*\*\*\* PROCESADOR PARA ORIENTACION IV (PONIENTE) \*\*\*\*\*\*\*\*\*\*\*\*  $1^{\circ}$ <br>
INPUTS<br>  $2^{\circ}$ , 2 0, 0 5, 6 0, 0<br>
0. 0 0.0 UVE 0.0 0.55<br>
Will 16 TYPE 35<br>
Pha 2 16 TYPE 35  $PASZ$ <br>  $IPQASZ$ <br>  $IPQASZ$ UNIT 51 TYPE IN PERSONAS  $\frac{5.5}{1.2}$  ,  $\frac{5.5}{1.2}$ 

 $101$ 

 $\lambda$ 

FAR 19<br>
UNIT 19<br>
TAR 19<br>
TAR 19<br>
TAR 19<br>
TAR 19<br>
TAR 19<br>
TAR 19<br>
TAR 19<br>
TAR 19<br>
TAR 19<br>
TAR 10<br>
TAR 10<br>
TAR 10<br>
TAR 10<br>
TAR 10<br>
TAR 10<br>
TAR 10<br>
TAR 10<br>
TAR 10<br>
TAR 10<br>
TAR 10<br>
TAR 10<br>
TAR 10<br>
TAR 10<br>
TAR 11<br>
TAR TIN<br>
TAR  $\begin{array}{c}\n\text{MIST 36 TYPFE}\n\text{PAR 10}\n\text{PAR 21}\n\text{PAR 3}\n\text{PAR 10}\n\text{PAR 22}\n\text{PAR 3}\n\text{PAR 11}\n\text{PAR 23}\n\text{PAR 3}\n\text{PAR 12}\n\text{PAR 24}\n\text{PAR 3}\n\text{PAR 13}\n\text{PAR 25}\n\text{PAR 16}\n\text{PAR 17}\n\text{PAR 26}\n\text{PAR 10}\n\text{PAR 27}\n\text{PAR 10}\n\text{$ 

 $\overline{a}$ 

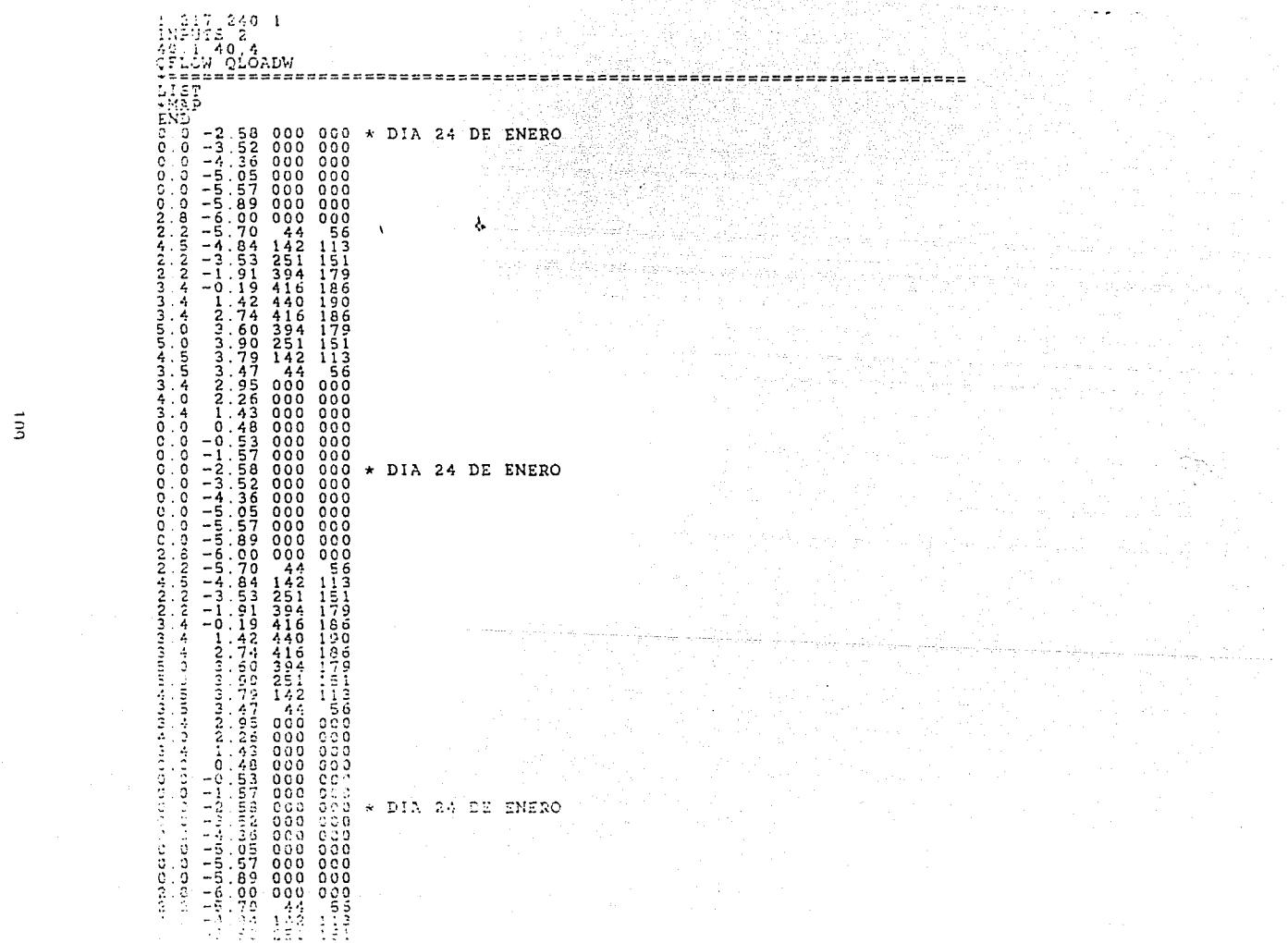

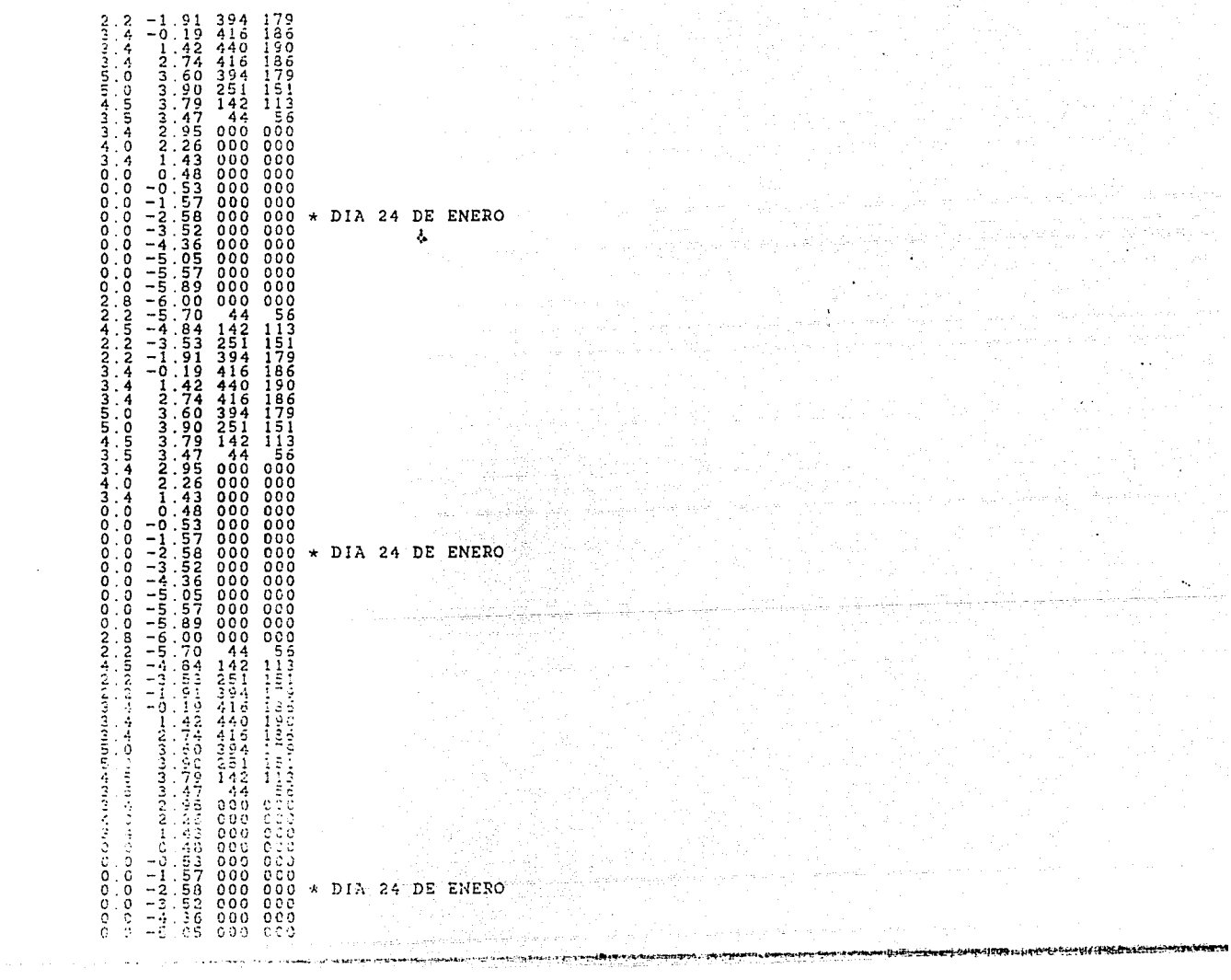

 $\gamma_{\rm{max}} = 1.61 \pm 0.01$ 

医单位 高原纤维 医大麻 化

공업 없이

#### $\vec{v}$

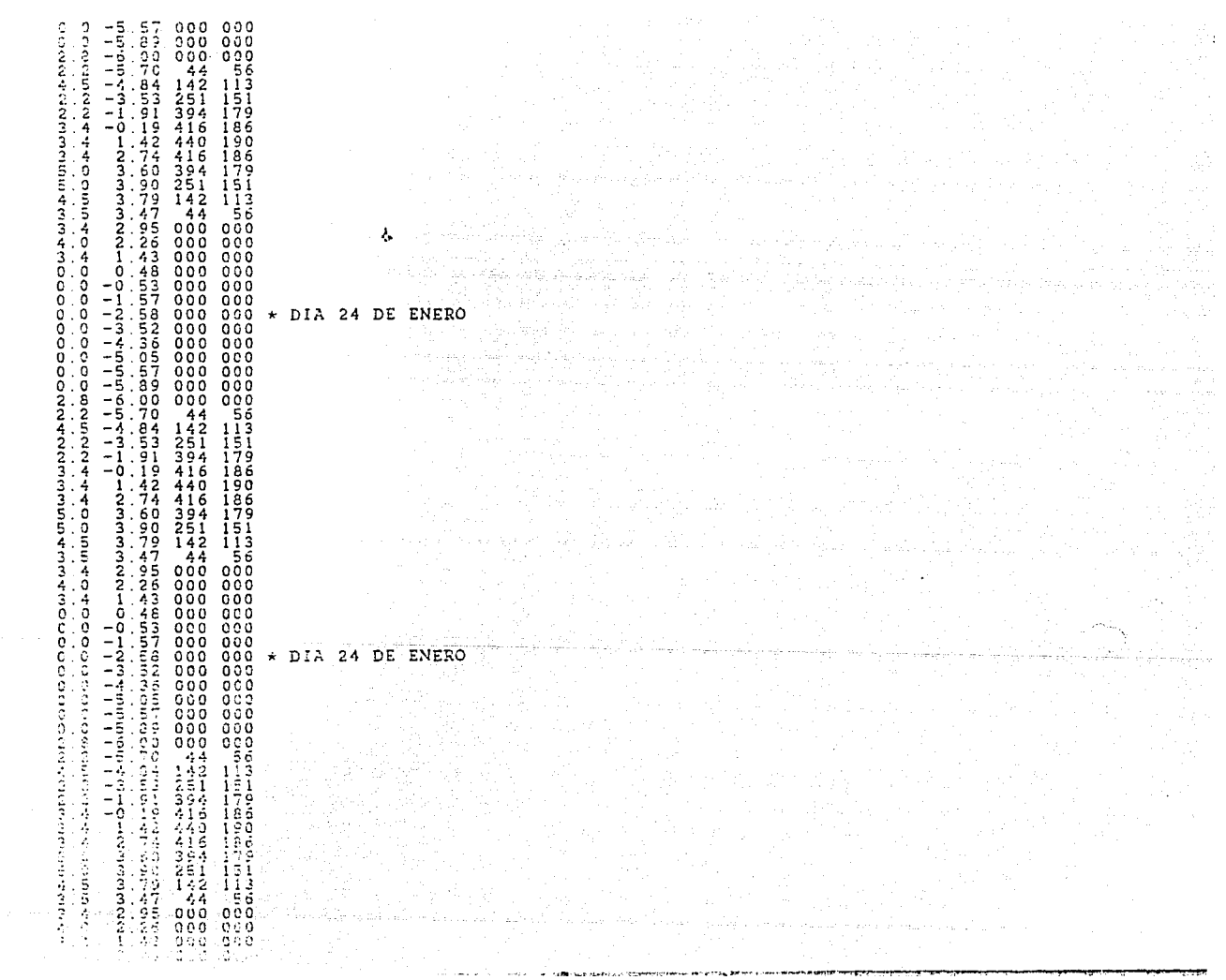

ب.<br>پ

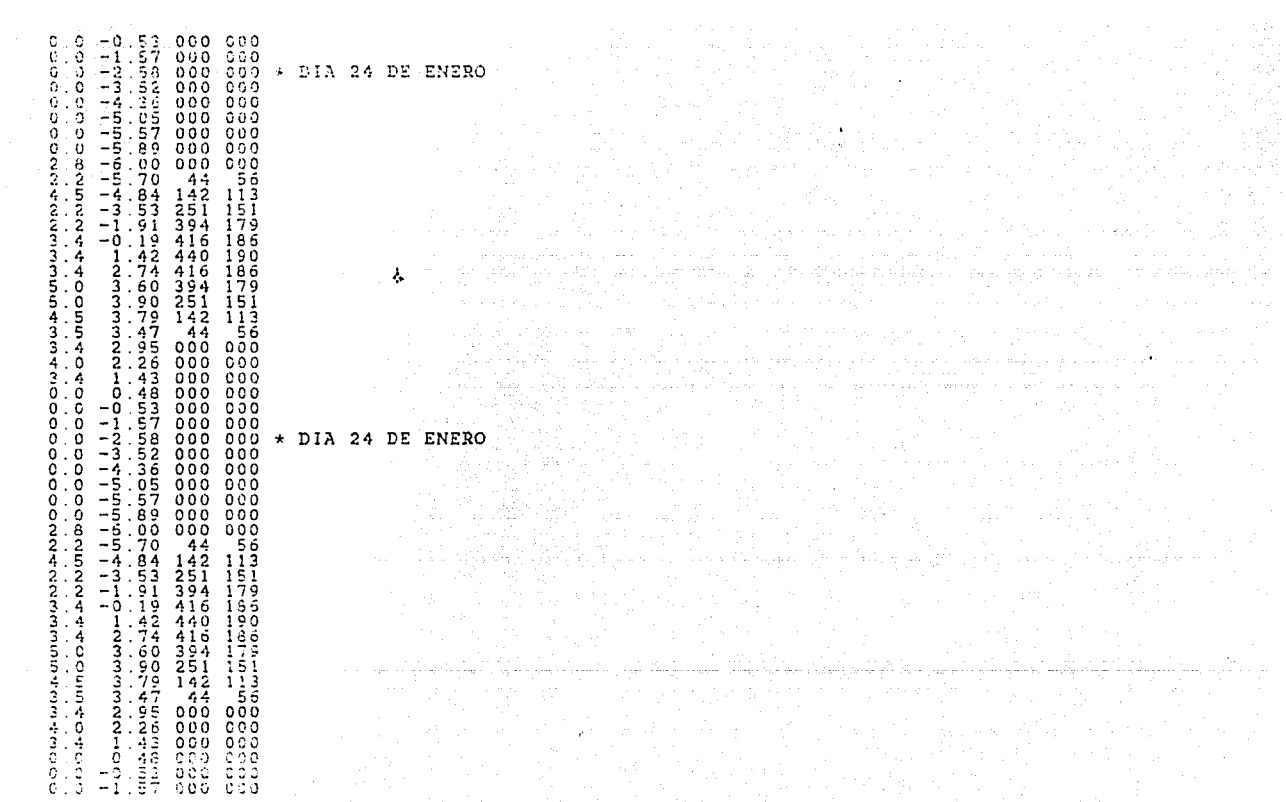

≔ t a

### TROM THE SOLAR ENERGY LAB AT THE UNIVERSITY OF WISCONSING VERSION 10.1 6/1/79

ala sulaw telur gal ƙafa

-A. anima

 $\ddot{\phantom{1}}$ 

\* NOMBRE ARCHIVO invernaEF TECHO DE DOS AGUAS  $\Delta \sigma$ n Dominika B PROVECTO DE INVERNADERO, PROGRAMA PARA EL CALCULO DE LA CARGA TOTAL LEN MIVERNADERO TECHO VILLA GUERERO EN EL ESTADO DE MEXICO,<br>VILLA GUERERO EN EL ESTADO DE MEXICO E<br>CARGA QUE PASA POR CONDUCCION A TRAVES DE<br>PAREDES Y TEC ÷. \*COEFICIENTES E=U d=0 EN TYPE 17<br>\*CON RADIACIONES CORRECTAS SOBRE CADA MULO **SIMULATION**  $1.000E + 0.0$  $2.400F + 02$ 1 000E+00 LIMITS 20 50. \*DIA= dia del aso en que comienza la simulacion \*TMI= temperatura minima en el interior del cuarto<br>\*TMA= temperatura maxima en el interior del cuarto \*THA= temperatura maxima en el interior del cualto<br>\*CHR= cambios por hr<br>\*HX= humedad relativa (o por ciento) en el exterior<br>\*HES= humedad especifica en el interior<br>\*GRR= reflectancia de tierra<br>\*UVE= U de ventana \*CAP= capacitancia<br>\*UA= UA del edificio CONSTANTS 12<br>
DIA = 2.400E+01<br>
CHR = 5.000E-01<br>
W = 0.000E-00  $\begin{array}{rcl} \texttt{TMI} & = & 1.800E+01 \\ \texttt{HS} & = & 5.000E+01 \\ \texttt{UVE} & = & 1.094E+01 \end{array}$  $\begin{array}{rcl} \text{TMA} & = & 2.100E+01 \\ \text{HES} & = & 9.650E-03 \\ \text{UA} & = & 3.807E+04 \end{array}$  $TIN = 1.95 T+01$  $GRB = CAP$  $3.000 - 01$  $4.534E+05$ NCLIST<br>\*MAP END WEINT SIMULATION STARTING AT TIME = 1.9003+02<br>STOPPING AT TIME = 2.4003+02<br>DIFFERENTIAL EQUATION ERROR TOLERANCE = 1.0003-02 TRANSIENT SIMULATION \* NOMBRE ARCHIVO invernaEF TECHO DE DOS AGUAS ANGELIN CARGA CARGA CARA EN INVERNADERO DE LA CARGA CARA EL EN INVERNADERO DE LA CARGA CARGA EL EN INVERNADERO<br>A la carga de la carga carga el en inversion de la carga de la carga de la carga de la carga de la carga de l<br>A

### VILLA GUERRERO EN EL ESTADO DE MEXICO.<br>CARGA QUE PASA POR CINDUCCION A FRAVES DE

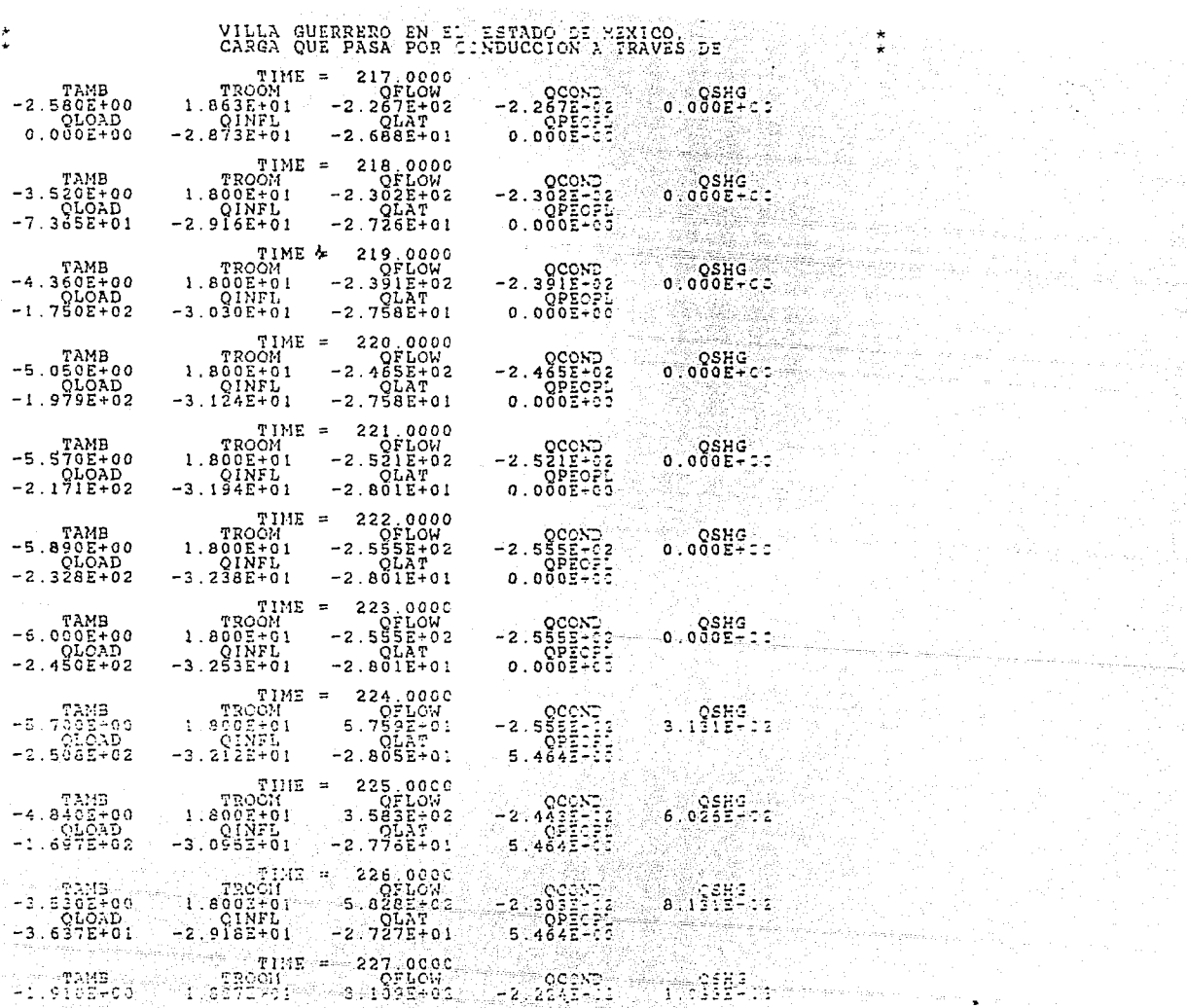

مبرر Ξ

> مسلم من المسلم المسلمين المسلمين المسلمين المسلمين المسلمين المسلمين المسلمين المسلمين.<br>والمسلمين المسلمين المسلمين المسلمين المسلمين المسلمين المسلمين المسلمين المسلمين المسلمين المسلمين المسلمين ا<br>والمسلمين المسلمين الم ver a ver en med 1 statsmart som vers 119 som andet som vers 10 selves and the Statsman access to 11 stats and

n. فالمحرر .<br>Provinski

ngan ngan sa sa sa sa pag-agang

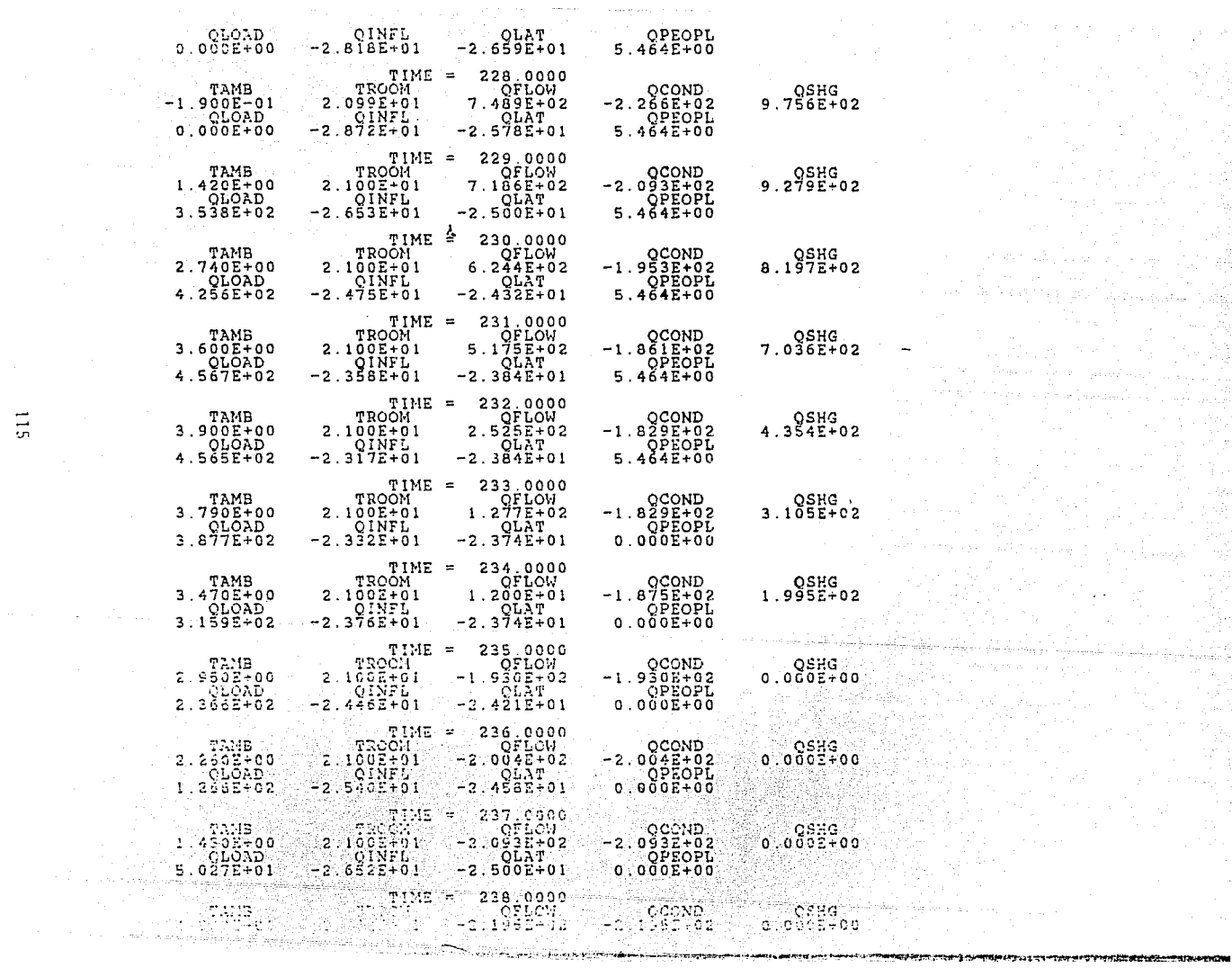

 $\equiv$ 듥

 $\sim$ 

Selection on

Bod

같지

Provide Asia

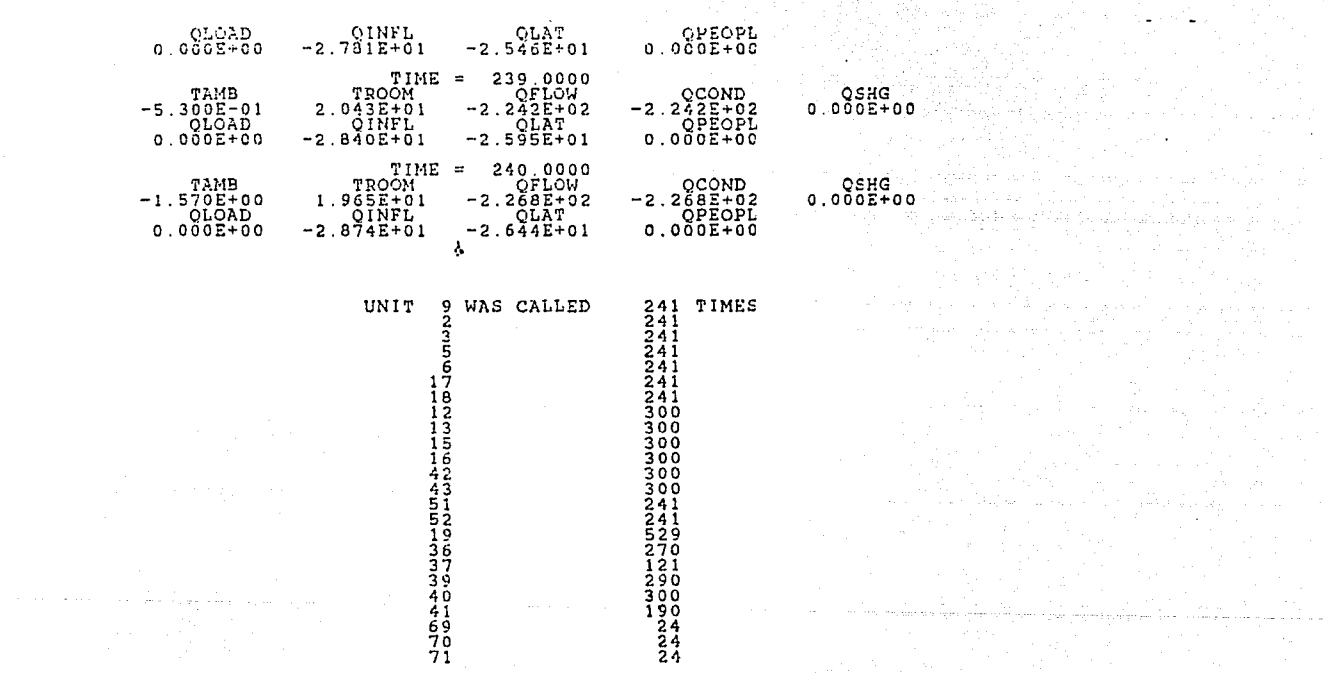

് പ്രായസ്ഥിക കാര്യമായ പി.പി.പി.പ്രകാരം കാര്യമായി നേതൃകളുടെയില്ല. കീറിക്ക് നേതൃക്കാര്യമായി കോട്ടിയിരുന്നു. പ്രവ ti na primerina i samo alema alemandeko suguru (n. 1999).<br>Internacional de Barba, elfe dialekter de l'Internet de Bellou (n. 1999), administrativa estatuba estatuba est

a ta kata katika kacamatan da salah salah satu bagi dan kacamatan dan bagai dan bagi dan bagi dan bagai dan ba

2066 - <del>192</del>2년, 1942년, <del>도</del>원

Newman 1

ن بي.<br>م

 $\sim 241\%$  and

 $\label{eq:R1} \begin{array}{c} \mathcal{E}^{\text{unif},\text{st}}(t) = \mathcal{E}^{\text{unif},\text{st}}(t) = \mathcal{E}^{\text{unif},\text{st}}(t) \\ \mathcal{E}^{\text{unif},\text{st}}(t) = \mathcal{E}^{\text{unif},\text{st}}(t) \\ \mathcal{E}^{\text{unif},\text{st}}(t) = \mathcal{E}^{\text{unif},\text{st}}(t) \end{array}$ 

 $\mathcal{A} \models \mathbf{r}_{\mathbf{q}}(x)$  .

 $\sim$ 

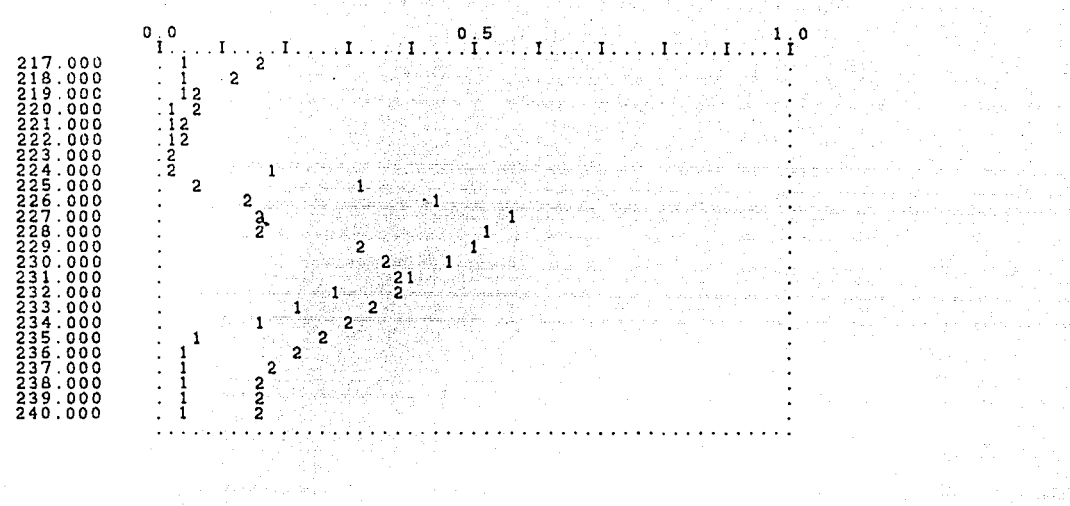

**TELESTING** 

**Contract** 

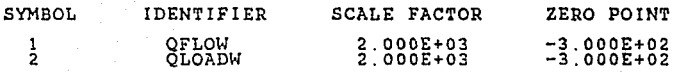

 $\overline{\phantom{a}}$ 

#### FROM THE SOLAR EXAMSIENT SIMULATION PROGRAM<br>FROM THE SOLAR ENERGY LAB AT THE UNIVERSITY OF WISCONSIN

\* NOMBRE ARCHIVO invernaEFN TECHO DE DOS AGUAS PROYECTO DE INVERNADERO, PROGRAMA PARA EL<br>CALCULO DE LA CARCA TOTAL EN INVERNADERO TECHO<br>DE DOS AGUAS SITUADO EN EL MUNICIPIO DE<br>VILLA GUERRERO EN EL ESTADO DE MEXICO,<br>CARGA QUE PASA POR CONDUCCION A TRAVES DE<br>PAREDES A LA EL INTERIOR \*\*\*\*\*\* \*COEFICIENTES b=U d=0 EN TYPE 17<br>\*CON RADIACIONES CORRECTAS SOBRE CADA MURO SIMULATION  $1.000E + 00$  $2.400E + 0.2$  $1.000E + 00$ LIMITS 50 20. \*DIA= dia del aão en que comienza la simulacion \*TMI= temperatura minima en el interior del cuarto \*TMA= temperatura maxima en el interior del cuarto \*CHR= cambios por hr \*H%= humedad relativa (o por ciento) en el exterior<br>\*H%= humedad relativa (o por ciento) en el exterior \*GRR= reflectancia de tierra +UVE= U de ventana \*CAP= capacitancia +UX= UX del edificio \*W= humedad cinerada internamente<br>\*LAT= 18 58 50 = 18.975 \*=============== CONSTANTES EN EL PROGRAMA ================================ and a second the state of the control of the CONSTANTS 12  $\begin{array}{cccc} \text{TMI} & = & 1.800E+01 & \text{TMA} = & 2.100E+01 \\ \text{H}_{\text{X}} & = & 5.000E+01 & \text{HES} = & 9.650E-03 \\ \text{UVE} & = & 1.094E+01 & \text{UA} = & 3.807E+04 \end{array}$  $TIN =$  $1.950E + 01$  $DIA = 1.100E+01$  $CHR = 5.000E-01$  $GRB = 3.990E-01$ <br> $GRB = 4.53...+05$  $W''' = 0.000E + 00$ ,,,,,,,,,,,,,,,,,,,,,,,,,, A A MARKA A PETITI T NOLIST \*HAP **FMD** SIENT SINULATION STABTING AT TIME = 1:000E+02<br>
STOPPING AT TIME = 2:4005+02<br>
DIFFRENTIAL EQUATION ESSOR TOLERANCE = 1:000E-02<br>
DIFFRENTIAL EQUATION ESSOR TOLERANCE = 1:000E-02 TRANSIENT SIMULATION  $\mathcal{L}(\sigma^1\pi^2) \times \mathcal{G}^{n+1}(\mathbb{R}^n)$ PROYECTO DE INVERNADERO PROGRAMA PARA EL 2010<br>CILOULO DE LA CARRA DEAL EN INVERNADERO TICIO<br>CILOULO DE LA CARRA DEAL EN INVERNADERO TICIO

in a marting to the most of the state of <del>the sea</del> was been the weaker as approximated the present the sea than a man an annual state of the state of the state of the state of the state of the state of the state of the st

#### VILLA GUERRERO EN EL ESTADO DE MEXICO.<br>CARGA QUE PASA POR CONDUCCION A TRAVES DE

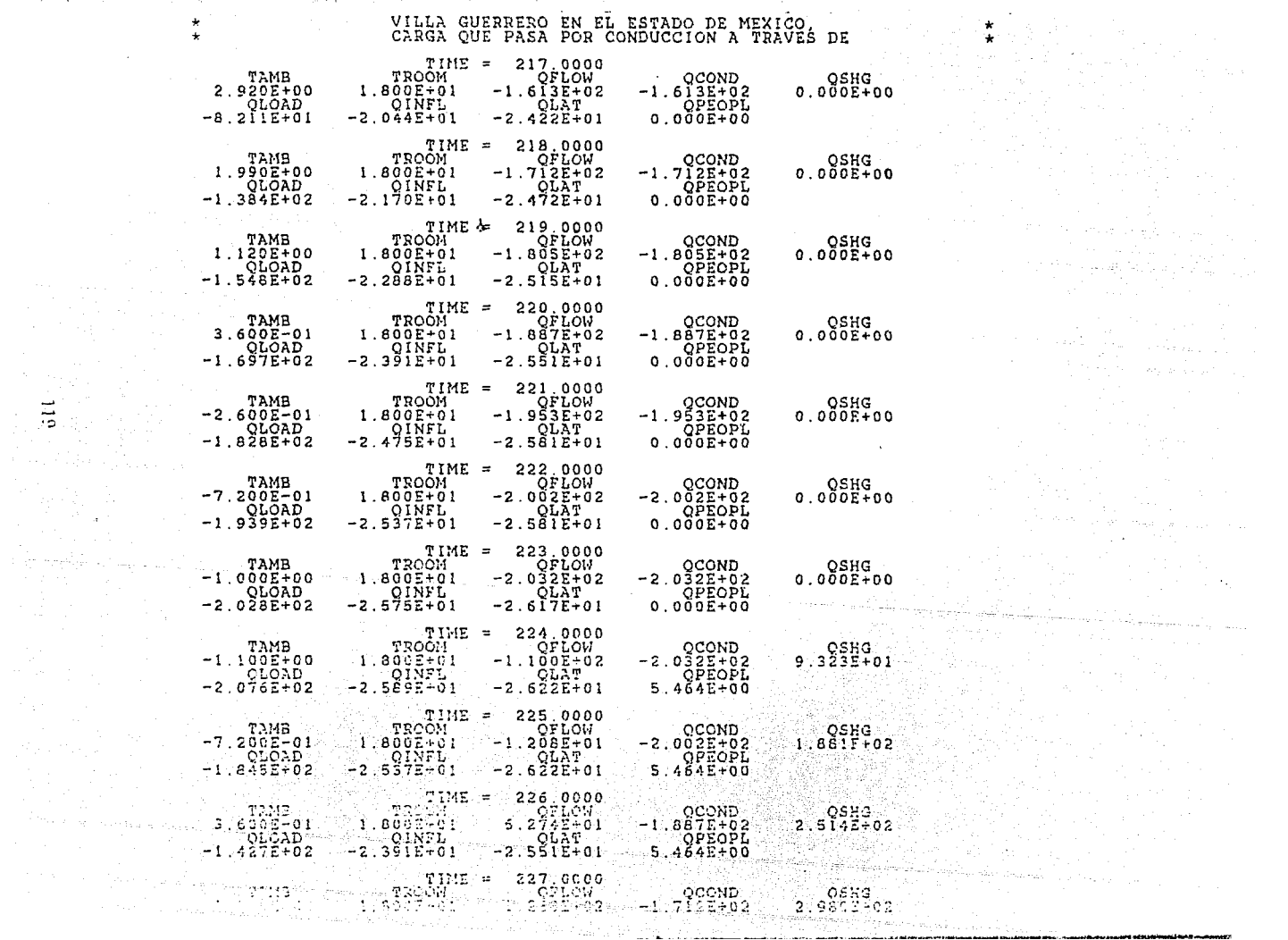

 $\alpha=4$  , and  $\alpha=8$  , and  $\alpha=2$  , and

and a state

 $\frac{1}{\mathbf{H}}\left(\mathbf{r}\right)$  ,  $\mathbf{r}$ 

 $\star$  .  $\sim$ 

 $\sim 10^{-1}$  km  $^{-1}$ 

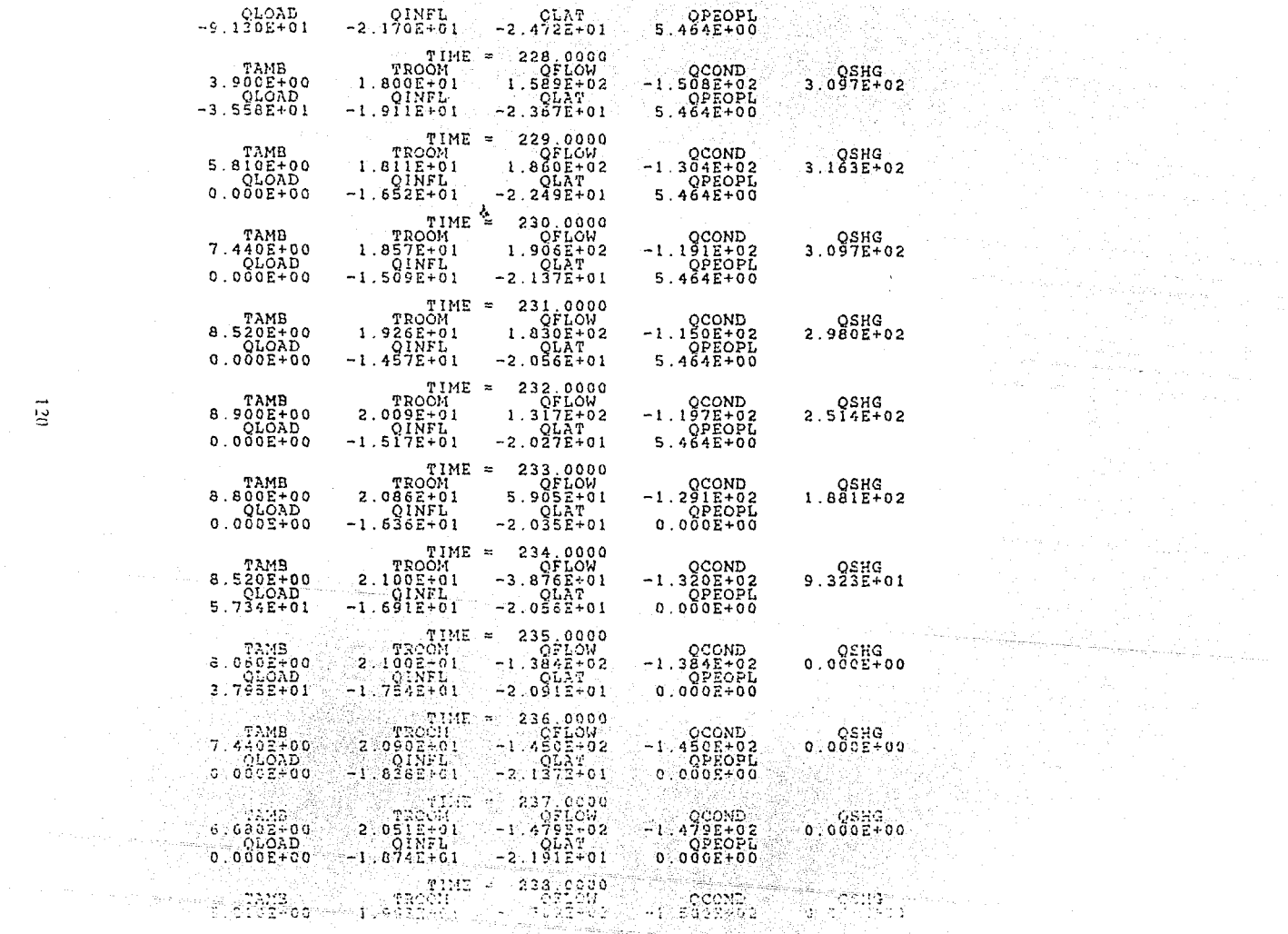

مسد  $\overline{a}$ 

> والمتعامل والمتوارث والمتعارض

where  $\chi$  are  $\omega$  , we can assume that  $\omega_{\rm{eff}}$  are  $\omega_{\rm{eff}}$  . The corresponding to

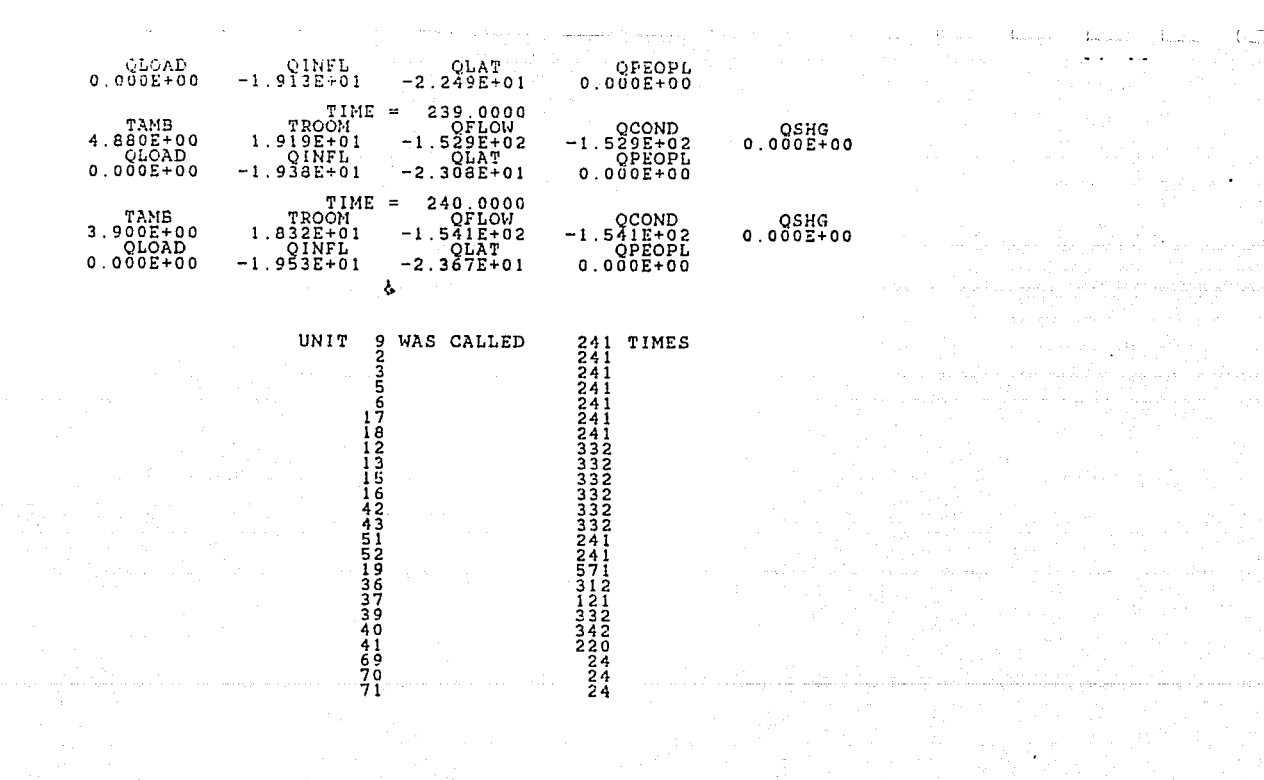

in<br>Salah perangan sebagai

 $\mathbf{u}$ 

a a Tanzania a San Tanzania.<br>A seminar a seminar seminar a mangela de seminar a Tanzania a paesa seminar a messa sua seminar de la mange Pa

an international de de para la participa de la participa de la participa de la participa de la participa de la<br>La paramera de la participación de la període al de la participación de la participación de la participación

in in 1970 and the state of the state.<br>The state of the state of the state of the state of the state of the state of the state of the state of the st

. T

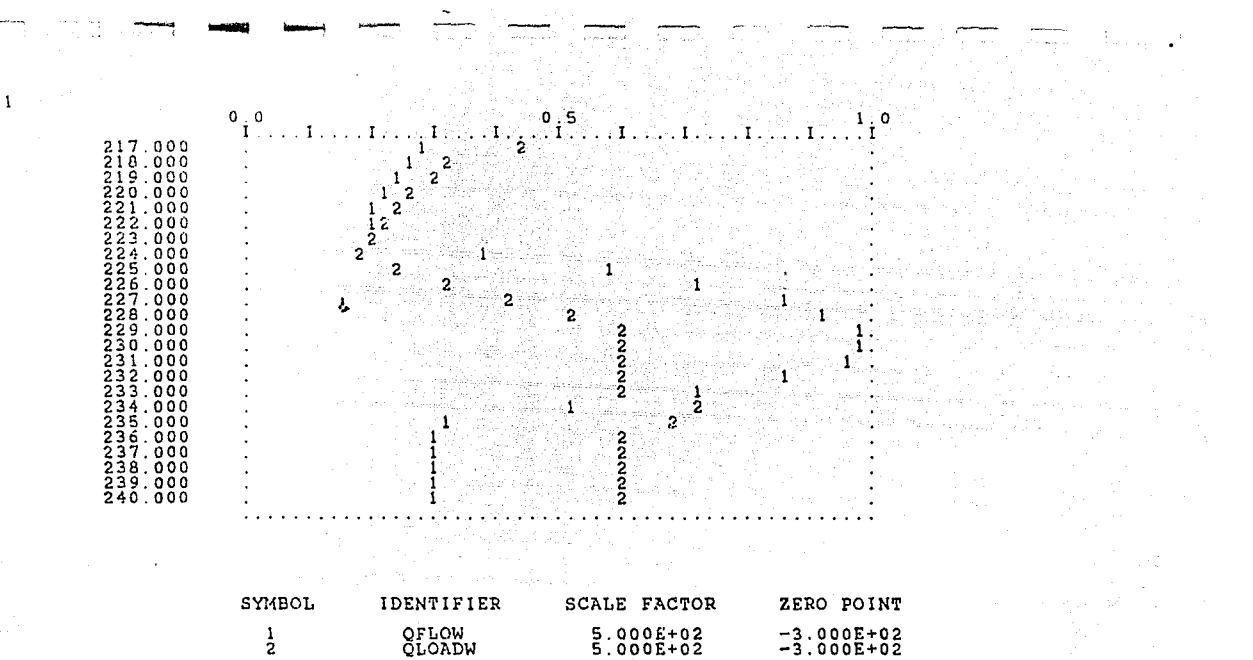

ان

#### FROM THE SOLAR ENERGY LAB AT THE UNIVERSITY OF WISCONSIN VERSION 10.1 6/1/79

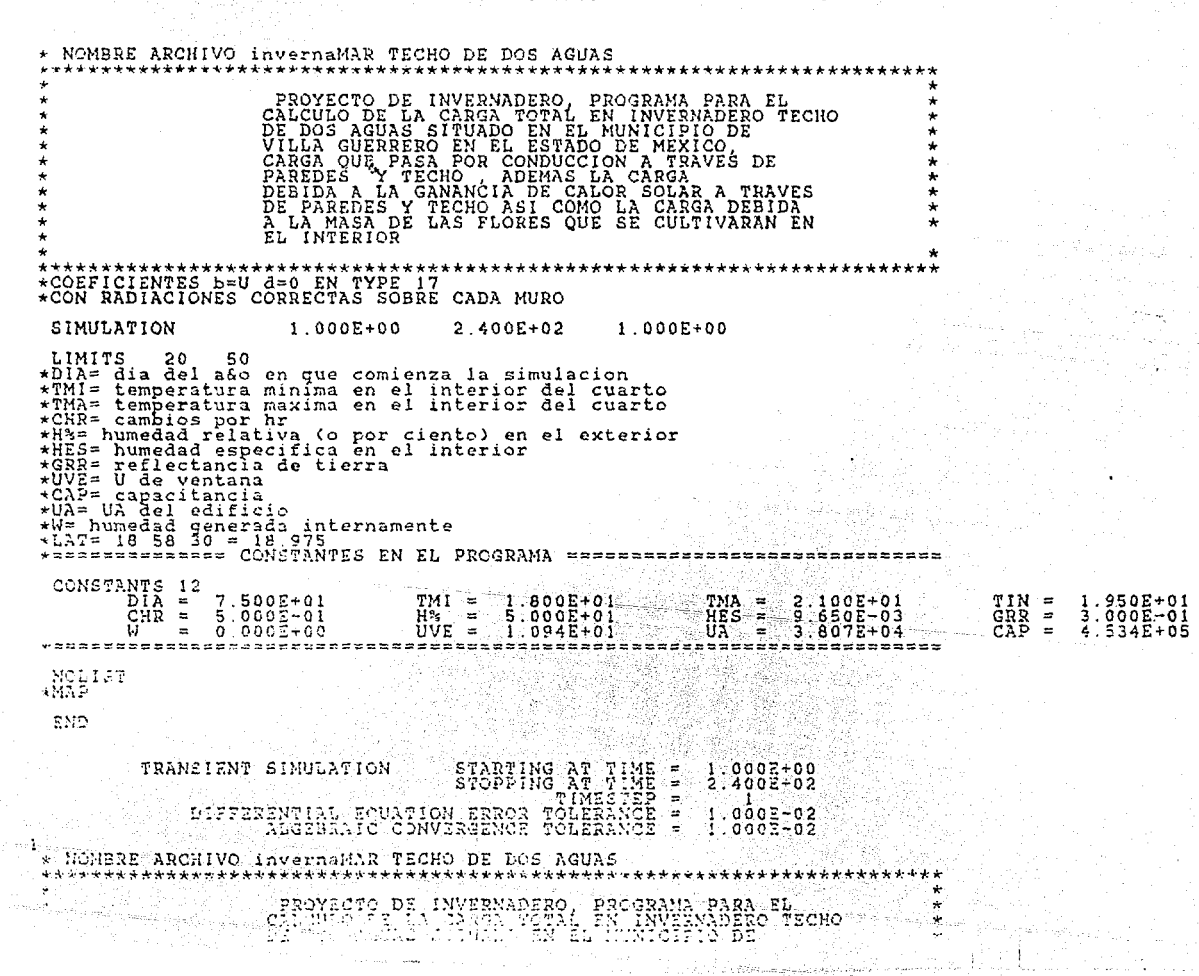

ر<br>امر

 $\mathbf{I}$ 

## VILLA GUERNERO EM EL ESTADO DE MEXICO.<br>CARGA QUE PASA POR CONDUCCION A TRAVES DE

[1] 2015년 대체 시골<del>드다.</del> 기록을 만든 1000년 1000년 1000년 1000년 1000년 1000년 1000년 1000년 1000년 1000년 1000년 1000년 1000년 1000년 1

 $\label{eq:2.1} \mathbb{E} \left[ \sigma^2 \left( \mathbf{z}^2 \right) \right] \geq \mathbb{E} \left[ \mathbf{y} \right] \geq \mathbb{E} \left[ \left( \sigma^2 \left( \mathbf{z}^2 \right) \right) \right] \geq \mathbb{E} \left[ \left( \mathbf{z}^2 \right) \right] \geq \mathbb{E} \left[ \left( \mathbf{y} \right) \right] \geq \mathbb{E} \left[ \left( \mathbf{y} \right) \right] \geq \mathbb{E} \left[ \left( \mathbf{y} \right) \right] \geq \mathbb{E} \left$ 

 $\mathcal{F}_{\rm{out}}$  ) and the transformation of the transformation of the contract of the transformation of the contract of the contract of the contract of the contract of the contract of the contract of the contract of the con

stificante in questo, parte de concelho alguns el considerado con la cons

动物 化分

in the control

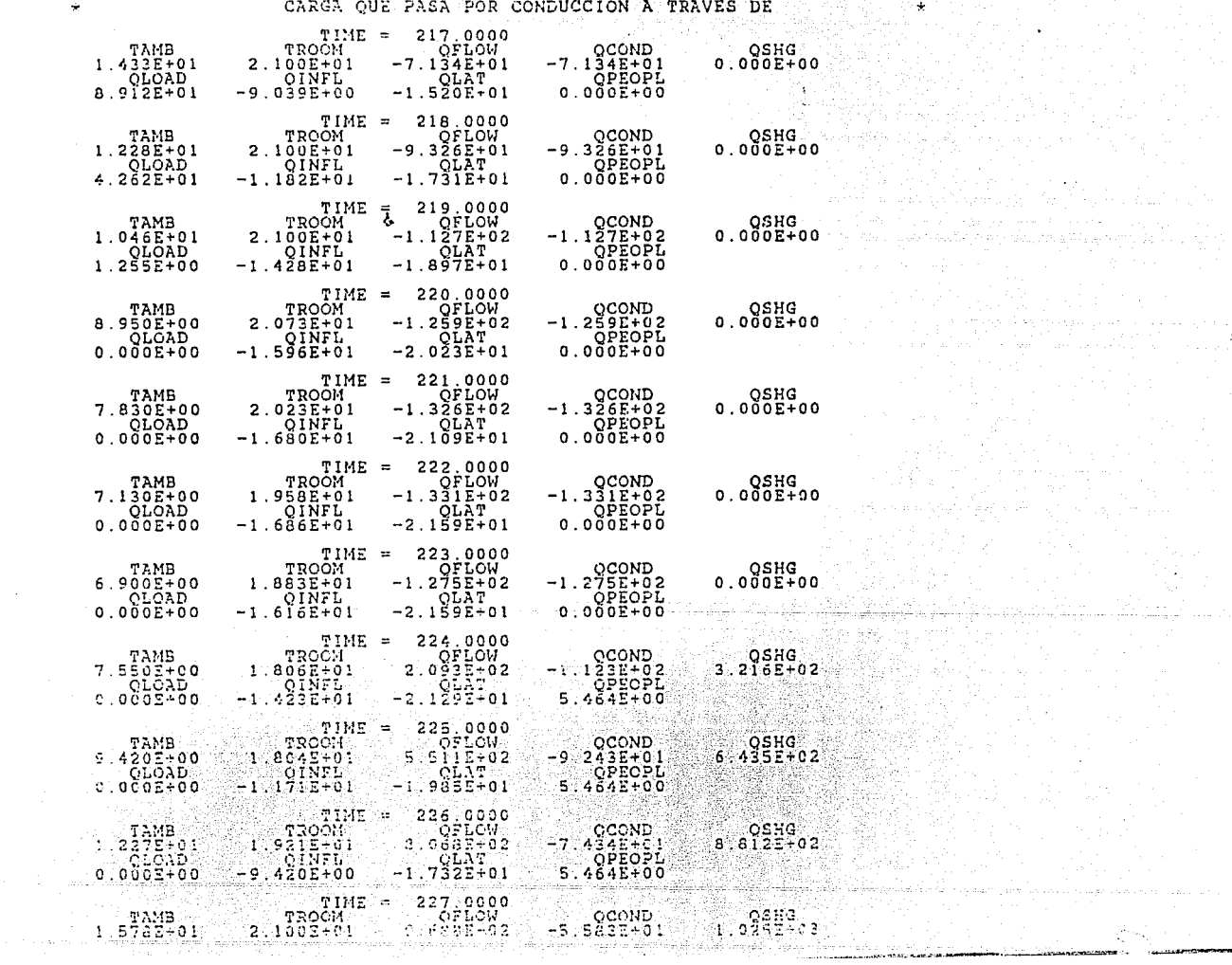

 $\star$  $\frac{1}{\sqrt{2}}$ 

 $\sim$ 

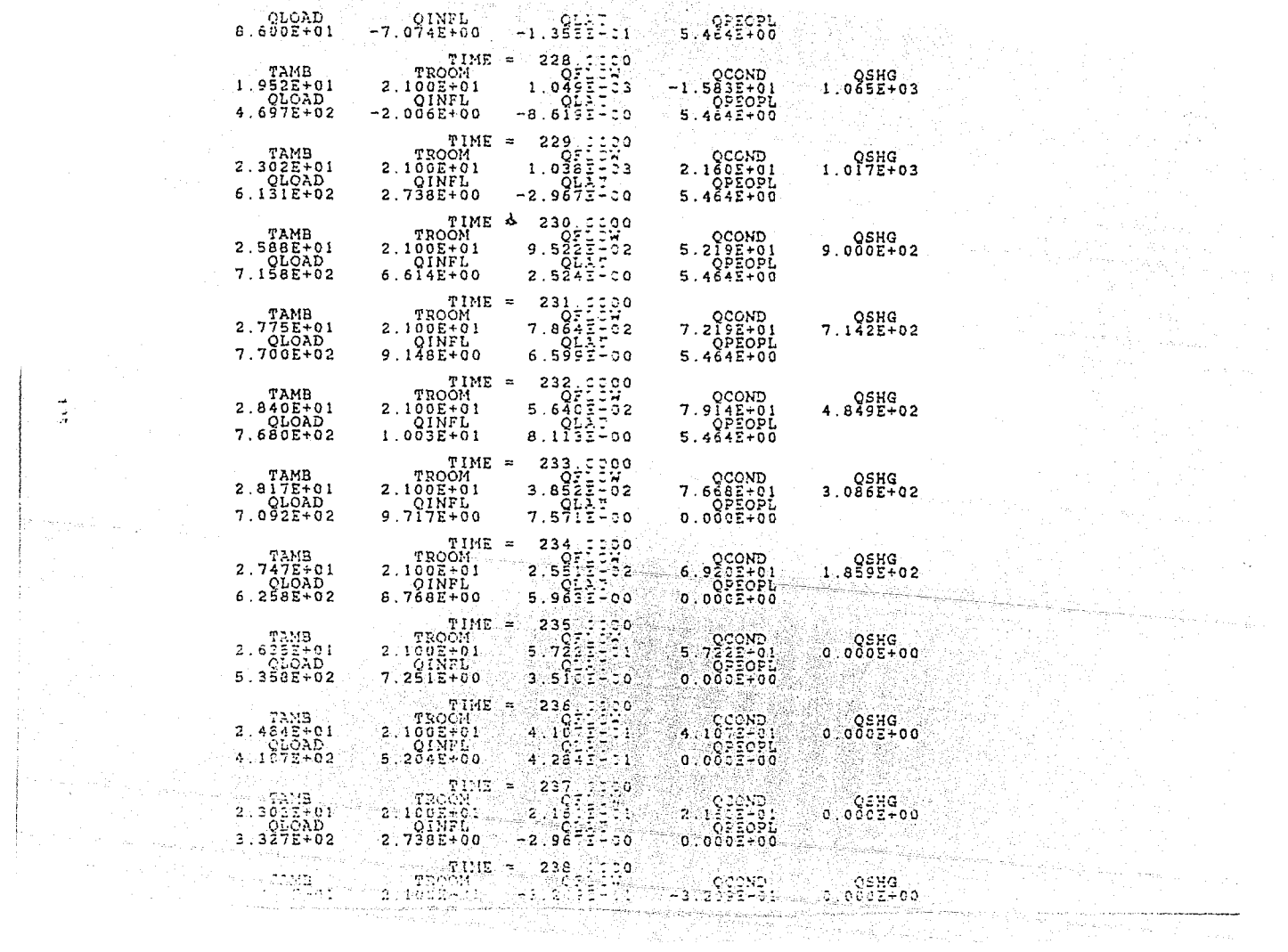

an an Taobhailte.<br>Tagairtí

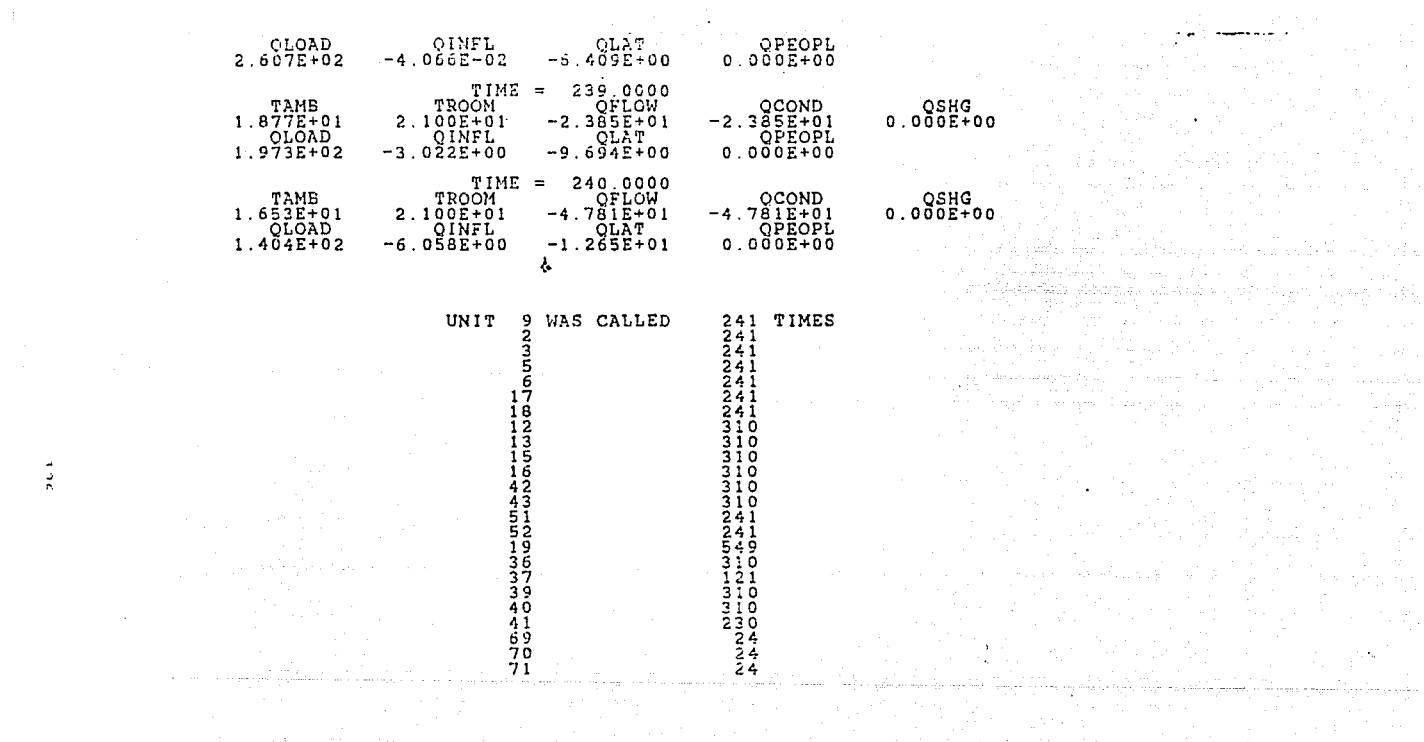

 $\frac{1}{n}$ 

Mesin a shekarar sh

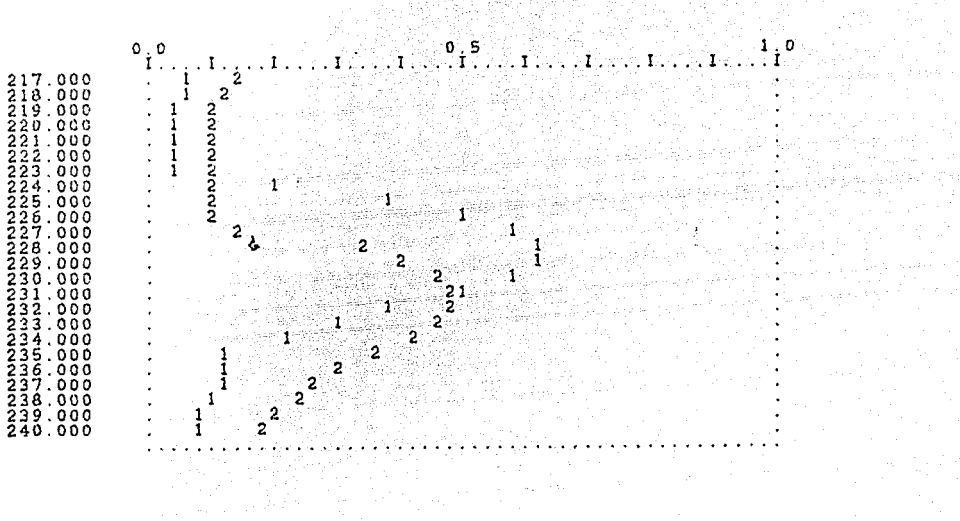

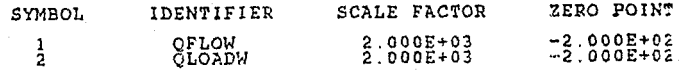

×

 $\frac{1}{2}$ 

#### FROM THE BOLAR ENTRANSIENT SIMULATION PROGRAM<br>FROM THE BOLAR ENERGY LAB AT THE UNIVERSITY OF WISCONSIN

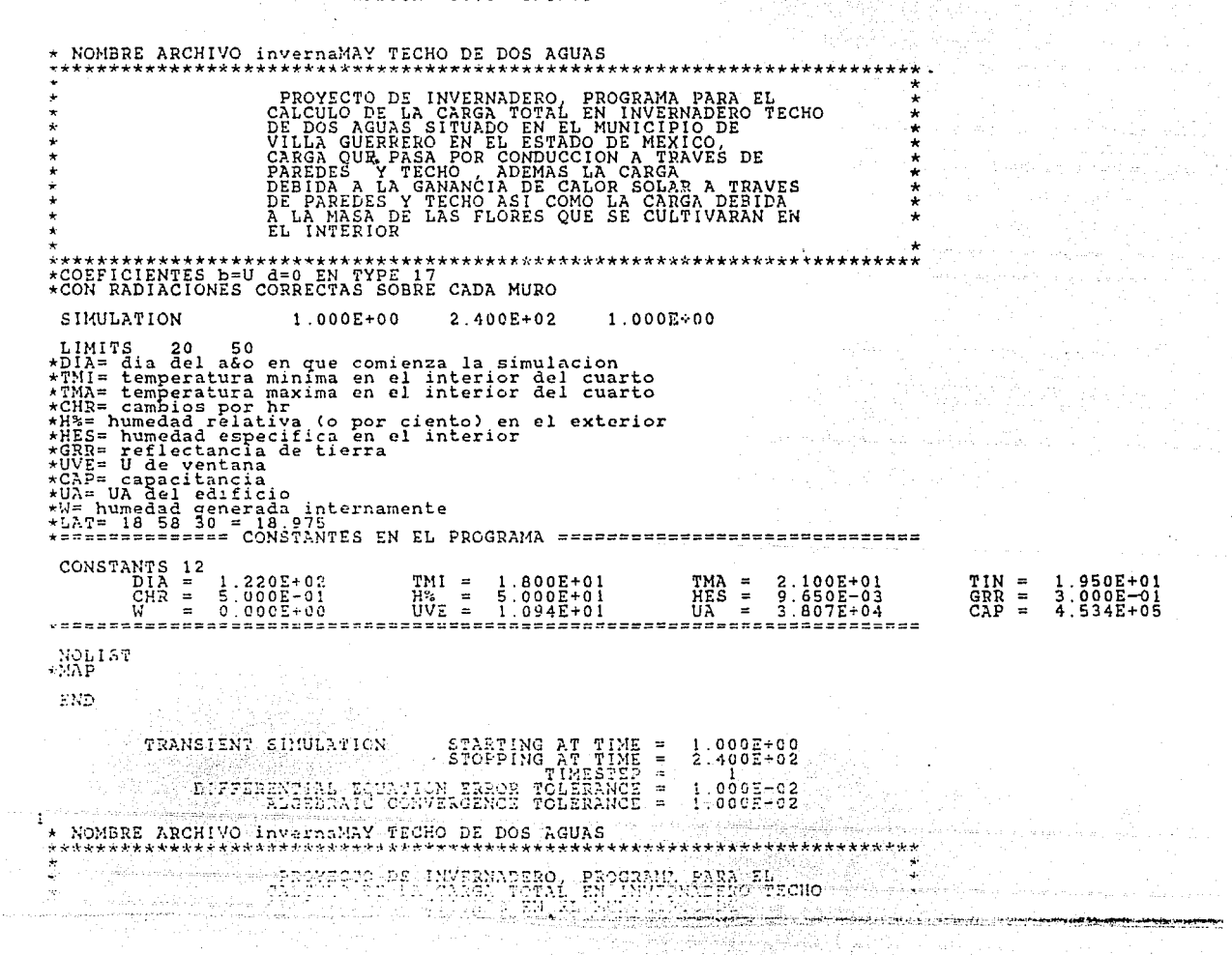

 $\mathbf{1}$ 

# VILLA GUERRERO EN EL CELALO DE MEXICOS<br>CARGA QUE PRASA POR CORDUZION A TRAVÉS DE XAMBINA DE MEXICOS

Program<br>Sultan

Republican State

Arabia (1999)<br>Maria Maria (1999)<br>Maria Maria (1999)

 $\label{eq:1.1} \begin{split} \mathcal{L}_{\text{sym,sym,sym,comp}}\left[ \begin{array}{c} \mathcal{L}_{\text{sym,sym,comp}} \end{array} \right] & \times \mathcal{L}_{\text{sym,sym,comp}}\left[ \begin{array}{c} \mathcal{L}_{\text{sym,sym,comp}} \end{array} \right] & \times \mathcal{L}_{\text{sym,comp}} \left[ \begin{array}{c} \mathcal{L}_{\text{sym,comp}} \end{array} \right] & \times \mathcal{L}_{\text{sym,comp}} \left[ \begin{array}{c} \mathcal{L}_{\text{sym,comp}} \end{array} \right] & \times \mathcal{L}_{\text$ 

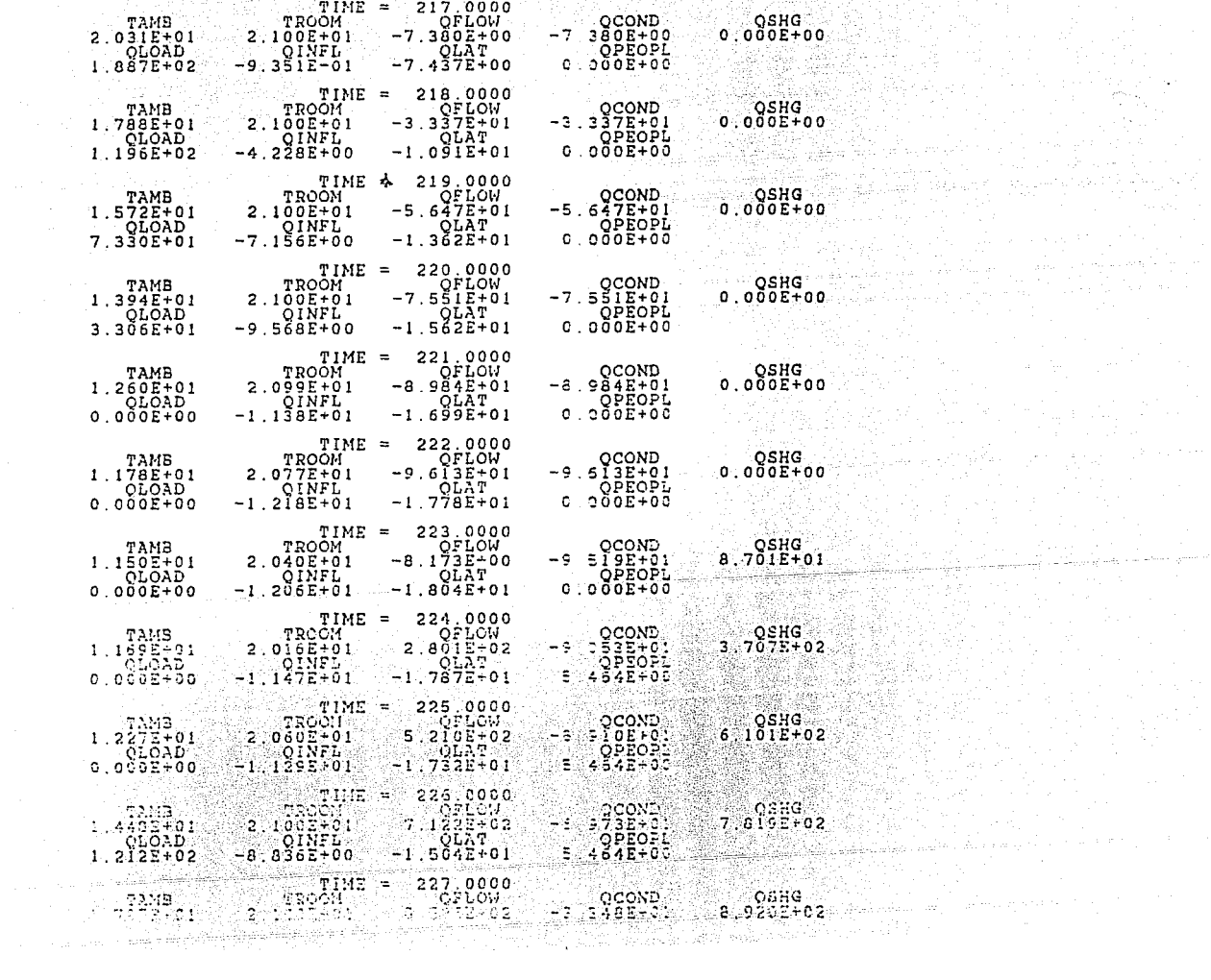

 $621$ 

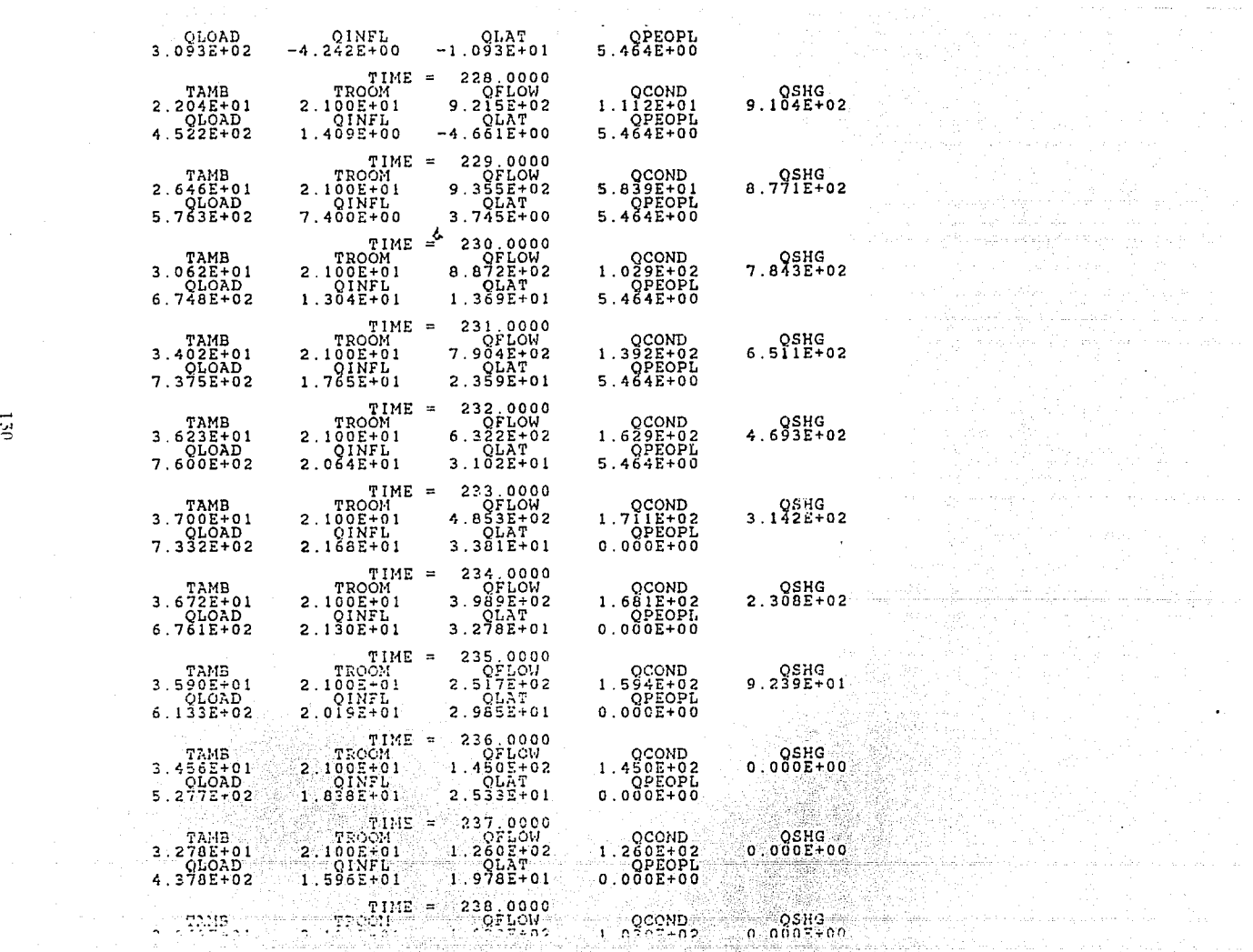

 $\sqrt{3}$  ,  $\sqrt{3}$ 

'····-·-'•-.-".

and an investment with the second contact of the

 $\left\langle \left(\mathcal{S}^{\mathcal{A}}\right)_{\mathcal{A}}\right\rangle \leq \left\langle \mathcal{S}^{\mathcal{A}}\right\rangle \leq \left\langle \left(\mathcal{S}^{\mathcal{A}}\right)_{\mathcal{A}}\right\rangle \leq \left\langle \left(\mathcal{S}^{\mathcal{A}}\right)_{\mathcal{A}}\right\rangle \leq \left\langle \left(\mathcal{S}^{\mathcal{A}}\right)_{\mathcal{A}}\right\rangle \leq \left\langle \left(\mathcal{S}^{\mathcal{A}}\right)_{\mathcal{A}}\right\rangle \leq \left\langle \left(\mathcal{S}^{\mathcal$ 

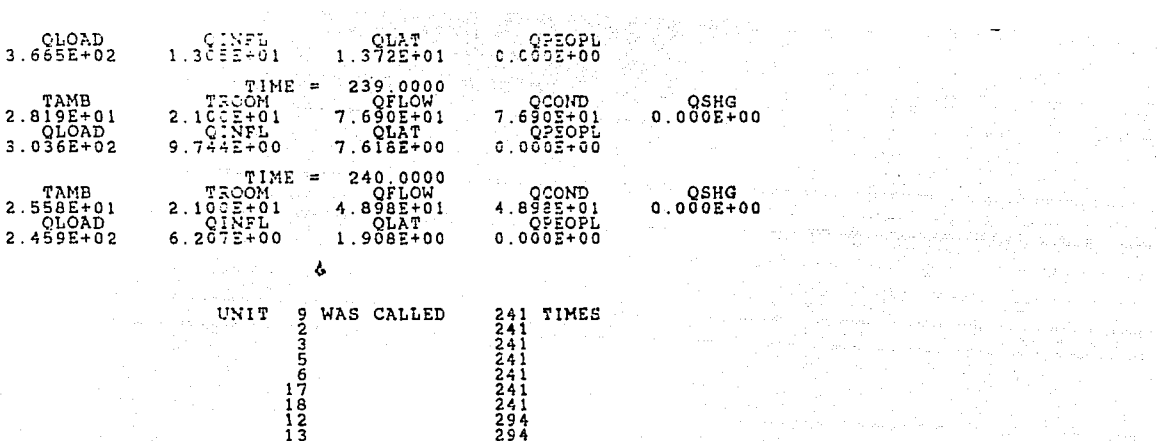

15  $\frac{16}{42}$ 29 45 4 ۋ ج  $\frac{51}{52}$  $241$ 241 وَ آ 533 36 294 ãž 141 فق -40 41 69 70  $71$ 

 $\mathcal{N}^{(1,2)}$  of  $\mathcal{N}^{(1,2)}$  and state  $\mathcal{P}_{1,2}$  or  $\mathcal{E}_{2,1}$  (  $\mathcal{E}_{2,2}$  ) and ( 

t de la provincia de la maria de la componencia de la maria de la componencia de la componencia de la componen<br>La componencia de la componencia de la componencia de la componencia de la componencia de la componencia de la<br>

 $\rightarrow$  $\overline{\mathbf{r}}$ 

المراوون الكناب والمتقاومات المداد فقفات والمعقم وتقالا للرابع والأدار والرادات

جوسيس منازع والرابي and show and and some and some of the state of the state of the state of the property of the property of the property of the property of the property of the property of the state of the state of the state of the state of t

a strategický politik (\* 1939)<br>1930 – Johann Holland, politik (\* 1939)

어디 나이가 되어 있어? 이번

there were advanced and some significant

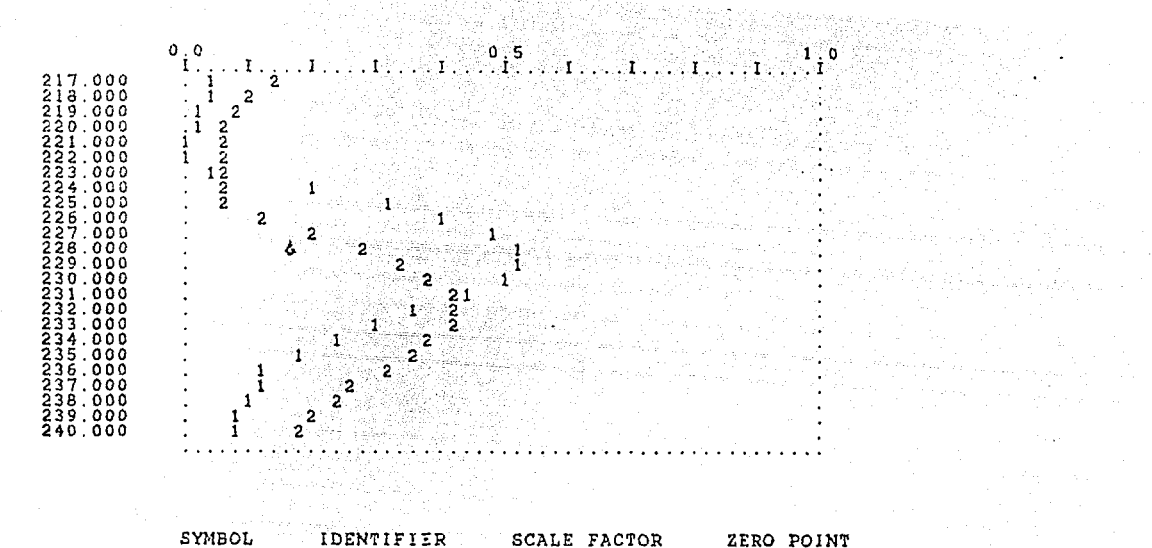

V

Yashin dan suka sebesar

 $\frac{1}{2}$ OFLOW<br>OLOADW  $2.000E + 03$ <br> $2.000E + 03$  $-1.000E+02$ <br> $-1.000E+02$ 

Artist Car

Seattless. Sa Su

 $\frac{1}{2}$ 

 $\mathbf{1}$ 

### FROM THE BOLAR ENERGY LAB AT THE UNIVERSITY OF WISCONSING WELSION 10.1 6/1/79

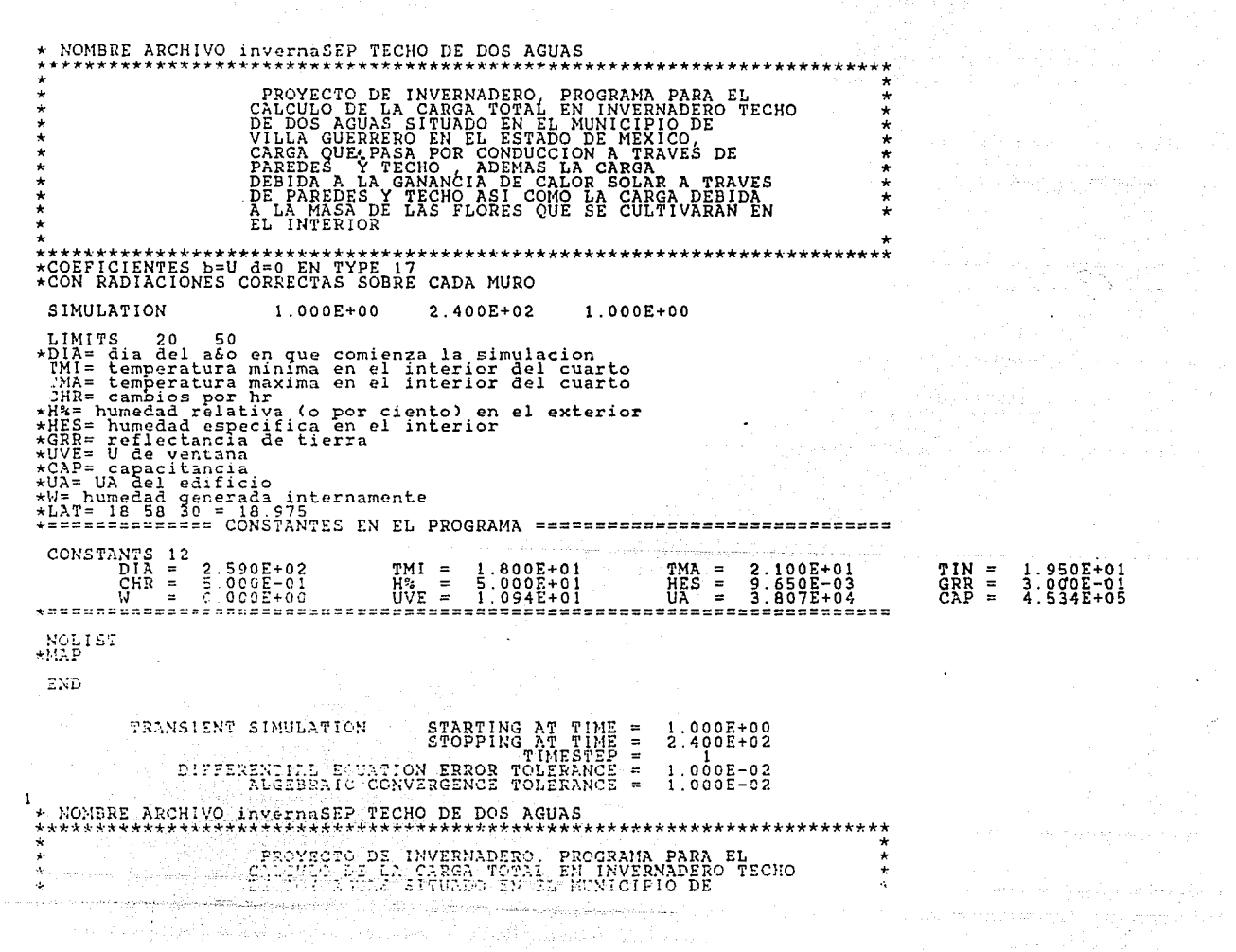

ÎД.

 $\mathbf{1}$ 

## THE STADO DE MEXICO.<br>2 CARGA QUE PASA POR CONDUCCION A TRAVES DE

 $\label{eq:4} \frac{1}{2}\sum_{i=1}^n\sum_{j=1}^n\frac{1}{2}\sum_{j=1}^n\frac{1}{2}\sum_{j=1}^n\frac{1}{2}\sum_{j=1}^n\frac{1}{2}\sum_{j=1}^n\frac{1}{2}\sum_{j=1}^n\frac{1}{2}\sum_{j=1}^n\frac{1}{2}\sum_{j=1}^n\frac{1}{2}\sum_{j=1}^n\frac{1}{2}\sum_{j=1}^n\frac{1}{2}\sum_{j=1}^n\frac{1}{2}\sum_{j=1}^n\frac{1}{2}\sum_{j=1}^n\frac{1}{2}\sum_{$ 

ی در این از این بازد.<br>توسط دیگر با عمل الاستان به معرض از

inista de la provincia<br>California

an di Kabupatén Indonésia<br>Kabupatén Indonésia

 $\mathcal{L}^{\mathcal{A}}$  , where  $\mathcal{L}^{\mathcal{A}}$  and  $\mathcal{L}^{\mathcal{A}}$ 

 $\label{eq:2.1} \mathcal{L}^2 \mathcal{L}^2 \leftarrow \mathcal{L}^2 \left[ \left( \mathcal{L}^2 \mathcal{L}^2 \math$ 

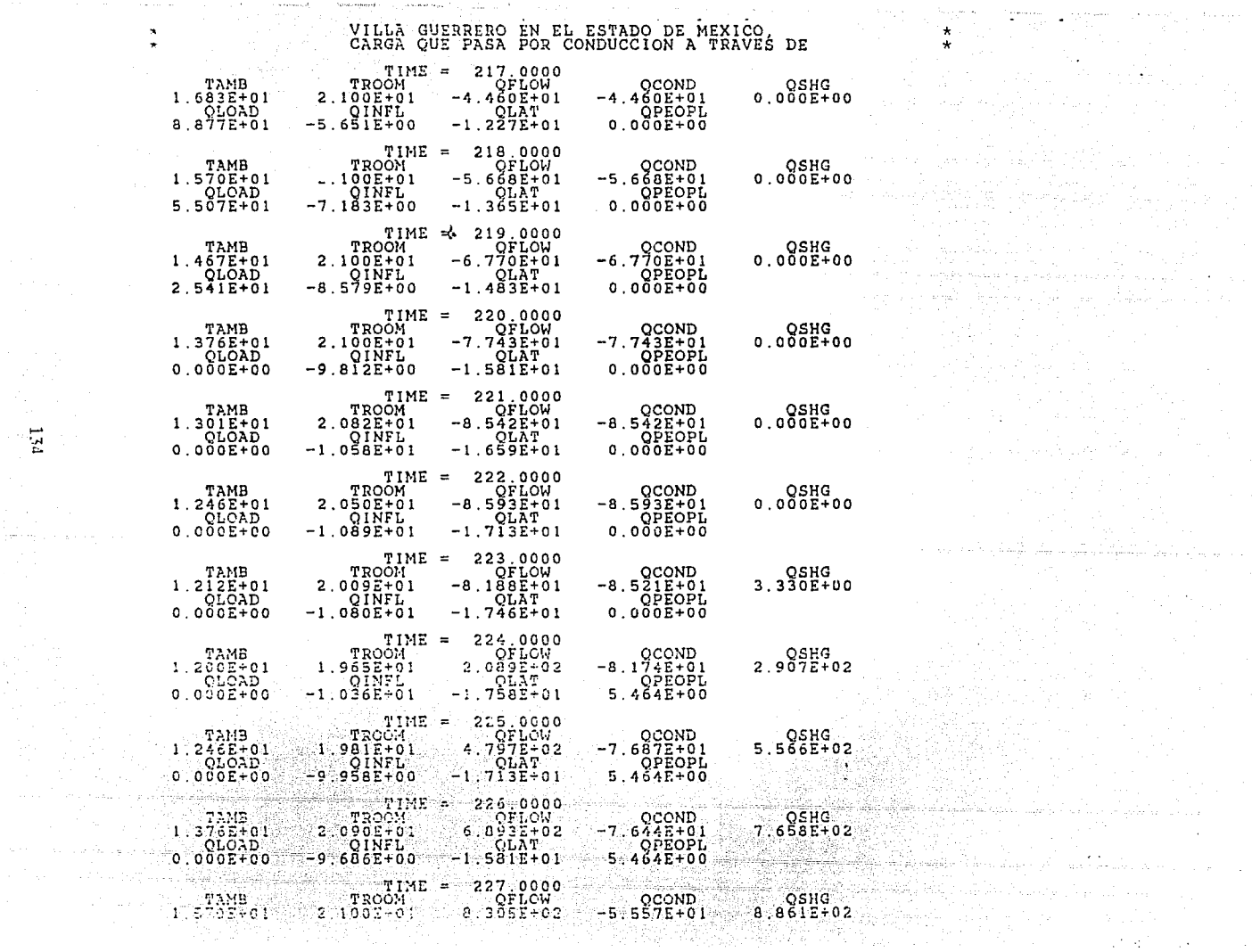

iming a scale of color

so como en contrario e prist

 $\sim 10^{11}$  , and  $\sim$ 

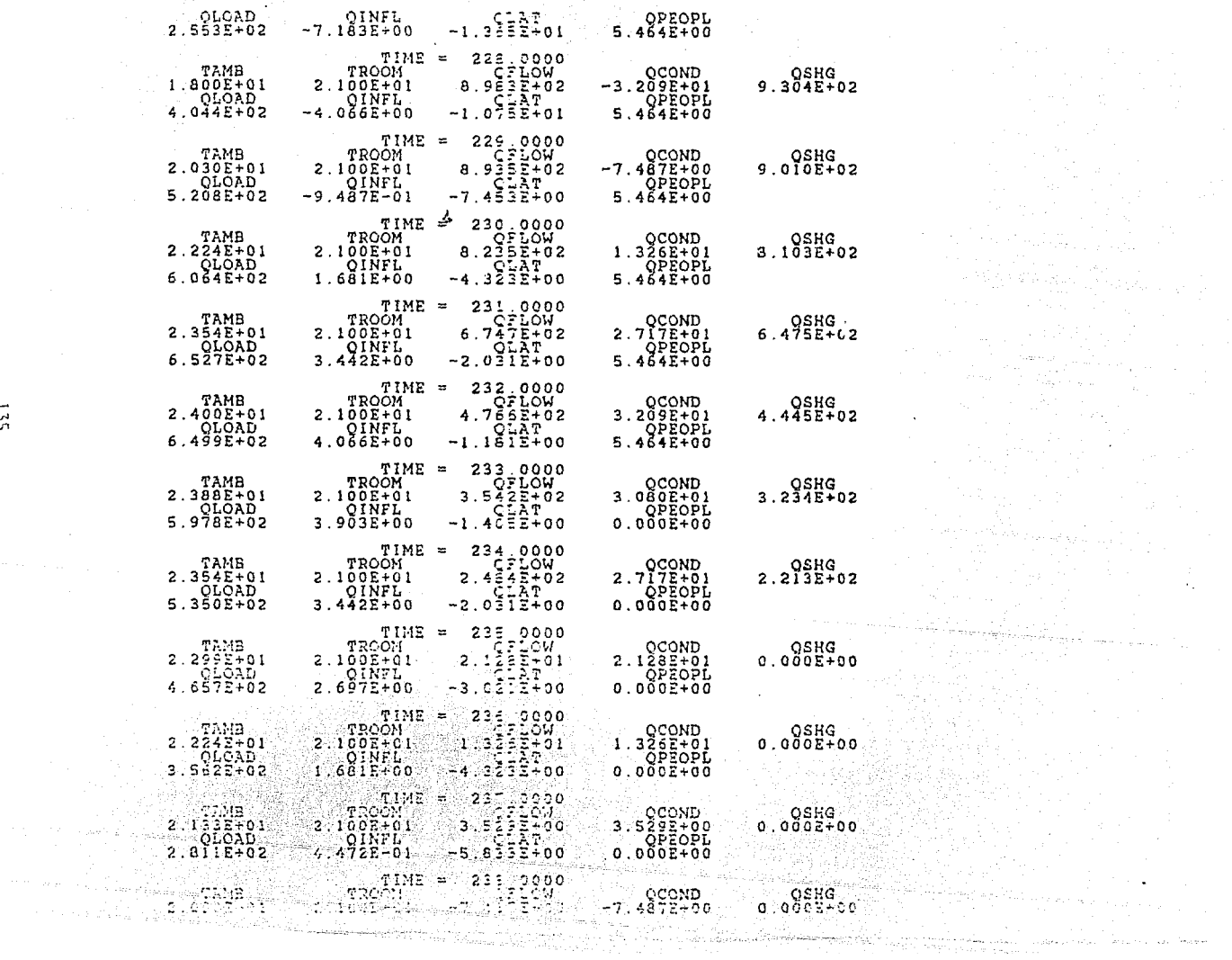

 $32$ 

the complete support of App

 $\mathcal{A}^{\pm}$
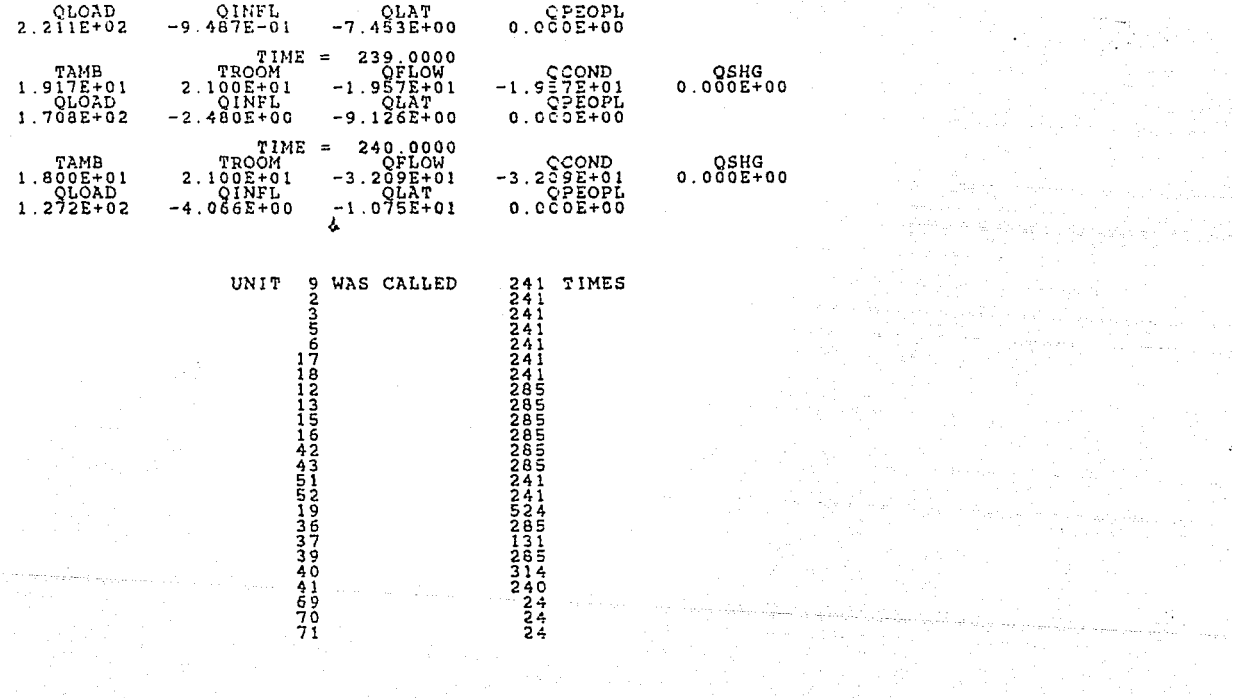

 $\label{eq:2.1} \mathcal{L}^{(1)} = \mathcal{L}^{(1)} \left( \mathcal{L}^{(2)} \right) \left( \mathcal{L}^{(1)} \right) \left( \mathcal{L}^{(2)} \right) \left( \mathcal{L}^{(1)} \right)$ والمقارب والمحارب والمتار فالمراكب والأراد

ίś,

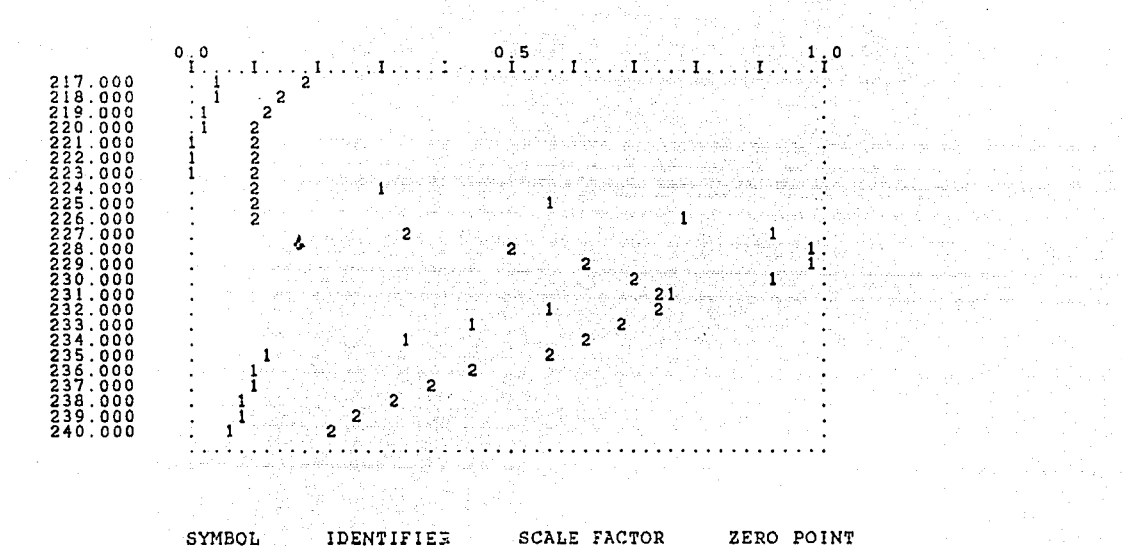

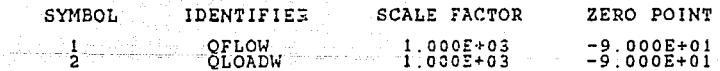

 $\mathbf{I}$ 

### FROM THE SOLAR FRANSIENT SIMULATION PROGRAM<br>FROM THE SOLAR ENERGY LAB AT THE UNIVERSITY OF WISCONSIN

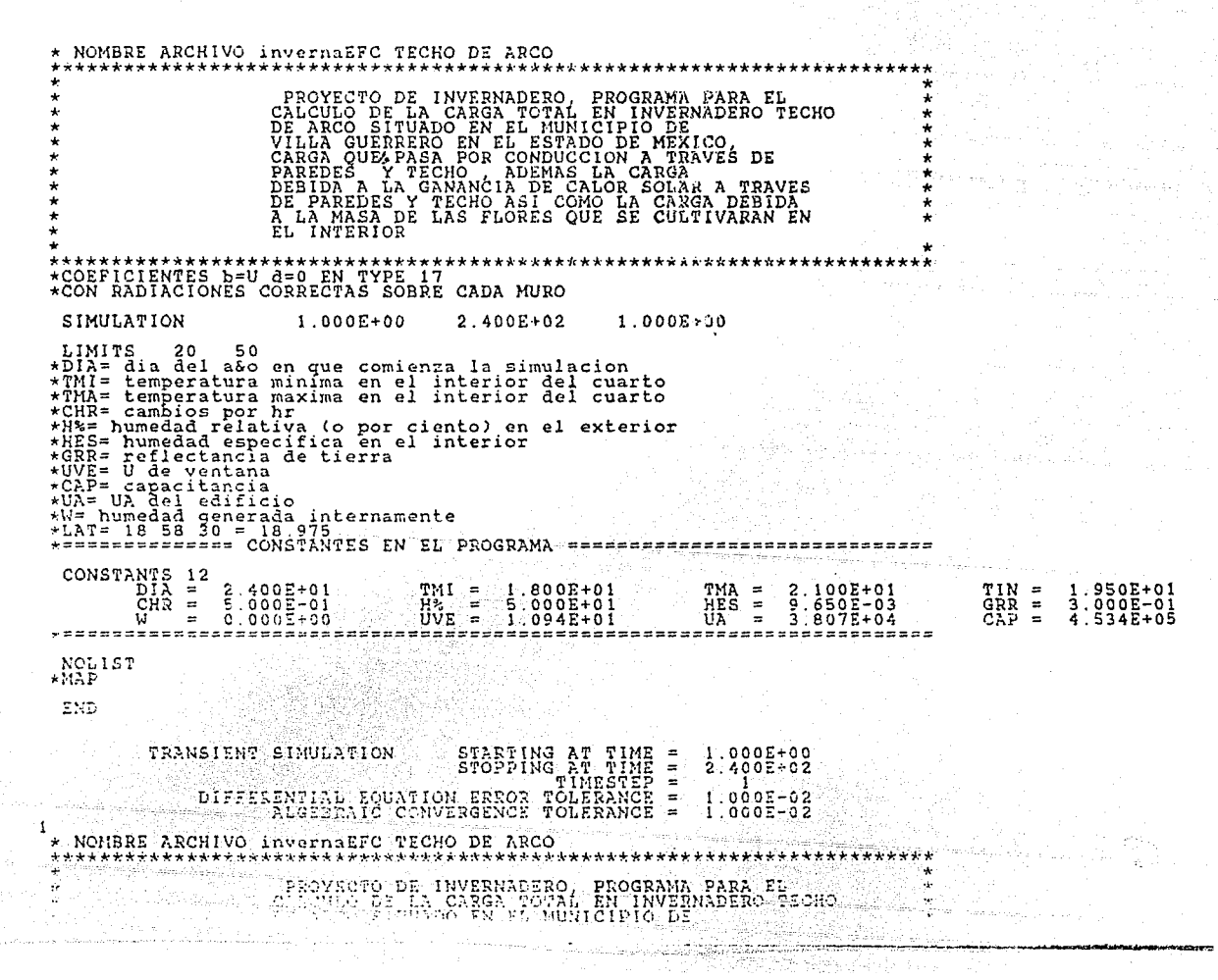

ÌД.

 $\mathbf{1}$ 

#### VILLA GUERRERO EN EL ESTADO DE MEXICO. CARGA OUE PASA POR CONDUCCION A TRAVES DE

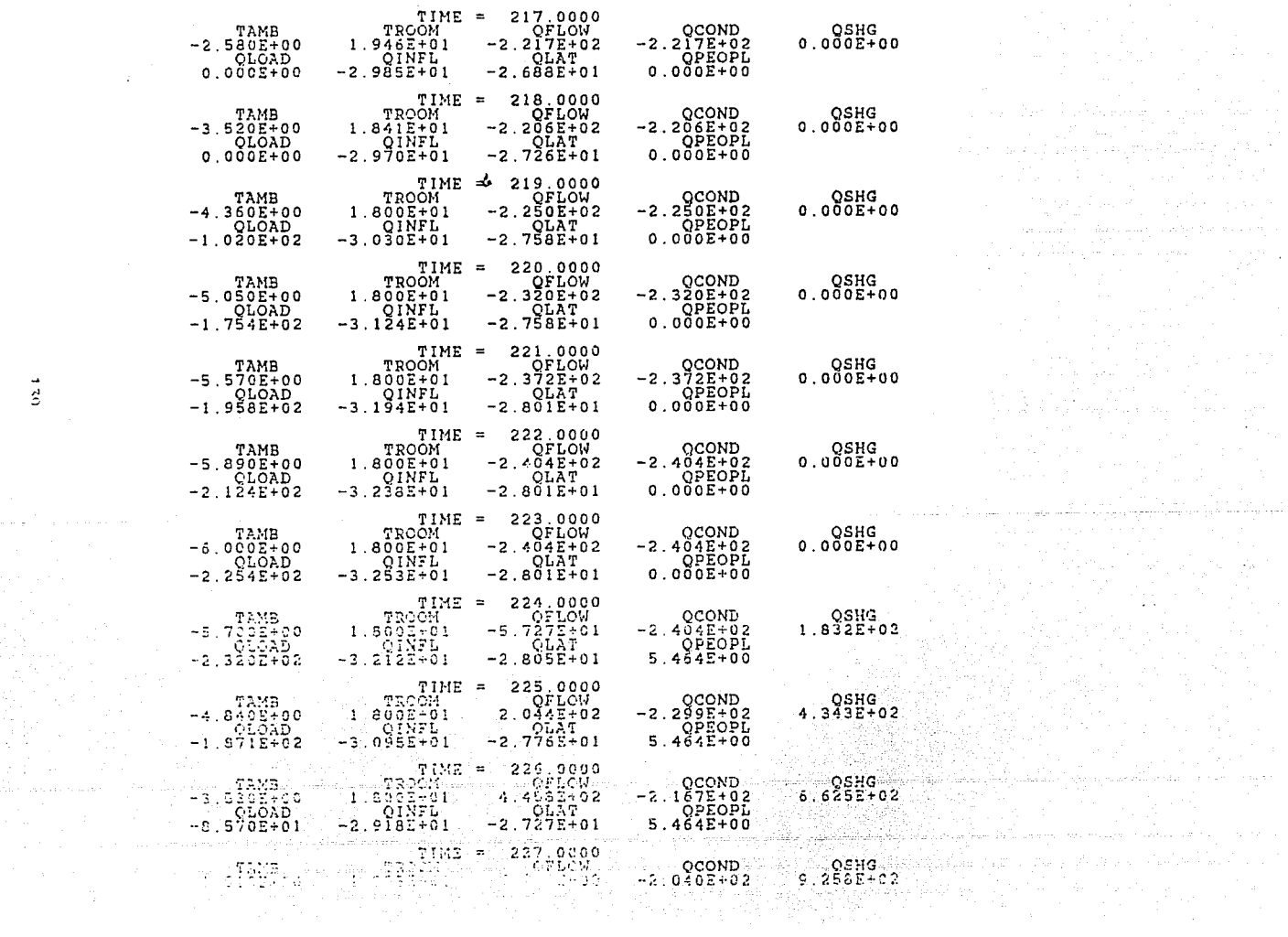

 $\hat{\mathcal{Z}}$ 

 $\mathcal{A}$  is a set of the set of the set of the set of the  $\mathcal{A}$ 

 $\star$ 

**Contractor** 

company of the property of the

Arabia (1995)<br>Arabia (1997)<br>Arabia (1998)

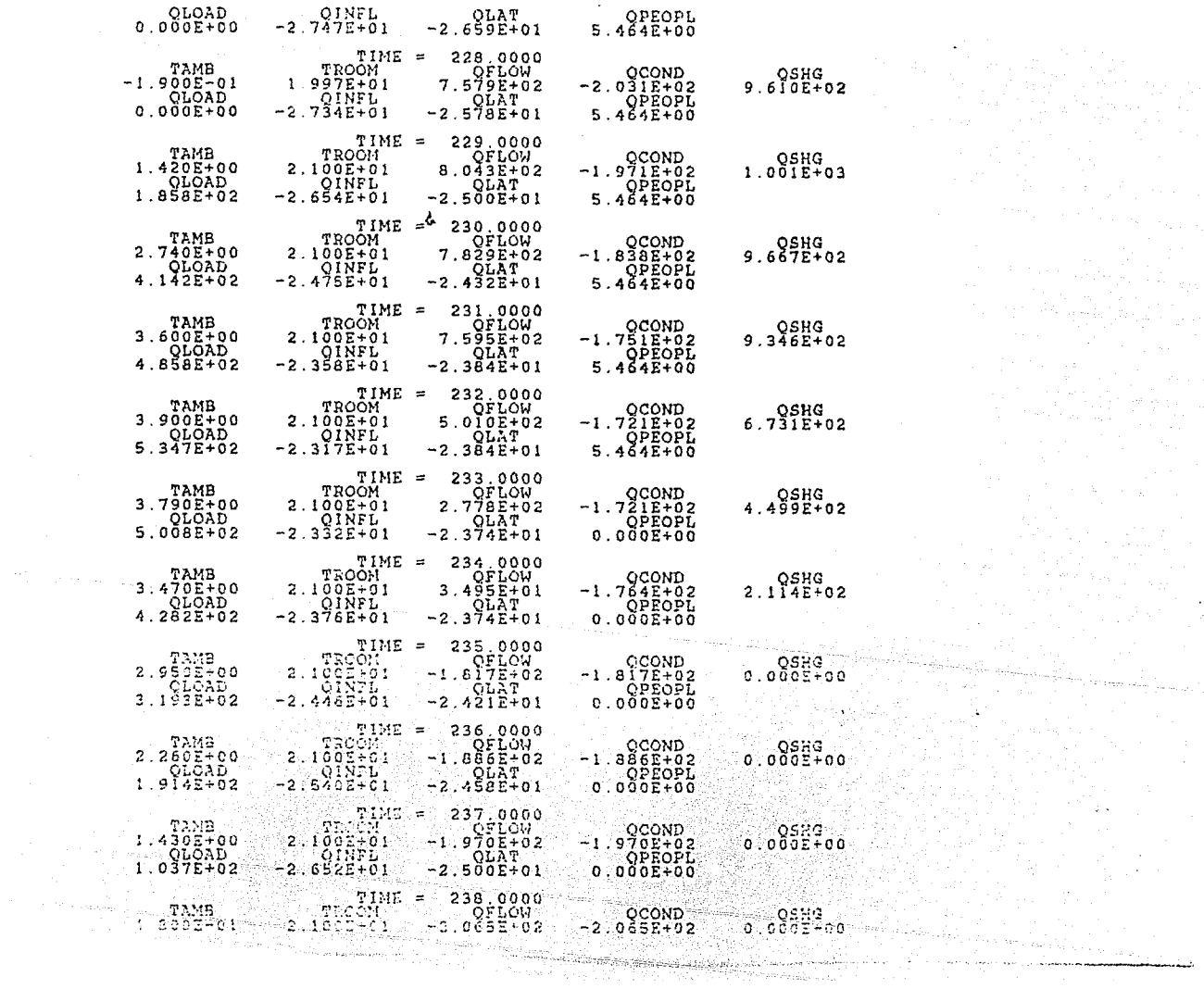

 $\overline{a}$ 

.<br>The construction of the construction of the construction of the construction of the construction of the construction of the construction of the construction of the construction of the construction of the construction of

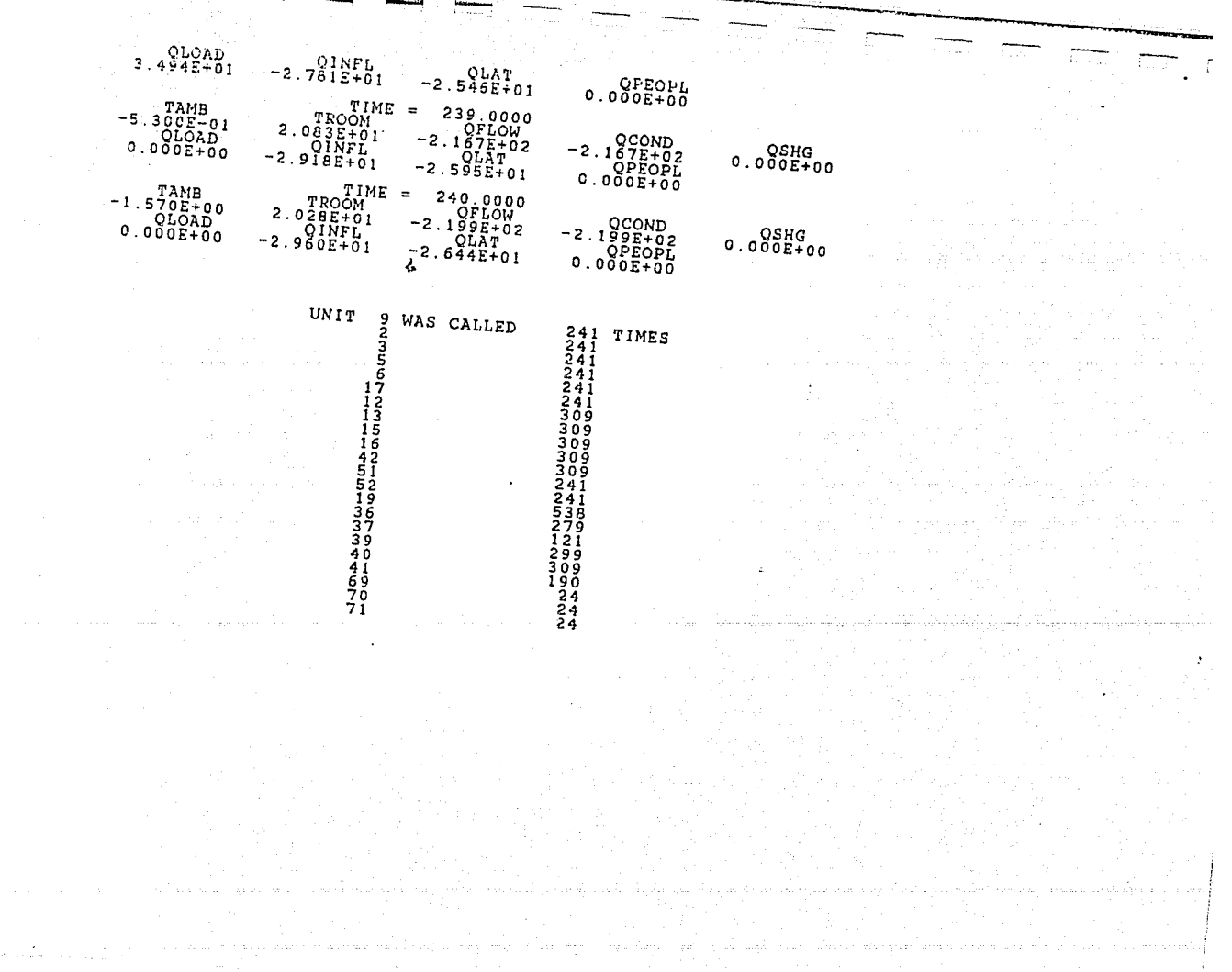

٠  $\ddot{z}$ 

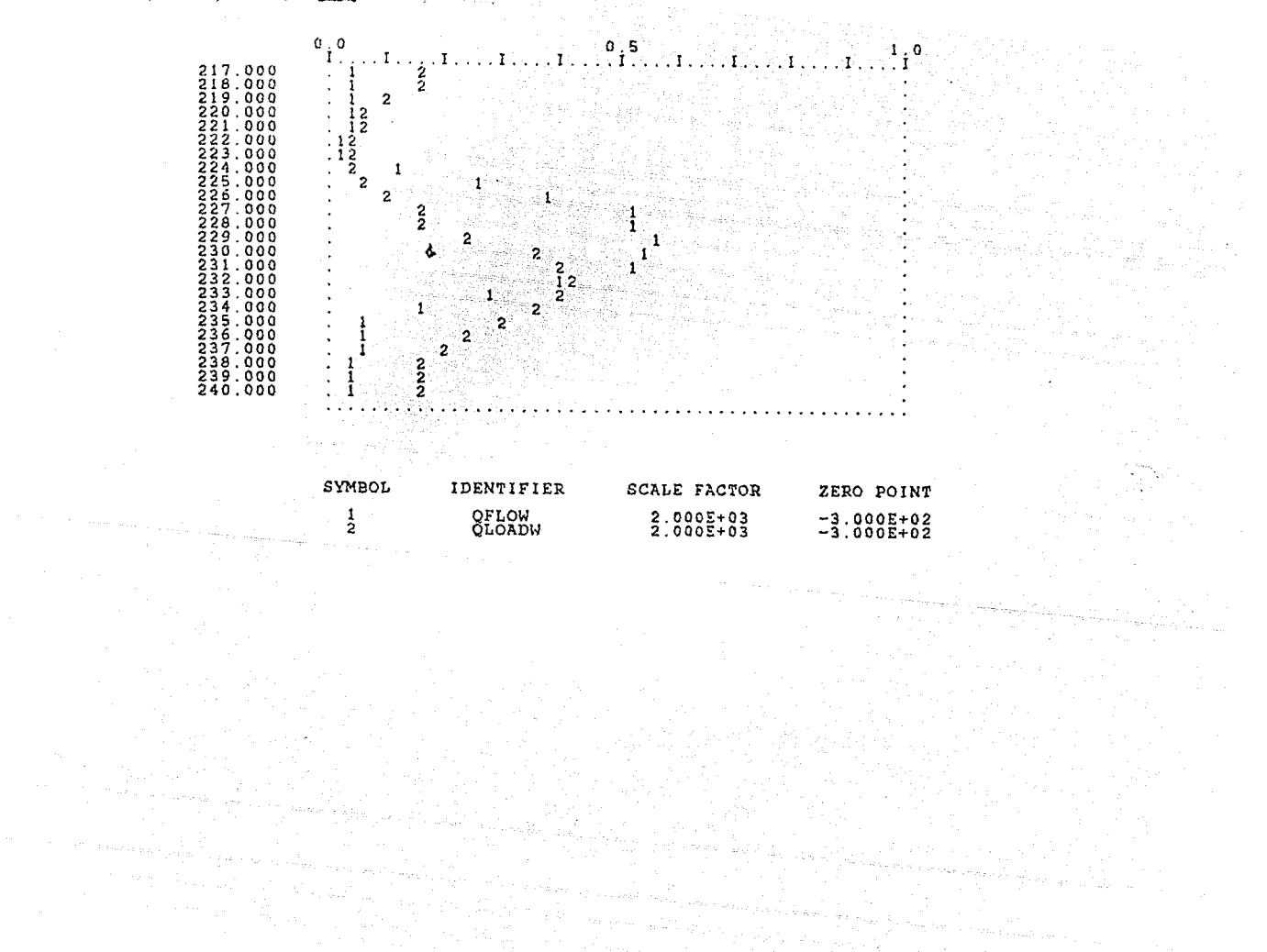

 $\overline{a}$ 

# FROM THE SOLAR ENERGY LAB AT THE UNIVERSITY OF WISCONSIN VERSION 10.1 6/1/79

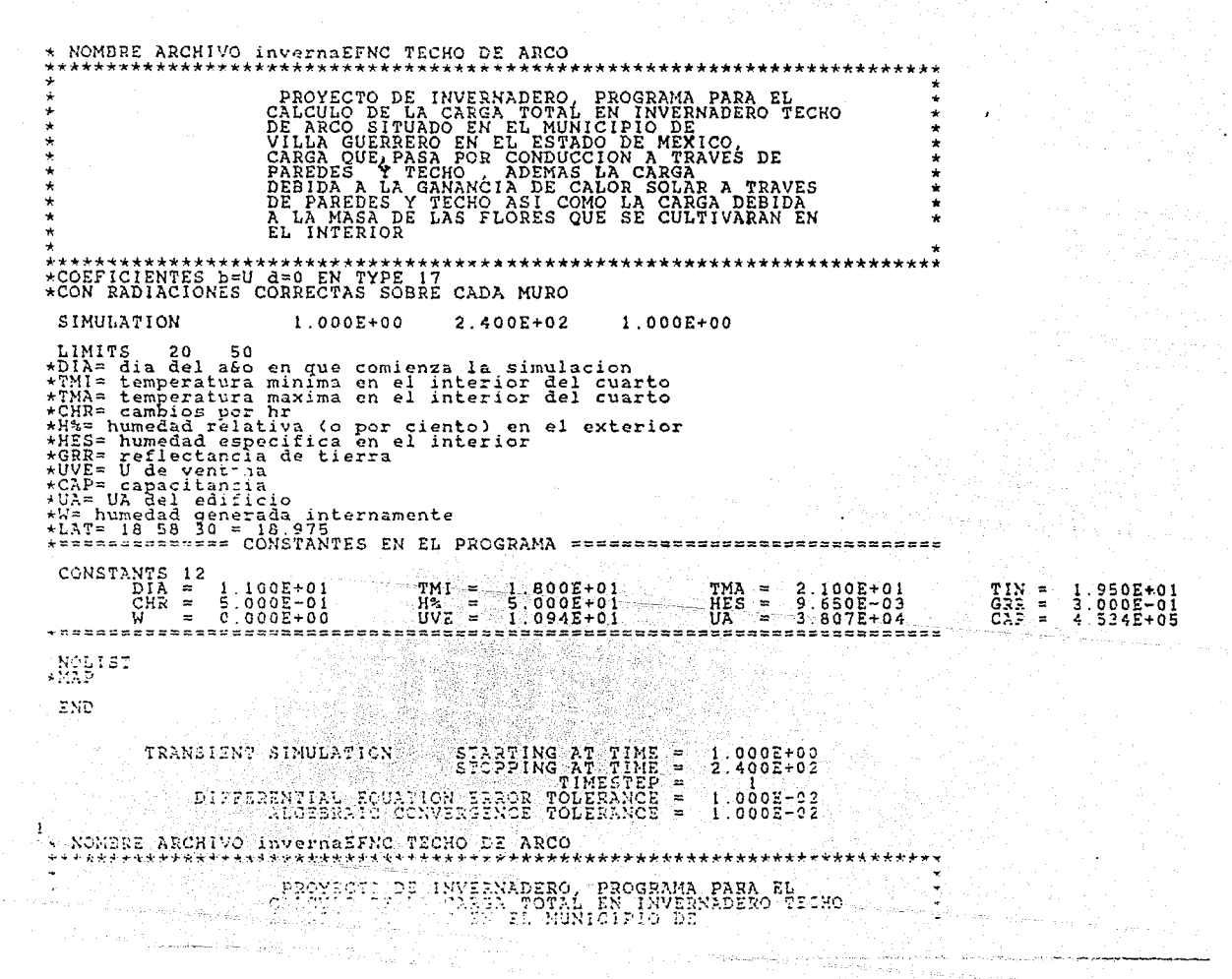

 $\mathbf{I}$ 

## VILLA GUERRERO EN EL ESTADO DE MEXICO, DE CARGA QUE PASA POR CONDUCCION A TRAVES DE

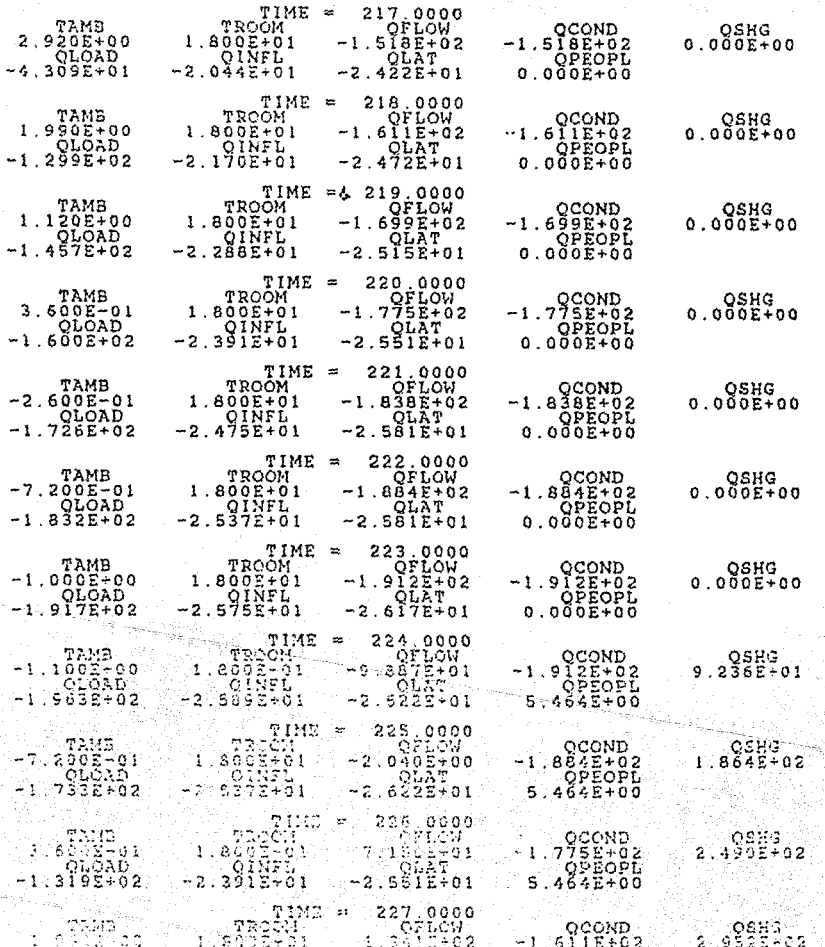

 $144$ 

 $\left\{ \right.$ 

 $\sim$   $\sim$   $\sim$ 

 $\dot{\mathbf{x}}$  $\star$  **Carry Co** 

 $\sim$  ,  $_{\odot}$ 

and the common

Traile

 $\mathbf{r}$ 

مناخاته فتخذا فالمحلة فتحالية والمتشار المارا والمصرمان

**THYSIQUES** 

### VILLA GUERRERO EN EL ESTADO DE MEXICO, DE CARGA QUE PASA POR CONDUCCION A TRAVES DE

**Contractor** 

أتأخل والأحاج والمتعارض والمتواطئ المعاقب والمتحارث

공항상

in and

 $\cdot$ 

alle voi selle sellinnin

 $\sim 3$  and  $17$ 

 $\bigstar$  -  $\sim$  -  $\sim$ 

 $\pmb{\star}$  . The  $\mathcal{O}$ 

 $\mu$  ,  $\epsilon_{\rm max}$  ,  $\epsilon_{\rm max}$  , and  $\epsilon_{\rm max}$ 

المحاملات والمحامين فيلي المخالي والإطاعية وللتعارض كالأليل

a de la composició de la composició de la composició de la composició de la composició de la composició de la<br>La composició de la composició de la composició de la composició de la composició de la composició de la compo<br>L gramma na bhaile ann an 1960.<br>Tagairtí

第二十九章 17 (1) 9월 21일 12월 12일<br>1982년

istorija (\* 1955.)<br>1990 - Johann Barnett, politikanski politikanski politikanski politikanski politika<br>1990 - Jan Barnett, politikanski politikanski politikanski politikanski politika

 $\int_{\mathbb{R}^d} \bigg| \bigg| \frac{d}{dt} \int_{\mathbb{R}^d} \varphi \bigg| \frac{d}{dt} \bigg| \, d\theta \bigg| \, d\theta \bigg| \, d\theta \bigg| \, d\theta \bigg| \, d\theta \bigg| \, d\theta \bigg| \, d\theta \bigg| \, d\theta \bigg| \, d\theta \bigg| \, d\theta \bigg| \, d\theta \bigg| \, d\theta \bigg| \, d\theta \bigg| \, d\theta \bigg| \, d\theta \bigg| \, d\theta \bigg| \, d\theta \bigg| \, d\theta \bigg| \$ 

<sub>第</sub>7巻→2。<br>横で

19 S F

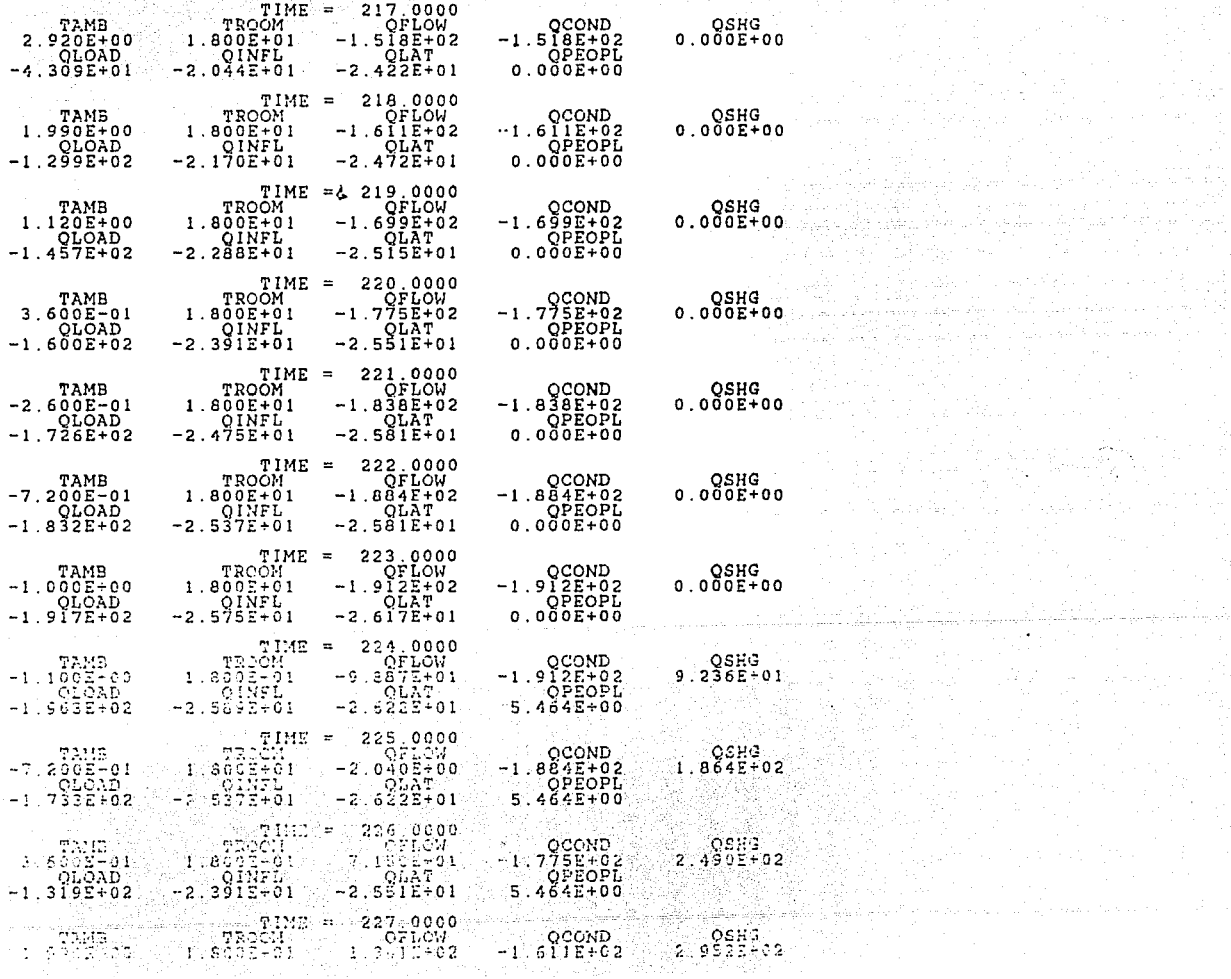

 $\ddot{a}$ 

المحبب وبالبرد فيهم لاستداء

Listrali<del>t</del>

 $\star$ 

÷.

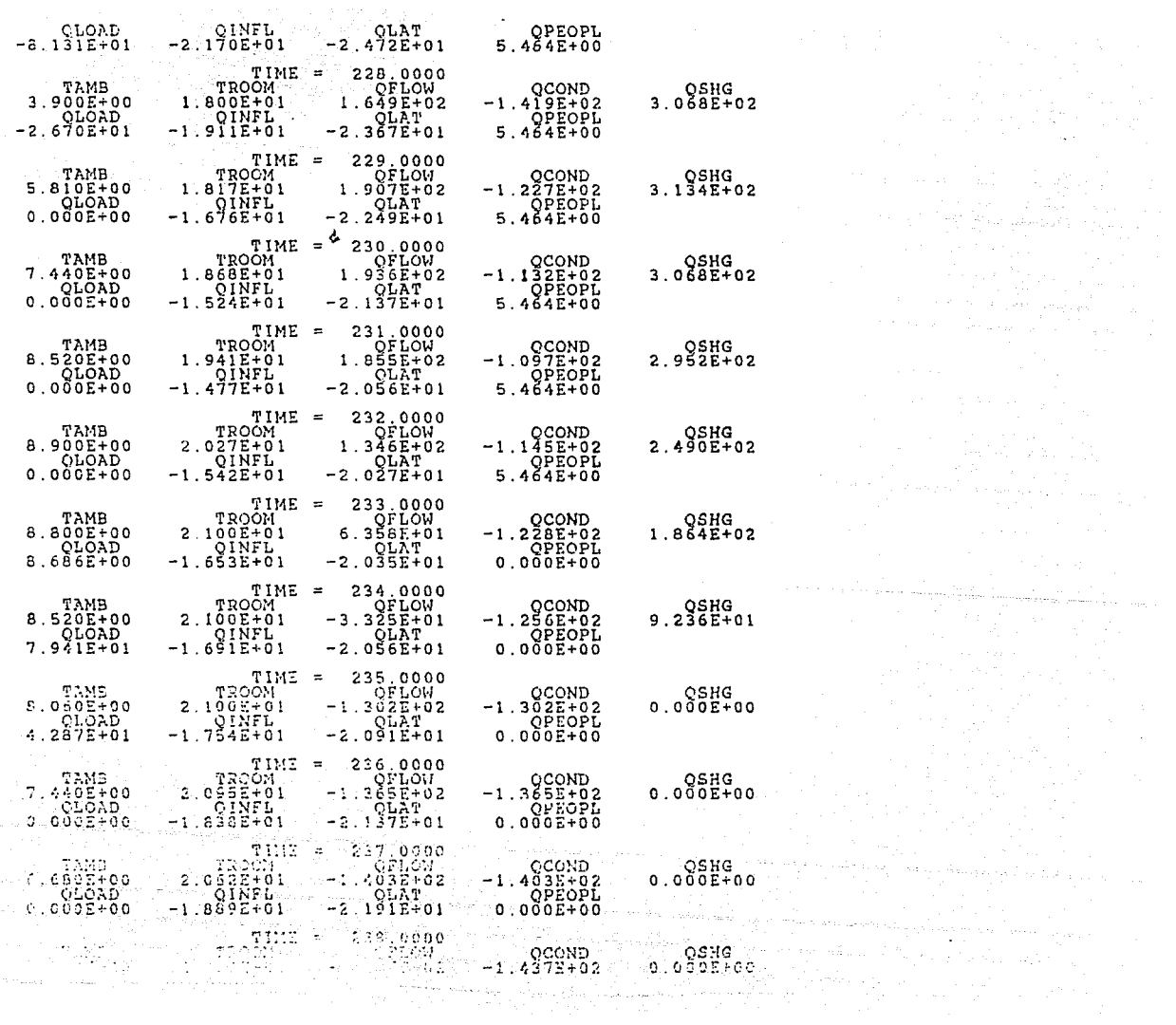

 $\tau_{\rm eff}$  , with the contract of the mass  $\chi$ 

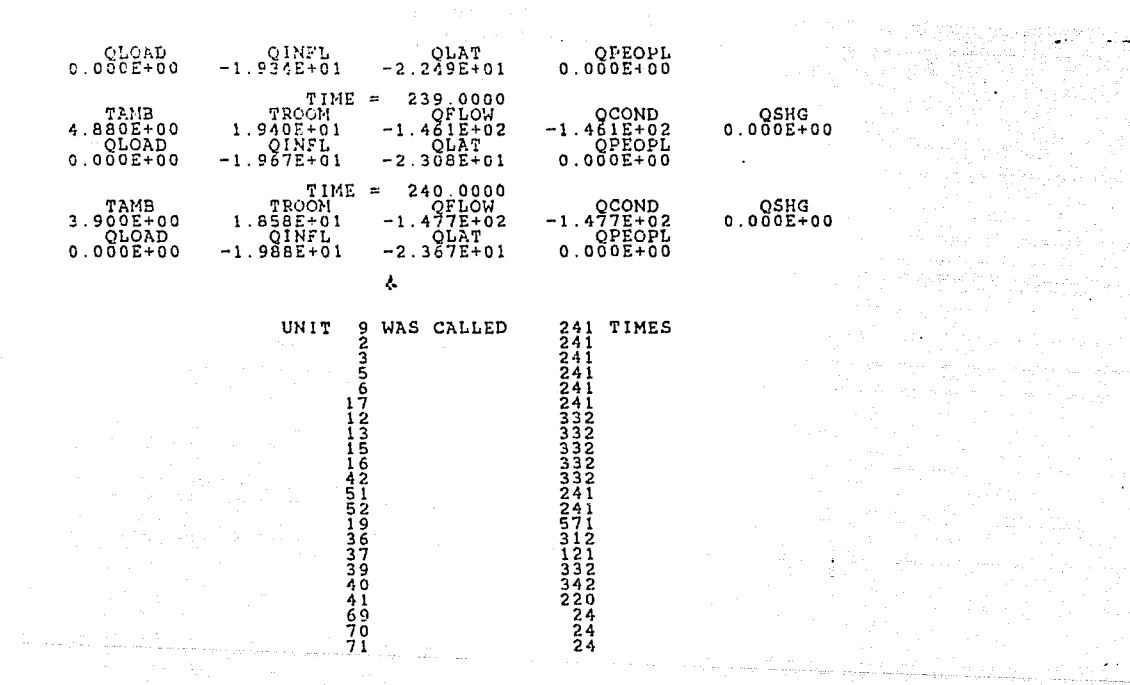

开展

المتوازعة والمتألف المحافظة والمتحدث والمتحدة 

a (m. 1971).<br>1901 - Andrew Britannich, amerikan menganjur (m. 19 

AS 40 5

a di Maria della Carlo VIII della Carlo VIII<br>1930 - Carlo VIII della Carlo VIII della Carlo VIII della Carlo VIII della Carlo VIII della Carlo VIII della

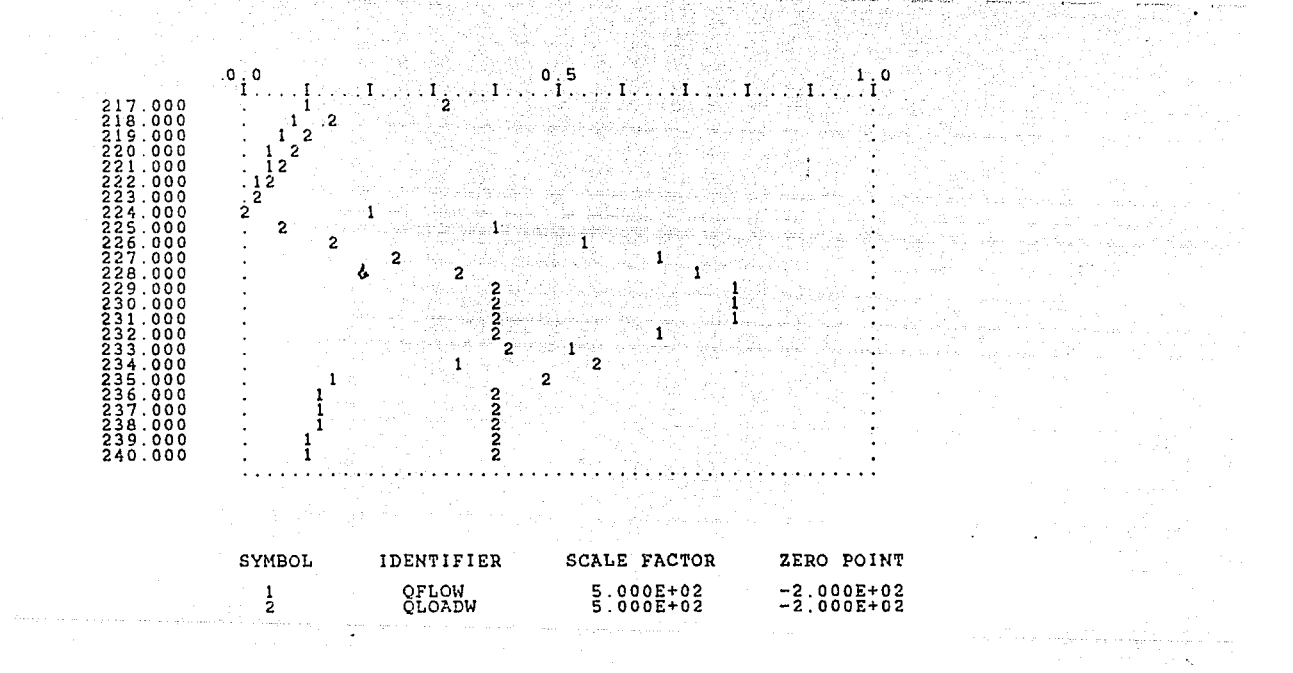

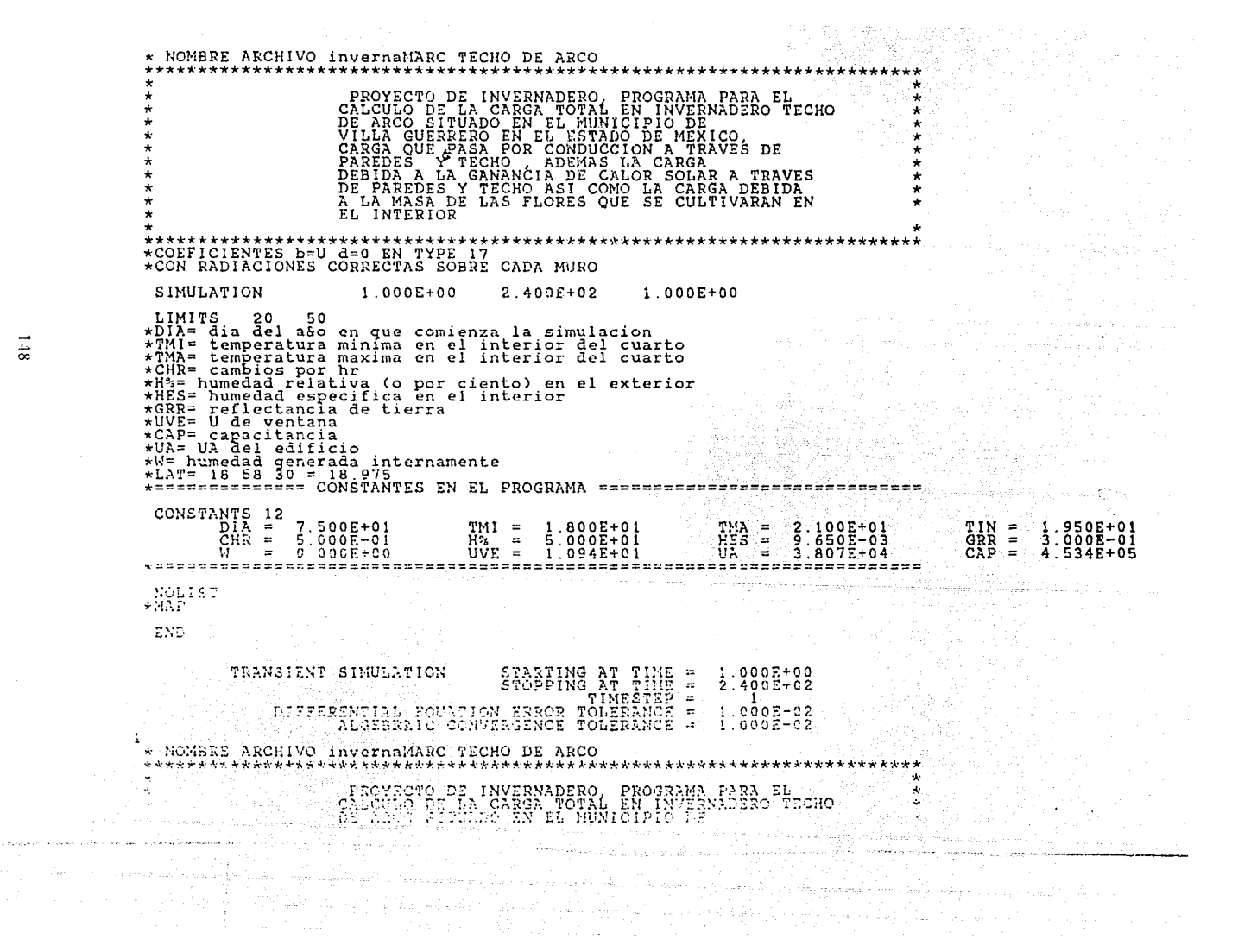

 $\ddot{x}$ 

### VILLA GUERRERO EN EL ESTADO DE MEXICO.<br>CARGA QUE PASA POR CONDUCCION A TRAVES DE

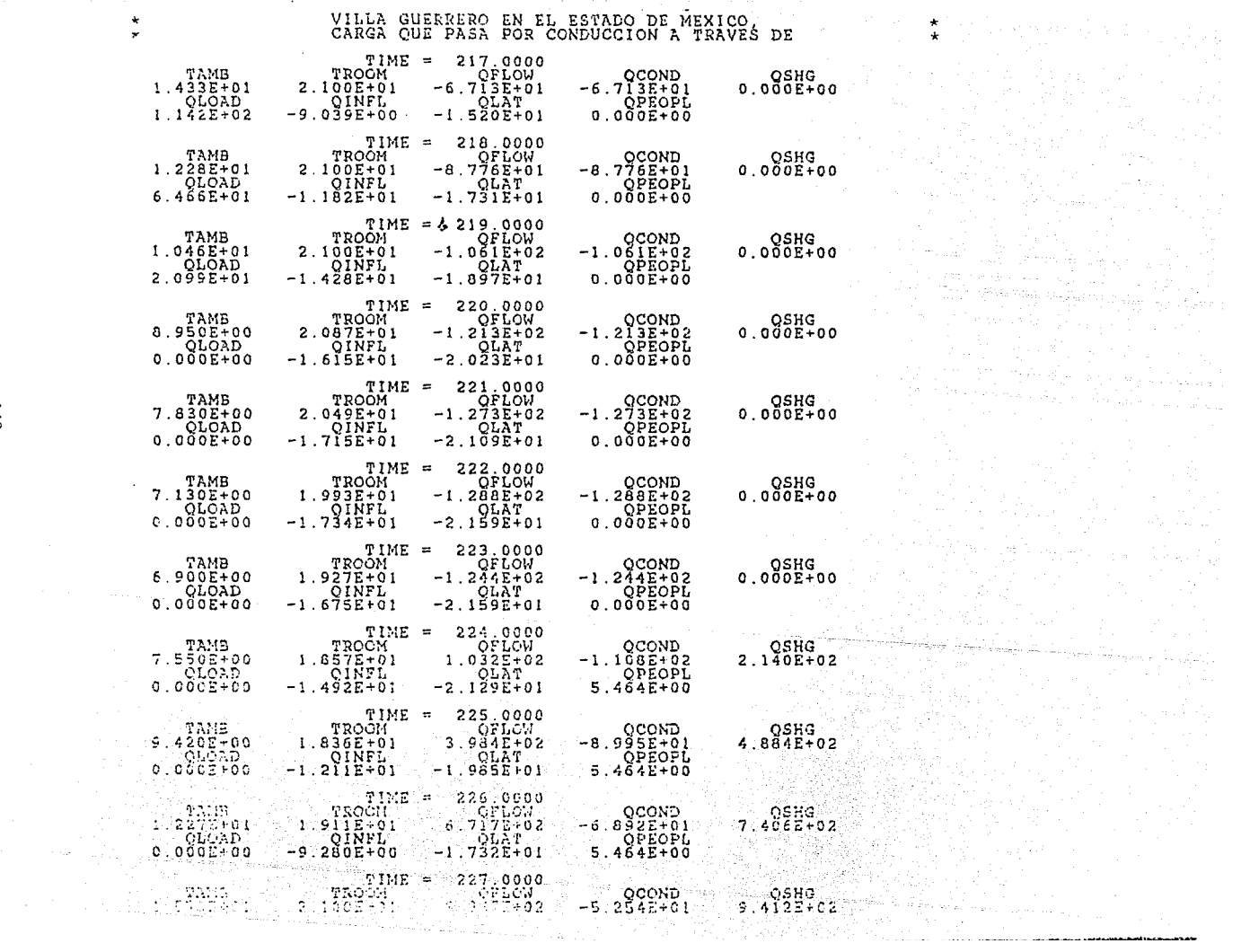

 $\dot{z}$ 

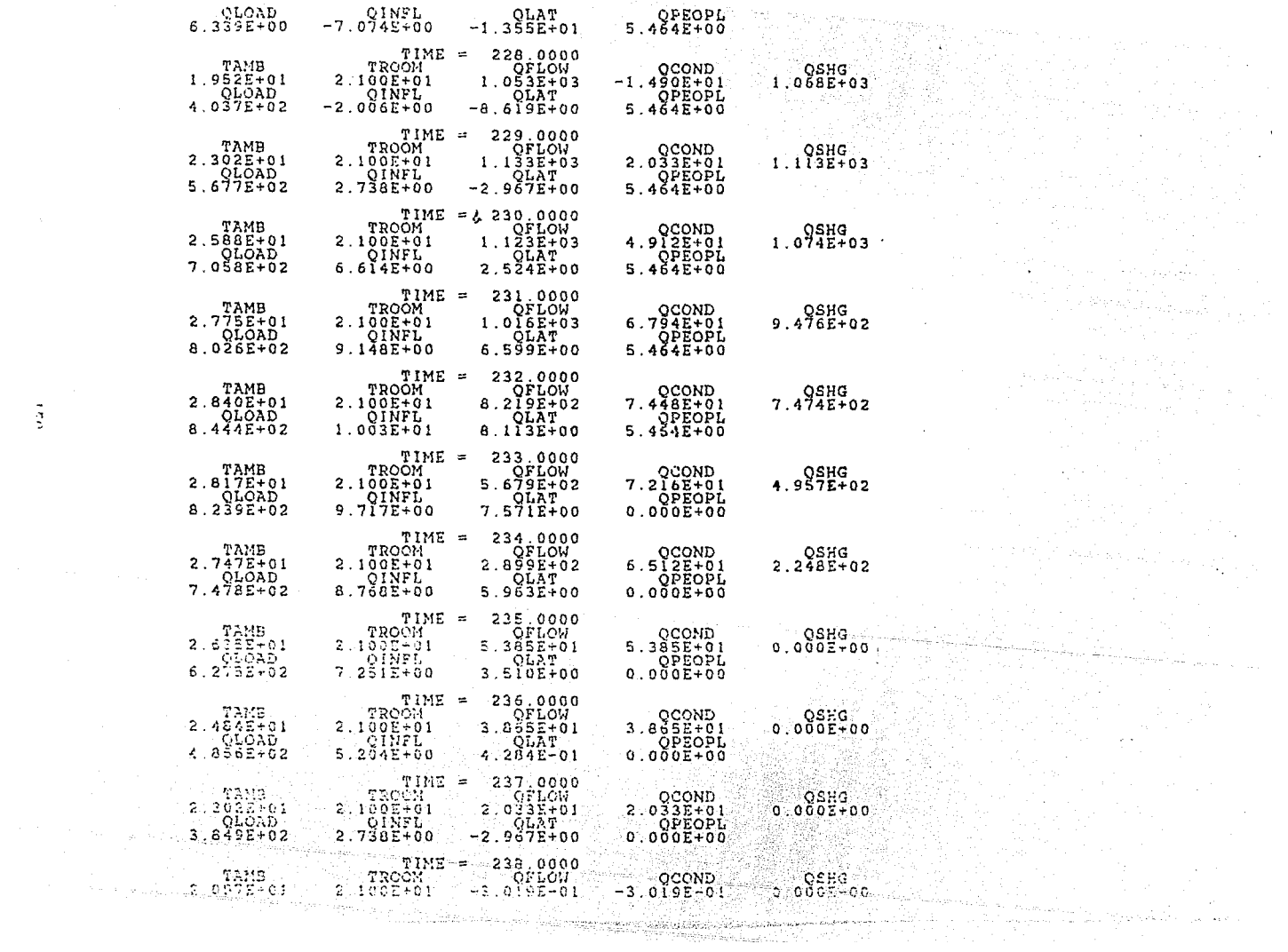

 $\frac{1}{2}$ 

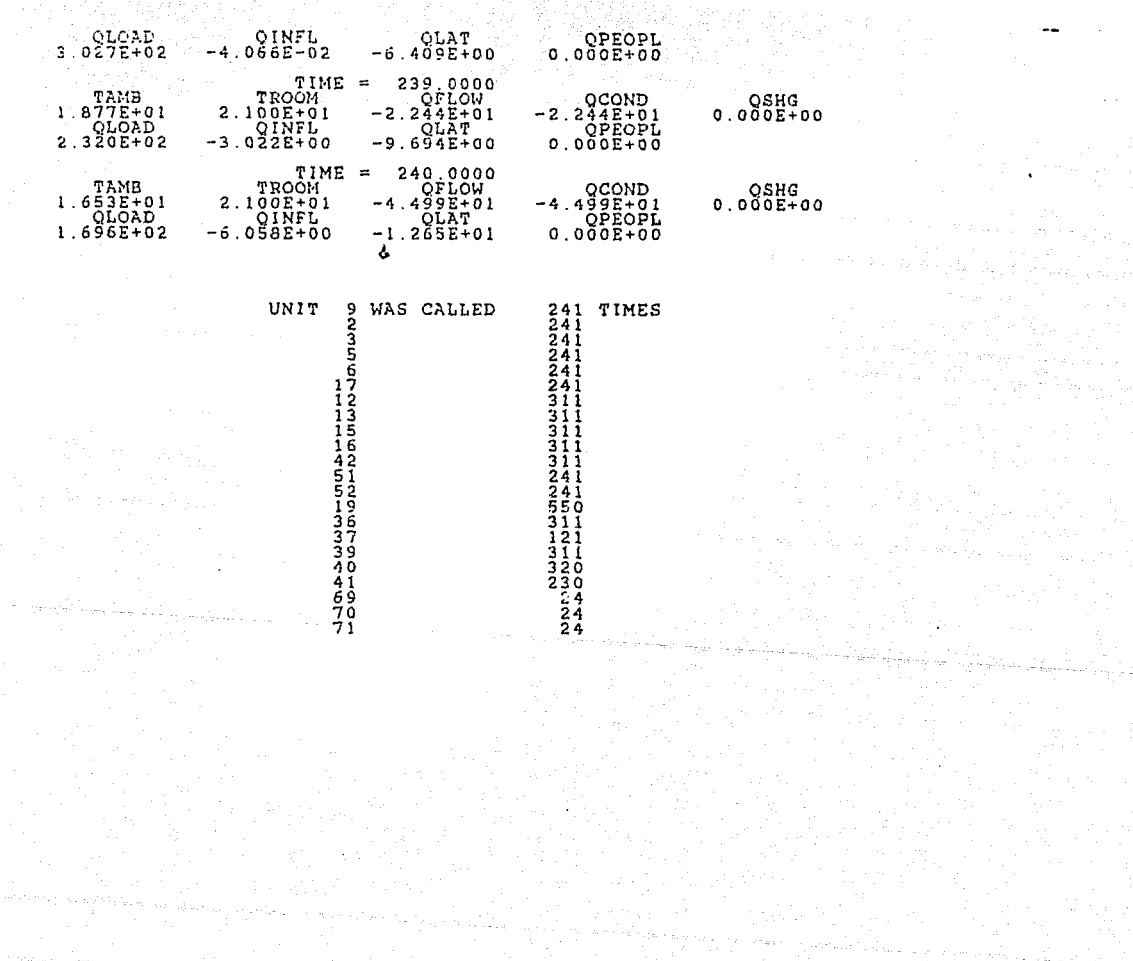

المحمد المحمد المحمد المحمد المحمد المحمد المحمد المحمد المحمد المحمد المحمد المحمد المحمد المحمد المحمد المحم<br>المحمد المحمد المحمد المحمد المحمد المحمد المحمد المحمد المحمد المحمد المحمد المحمد المحمد المحمد المحمد المحم

 $\sim 10^7$ 

 $\label{eq:2.1} \mathcal{L} = \mathcal{L} \left( \mathcal{L} \right) \left( \mathcal{L} \right) \left( \mathcal{L} \right) \left( \mathcal{L} \right)$ 

아버지는 일을 하셨다. 그리스 이 사람

a di Talan Anton territori di provinzione dell'Americane di Talan Talan Archive Americane della Casa di Sul Ca<br>1971 - Papa George Maria di Salam Salam Papa Salam di Papa Memberi dell'Indiano dell'Indiana di Salam Papa Pa<br>1

 $\tilde{z}$ 

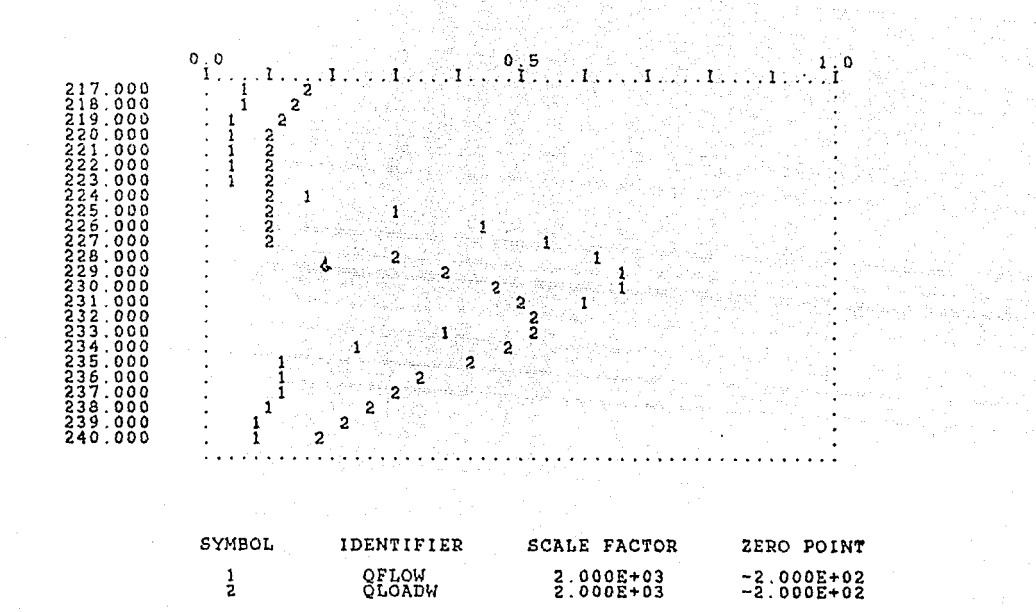

Ĵ,

 $\frac{1}{2},\ldots,\frac{1}{2},\frac{1}{2},\ldots$  4

 $\overline{5}$ 

FROM THE BOLAR ENERGY LAB AT THE WALLATICAL PROGRAM WISCONSIN

영화 정치가

NOMBRE ARCHIVO invernaMAYC TECHO DE ARCO 

源 - 第93

PROYECTO DE INVERNADERO, PROGRAMA PARA EL<br>CALCULO DE LA CARGA TOTAL EN INVERNADERO TECHO<br>DE ARCO SITUADO EN EL MUNICIPIO DE MEXICO,<br>VILLA GUERRERO EN EL ESTADO DE MEXICO,<br>CARGA QUE PASA POR CONDUCCION A TRAVES DE<br>PREDES A

#### \*\*\*\*\*\*\*\*\*\*\*\*\*\*\*\*\*\*\*\*\*\*\*\*\*\*\*\*\*\*\*\*\*\* \*COEFICIENTES b=U d=0 EN TYPE 17

**SIMULATION**  $1.000E + 00$  $2.400E + 02$  $1.0005+00$ LIMITS 20 50<br>\*DIA= dia del a80 en que comienza la simulacion<br>\*TMI= temperatura minima en el interior del cuarto<br>\*TMA= temperatura maxima en el interior del cuarto<br>\*CHR= cambios por hr<br>\*HSS= humedad relativa (o por ciento) +UVE= U de ventana xcAP= capacitancia<br>+UA= UA del edificio<br>\*E humedad generada internamente<br>\*EAT= 18 58 30 = 18.275 잡는 바람이 있 ASHBERSEESSEES CONSTANTES EN EL PROGRAMA ESSEESEBESSEE =============== 

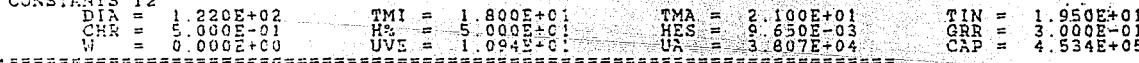

 $\sim$   $\star$ 

 $\substack{\text{NOLIST}\ \text{4MLP}}}$ 

END

 $\hat{\mathbf{u}}$ 

VEIENT SINULATION STARTING AT TIME =<br>STOPPING AT TIME =<br>DIFFREENTIAL EQUATION ERROR TOLERANCE =<br>DIFFREENTIAL EQUATION ERROR TOLERANCE = TRANSIENT SINULATION  $= 1.000E+0.0$ <br> $= 2.400E+0.2$ y 2421. GE S÷š.  $1.0005 - 02$ <br> $1.0005 - 02$ NOMBRE ARCHIVO invernaMAYC TECHO DE ARCO ELSYSCIC PS (NYERNADERO) PROGRAMA PARA EL ...<br>2005 : Carl (1988) PS (1988) PS (NYERNADERO)<br>2006 : Carl (1988) PS (1988) PS

### VILLA GUERRERO EN EL ESTADO DE MEXICO, DE CARGA QUE PASA POR CONDUCCION A TRAVES DE

计可分器 医肌肉瘤 经不规则的

 $\gamma_{1/2}$  where again is seen  $\epsilon(x_0) \propto \beta \beta_1 \approx \cos(\beta \gamma_3 \sin \gamma_5)^2$ 

 $\overline{\phantom{a}}$ 

 $\ddot{\phantom{a}}$ 

 $\mathcal{O}(\mathcal{A})$ 

 $\label{eq:2.1} \begin{split} \mathcal{L}_{\text{M}}(\text{supp}(\mathcal{L}^{\text{M}}),\mathcal{L}^{\text{M}}) = \frac{1}{N}\sum_{i=1}^{N}\sum_{i=1}^{N}\frac{1}{N}\sum_{i=1}^{N}\sum_{j=1}^{N}\sum_{j=1}^{N}\sum_{j=1}^{N}\sum_{j=1}^{N}\sum_{j=1}^{N}\sum_{j=1}^{N}\sum_{j=1}^{N}\sum_{j=1}^{N}\sum_{j=1}^{N}\sum_{j=1}^{N}\sum_{j=1}^{N}\sum_{j=1}^{N}\sum_{j=1}^{N}\sum_{j=1$ 

a kalendari menjadi sebagai sebagai sebagai sebagai sebagai sebagai sebagai sebagai sebagai sebagai sebagai se<br>Perang perang perang perang perang perang perang perang perang perang perang perang perang perang perang peran

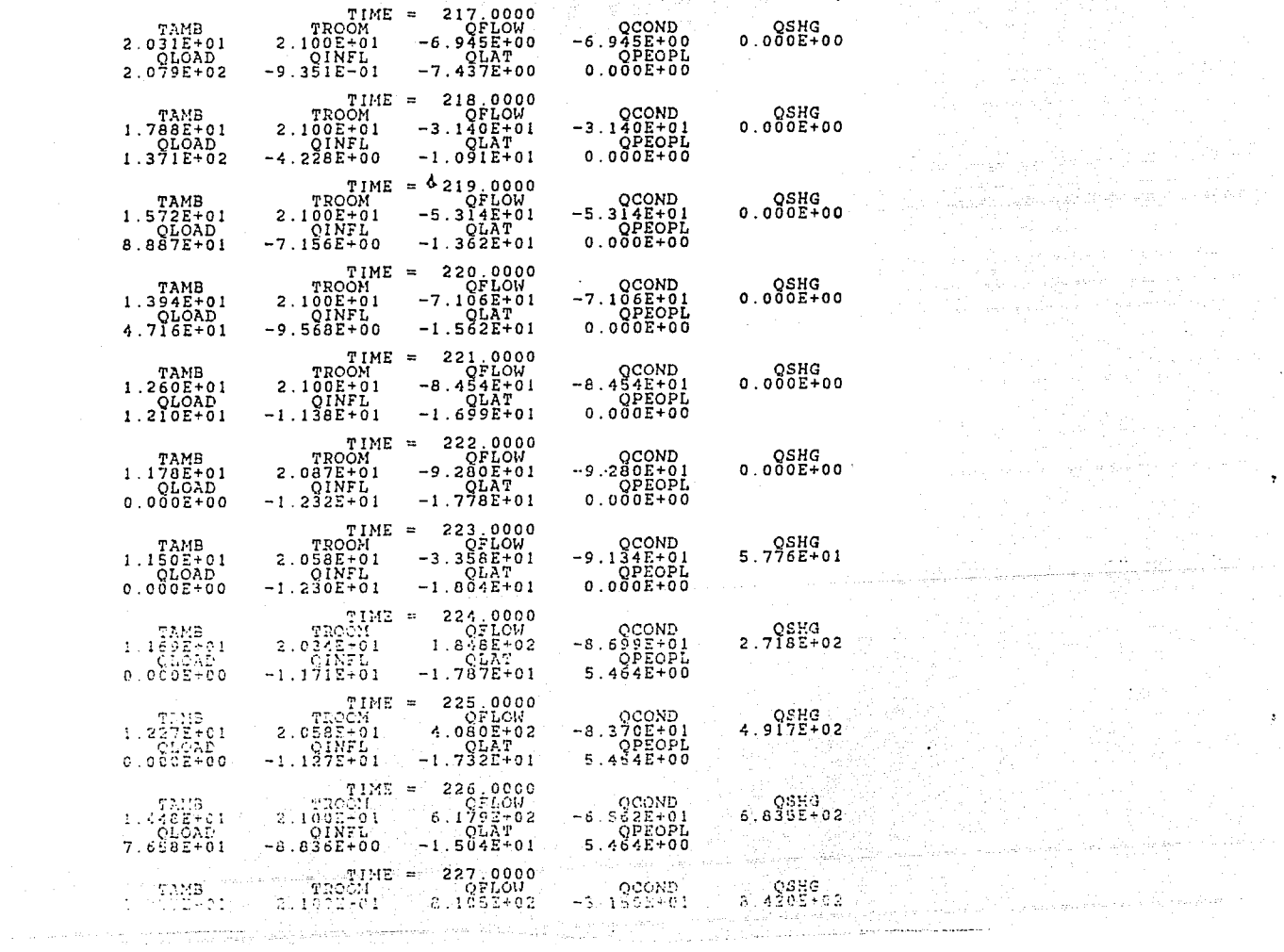

 $\overline{\Sigma}$ 

 $\star$  $\star$ 

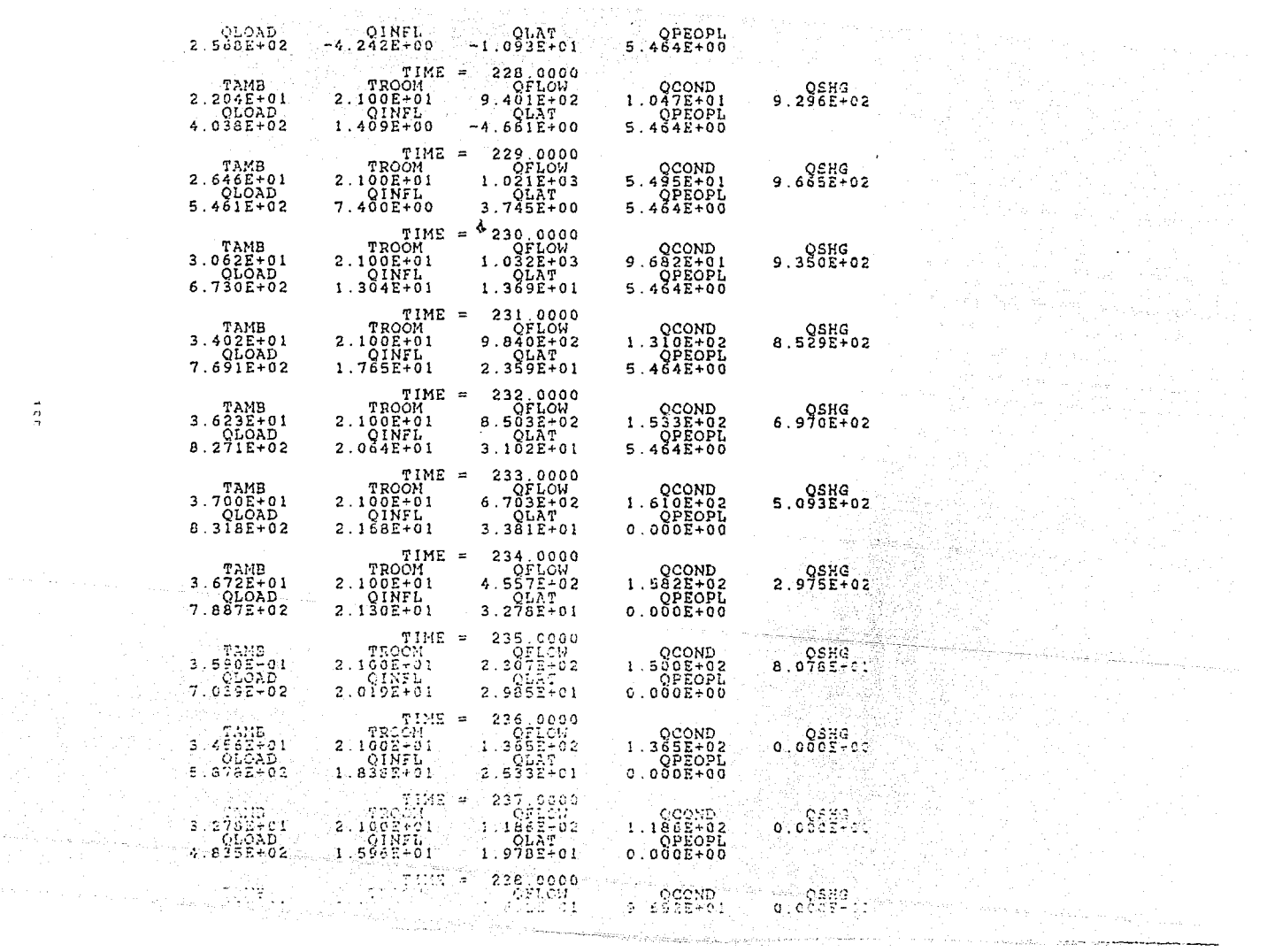

 $\tilde{\phantom{a}}$  $\frac{D}{D}$ 

 $\left\langle \sigma_{\lambda} \phi_{\lambda} \right\rangle \left\langle \sigma_{\lambda} \right\rangle \left\langle \sigma_{\lambda} \right\rangle \left\langle \sigma_{\lambda} \right\rangle \left\langle \sigma_{\lambda} \phi_{\lambda} \right\rangle \left\langle \sigma_{\lambda} \right\rangle \left\langle \sigma_{\lambda} \right\rangle \left\langle \sigma_{\lambda} \right\rangle \left\langle \sigma_{\lambda} \right\rangle$ 

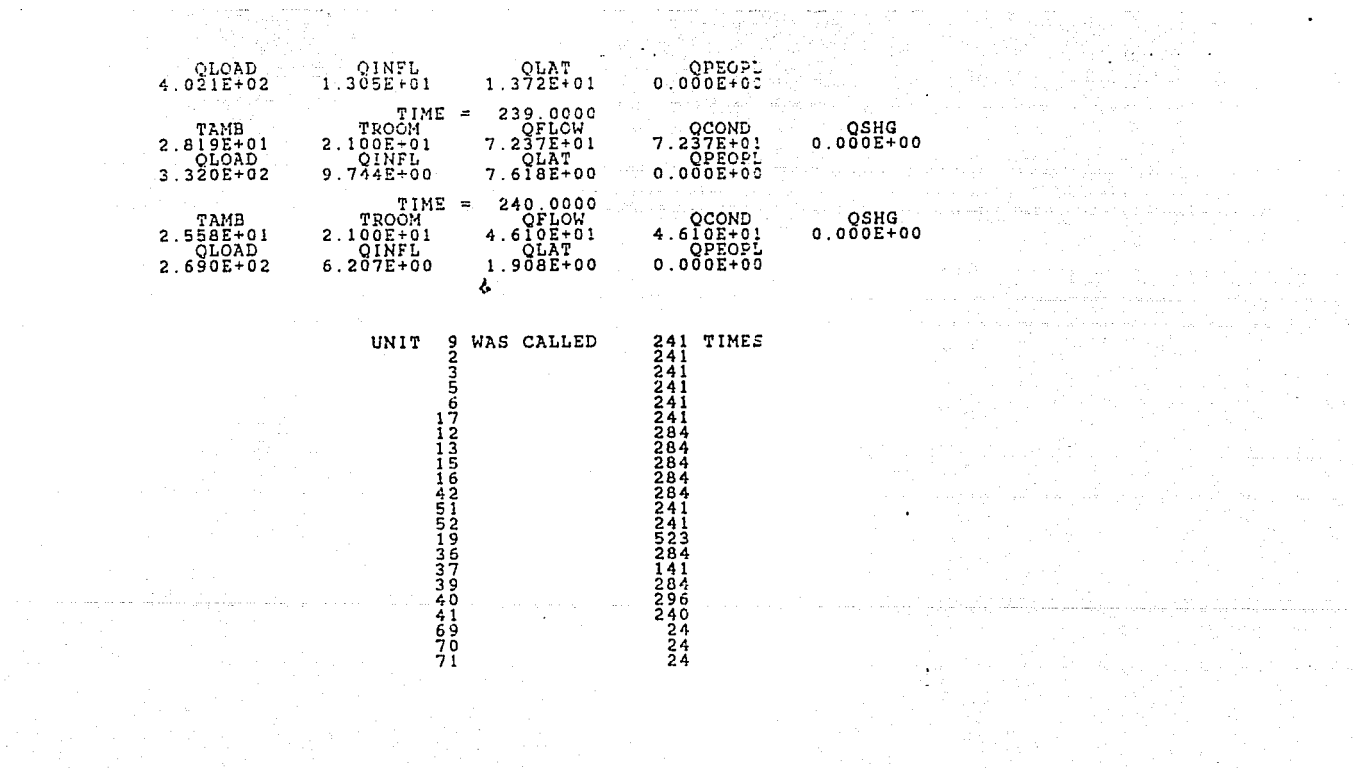

 $\rightarrow$  $\mathfrak{L}$ 

عبوسا والمتحدث والمتحدث

 $\mathbf{A}$  ,  $\mathbf{A}$  ,  $\mathbf{A}$ 

المستعمل معتقد من كان المستقل الماري المستعمل المناطق المؤدية المستعمر والمستحدة والمستعمر المستحدة المستحدة ا<br>وقد المستحدة المستحدة والمستحدة المستحدة المستحدة المستحدة المستحدة المستحدة المستحدة المستحدة المستحدة المستح

the company of the company of the company the contract of the

일이 없다.<br>음식 소리 위치 소리 <sub>이</sub> 시

 $\begin{split} \mathcal{L}_{\mathcal{A}}(\mathcal{A})&=\mathcal{L}_{\mathcal{A}}(\mathcal{A})\mathcal{L}_{\mathcal{A}}(\mathcal{A})\mathcal{L}_{\mathcal{A}}(\mathcal{A})\\ &=\mathcal{L}_{\mathcal{A}}(\mathcal{A})\mathcal{L}_{\mathcal{A}}(\mathcal{A})\mathcal{L}_{\mathcal{A}}(\mathcal{A})\mathcal{L}_{\mathcal{A}}(\mathcal{A})\mathcal{L}_{\mathcal{A}}(\mathcal{A})\mathcal{L}_{\mathcal{A}}(\mathcal{A})\mathcal{L}_{\mathcal{A}}(\mathcal{A})\mathcal{L}_{\mathcal{A}}(\math$ 

a Kalendar Kalifornia (k. 1914)<br>1915 - Paul Barnett, frantziar frantziar (h. 1905)<br>1916 - Johann Barnett, frantziar frantziar (h. 1906)

st stadio geden selen.<br>Det geskilde geomme

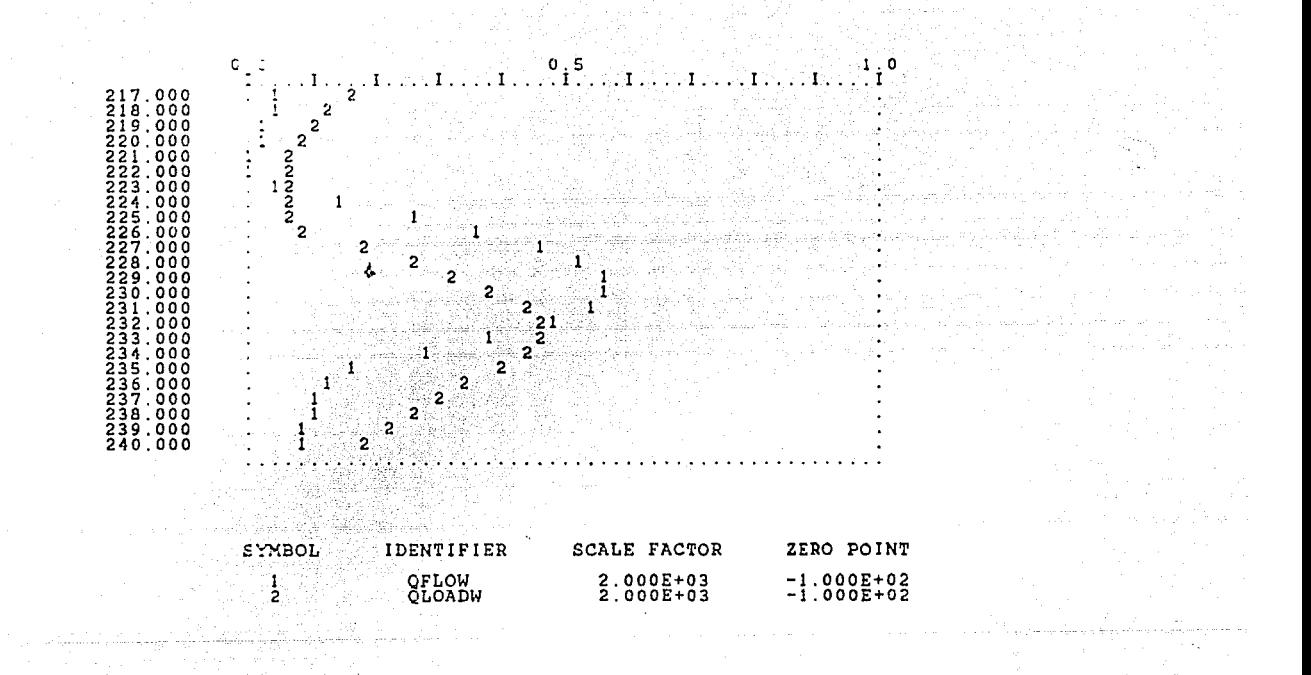

## FROM THE SOLAR ENERGY LAB AT THE UNIVERSITY OF WISCONSIN FROM THE SOLAR ENERGY LAB AT THE UNIVERSITY OF WISCONSIN

NOMBRE ARCHIVO invernaSEPC TECHO DE ARCO ÷ PROYECTO DE INVERNADERO, PROGRAMA PARA EL CALCULO DE LA CARGA TOTAL EN INVERNADERO TECHO<br>DE ARCO SITUADO EN EL MUNICIPIO DE MEXICO<br>VILLA CUERRERO EN EL ESTADO DE MEXICO<br>VILLA CUERRERO EN EL ESTADO DE MEXICO<br>PAREDES Y TECHO  $\star$ EL INTERIOR SIMULATION  $1.000E + 00$  $2.400E+02$  1.000E+00 LIMITS 20 50 FIRST 2018 2018<br>
\*TMI= temperatura minima en el interior del cuarto<br>
\*TMI= temperatura maxima en el interior del cuarto<br>
\*TMR= cambios por hr<br>
\*CHR= cambios por hr<br>
\*KX= humedad relativa (o por ciento) en el exterior<br>
\*KX= \*GRR= reflectancia de tierra \*UVE= U de ventana \*CAP= capacitancia 이 이 사이 사람이 되어 있지만 않는다.<br>이 사이 화도 중심을 하고 있어 있어요? \*UA= UA del edificio \*W= humedad generata internamente<br>\*W= humedad generata internamente<br>\*LAT= 18 58 30 = 18.975  $TIN = 1.950E+01$ GRB =  $3.000E-01$ <br>CAP =  $4.534E+05$  $\begin{array}{l} \rm{NDEIST}\\ \rm{minP} \end{array}$ END. 2년 발생 투표 TRANSIENT SIMULATION STAPTING AT THE = 2.400E+02<br>
EIFFRENTIAL ECUATION EXECT THE = 2.400E+02<br>
EIFFRENTIAL ECUATION EXECT TO LEKANCE = 1 000E-02<br>
4 MONER ARCHIVO INCHERATE CONVERGENCE TOLERANCE = 1000E-02<br>
4 MONER ARCHIVO I

 $\mathbf{1}$ 

# VILLA GUERRERO EN EL ESTADO DE HEXICO, DE

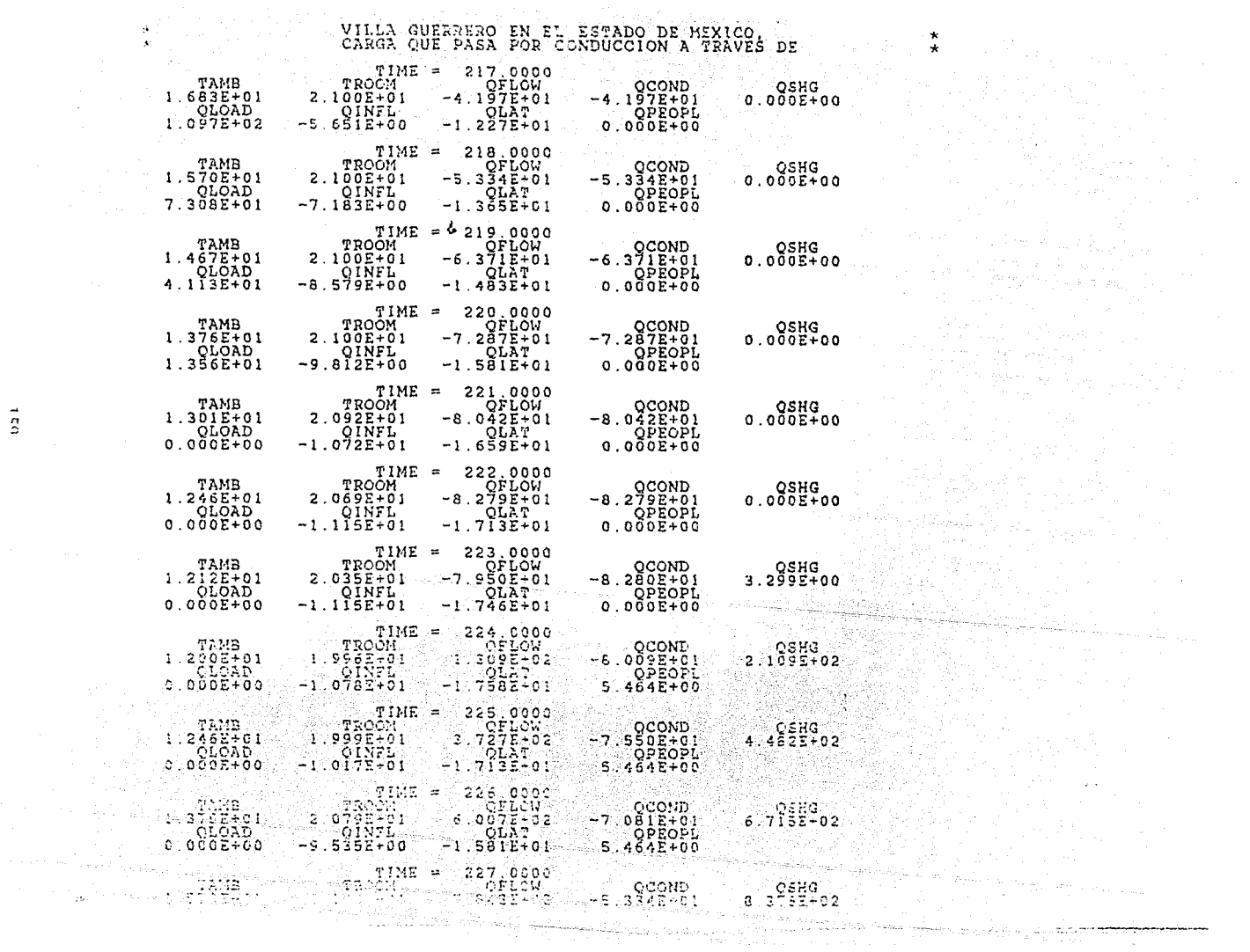

Angles (1989)<br>Martin Market (1989)<br>Martin Market (1989)

 $\rightarrow$  $\tilde{z}$   $\mathcal{L}_{\mathcal{A}}$ 

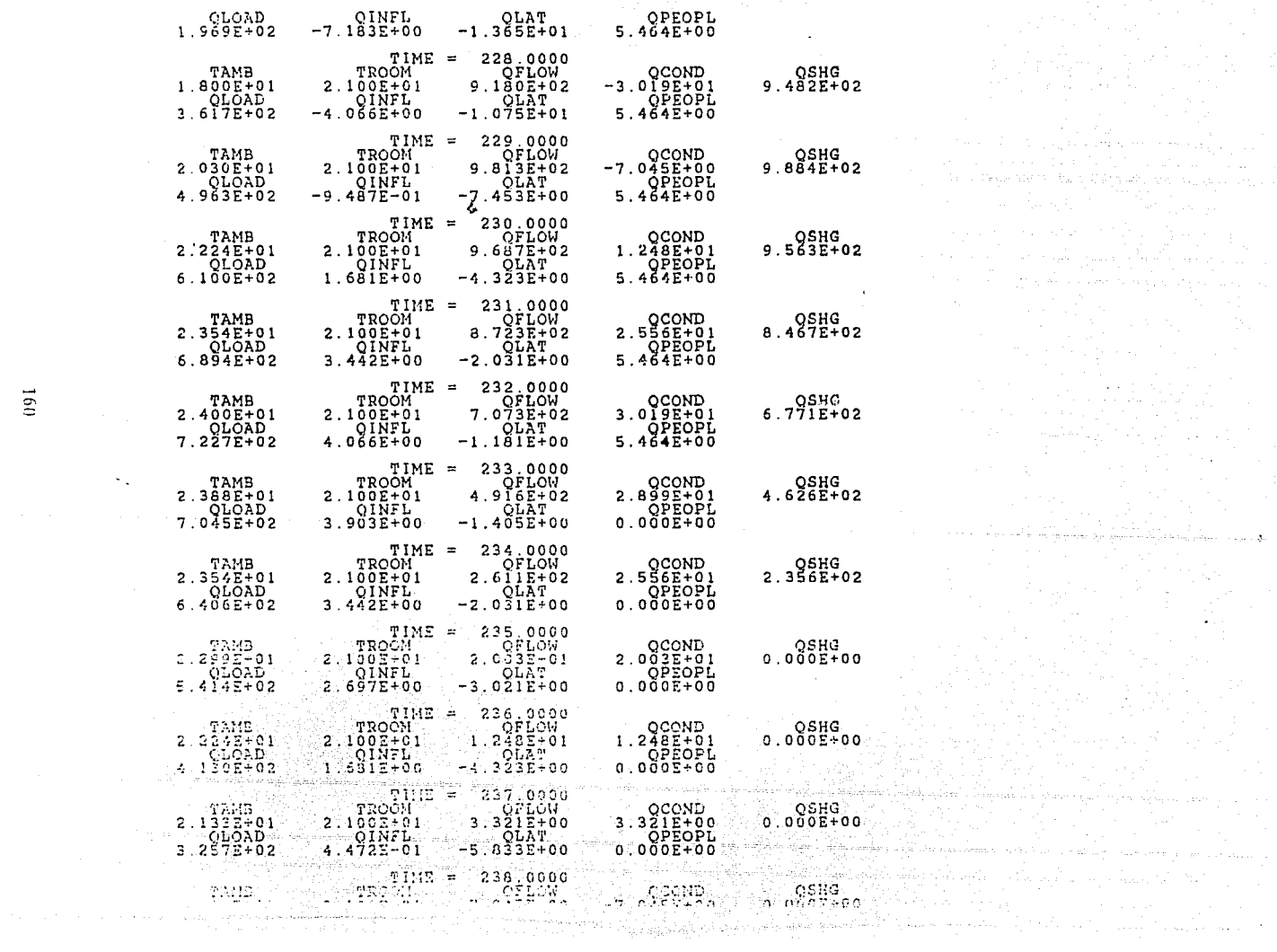

 $\overline{c}$ 

 $\sim$  .

. The set  $\tilde{S} = \tilde{S}$  , and  $\tilde{S}$  , and  $\tilde{S}$ an di kacamatan Sulawesi Sulawesi Sulawesi Sulawesi Sulawesi Sulawesi Sulawesi Sulawesi Sulawesi Sulawesi Sula<br>Sulawesi Sulawesi Sulawesi Sulawesi Sulawesi Sulawesi Sulawesi Sulawesi Sulawesi Sulawesi Sulawesi Sulawesi Su

ka kalendari ke dalam sama yang mengal.<br>Kelah mengantakan

 $\label{eq:2} \begin{split} \mathcal{L}(\mathbf{r}) &= -\min_{\mathbf{r}} \mathcal{L}(\mathbf{r}) \sum_{i=1}^{n} \mathcal{L}(\mathbf{r}) \mathcal{L}(\mathbf{r}) \sum_{i=1}^{n} \mathcal{L}(\mathbf{r}) \mathcal{L}(\mathbf{r}) \mathcal{L}(\mathbf{r}) \mathcal{L}(\mathbf{r}) \mathcal{L}(\mathbf{r}) \mathcal{L}(\mathbf{r}) \mathcal{L}(\mathbf{r}) \mathcal{L}(\mathbf{r}) \mathcal{L}(\mathbf{r}) \mathcal{L}(\mathbf{r}) \mathcal{L}(\mathbf$ 

itts op pinne dyk anere måd at kalle.

والمستخدم<br>المستخدم المستخدم<br>المؤلف المستخدم المستخدم

and the compo

and Calving Communication<br>Santa Calving Calving<br>Santa Calving Calving Calving

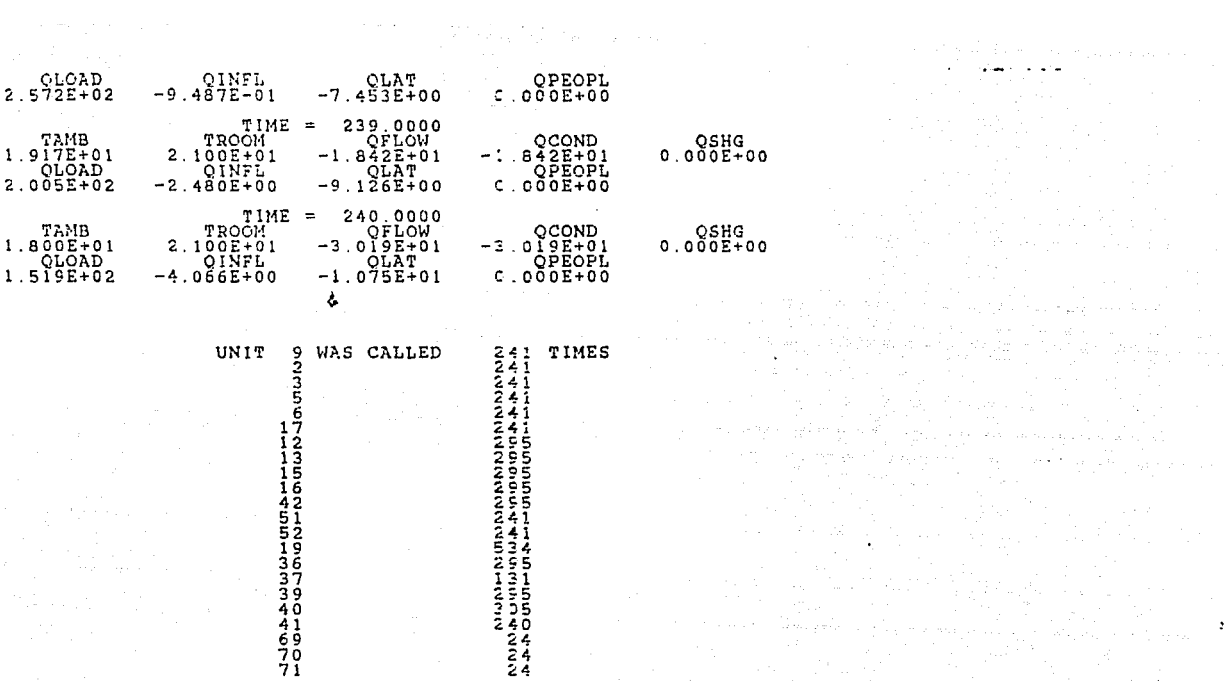

والبيش ومتنها الهامه تعشف الممالح المحالفة

in the foreign process of  $\alpha$  are string to the components of parally as some  $\alpha$  , and  $\alpha$ 

a (Albania)<br>1940 - Albania Santonia<br>1940 - Albania Santonia

 $\Lambda_{\rm{max}}(x,y) = \frac{1}{2} \exp\left(-\frac{1}{2} \sum_{i=1}^n \sum_{j=1}^n \sum_{j=1}^n \sum_{j=1}^n \sum_{j=1}^n \sum_{j=1}^n \sum_{j=1}^n \sum_{j=1}^n \sum_{j=1}^n \sum_{j=1}^n \sum_{j=1}^n \sum_{j=1}^n \sum_{j=1}^n \sum_{j=1}^n \sum_{j=1}^n \sum_{j=1}^n \sum_{j=1}^n \sum_{j=1}^n \sum_{j=1}^n \sum_{j=1}^n \sum_{j=1}^$ 

 $\left\langle \phi(\mathcal{F}^{(1)}\mathcal{H}^{(1)}\mathcal{F}^{(1)})\phi(\mathcal{F}^{(2)}\mathcal{F}^{(2)})\phi(\mathcal{F}^{(2)})\right\rangle =\frac{1}{2}\left\langle \phi(\mathcal{F}^{(1)}\mathcal{F}^{(2)}\mathcal{F}^{(2)})\right\rangle +\left\langle \phi(\mathcal{F}^{(1)}\mathcal{F}^{(2)})\right\rangle +\left\langle \phi(\mathcal{F}^{(1)}\mathcal{F}^{(2)})\right\rangle +\left\langle \phi(\mathcal{F}^{(1)}\mathcal{F}^{(2)})\right\rangle +\left\langle \$ 

A.

an an<br>Alban an t-Alban an agus Alb

- concession control continued and the second line that in the concession of the concession of the concession

 $\frac{\partial^2 \Theta}{\partial x^2} \leq \frac{1}{2} \frac{\partial^2 \Theta}{\partial x^2} \leq \frac{1}{2} \frac{\partial^2 \Theta}{\partial x^2} \leq \frac{1}{2} \frac{\partial^2 \Theta}{\partial x^2} \leq \frac{1}{2} \frac{\partial^2 \Theta}{\partial x^2} \leq \frac{1}{2} \frac{\partial^2 \Theta}{\partial x^2} \leq \frac{1}{2} \frac{\partial^2 \Theta}{\partial x^2} \leq \frac{1}{2} \frac{\partial^2 \Theta}{\partial x^2} \leq \frac{1}{2} \frac{\partial^2 \Theta}{\partial x^2} \leq \frac$ 17411

الموارد المحافظة المسائل والمسترجل المتحدث والمستحدث

الدائيات المتضيف للمجلس فرحاله فالأحصاح

 $\sum_{i=1}^{n}$ 

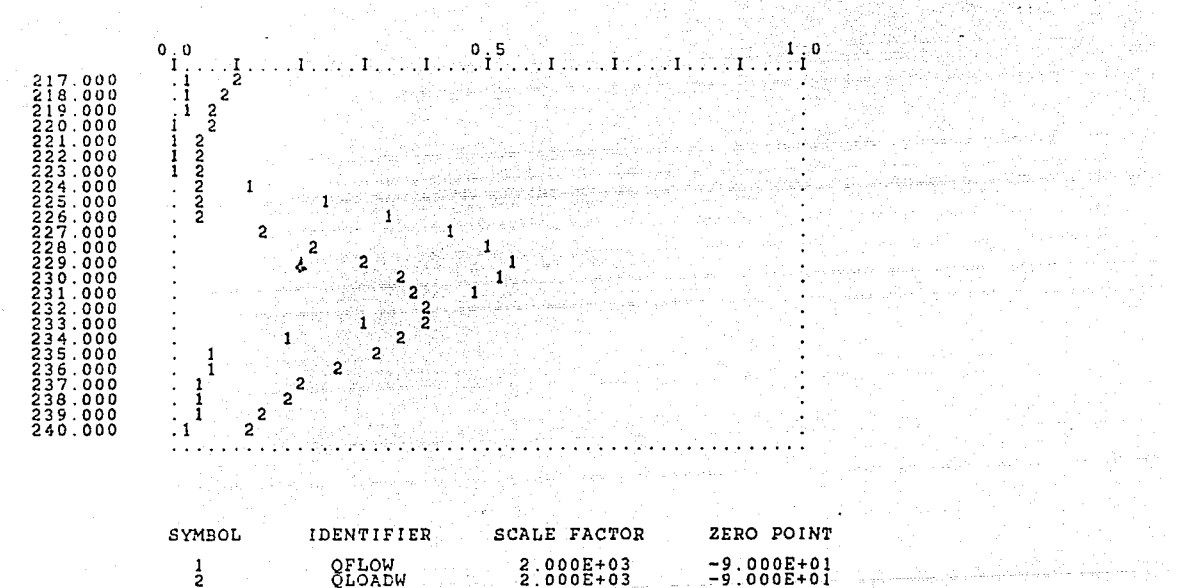

an kalendari

 $\bullet$  $\frac{1}{3}$ 

a sa katika matangan sa kalimat ng mga kalamatang mga magalang.<br>Managang manalalang manalalang manalalang manalalang manalalang manalalang manalalang manalalang manalalang ma<br>Managang manalang manalang manalang manalang ma

 $\omega$  ,  $\omega$  ,  $\omega$  ,  $\omega$ 

ရာ ၃၀၀ ရာစောင်စောင်အစာ ပါဝင်စောင်းသည် စွာသုံးသမားတည်း အစုသစ်တို့ အစာအစစ် အဖွယ်မှာ သမားစီးသို့ စာရင်ပါဝင်စောင်းသမားသမာ المعاديات أدارك فالمتعدم والمداور فالمسأل كإكبار العموقة وقولها والإنقاذ والمتحدث فالمراوح المتمام الكاري والمتحدة

ومخفي والمحجة المتمام وأحكام والإحتماعي والمتكار فقطع والمحجر والمقمر المقتص كالمتحد فمكانيتك

de en la provincia de la conduction de des seus de la conduction de la conduction de la conduction de la condu<br>La conduction de la conduction de la conduction de la conduction de la conduction de la conduction de la condu<br>

 $\sim 10^{11}$  m  $^{-1}$ 

in Adil Shakes<br>Galaxie Maria<br>Galaxie Maria

 $\label{eq:1} u(x,y,z) = \tilde{u}(x,y) = \tilde{u}(x,y) + \tilde{u}(x,y) + \tilde{u}(x,y)$ 

 $\mu_{\rm{max}} = 10^{10}$  and  $\mu_{\rm{max}}$  .

ل المدينة التي تعالى المسابق التي تعالى المدين الأمريكية التي تعالى المدينة التي توجه المدينة التي يهم التي ال<br>المدينة المواد التي المسابق في المدينة المدينة المدينة المدينة المدينة المدينة المدينة المدينة التي يستخدم الم

a de la constituidad de la facilitat de la completa de la facilitat de la completa de la facilitat de la compl<br>La facilitat de la facilitat de la facilitat de la facilitat de la facilitat de la facilitat de la facilitat d

# EDIIIVALENCIAS DE UNIDADES: CONSTANTES DASICAS permit in<br>Scotlas Lawrence and Translation (1980)<br>Scotlas Lawrence and Translation (1980)

경제 사<br>대학 19

kész,

ány.<br>Strána

!!!

So inflican donce corresponds las afridolos inflicedos en the international System of Unity, 10.55. Para for enducations against the enducations and the material of the correspondence in the correspondence of the distribu 

pinas.<br>Pinas

ris, População

in di namaré

r nay - Listoni<br>Textare filipina

2. 3

ون کې<br>ورسېږي دسې چې

ia.

 $\alpha_{\rm{th}}$  .

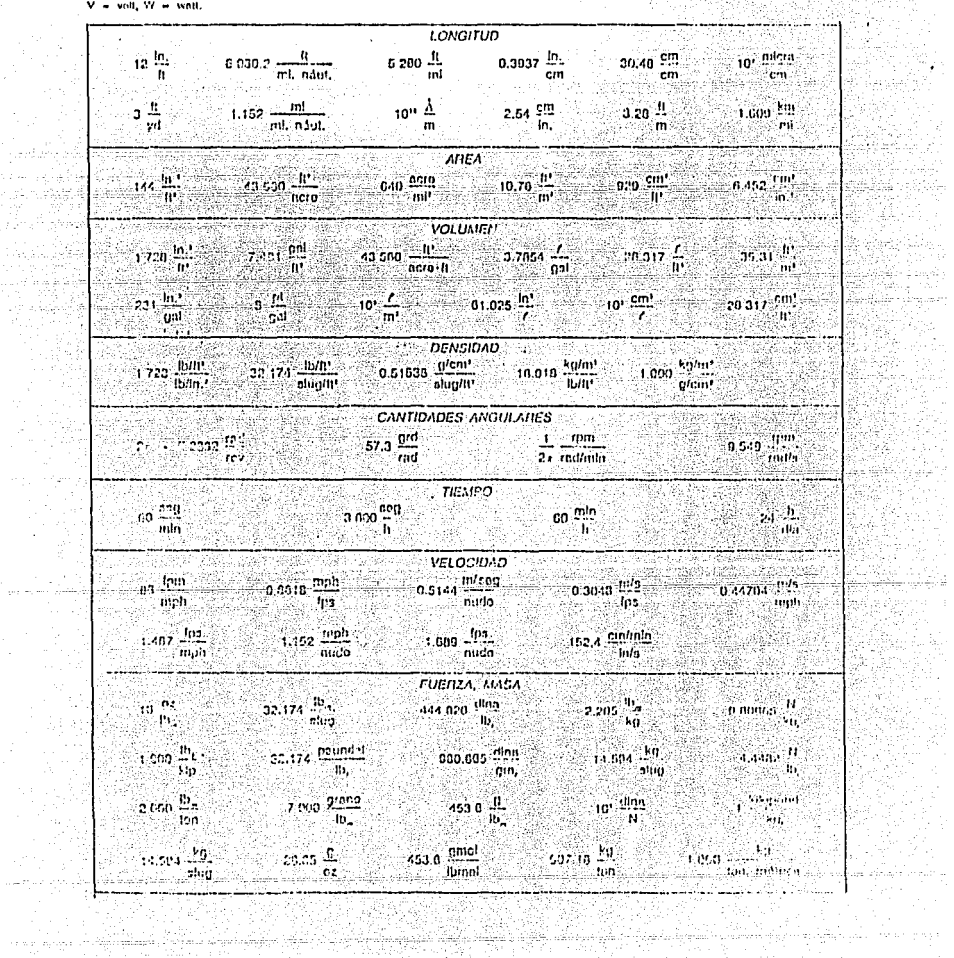

CONTIVALENCIAS DE UNIDADES: CONSTANTES DASICAS (CONTINUMENTAL)

en Silva

ilia Ivone

ketako en 128.34.000

IAN IANG P

ti<del>kiyeti</del> ti ing pada sahiji<br>Panggunak

ang pal

÷.

Ŕ

 $\epsilon_{\rm 11} \ll \epsilon_{\rm 12}$ 

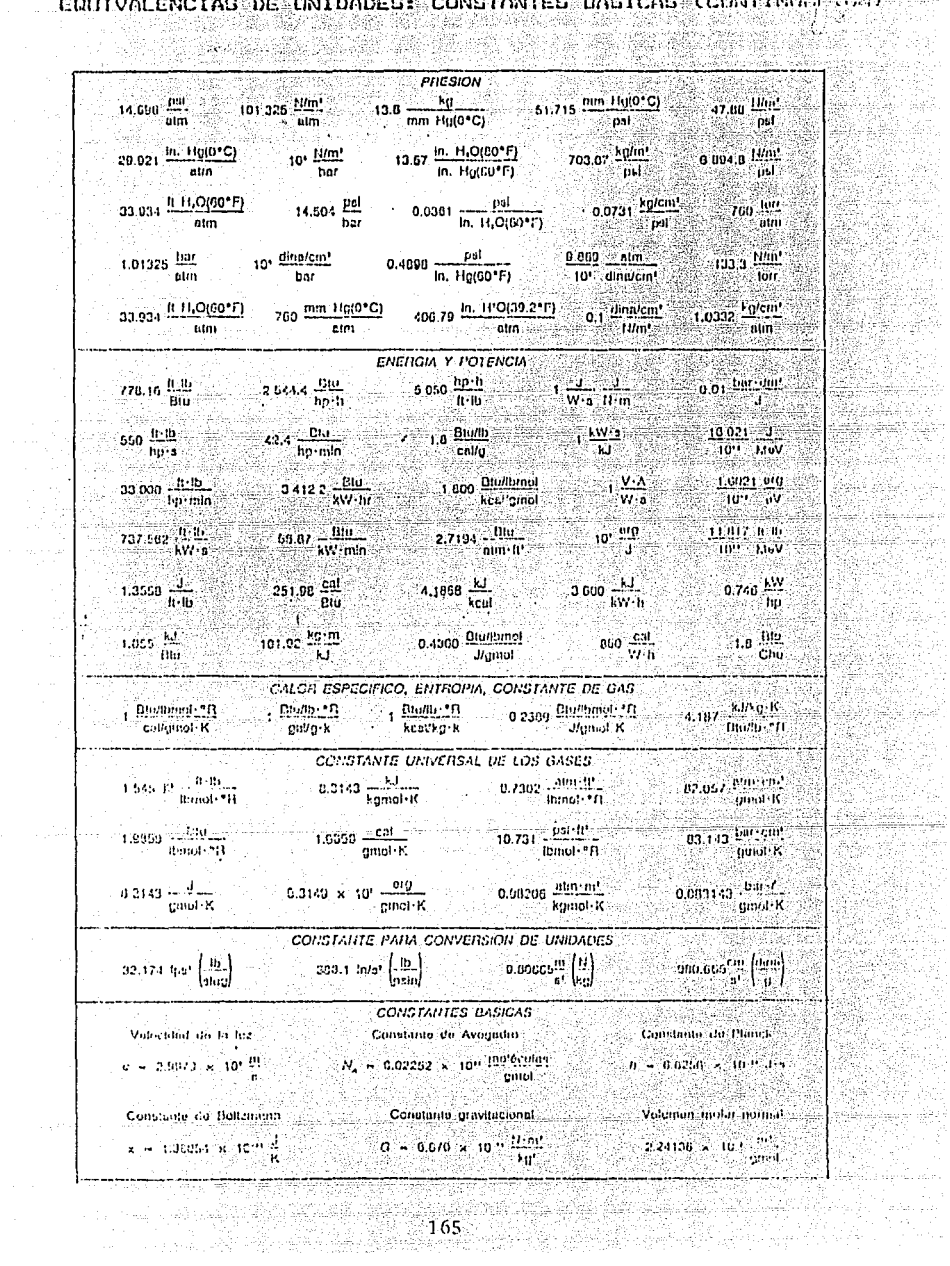